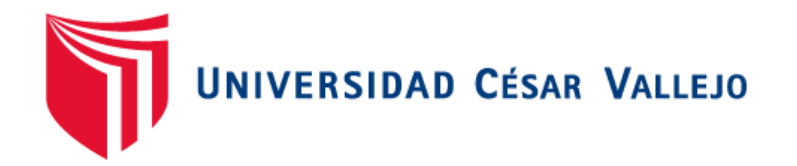

# **FACULTAD DE INGENIERÍA Y ARQUITECTURA ESCUELA PROFESIONAL DE INGENIERÍA DE SISTEMAS**

Sistema web para el control de proyectos en la empresa ARM ingeniería y servicios generales S.A.C

TESIS PARA OBTENER EL TÍTULO PROFESIONAL DE:

Ingeniero de Sistemas

## **AUTOR:**

Sanchez Mejia, Alex Ruben (orcid.org/0000-0001-6766-0773)

# **ASESORA:**

Dra. Diaz Reategui, Mónica (orcid.org/0000-0003-4506-7383)

# **LÍNEA DE INVESTIGACIÓN:**

Sistemas de Información y Comunicaciones

**LIMA – PERÚ**

**2021**

# <span id="page-1-0"></span>**Dedicatoria**

Dedico esta tesis a dios y mis padres, por su apoyo y perseverancia para el logro de mis ideales. Siempre me apoyaron incondicionalmente para llegar a ser un profesional de bien.

# <span id="page-2-0"></span>**Agradecimiento**

Agradezco a mis familiares que me apoyaron desinteresadamente durante toda la carrera universitaria, a mis amigos y mi esposa por apoyarme a lograr una meta.

# ÍNDICE DE CONTENIDOS

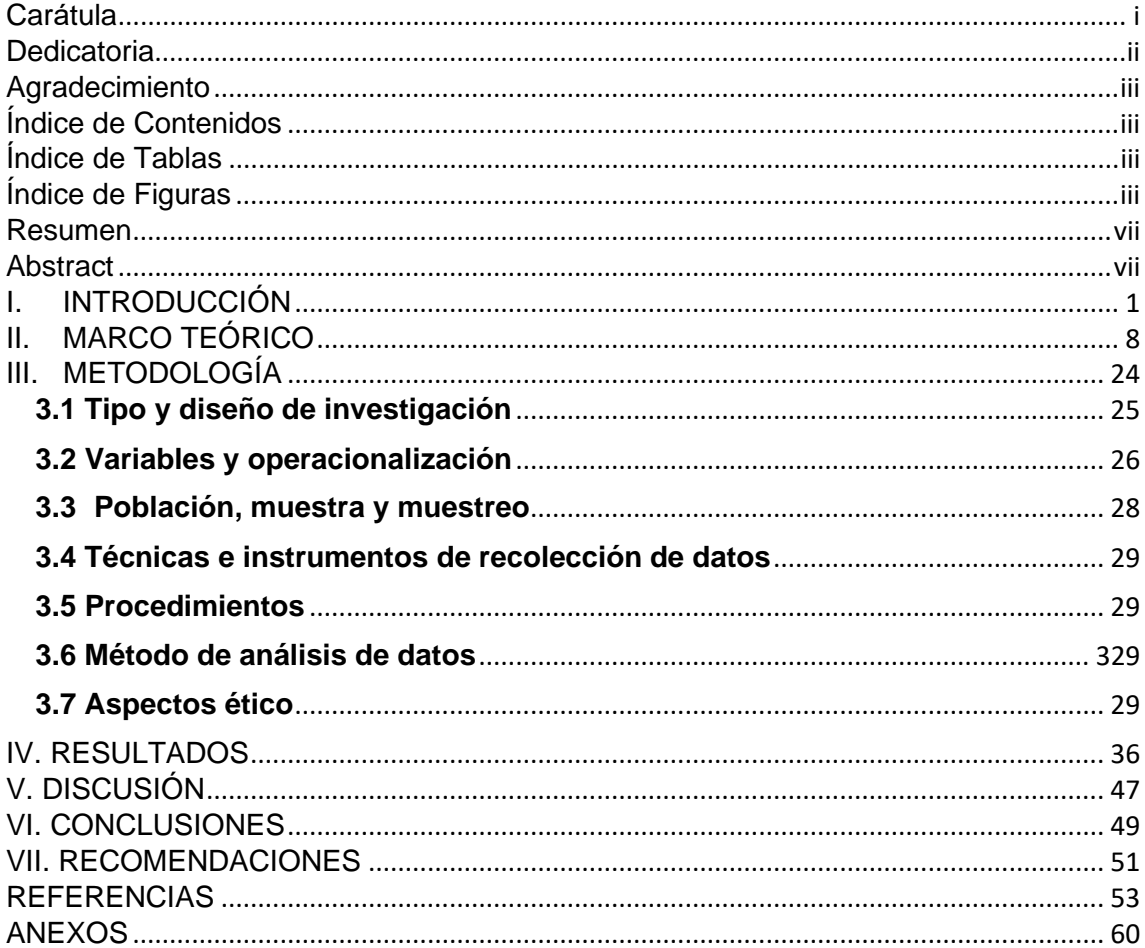

# **ÍNDICE DE TABLAS**

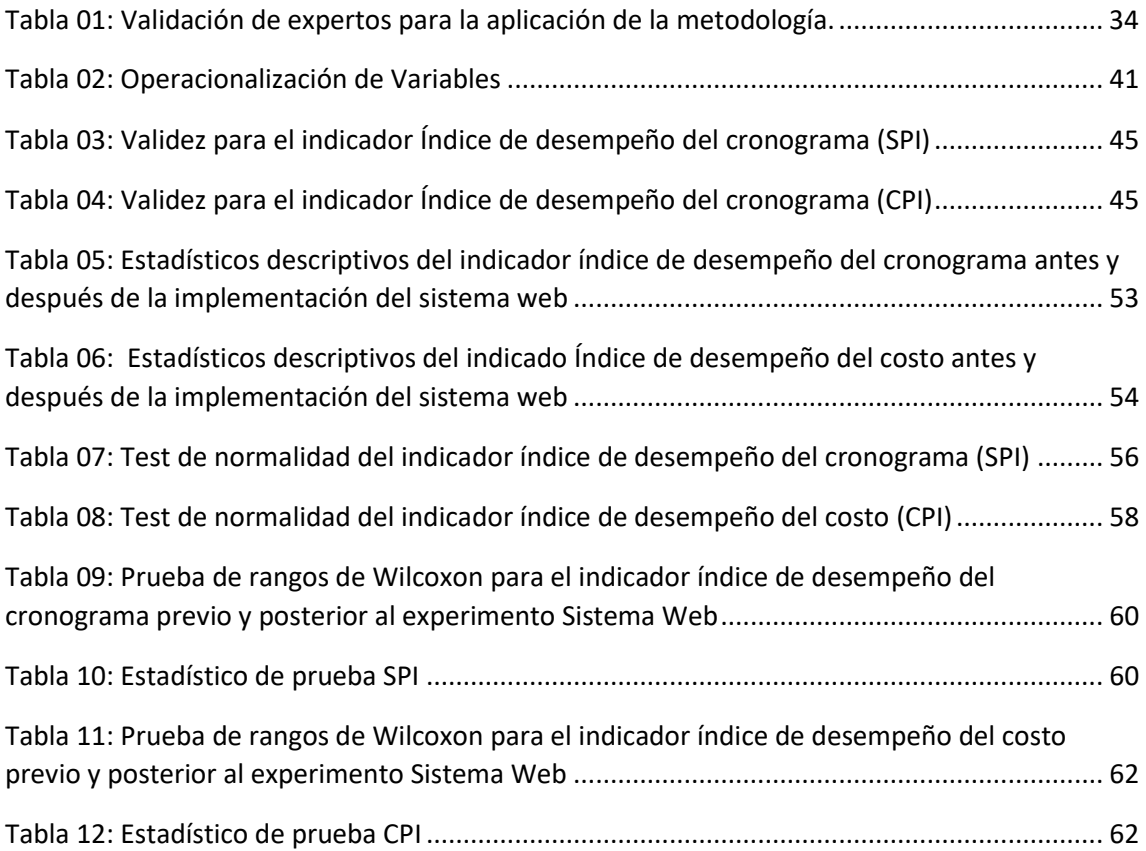

# **ÍNDICE DE FIGURAS**

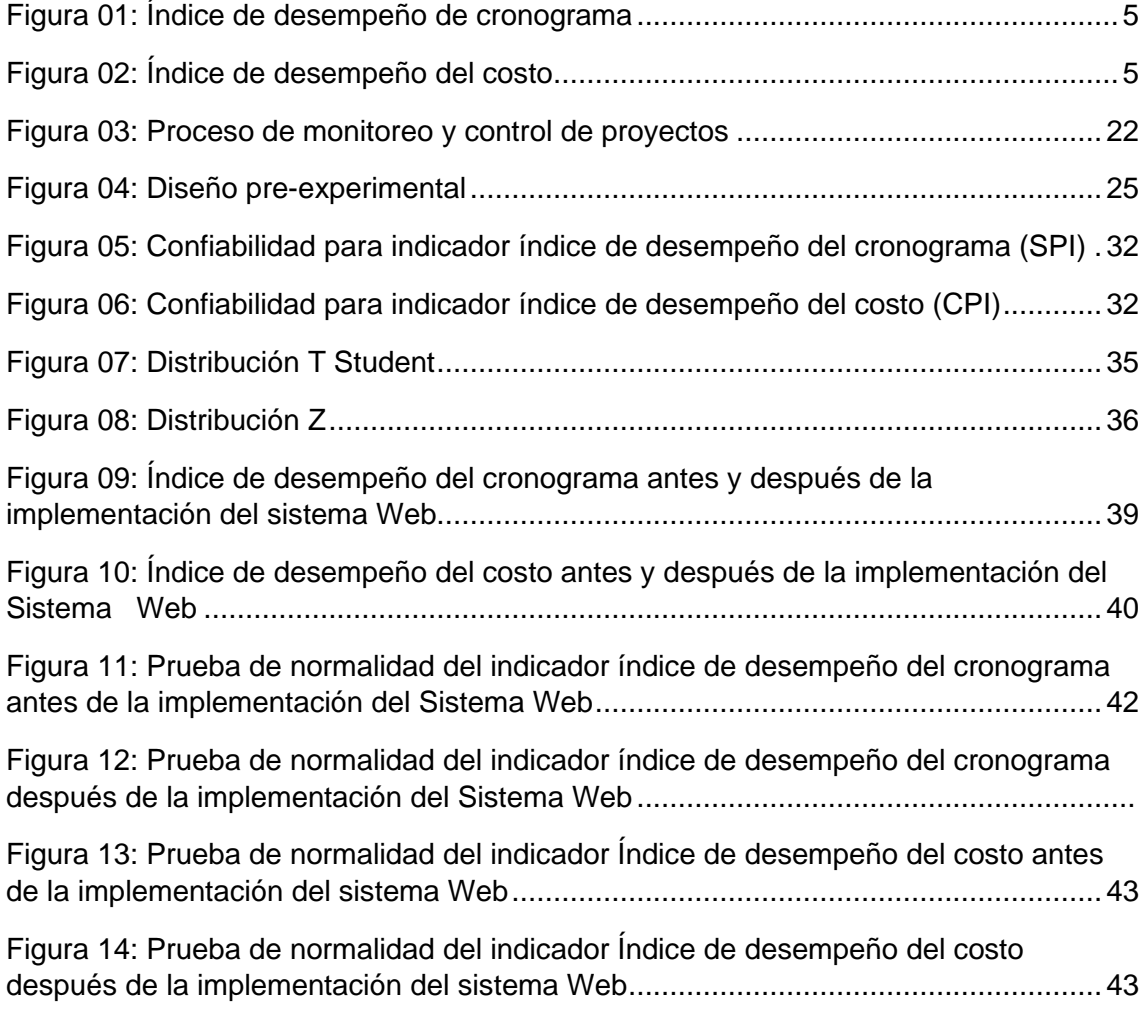

#### **RESUMEN**

<span id="page-6-0"></span>Se desarrolló los procesos de análisis, diseño e implementación de un Sistema Web para el control de proyectos en la empresa ARM Ingeniería y Servicios Generales S.A.C. La investigación mostró la problemática con el control deficiente en cuanto a tiempos y costos en los proyectos ejecutados, situación que generó la culminación de los proyectos con sobrecostos y fuera de la fecha establecida. Se planteo como objetivo determinar la influencia de un Sistema Web en el control de los proyectos de la empresa ARM Ingeniería y Servicios Generales S.A.C.

Se usó Scrum como método de construcción del software, seleccionado mediante validez de expertos. se usó como framework de trabajo Laravel usando la arquitectura MVC, para la codificación del software se usó PHP y se gestionó los de datos con MySQL.

Se desarrollo la investigación de tipo aplicada con diseño pre-experimental con enfoque cuantitativo. La población de estudio estuvo conformada por 100 actividades y la muestra estuvo compuesta de 80 actividades correspondientes a 4 proyectos que fueron estratificados según 20 agrupaciones. Se uso muestreo de tipo probabilístico aleatorio simple, se empleó el fichaje como técnica de recolección de datos y la ficha de registro como instrumento, la que se sometió a validación por los expertos.

Al implementar el Sistema Web se logró incrementar en el índice de desempeño del cronograma (SPI) en 19.75% así como también en el índice de desempeño del costo (CPI) en 12.65%, determinándose que el Sistema web influyo en la mejora del control de proyectos en la empresa ARM Ingeniería y Servicios Generales S.A.C.

Palabras clave: Scrum, Sistema web, control de proyectos, índice de desempeño del cronograma.

#### **ABSTRACT**

This thesis contains the analysis, design and implementation of a Web System for projects control in the Company "ARM Ingeniería y Servicios Generales SAC" The research revealed a problem with the deficient control in terms of time and costs in completed projects, a situation that generated the finished projects with cost overruns and behind schedule. The objective of the study was to determine the influence of a Web System to control of the projects of the Company "ARM Ingeniería y Servicios Generales SAC"

As a methodology for the development of the Web System, Scrum software was used, selected through validity of experts. Also, Laravel, was used as a framework using the MVC architecture, PHP was used for the coding of software as a programming language, and MySQL was used as a database manager.

The research was of an applied type with a pre-experimental design and a quantitative approach. The population consisted of 100 activities and the sample consisted of 80 activities corresponding to 4 projects which were stratified according to 20 groups. The sampling was of a simple random probabilistic type, the data collection technique was used through index cards and the registration form as an instrument, that were subjected to validation by experts.

The results obtained when implementing the web system showed that the Schedule Performance Index (SPI) increased by 19.75% as well as the Cost Performance Index (CPI) by 12.65%, concluding that the web system was influential in the improvement of projects control within the Company "ARM Ingeniería y Servicios Generales SAC" .

Keywords: Web system, projects control, schedule performance index, scrum.

# <span id="page-8-0"></span>**I. INTRODUCCIÓN**

Gestionar proyectos como estrategia de transformación empresarial se ha convertido en un proceso de estudio en el cual grandes organizaciones en todo el mundo buscan alcanzar el éxito con el uso de normativas y guías con las mejores prácticas, el estándar más reconocido y utilizado a nivel mundial es la guía PMBOK del Project Manegement Institute (Méndez, Briseño y Silva, 2020, p.4). El éxito empresarial se refleja en la calidad de la administración de sus proyectos, se obtuvo que en España el 80% de las empresas quebraron en los cinco primeros años, en EEUU las empresas tenían un promedio de vida de seis años y mientras el 30% no logro cumplir su tercer año, en Argentina el 7% de empresas llegaron al segundo año y en Chile el 25% de empresas desaparecieron en el primer año, debido al poco énfasis en el uso de metodologías que permitan controlar los proyectos, se obtuvo sobrecostos, retrabajos, poca calidad en los proyectos y por ende fracaso en los proyectos (Cerón, 2017, p.14).

En el ámbito nacional, en la publicación de INEI (2018, p.), indico que 66% de empresas usarón sistemas de gestión para mejorar sus políticas, procedimientos y procesos organizacionales. Según el segmento empresarial el uso de sistemas de gestión lo lidero la Gran empresa con 94,2%, seguido de la mediana empresa con 85,3% y las pequeñas empresas con 62,3%.

En la actualidad la incorporación de nuevas metodologías y herramientas de gestión que ayuden a mejorar y controlar los proceso en la empresa son primordiales para permanecer en el mercado, esta problemática se presentó en la empresa ARM INGENIERIA Y SERVICIOS GENERALES S.A.C, donde se carecía de herramientas tecnológicas especializadas para el correcto control de proyectos, debido a ello, los proyectos ejecutados superaron los tiempos planificados y se cerraron con costos superiores al planificado. Se evidencio que el personal encargado de realizar el monitoreo y control registraban la información recolectada de los proyectos en hojas de cálculo Excel y hojas físicas (Ver anexo N°09).

En entrevista al Gerente General (Anexo N°07), manifestó que la empresa al no tener información centralizada, que pueda ser evaluada y analizada en tiempo real, genero que la administración de la empresa al ser informada de variaciones

2

en los tiempos, costos y alcances de los proyectos, tomaran decisiones de acuerdo a experiencias pasadas. Los Coordinadores de proyectos realizan el seguimiento y control y el personal técnico en campo se encarga de la ejecución. El coordinador al notar variaciones no planificadas en cualquier etapa del proyecto ejecutaba medidas correctivas inmediatas, previa evaluación del impacto tanto económico o en el cronograma de trabajo. Las medidas correctivas se daban cuando el supervisor o gerencia detectaba a tiempo las variaciones, acción que por lo general no se llevaba a cabo debido a la ejecución de diversos proyectos en simultaneo.

La principal problemática que presento la empresa ARM Ingeniería y Servicios Generales S.A.C se debe a la finalización de proyectos después de la fecha establecida, debido al carente sistema de control que se presentaba, generando que la empresa asuma costos adicionales por proyecto y en muchas ocasiones asumió penalidades establecidas en contrato con el cliente. Ante la problemática encontrada se planteó realizar la medición de los indicadores índice de desempeño del cronograma (SPI) e índice de desempeño del costo (CPI).

De los datos obtenidos en los instrumentos de recolección se permitió determinar que el indicador SPI tenía como media 0.85 (ver figura 01), valor indicativo que no se cumplió con los tiempos planificados y tampoco se logró el alcance planificado en los proyectos evaluados.

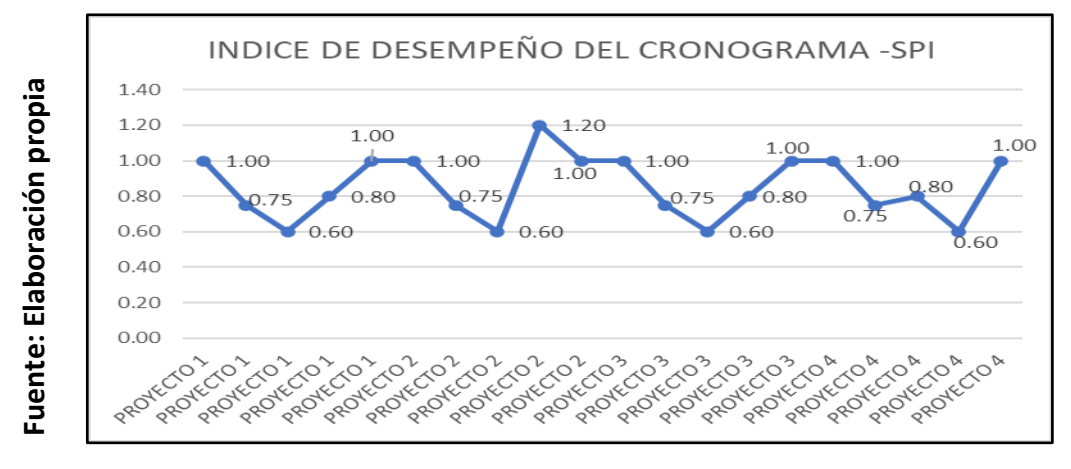

Figura 01: Desempeño de cronograma-Pre Test

En cuanto al CPI se alcanzó la media de 0.9065, valor inferior a uno, indicativo que los costos en ejecución de las actividades sobrepasaron el costo presupuestado hasta la fecha de corte (Ver anexo N°5), a consecuencia de ello en entrevista a la administradora (Ver anexo N°8) indico que los márgenes de ganancia esperados por la empresa se redujeron, ocasionando desestabilidad e incertidumbre en la continuidad de la empresa.

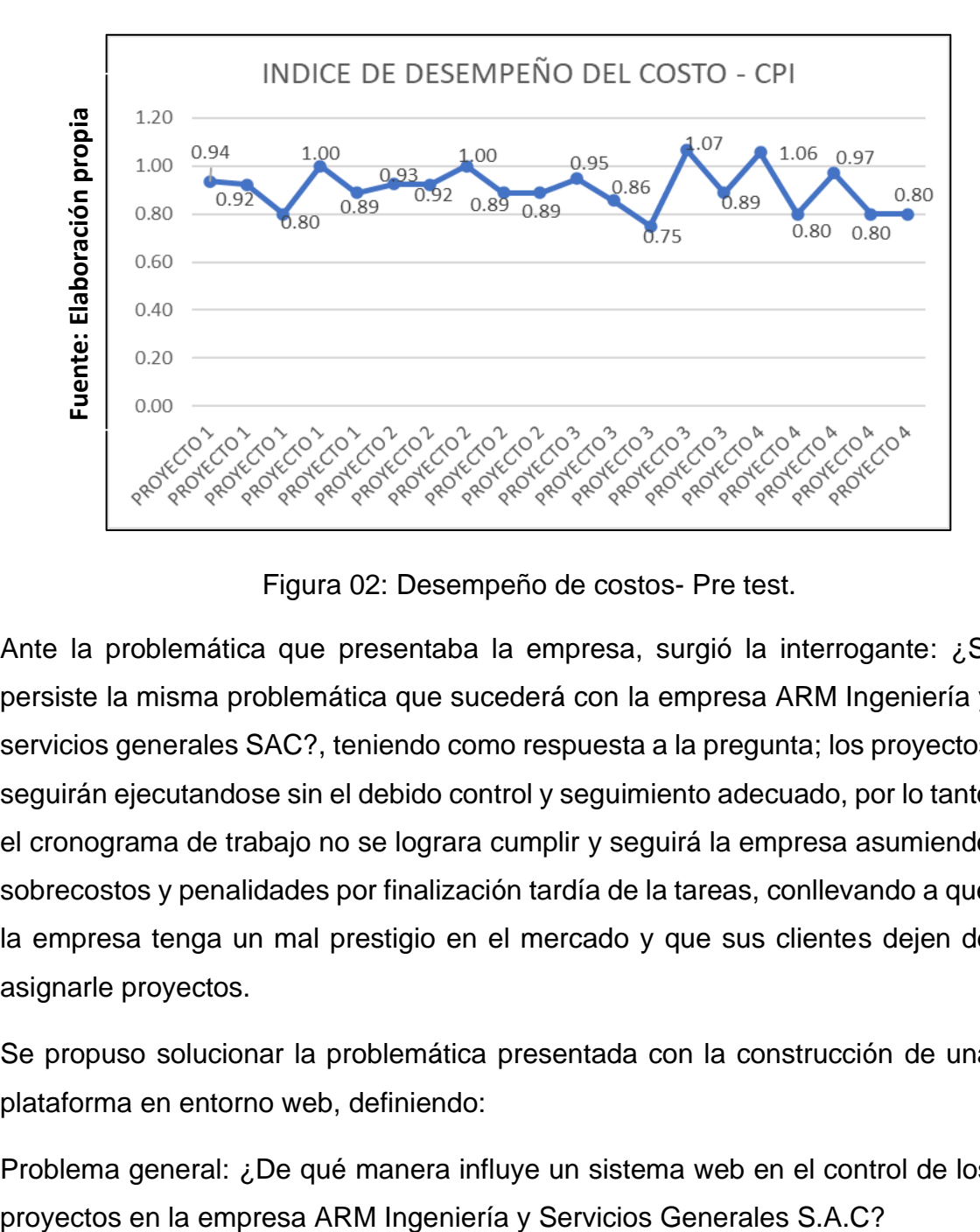

Figura 02: Desempeño de costos- Pre test.

Ante la problemática que presentaba la empresa, surgió la interrogante: ¿Si persiste la misma problemática que sucederá con la empresa ARM Ingeniería y servicios generales SAC?, teniendo como respuesta a la pregunta; los proyectos seguirán ejecutandose sin el debido control y seguimiento adecuado, por lo tanto el cronograma de trabajo no se lograra cumplir y seguirá la empresa asumiendo sobrecostos y penalidades por finalización tardía de la tareas, conllevando a que la empresa tenga un mal prestigio en el mercado y que sus clientes dejen de asignarle proyectos.

Se propuso solucionar la problemática presentada con la construcción de una plataforma en entorno web, definiendo:

Problema general: ¿De qué manera influye un sistema web en el control de los

Problema específico: ¿Cómo influye un sistema web en el índice de desempeño del cronograma de los proyectos en la empresa ARM Ingeniería y Servicios Generales S.A.C?.

Problema específico segundo: ¿Cómo influye un sistema web en el índice de desempeño del costo de los proyectos en la empresa ARM Ingeniería y Servicios Generales S.A.C?.

La presente investigación tuvo las siguientes justificaciones de estudio:

### **Relevancia social**

Kafi y Faridia (2020, p.42), manifiesto que: "el uso de sistemas de gestión permitirá cambiar la perspectiva empresarial ante el cliente y el mercado, haciéndola más confiable, ágil e incrementando la eficiencia en sus procesos e inversiones y por ende generar bienestar social y promover el crecimiento económico del país". Además, para Hamidian y Ospino (2015, p.168), la utilización de sistemas informáticos generará la integración de las diferentes áreas en la organización generando mayor efectividad en las operaciones de la organización, se mejorará la relación con los clientes y se incrementará las participaciones en el mercado que contribuirá al surgimiento de la economía en el país.

## **En cuanto al valor tecnológico**

"El uso de aplicaciones tecnológicas permitieron percibir de forma clara la realidad de los proyectos a través de herramientas gráficas y datos estadísticos desde la fase de inicio en cuanto a tiempos, alcances y costos, contribuyendo a la toma de decisiones asertivas y oportunas "(Pashanace, 2017, p.35). Así mismo la "inversión en tecnología de información hará que los procesos operacionales sean más eficientes y los procesos gerenciales sean más efectivos, se tendrá la información protegida y almacenada para acceder en tiempo real de manera fácil y rápida, se mantendrá a la empresa a la vanguardia tecnológica y se mejorara la competitividad en el mercado" (Hamidian y Ospino ,2015, p.177).

### **De la justificación económica**

Servirá de apoyo para medir el desempeño de los alcances, tiempo y costos de los proyectos, según Pashanace (2017, p.36), "generará ahorro para la empresa al reducir los costos por horas hombre y los recursos de la empresa que se utilizan para le ejecución de los proyectos". También Blaser, Huidobro, Alvarado y Aranda (2017, p.7), determinaron que el uso de indicadores que permitan medir la tendencia de los proyectos y que sirvan como herramientas de alerta temprana facilitaran el control financiero y el manejo eficiente del presupuesto, por lo tanto, se logrará tener mayor rentabilidad para la empresa.

Además, Carpacho y Nieto (2017, p.45), manifestaron que la centralización de la información disminuirá los costos en administración de los datos como en la construcción de programas y solo se asignará presupuesto para mantenimiento de los equipos que facilitan el acceso a la aplicación que se encuentra en la red.

"La correcta estructuración de los proyectos y clientes satisfechos generaran mayores contratos para la empresa, permitiendo tener personal con remuneraciones justas, generar más oportunidades de trabajo y aportar mayores impuestos al país" (Guerrero, Vivar y Gutiérrez, 2017, p.5).

Se estableció los objetivos de estudio:

Objetivo general: "Determinar la influencia de un sistema web en el control de los proyectos de la empresa ARM Ingeniería y Servicios Generales S.A.C".

Primer objetivo específico: "Determinar la influencia de un sistema web en el índice de desempeño del cronograma de los proyectos en la empresa ARM Ingeniería y servicios generales S.A.C".

Segundo objetivo específico fue: "Determinar la influencia de un sistema web en el índice de desempeño del costo de los proyectos de la empresa ARM Ingeniería y Servicios Generales S.A.C.".

En la investigación se planteó las siguientes hipótesis:

Hipótesis general: "El sistema web influye en el control de los proyectos en la empresa ARM Ingeniería y Servicios Generales S.A.C.".

Primera hipótesis específica: "El sistema web incrementará el índice de desempeño del cronograma de los proyectos de la empresa ARM Ingeniería y Servicios Generales S.A.C".

Segunda hipótesis fue: "El sistema Web Incrementará el índice de desempeño del costo de los Proyectos en la empresa ARM Ingeniería y Servicios Generales S.A.C".

# <span id="page-15-0"></span>**II. MARCO TEÓRICO**

Capitulo donde se describió los trabajos previos vistos para la investigación, teniendo el siguiente orden: trabajos de investigaciones internacionales, trabajos de investigación nacionales, teorías relacionadas y conceptos necesarios.

#### **Trabajos Previos internacionales**:

Mendoza (2017), sustentó la tesis "Implementación de un sistema web para la gestión y control de los procesos de la unidad de titulación de la carrera de ingeniería en sistemas de la universidad salesiana, sede guayaquil". Planteo como objetivo implementar una herramienta para gestionar y dar seguimiento el proceso de titulación en la facultad de ingeniería. Se utilizo como metodología de desarrollo SCRUM, PHP como lenguaje de codificación, APACHE como servidor web, MYSQL para administrar los datos y se utilizó la arquitectura MVC. Como conclusión se tuvo que el sistema implementado permitió automatizar los procesos logrando un mejor seguimiento del proceso de titulación, además indico que el modelo MVC es una buena herramienta a usar ya que permitió tener un sistema escalable. **Este trabajo previo permito enriquecer los conceptos teóricos en la investigación, además de afianzar el uso de la estructura de trabajo para la construcción de la plataforma web.**

Rivero (2017), elaboró la tesis "Sistema web de control y seguimiento de obras municipales para la Subalcaldía de Ovejuyo D-I Municipio de Palca". Se elaboró en la Universidad Mayor de San Andrés para graduarse como Ingeniero de sistemas informático, en la Paz, Bolivia. Se uso OPEN UP como metodología para el desarrollo del software y dividió los proyectos en 4 fases (Inicio, elaboración, construcción y transición), se usó como herramienta de modelado web UWE basada en las técnicas UML de RUP, además para el desarrollo del software se utilizó PHP y MYSQL. Concluyo la investigación indicando que el sistema desarrollado en entorno web permitió tener data actualizada para ser analizada, además facilito a los interesados como dirigentes, técnicos y contratistas tener acceso a la información detallada por proyecto. Además, se utilizó el método de VAN y TIR, estimándose una rentabilidad del 45% de la inversión**. El antecedente se tomó para la investigación por el éxito en sus resultados al utilizar el método del valor ganado para medir los indicadores propuestos y cumplir los objetivos trazados.**

Palacios (2017), elaboro la tesis "Metodología para el control de costos en procesos de menor cuantía en obras aplicando la técnica del valor ganado", permitió graduarse como Magister en la construcción y fue elaborada en la Universidad Técnica de Machala. La investigación describió la problemática existente durante la ejecución del cronograma planificado y los costos incurridos en la elaboración de los proyectos de edificación, se tuvo como objetivo determinar una metodología que permita identificar la brecha entre el coste proyectado y el coste real. Se tuvo una investigación de tipo cualitativa, su marco teórico detalló la guía PMBOK y artículos científicos con teorías concernientes a la técnica del valor ganado. La investigación concluyo indicando que el uso de la metodología del valor ganado propuesta por PMBOK propone el uso de los indicadores de variación (CV, SV), indicadores de desempeño (CPI, SPI, CSI) e indicadores de proyección de costos (TCPI, ETC, EAC, VAC); estos deben ser evaluados en las diferentes etapas del proyecto. **El antecedente permitió elegir como marco teórico a la guía PMBOK y la determinación de las dimensiones e indicadores de desempeño.**

#### **Trabajos previos Nacionales**

Muñoz (2021), en el estudio "Implementación para la mejora del control de proyectos basado en la metodología del valor ganado en la construcción de un hotel en la provincia de cusco 2019", para recibirse como Ingeniero Industrial. La problemática mostrada indico que en la primera fase del proyecto no se contempló emplear un método de control de tiempos y costos, siendo incluida en la segunda etapa debido a sobrecostos y retrasos en avances. Planteo como objetivo definir en tiempo real la influencia de los indicadores de desempeño del presupuesto y el cronograma en las tareas ejecutadas. La investigación fue de tipo transversal, el nivel de investigación correlacional, se usó el método cuantitativo y se usó la observación directa como técnica de obtención de data.

Como resultados se obtuvo: Para el CPI se obtuvo un incremento de 0.72 a 1.05; para el SPI se logró un incremento de 0.79 a 1.03. Concluyo la investigación indicando que el uso de la EVM influyo positivamente durante la ejecución del proyecto debido a que permitió concluir con tiempo y costo planificado, además recomienda aplicarse la metodología desde la fase de inicio de cualquier proyecto a desarrollar.

# **Este antecedente permitió afirmar la inclusión de los indicadores de desempeño del valor ganado para la investigación: SPI y CPI.**

Gutiérrez (2020), sustentó la investigación titulada "Sistema web para el control de proyectos en la empresa Canvia". Detallo como problemática la carencia de una herramienta tecnológica para monitorear y controlar el estado de las actividades definidas en cronograma, además de la variación de los costos en los proyectos. Su población se conformó por fichas de registro, compuestas por actividades desarrolladas en 20 días. La tesis fue de tipo Experimental, de diseño de estudio pre-experimental; uso SCRUM como guía metodológica para la construcción del sistema propuesto, como Framework de trabajo ADMINLTE, utilizo PHP para la construcción del sistema y para el almacenamiento de los datos MYSQL. Concluyo la investigación indicando que incremento en promedio de 0.29 el SPI de los proyectos posterior a la implementación de la plataforma web; además se logró un incremento promedio de 2.60 en la VAC-Variación de la conclusión de los proyectos. **Se Obtuvo como aporte para la investigación el uso del indicador SPI, además permitió definir el uso de SCRUM para la construcción del aplicativo propuesto.**

Carrión y Tafur (2019), desarrolló la investigación, con título "Modelo de proceso para el seguimiento y control de proyectos de desarrollo de software en una empresa de soluciones TI", en la universidad UPC para graduarse como Ingeniero de Sistemas. La problemática detallo las deficiencias en el sistema de monitoreo y control de los proyectos de la empresa Avantica, los procedimientos establecidos no permitieron tomar decisiones correctivas cuando se presentaban desvíos en costos, alcances y tiempos, se tuvo como objetivo principal analizar las metodologías y buenas prácticas relacionadas a la administración y control de proyectos para empresas de desarrollo de software. Se uso SCRUM como metodología para desarrollar el software y se utilizó el framework Gamification. Del análisis de las diferentes metodologías concluyeron que PMBOK con el uso del método EVM-Valor Ganado y sus indicadores de desempeño y variación proveen datos cuantitativos para la toma de decisiones, además se determinó que el uso de las 4 variables (BAC, PV, AC, EV) del EVM apoyaron a los encargados de la dirección de los proyectos a estimar y medir el presupuesto, el valor ganado y los costos reales. La investigación concluye recomendando gestionar de forma anticipada los recursos y definir claramente los requerimientos del cliente para evitar cambios que perjudiquen el cronograma del proyecto.

# **Esta investigación previa permitió ampliar los conocimientos de gestión y administración de proyectos según PMI y su guía PMBOK, además de ampliar la perspectiva de medición del método EVM y SUS índices de desempeño SPI Y CPI.**

Sánchez (2019), elaboro la tesis "Gestión del valor ganado para mejorar el control de costos y tiempo en obras civiles en la refinería la pampilla (periodo 2016-2017)", desarrollada en la Universidad Nacional Federico Villareal para obtener la maestría en gerencia de la construcción moderna. La problemática mostro que no se aplicaban metodologías para gestionar los tiempos de ejecución y los costos en los proyectos, motivo que género que las empresas contratistas no culminen los proyectos dentro del presupuesto acordado y tiempo previsto. El objetivo general fue la implementación de la metodología EVM según PMBOK para la gestión del presupuesto y tiempos durante la ejecución de la obra civil en la refinería la Pampilla. Desarrollo una investigación de tipo aplicada, no experimental de estudio mixto. Se utilizo el cuestionario como instrumento para obtener la información requerida. La población del estudio estuvo conformada todas las actividades de la obra denominada RLP-21 CIVIL 1- BLOQUE3. La investigación concluye indicando que la utilización del método del valor ganado contribuyo a la corrección de desviaciones en cuanto a tiempo y costo, a partir de la implementación del EVM se evidencio un incremento del indicador del costo CPI de 0.96 a 1.10. También se obtuvo un incremento de 0.94 a 0.97 en el SPI, evidenciándose un incremento en de 0.03%. El estudio recomienda implementar la metodología EVM de PMI como herramienta de monitoreo durante todas las etapas de los proyectos.

# **Esta investigación permitió ampliar conceptos en marco teórico según PMI, además de consolidar la utilización de los indicadores de desempeño SPI y CPI.**

Pashanacence (2017), desarrollo en la Universidad Cesar Vallejo la investigación "Sistema web para el control de proyectos en la oficina de gestión de proyectos de la empresa Sistemas Inteligentes S.A.C", recibiendo el grado de Ingeniera en Sistemas, el estudio abarco el problema del pago de penalidades y sobre-costo en los proyectos debido al incumplimiento en el cronograma de trabajo establecido por sus clientes. La tesis fue experimental, de diseño preexperimental, se conformó la población por 20 tareas de 4 proyectos ejecutados en un mes. Se utilizo el cuestionario como técnica para obtener datos y fichas de registro. Como resultados se obtuvo que la implementación del sistema propuesto y luego de ser implementado logro incrementar el indicador SPI de 96.75% a 131.85% además que el indicador CPI se incrementó de 91.25% a 123.30%.

# **El estudio previo permitió incluir teorías relacionadas a la variable independiente en el marco teórico, también brindo mayor alcance para poder usar los indicadores índices de desempeño (SPI) y (CPI), además se tomó conceptos que permitieron justificar la investigación.**

Guerrero, Vivar y Gutiérrez (2017), desarrollaron la investigación "Gerencia de proyectos bajo el enfoque del Project Management Institute para garantizar el éxito en la empresa ENCOSERVICE", elaborado en la Universidad Cesar Vallejo, Ancash. El estudio mostro la problemática en la gestión de los proyectos, al no tener una planificación adecuada y no realizar el seguimiento y control, se desconoce el alcance y presupuesto alcanzado, dificultando la toma de decisiones. Se desarrollo una investigacion de tipo aplicada,dis deño preexperimental, se obtuvo una población de estudio conformada por los proyectos ejecutados de enero a junio de 2017. Se uso el enfoque de proyectos de PMI y su guía PMBOK, se aplicaron los procesos de dirección: Inicio, planificación, ejecución, monitoreo y control, cierre a los proyectos. El objetivo principal fue

determinar la influencia del enfoque PMI en la gerencia de proyectos. Como resultados se obtuvo que la utilización de la metodología del PMI y la guía PMBOK permitieron lograr los objetivos planteados, se logró reducir los sobretiempos a 50%, se incrementó la utilidad en 42% equivalente a s/.24,358, además se logró incrementar el grado de satisfacción del cliente de 48% a 94%.

**El antecedente previo permitió enriquecer la justificación económica de la investigación además permitió tomar concepto para el marco teórico.**

#### **Sistema web**

Arias (2018, p.29), definió sistema web como aplicaciones dinámicas construidas a partir de páginas web creadas por formularios en lenguaje HTML almacenados en servidores virtuales al que se accede a través del protocolo HTTP, se puede hacer uso de la aplicación desde cualquier dispositivo que tenga instalado un navegador web.

Para Quintero y Vélez (2017, p.159), lo definió como una plataforma web que hace uso de la red de internet o intranet y permite a los usuarios tener acceso a la información, actualizarla y disponer de ella en cualquier momento. También Revilla (2016, p.5), lo definió como una aplicación que usa vistas para mostrar información al usuario a través del navegador web, separa los datos y el módulo de gestión de eventos y comunicaciones.

Además, los sistemas web usan el lenguaje de hipertexto HTML como estructura de los contenidos y estilos de cascada CSS para lograr un diseño adaptativo (RWD) y obtener una correcta visualización en distintos dispositivos, el uso de HTML5 y media queries en CSS3 permiten tener el diseño adaptativo para organizar las plantillas (Manso, Cañizares y Febles, p.104).

### **Arquitectura MVC (modelo vista controlador),**

Diseño de software estructurado en tres estratos con la finalidad de facilitar la actualización y mantenimiento del software de manera independiente, el ciclo de trabajo MVC lo inicia el usuario al realizar una

petición, momento que da inicio a la interacción de las capas de modelo, vista y controlador para emitir una respuesta, la presentación grafica de la información solicitada termina el ciclo (Riera, 2020, p.10). Las aplicaciones de tipo web utilizan la estructura de tres capas para su elaboración, el tener esta estructura poseen características definidas: permite acceder de forma remota, son de uso en multiplataformas y possen fácil mantenimiento (Bandiera, 2019, p.3).

La investigación utilizó la arquitectura MVC para su desarrollo e implementación del software que utiliza la plataforma web y que brinda muchos beneficios con respecto a una aplicación estática de servidor local.

#### **Framework**

Para Ciceri (2018, p.14), está conformado por un conjunto de librerías contenidas en una estructura de carpetas interconectadas que organizan el código de los sistemas con la arquitectura cliente servidor, sirven de base para el desarrollo de sistemas con propósitos generales, presentan altas características de seguridad por su constante actualización, robustez, soporte y un conjunto de buenas prácticas para su fácil entendimiento.

#### **Laravel,**

"Marco de trabajo web estructurado bajo la arquitectura MVC para la construcción de aplicaciones, construido bajo PHP" (Subecz, 2021, p.4). Ciceri (2018, p.17), lo definió como una estructura de trabajo (Framework) que utiliza PHP en su construcción y la arquitectura MVC, de distribución gratuita, posee documentación completa, ofrece diversas versiones.

Durante la elaboración del Sistema propuesto en la investigación se usó Laravel como estructura de trabajo - framework, debido a presentar las características requeridas con respecto la arquitectura de trabajo planteada, además de ser compatible con el lenguaje de programación usado.

#### **PHP (Hipertext Preprocessor)**

Arias (2015, p.5), lo definió como una estructura de trabajo "ideal para construir plataformas informáticas de tipo web, compatible con diversos gestores de base de datos. Trabaja en el lado del servidor y está compuesto por código HTML o XHTML". También Ahmad (2020, p.23), definió PHP como un lenguaje orientado a plataformas web, brinda gran soporte a diversas bases de datos entre ellas MySQL, Oracle, PostgreSQL; posee gran seguridad y confiabilidad al ser el código invisible al navegador, se puede incrementar su robustez mediante extensiones, posee amplia documentación en su web oficial.

La construcción de la aplicación web planteada fue desarrollada a través del lenguaje PHP por poseer gran robustez en su estructura de trabajo.

#### **Sistema de gestión de datos MySQL**

Capacho y Nieto (2017, p.47), definió a MySQL como una "colección estructurada de datos relacionados que tienen el fin de ser utilizados de forma compartida por los usuarios para resolver sus necesidades de información en la organización". Para Gomes, Santos, Pereira y Barbosa (2018, p. 324), la herramienta de administración de datos MYSQL, presenta gran capacidad de carga, es muy eficiente, ágil, de fácil uso, muy buen nivel de seguridad de datos y posee gran portabilidad entre sistemas.

A continuación, se mostró las bases teóricas correspondientes a la variable dependiente con sus respectivas dimensiones e indicadores.

#### **Control de proyectos**

Según la Guía PMI (2017, p.707), es un "proceso de seguimiento, análisis y regulación que se lleva a lo largo de todo el proyecto con la finalidad de evaluar el desempeño obtenido y el desempeño estimado, también implica realizar el análisis de los cambios y respuestas adecuadas, analizar alternativas correctivas a posibles problemas". Para Ameijide (2016, p.19), en la gestión de proyectos se aplican conocimientos y se usan diversas herramientas para alcanzar la culminación de las actividades del proyecto, para organizar y tener una mejor gestión se agrupan los proyectos en cuatro procesos, donde el control y monitoreo como proceso se realiza desde el inicio hasta la culminación del proyecto (ver figura 03).

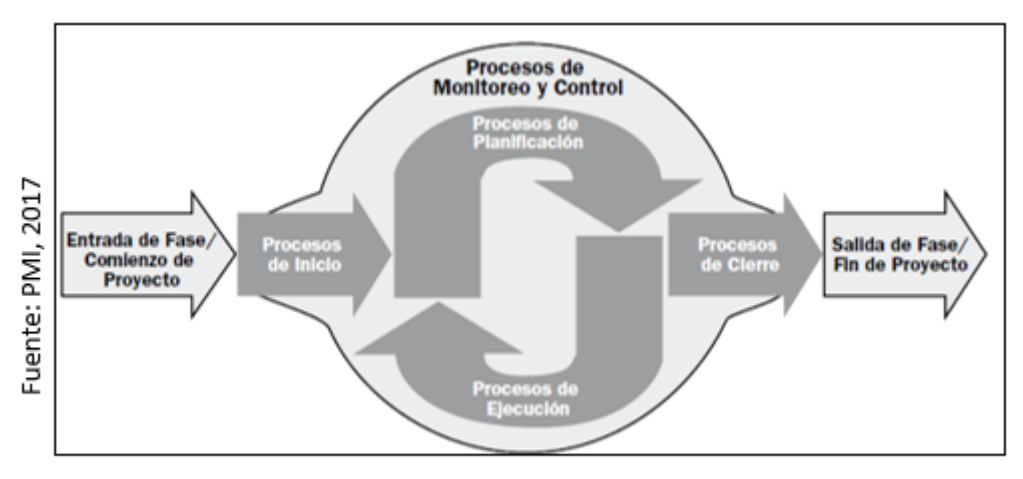

Figura 03: Procesos de gestión y control de proyectos.

El control de proyectos, se lleva a cabo por medio de "métodos y estrategias que permiten gestionar tiempos y costos, empleados como sistema auxiliar en la toma de decisiones asertivas para culminar con éxito proyectos con el presupuesto y los trabajos planificados" (Gómez, Sánchez y Millán, 2020, p.228). Para Restrepo y Reyes (2019, p.3), el control de proyectos está conformado por estrategias y habilidades empleadas durante la ejecución de proyectos donde se tiene como objetivo alinear el desempeño real con lo planificado respecto al tiempo, costos, recursos y alcances.

Se enfocó la investigación en el estudio de las actividades realizadas en los proyectos a través la metodología del valor ganado.

## **Medición del desempeño para el control de proyectos**

### **Gestión del Valor Ganado (EVM)**

Según PMI en su guía PMBOK (2017, p.261), se utiliza el método para medir del desempeño estimado y ganado del cronograma y del costo de los

proyectos, este método establece la medición de tres dimensiones: el alcance, el costo y el cronograma con el fin de medir el desempeño del proyecto. El método estima tres mediciones para determinar el desempeño:

Valor Planificado (PV): Costo planificado para completar una actividad, se asigna por fase a lo largo del proyecto, el valor planificado total de proyecto hasta su conclusión de denomina presupuesto (BAC).

Valor Ganado (EV): Medida del BAC con respecto al trabajo ganado la fecha de corte en del presupuesto asociado con el trabajo completado, utilizado para el calculo del trabajo completado del proyecto en valor porcentual.

Costo real (AC): Costo efectuado para realizar una actividad durante un tiempo específico, no tiene límite superior.

Según la guía PMBOK (2017, p.554), el proceso de control de un proyecto considera varias dimensiones denominadas áreas de conocimiento, para determinar las dimensiones e indicadores, en la investigación se utilizó al área de gestión del cronograma y área de gestión de los costos. Se planteo dos indicadores cuantitativos que permitieron medir el SPI y CPI de los proyectos en la empresa:

#### **Área de gestión del cronograma del proyecto.**

Procedimientos utilizados para administrar proyectos y lograr la culminación a tiempo. Según PMBOK (2017, p.205), para el análisis del desempeño del cronograma se utilizarán técnicas que permitan medir la variación de la trayectoria estimada y la trayectoria ganada del cronograma, para la investigación se usó el indicador de desempeño, índice de desempeño de cronograma (SPI).

#### **Índice de desempeño de cronograma (SPI).**

"Medición que refleja el grado de eficiencia como se está llevando a cabo el trabajo, resulta de la división del valor ganado (EV) hasta el momento de corte y el valor planificado (PV) hasta el momento de corte. El valor obtenido si es superior a 1, representa un estado de ganancia en el proyecto, si el valor es inferior a 1, representa un

estado de perdida con respecto al cronograma" (PMBOK, 2017, p.262).

$$
SPI = \frac{EV}{PV}
$$

SPI: Índice de desempeño de cronograma EV: Valor ganado PV: Valor planificado

#### **Área de gestión de los costos del Proyecto**

Conjunto de métodos elaborados con el fin de lograr la culminación con el presupuesto aprobado. Según la guía PMBOK (2017, p.231), para controlar los costos y estimar la variación entre el presupuesto estimado y el presupuesto ganado se utilizarán técnicas de análisis de variación del valor ganado (EVM). Para realizar el análisis en esta investigación se utilizó el índice de desempeño del costo (CPI).

#### **Índice de desempeño del costo (CPI).**

**"**Mediada estimada en función del costo para el trabajo completado, se calcula expresando la división del valor ganado (EV) hasta el momento del corte, entre el costo real (AC) incurrido hasta el momento del corte. Si el resultado obtenido es superior a 1, representa un estado de ganancia en el proyecto, si el valor es inferior a 1, representa un estado de perdida" (PMBOK, 2017, p.262).

$$
CPI = \frac{EV}{AC}
$$

CPI: Índice de desempeño del costo EC: Valor ganado. AC: Costo real

### **Metodologías de desarrollo del software – Sistema Web**

Se analizo los métodos de desarrollo de software más utilizados, metodologías vistas en distintas investigaciones previas, se detalla:

### **Metodología RUP**

Proceso de desarrollo Unificado, "utiliza UML para ofrecer la perspectiva grafica a través de diagramas que permiten documentar las actividades definidas, posee cuatro fases: Inicio, elaboración, construcción, transición" (García, Martínez y de los Santos, 2017, p.167). Esta metodología de desarrollo de software presenta cierta resistencia a cambios, está compuesta por nueve diciplinas que se usan en las cuatro fases del proyecto, se considera una metodología aplicable por lo general a grandes equipos de trabajo y desarrollo (Ramos, Mendoza, Vivanco, 2018, p. 6).

### **Metodología XP (eXtreme Programming)**

Metodología rápida para construir software, "su ciclo de vida está conformado por cuatro fases: fase de exploración, fase de planificación, fase de interaciones y fase puesta en producción. La metodología se centra en la medición de las variables costo, tiempo, calidad y alcance para la construcción de cualquier proyecto de software" (Fernández, Rivero, Leyva, 2017, p.5). El ciclo de vida se desarrolla en cuatro fases, en la fase de exploración se obtienen los requerimientos del cliente, en la fase de planificación se estima los recursos necesarios con los tiempos estimados y requeridos, en la fase de iteraciones se crea la solución y en la última fase se realiza la entrega del producto final al cliente (Castillo, Caicedo y Sánchez, 2019, p.9).

## **Metodología Scrum**

Delgado y Antunez (2020), definió a scrum como una metodología flexible a cambios, divide el trabajo en Sprints, además de ser adaptable a cualquier tipo de proyecto (p. 2). Así mismo en la metodología scrum el equipo de desarrollo posee un alto nivel de organización a través de las reuniones diarias, la metodología posee solo tres roles y no existen jerarquías: scrum master, dueño del producto y equipo de desarrollo (2020, p.3).

Se solicitó la evaluación a los expertos de las metodologías descritas: RUP, Scrum y XP.

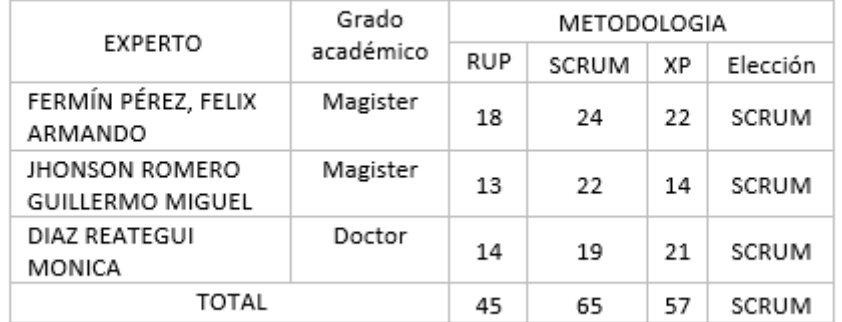

Tabla 1: Valoración de expertos de metodología de desarrollo de software

Fuente: Elaboración Propia

De la valoración cuantitativa de los expertos se tuvo la metodología con mayor puntuación Scrum, siendo esta la elegida para desarrollar el software (Ver anexo 05).

**Metodología seleccionada para el desarrollo de un Sistema Web**

**Metodología Scrum** 

Para, Gaete, Villarroel, Figueroa, Cornide y Muñoz (2020, p.5), es un marco de trabajo liviano, de fácil aprendizaje, con reglas y tareas específicas a realizar en cada una de las iteraciones de un proyecto de software, los eventos están conformados por: Sprint, Sprint Planning, Daily Scrum, Sprin Review y Srint Retrospective; se tiene roles: Scrum Master, Product Owner y equipo de trabajo; además de artefactos: Product Backlog, Sprint Backlog.

Para Simscheks y Kaiser (2018, p.18), Scrum posee las siguientes características: es una metodología con muy pocas reglas se conforma por un equipo con solo tres roles, posee mucho éxito en proyectos, se conforma por un equipo de trabajo con roles definidos, no existe jerarquías, la comunicación del equipo se realiza directamente de persona a persona, se desarrolla con la menor administración posible.

#### **Equipo Scrum**

Schwaber y Sutherland (2020, p.5), definió los roles el equipo de Scrum de la siguiente manera:

**Product Owner:** Dueño del producto, responsable de gestionar el Product Backlog o lista del Producto. Encargado de asegurar los requerimientos del cliente, que son transmitidos al equipo de trabajo para ser desarrollados.

**Scrum Master:** Encargado de asegurar el desarrollo adecuado del trabajo por los miembros del equipo para evitar retrasos, depura obstáculos que impidan el alcance de los objetivos de los Sprints, negocia y rechaza los cambios con el Product Owner para evitar fracasos en el proyecto.

**Equipo de Trabajo:** Profesionales responsables que trabajan en la creación del producto terminado, el equipo organiza y gestiona su propio trabajo y toma decisiones para asegurar el cumplimiento del Backlog.

#### **Artefactos de la metodología Scrum**

González y de la Rosa (2019, p.98), definió los artefactos de la metodología Scrum de la siguiente manera:

**Product Backlog:** Lista de requerimientos del cliente, conforma todo el trabajo que se tiene que realizar durante el proyecto.

**Sprint Backlog:** Se determina las prioridades de los requerimientos del Product Backlog,

**Burndown Chart:** Muestra gráficamente el avance del Sprint, estimando el tiempo planificado con el tiempo real.

# <span id="page-31-0"></span>**III. METODOLOGÍA**

### <span id="page-32-0"></span>**3.1 Tipo y diseño de investigación**

La investigación aplicada tiene como base los resultados obtenidos en las investigaciones básicas para formular hipótesis de trabajo que permitirán resolver problemas específicos (Ñaupas, Valdivia, Palacios y Romero, 2018, p.136).

La investigación fue de tipo aplicada debido a la pretensión de solucionar un problema de la empresa con la utilización de teorías y metodologías ya utilizadas que permitieron mediar la influencia de un sistema web (variable independiente) en el control de proyectos (variable dependiente).

La investigación tuvo un enfoque cuantitativo, para Ñaupas *et al* (2018, p.140) en este enfoque "se emplea la obtención de información y se realiza el análisis de esta para probar las hipótesis formuladas en la investigación con el uso de la estadística descriptiva". Además, Hernández y Mendoza (2018, p.4), indicaron que este enfoque utiliza los métodos numéricos y el análisis estadístico para probar la hipótesis planteada en el proceso de recolección de datos.

El diseño es experimental, para Hernández y Mendoza (2018, p.130), se manipula intencionalmente la variable independiente con el propósito de medir los efectos sobre la variable dependiente en una situación de control, se debe cumplir tres requisitos en este tipo de investigación: manipular de forma intencionada una o mas de las variables, cuantificar el resultado de la manipulación y tener controlado el proceso experimental.

El diseño experimental clasifica los estudios de acuerdo a la cantidad de grupos de control a utilizar en la experimentación, al usar un solo grupo de control el diseño será de tipo pre experimental, "grupo experimental es sometido a pruebas previas a la aplicación de la propuesta de estudio, posterior se acepta la propuesta y se culmina cuantificando los resultados obtenidos posterior a la aplicación de la propuesta de estudio" (Hernández y Mendoza, 2018, p.141).

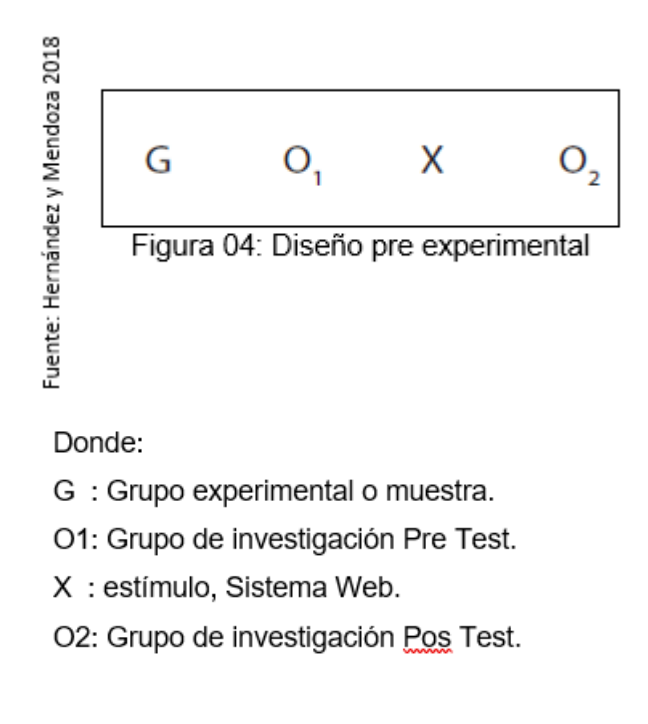

La investigación tuvo diseño experimental de tipo pre experimental debió a la manipulación intencional realizada a la variable independiente denominada sistema web con respecto a la variable dependiente control de proyectos con el propósito de medir la influencia en valores cuantitativos, para este proceso se aplicó una prueba antes y después de la implementación de la solución a la población de estudio.

## <span id="page-33-0"></span>**3.2 Variables y operacionalización**

Sistema Web (variable independiente): según Quintero y Vélez (2017, p.159), es una plataforma que hace uso de la red de internet o intranet y permite a los usuarios tener acceso a la información, actualizarla y disponer de ella en cualquier momento. Por otro lado, la variable dependiente control de proyectos para la guía PMBOK (2017, p.707), lo definió como proceso de seguimiento, análisis y regulación que se lleva a lo largo de todo el proyecto con el objetivo de analizar el desempeño obtenido y el desempeño estimado, también implica realizar el análisis de los cambios y respuestas adecuadas, analizar alternativas correctivas a posibles problemas.

El sistema web, operacionalmente se definió como una aplicación lógica creada a través de requerimientos específicos para la empresa ARM Ingeniería y

servicios generales S.A.C, se usó la arquitectura cliente servidor para permitir acceder a través de la red a los usuarios, permitió registrar los proyectos, asignar las actividades con sus respectivos costos y duraciones correspondientes a cada proyecto, asignarle participantes como personal técnico, supervisor, adicional se pudo dar seguimiento al avance de cada actividad planteada en el cronograma inicial.

La definición operacional con respecto al control de cronograma, se definió como conjunto de procedimientos que permiten a los encargados administrativos tomar decisiones para llegar a tiempo y con el presupuesto establecido a los objetivos trazados en los proyectos de la empresa.

La tabla 02, detalló la operacionalización de las variables, utilizada para poder evaluar el desempeño de los proyectos en la empresa ARM Ingeniería y Servicios Generales S.A.C.

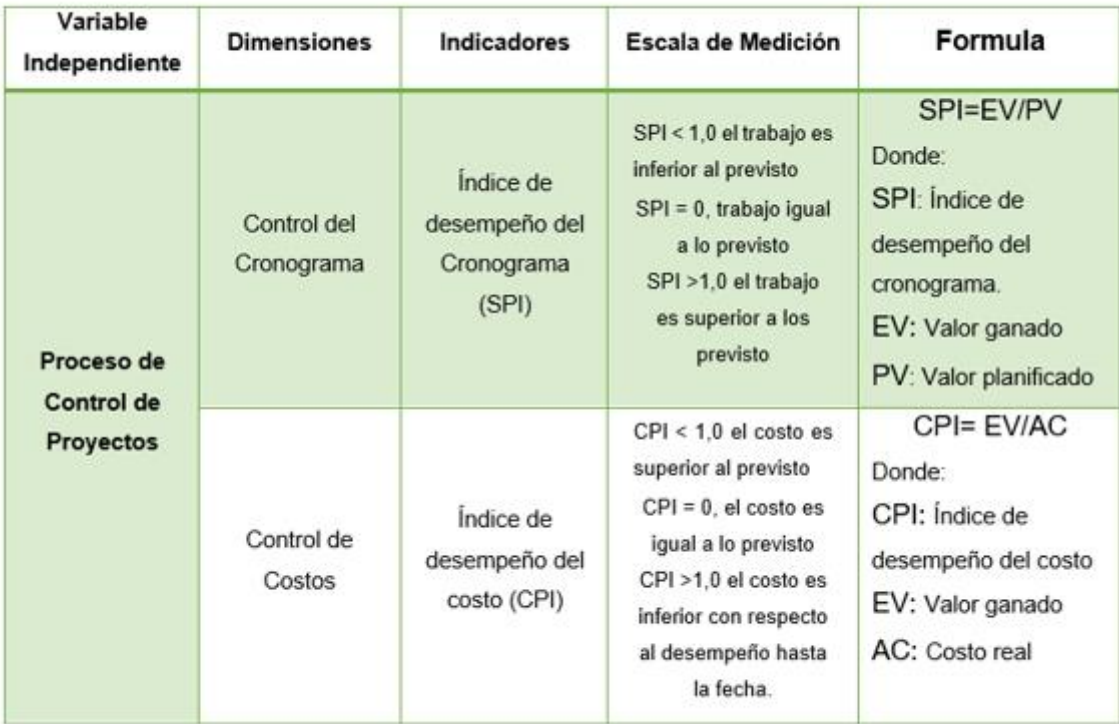

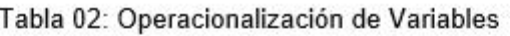

Fuente: Elaboración propia

### <span id="page-35-0"></span>**3.3 Población, muestra y muestreo**

## **A. Población**

Para Ñaupas *et al* (2018, p.334), lo definió como el total de las unidades de estudio con características en común, además Salazar y Castillo (2018, p.14), definió a la población como el "conjunto total al que se necesita establecer conclusiones".

Se conformo la población por las actividades que se realizaron en los proyectos desarrollados por la empresa ARM ingeniería y servicios generales S.A.C, se obtuvo 25 fichas de registro con 100 actividades estratificados en un mes, donde se tuvo 20 actividades desarrolladas por proyecto, se consideró para el estudio todos los proyectos desarrollados durante el mes de mayo del año 2021, siendo 05 proyectos.

Las personas que realizaron la implementación de los proyectos no formaron parte de la población de estudio.

**B. Muestra**: Ñaupas *et al* (2018), definió que la muestra se "conforma por una parte del total de elementos estudiados, estos elementos poseen características necesarias para generalizar los resultados de la investigación" (p. 334).

Para determinar la muestra ya sabiendo la población se utilizó fórmula matemática:

$$
n = \frac{Z^2 N}{Z^2 + 4N(EE^2)}
$$

Donde:

n: Tamaño de la muestra

Z: Nivel de confianza al 95% (1.96).

N: Población total de estudio.

EE: Error estimado (5%)
La muestra estuvo representada por 20 fichas de registro compuestas por 80 actividades estratificadas en 20 días, se utilizo la misma muestra para el desarrollo de los dos indicadores, SPI y CPI.

La investigación uso el muestro de tipo aleatorio simple, para Hernández y Mendoza (2018), "este tipo de muestreo sugiere que todos los elementos que componen la población tienen la misma probabilidad de ser elegidos" (p. 299).

#### **3.4 Técnicas e instrumentos de recolección de datos**

#### **Entrevista**

Posee un esquema de preguntas pre diseñadas que permitirán obtener información sobre un problema determinado, en esta técnica participan el entrevistador y el entrevistado. Para Ñaupas *et al* (2018, p.295), "método de investigación cuantitativa estructurada y planificada para recopilar información confiable y válida para probar hipótesis de trabajo".

#### **Fichaje**

Para Hernández y Mendoza (2018), "esta técnica permite registrar los datos obtenidos en fichas razonablemente redactadas, que contienen la mayor parte de la información recopilada durante una encuesta" (p.342). También Parraguez, chunga, Flores y Romero (2017), indican que "esta técnica consiste en registrar datos utilizando una hoja llamada ficha, ayuda a obtener todos los datos pertenecientes a cualquier fuente de interés, según el tema investigado "(p.148).

Se utilizó como instrumento al cuestionario en la fase inicial para recopilar la problemática de la empresa y ficha de registro para organizar la data obtenida para los indicadores empleados para la investigación.

#### **Cuestionario**

Hernández y Mendoza (2018), indicó que está "conformado por interrogantes de tipo abiertas o cerradas, su uso tiene como fin averiguar

la situación o contexto del tema a investigar" (p.217). para Ñaupas *et al* (2018, p.291), el cuestionario consiste en la "formulación de preguntas escritas relacionadas a la hipótesis de la investigación y las variables e indicadores, tiene como fin principal verificar la hipótesis de trabajo".

#### **Ficha de Registro**

Para Ñaupas *et al* (2018, p. 311), esta "técnica auxiliar de la recopilación de datos, de documentos, manuscritos e incluso de observaciones de campo; se registra de manera sistemática las observaciones realizadas de forma directa, con el fin de almacenar información para ser analizada".

La validez de los instrumentos según Ñaupas *et al* (2018), "se debe determinar mediante el juicio de experto". (p.205). Además, para Hernández y Mendoza (2018), indico que para "lograr la plena validez de la herramienta, deben converger contenido, criterios, estructura, aspectos y validez comparativa; Solo así el instrumento representará mejor las variables que pretende medir" (p.235).

Se utilizo la validez de expertos para evaluar el instrumento de medida. Para Hernández y Mendoza (2018), "consiste en la verificación del instrumento apropiado para la medición de la variable por profesionales ampliamente conocedores denominados expertos en el tema". En la investigación, se realizó la validación del instrumento por 3 expertos, docentes con el grado de magister y doctores. En la tabla 03 y 04 se detallo los puntajes obtenidos de la valoración de los expertos para aplicación de los indicadores propuestos en la investigación.

Tabla 03: Validez del indicador índice de desempeño del cronograma (SPI)

| Μů | Expertos                         | Grado Académico | Puntaje |
|----|----------------------------------|-----------------|---------|
|    | Jhonson Romero, Guillermo Miguel | Magister        | 76      |
|    | Fermín Pérez, Feliz Armando      | Magister        | 90      |
|    | Diaz Reategui, Mónica            | Doctora         | 75      |

Fuente: Elaboración propia

| U. | Expertos                         | Grado Académico | Puntaje |
|----|----------------------------------|-----------------|---------|
|    | Jhonson Romero, Guillermo Miguel | Magister        | 73      |
|    | Fermín Pérez, Feliz Armando      | Magister        | 90      |
|    | Diaz Reategui, Mónica            | Doctora         | 75      |

Tabla 04: Validez del indicador índice de desempeño del costo (CPI)

Fuente: Elaboración propia

La confiabilidad según Naupas *et al* (2018), "se mide con el coeficiente alfa de Cronbach, obtenido mediante el método test-retest" (p. 205).

Para medir la confiabilidad de la investigación, se recolecto datos muestrales para cada indicador en fichas de registro denominado Test, después de un mes se realizó la segunda recolección en fichas de registro RETEST. Los datos obtenidos fueron ingresados a la herramienta SPSS STATISTICS versión 25 para su comparación y ver el grado de confiabilidad.

| propia      |             |                        | TEST_SPI          | RE_TEST_SP |  |  |  |
|-------------|-------------|------------------------|-------------------|------------|--|--|--|
|             | TEST_SPI    | Correlación de Pearson |                   | **<br>.804 |  |  |  |
| elaboración |             | Sig. (bilateral)       |                   | .000       |  |  |  |
|             |             | N                      | 20                | 20         |  |  |  |
|             | RE_TEST_SPI | Correlación de Pearson | .804 <sup>°</sup> |            |  |  |  |
| Fuente:     |             | Sig. (bilateral)       | .000              |            |  |  |  |
|             |             | N                      | 20                | 20         |  |  |  |

Figura 05: Nivel de confiabilidad del índice de desempeño de cronograma (SPI).

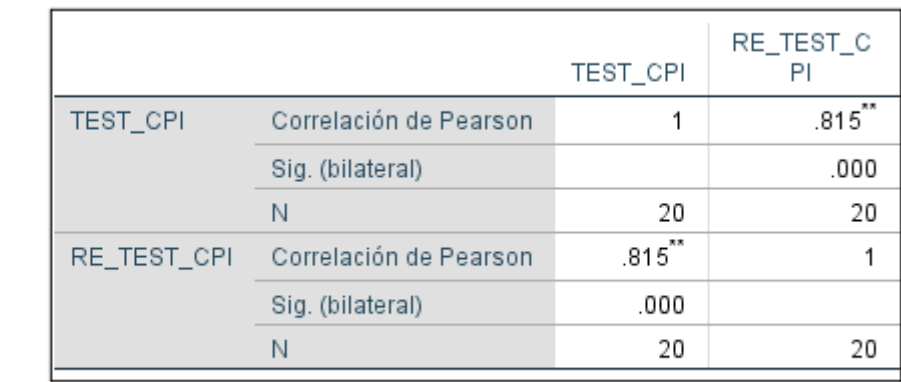

Figura 06: Nivel de confiabilidad del índice de desempeño del costo (CPI)

#### **3.5 Procedimientos**

Fuente: elaboración

La información requerida para la investigación se adquirió solicitando los permisos necesarios a gerencia y encargados de operaciones de la empresa ARM Ingeniería y Servicios Generales S.A.C; se utilizo formularios de para registrar la data obtenida.

#### **3.6 Método de análisis de datos**

Al tratarse de un estudio preexperimental, se utilizó el método cuantitativo, usando el software IBM SPSS Statics V.25 para el análisis y procesamiento de datos.

La prueba de normalidad se realizó mediante la prueba de Shapiro-Wilk, luego de evaluar el tamaño de la muestra, conformada por 20 ítems (evaluados en 20 días).

Para la formulación estadística de la hipótesis se utilizó el principio de falsación, "para probar si una hipótesis es verdadera o falseando la hipótesis de investigación; la hipótesis nula rechaza la afirmación de la hipótesis de estudio" (Ñaupas *et al*, 2018, p.430).

Hipótesis General:

**HIPOTESIS NULA(Ho):** El Sistema Web no mejora el control de proyectos

en la empresa ARM Ingeniería y servicios generales S.A.C.

**HIPOTESIS ALTERNA(Ha):** El sistema web mejora el control de proyectos en la empresa ARM Ingeniería y servicios generales S.A.C.

Hipótesis Especificas:

**HIPOTESIS ESPECIFICA 1**: El sistema web incrementa el SPI de los proyectos de le empresa ARM Ingeniería y servicios generales S.A.C.

#### **Variables**:

- **Ia1:** Incrementa el SPI antes de la implementación del Sistema Web.
- **Id1:** Incrementa el SPI luego de implementar el Sistema Web.

**HIPOTESIS NULA(Ho):** El Sistema Web no incrementa el SPI de los proyectos en la empresa ARM Ingeniería y Servicios Generales S.A.C.

#### **HO: Ia1 ≥ Id1**

**HIPOTESIS ANTERNA(Ha)**= El Sistema Web incrementa SPI de los proyectos en la empresa ARM Ingeniería y Servicios Generales S.A.C.

#### **HO: Ia1 < Id1**

**HIPOTESIS ESPECIFICA 2 (HE2):** Sistema Web incrementa el CPI de los proyectos en la empresa ARM Ingeniería y Servicios Generales S.A.C.

#### **Variables:**

**Ia1:** Incrementa el CPI antes de implementar el Sistema Web.

**I**<sub>d1</sub>: Incrementa el CPI después de implementar el Sistema Web.

**HIPOTESIS NULA (Ho):** El Sistema Web no incrementa el CPI de los proyectos en la empresa ARM Ingeniería y Servicios Generales S.A.C.

## $H_0$ :  $I_{a1}$  ≥  $Id_1$

**HIPOTESIS ALTERNA (Ha):** El Sistema Web incrementa el CPI de los proyectos en la empresa ARM Ingeniería y Servicios Generales S.A.C.

#### **HO: Ia1 < Id1**

Para la investigación se tomó en cuenta los siguientes valores con respecto al error:

Nivel de Significancia ( $\alpha$ ): 0.05

Nivel de Confianza  $(1-a)$ :0.95

La media se calculó de la siguiente manera:

$$
\overline{X} = \frac{\sum_{i=1}^{n} X_i}{n}
$$

Calculó de la desviación estándar:

$$
s_d = \sqrt{\frac{\sum (di - \bar{d})^2}{n-1}}
$$

Dónde:  $\bar{d}$ : Media muestral di: valores de la variable N: tamaño de la población

"T de Student se utiliza en estudios con muestras pequeñas iguales o menores a 30, se utiliza para determiner si existe separación significativa en las medias de dos grupos" (Hernández y Mendoza, 2018, p. 310). En la figura 07, mostro la distribution en forma grafica.

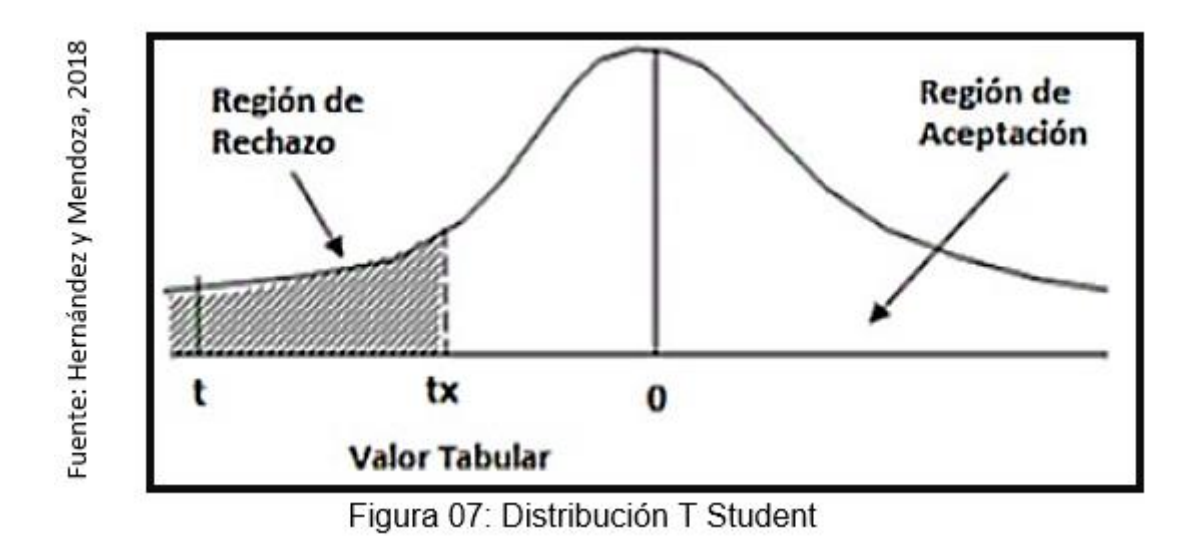

T- Student se utilizó como método para realizar el contraste de la hipótesis.

"La distribución Z, permite observar la presencia de la dispersión en los datos ubicados en la zona de rechazo" (Hernández y Mendoza, 2018, p. 313). En la figura 08 se visualiza su grafica.

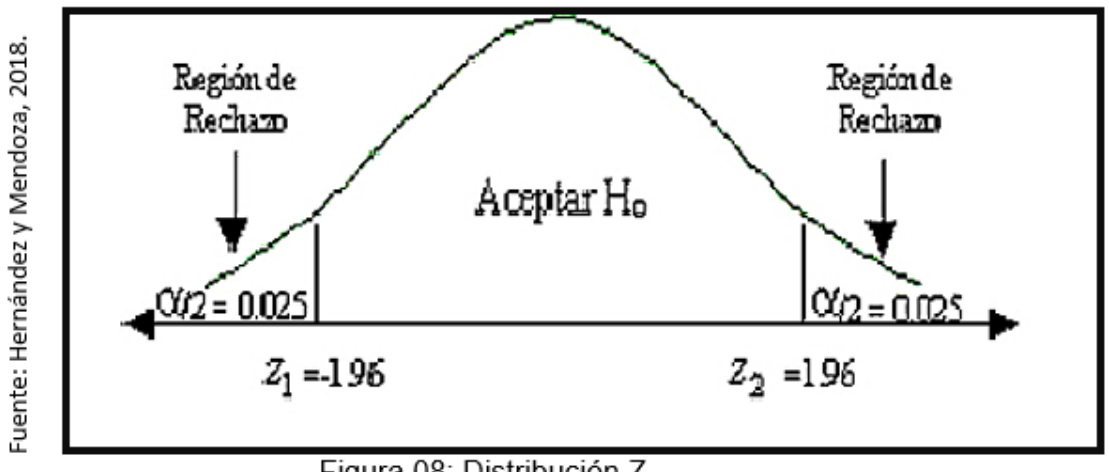

Figura 08: Distribución Z

#### **3.7 Aspectos éticos**

La información brindada por la empresa ARM Ingeniería y Servicios Generales S.A.C. se usará con fines académicos y no comerciales, comprometiéndose el investigador a respetar y salvaguardarla.

# **IV. RESULTADOS**

## **Descripción**

Se desarrollo el estudio con diseño Pre-Experimental en dos fases, donde se determinó el rechazo o afirmación de la hipótesis planteada. Se realizo el análisis estadístico Pre Test en la primera fase, realizando una medición a cada indicador previo a la elaboración de la plataforma web propuesto. Para el análisis estadístico Post Test en la segunda fase se aplicó una medición a los indicadores posterior de implementar el software web propuesto. El análisis estadístico de ambas fases permitió evaluar el incremento o disminución en los indicadores de desempeño medidos, se realizó haciendo uso de la herramienta IBM SPSS Statics V.25.

## **Análisis descriptivo**

## **INDICADOR: ÍNDICE DE DESEMPEÑO DE CRONOGRAMA (SPI).**

Se mostro los resultados para el indicador en el Pre y Pos Test (ver tabla 05).

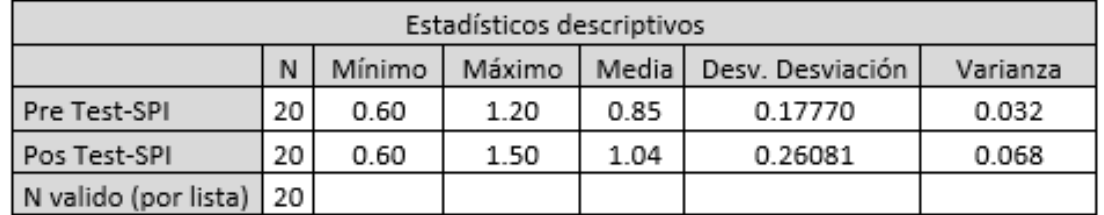

Tabla 05: Estadísticos descriptivos para indicador SPI, PRE y POS TEST.

Fuente: Elaboración propia

La data obtenida mostro un incremento de la media de 0.85 a 1.04, evidenciándose un incremento posterior a la implementación del experimento propuesto (pos\_test), también se apreció variación en la dispersión de los datos, de 0.032 en pre-test a 0.068 pos-test.

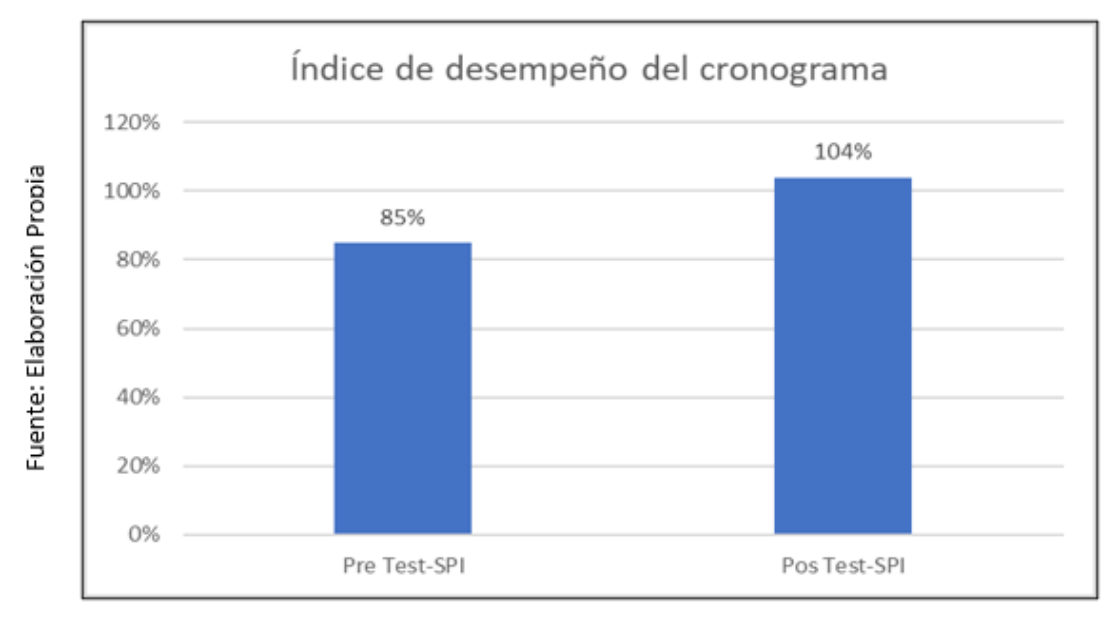

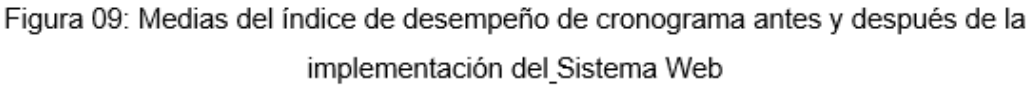

## **INDICADOR: ÍNDICE DE DESEMPEÑO DEL COSTO (CPI).**

Se detallo los datos obtenidos para el indicador en el Pre y Pos Test (ver tabla 06).

| Estadísticos descriptivos |    |        |        |        |                             |       |  |
|---------------------------|----|--------|--------|--------|-----------------------------|-------|--|
|                           |    | Mínimo | Máximo | Media  | Desv. Desviación   Varianza |       |  |
| Pre Test -CPI             | 20 | 0.75   | 1.07   | 0.9065 | 0.08851                     | 0.008 |  |
| Pos Test - CPI            | 20 | 0.94   | 1.20   | 1.0330 | 0.07306                     | 0.005 |  |
| N valido (por lista)      | 20 |        |        |        |                             |       |  |

Tabla 06: Estadísticos descriptivos para indicador CPI, PRE y POS TEST.

Fuente: Elaboración propia

La data obtenida mostro un incremento de la media de 0.9065 a 1.0330, evidenciándose un incremento posterior a la implementación del experimento propuesto (pos\_test), también se apreció variación en la dispersión de los datos, de 0.008 en pre-test a 0.005 pos-test.

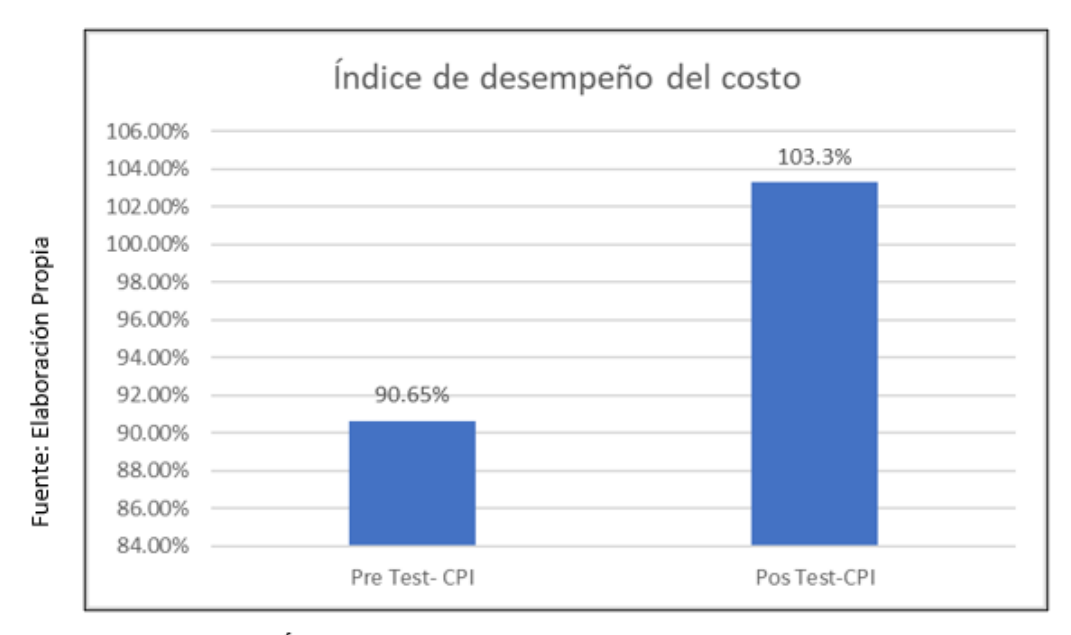

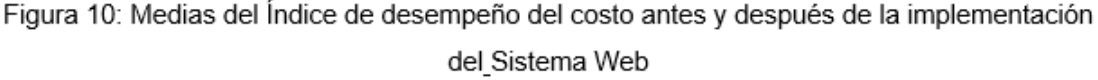

#### **Análisis inferencial**

#### **Prueba de Normalidad**

Se utilizó el test Shapiro Wilk para los dos indicadores, SPI y CPI. La data fue procesada y analizada a través del software SPSS Statics V.25, se consideró 95% el porcentaje de confiabilidad bajos las siguientes condiciones:

Si:

Sig. < 0.05 adopta una distribución no normal. Sig. > 0.05 adopta una distribución normal.

Donde:

Sig.: P-valor o nivel crítico del contraste.

Se obtuvo los siguientes resultados:

#### **Indicador: Índice de desempeño de cronograma**

Para conocer el comportamiento de la distribución de los datos obtenidos se realizó un análisis de normalidad (ver tabla 07).

| Pruebas de normalidad                     |              |    |       |  |  |
|-------------------------------------------|--------------|----|-------|--|--|
|                                           | Shapiro-Wilk |    |       |  |  |
|                                           | Estadístico  | gl | sig.  |  |  |
| PreTest Indice de desempeño de cronograma | 0.877        | 20 | 0.016 |  |  |
| PosTest Indice_de_desempeño_de_cronograma | 0.919        | 20 | 0.094 |  |  |

Tabla 07: Test de normalidad del Índice de desempeño del cronograma (SPI)

Fuente: Elaboración propia

En la tabla 07, los datos obtenidos presentan un comportamiento no paramétrico, donde el valor de significancia es superior a 0.05 para pretest y pos-test.

Se detallo gráficamente el histograma correspondiente a cada grupo de datos obtenidos en pre\_test y pos\_test para el indicador SPI:

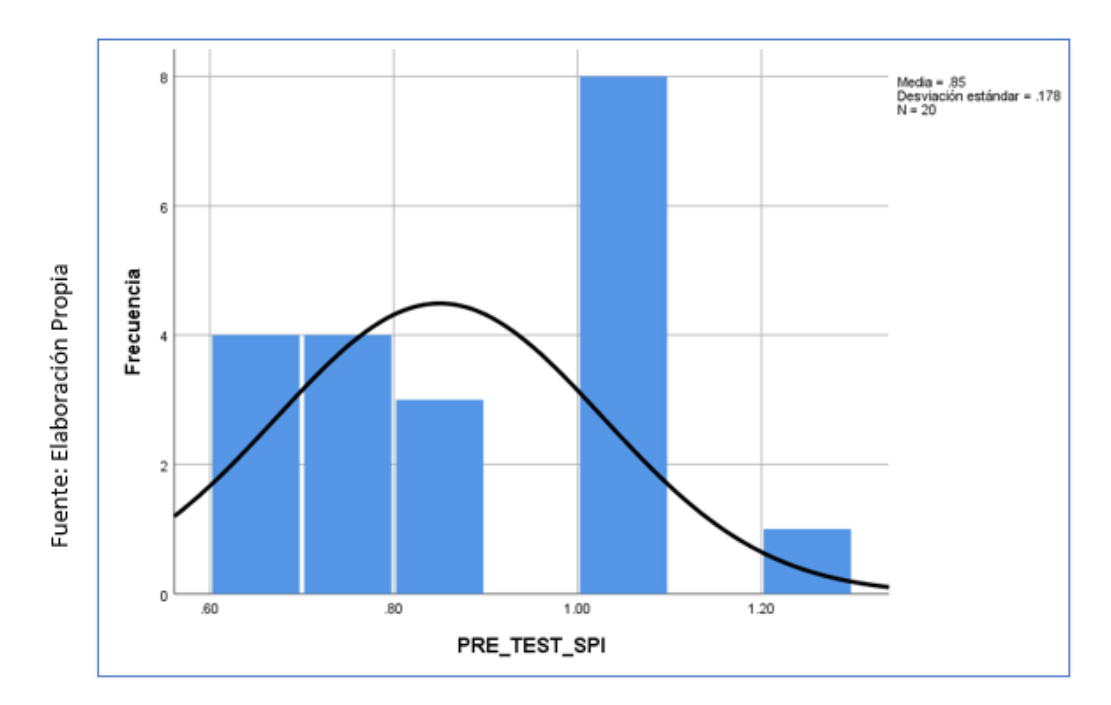

Figura 11: Histograma del indicador índice de desempeño del cronograma antes de la implementación del sistema web.

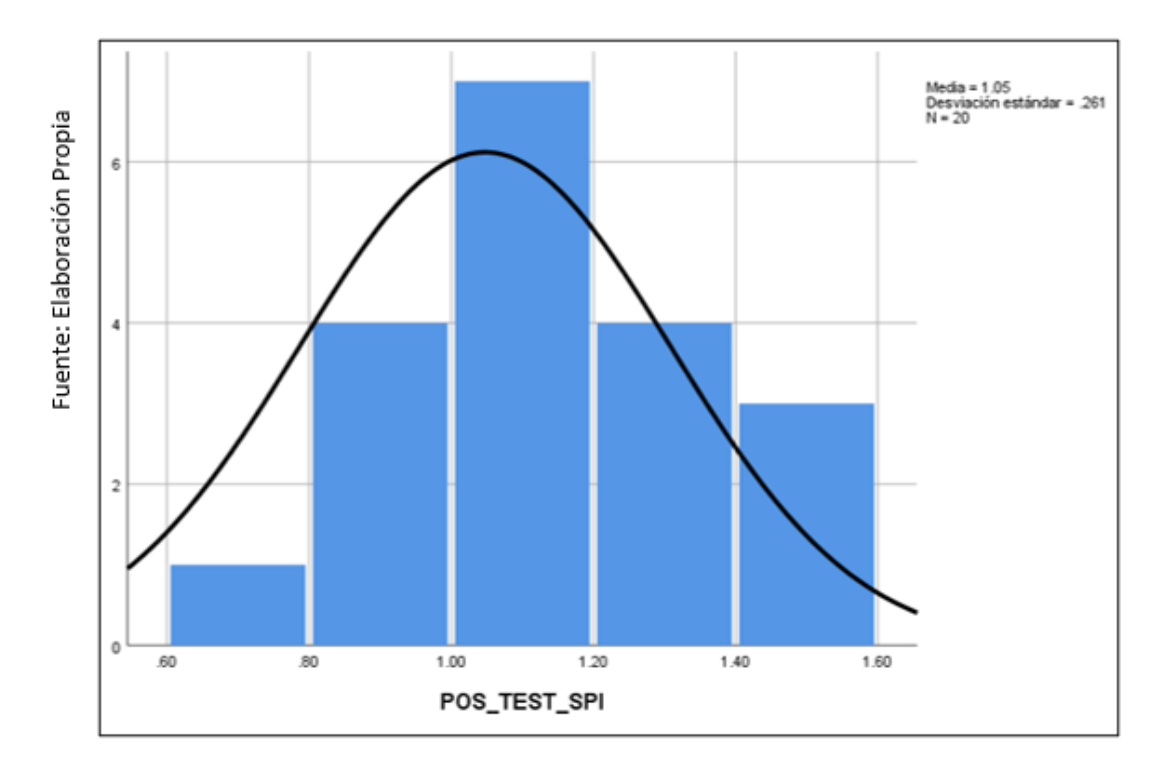

Figura 12: Histograma de indicador índice de desempeño del cronograma después de la implementación del sistema web.

## **Indicador: Índice de desempeño del costo**

Para conocer el comportamiento de la distribución de los datos obtenidos se realizó un análisis de normalidad. (ver tabla 08).

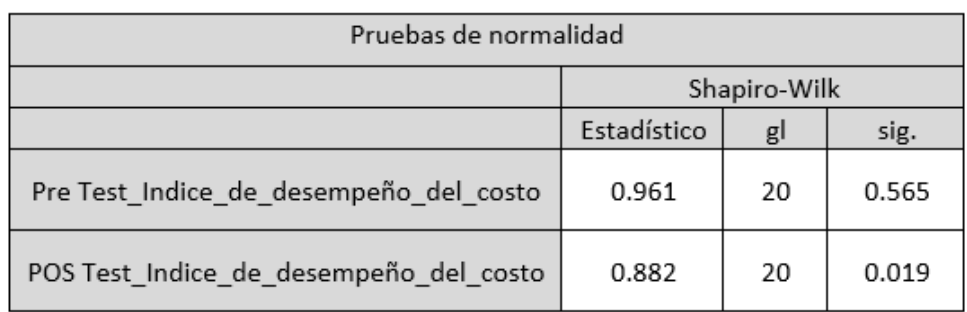

Tabla 08: Test de normalidad del indicador Índice de desempeño del costo (CPI)

Fuente: Elaboración Propia

De la tabla 08, se infiere que los datos obtenidos presentan un comportamiento no paramétrico, indicativo de una distribución no normal debido a que se obtuvo un nivel de significancia superior al establecido 0.05.

Se detallo gráficamente el histograma correspondiente a cada grupo de datos obtenidos antes y posterior a la implementación para el indicador CPI:

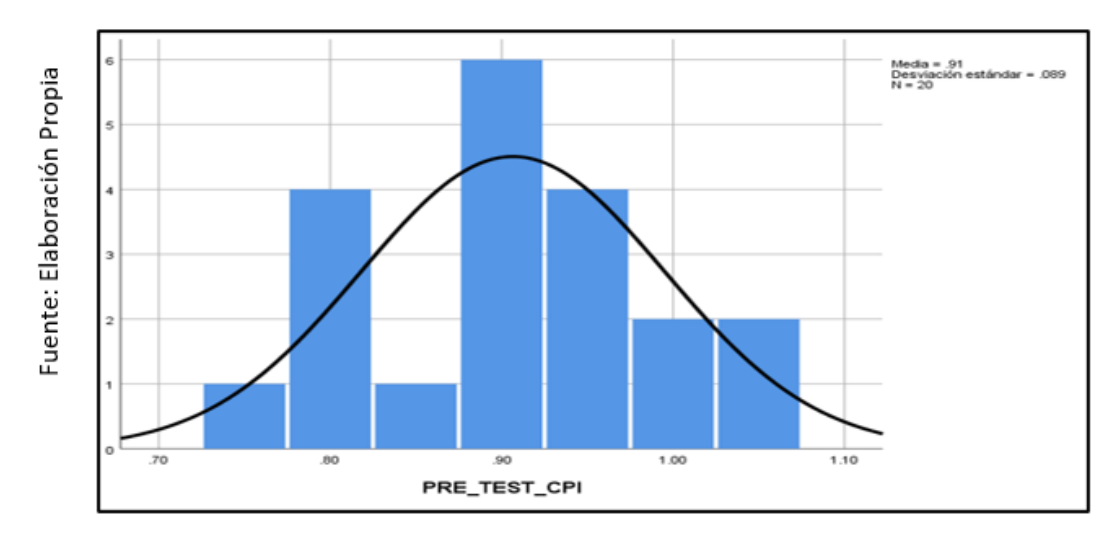

Figura 13: Histograma del indicador índice de desempeño del costo antes de la implementación del sistema web.

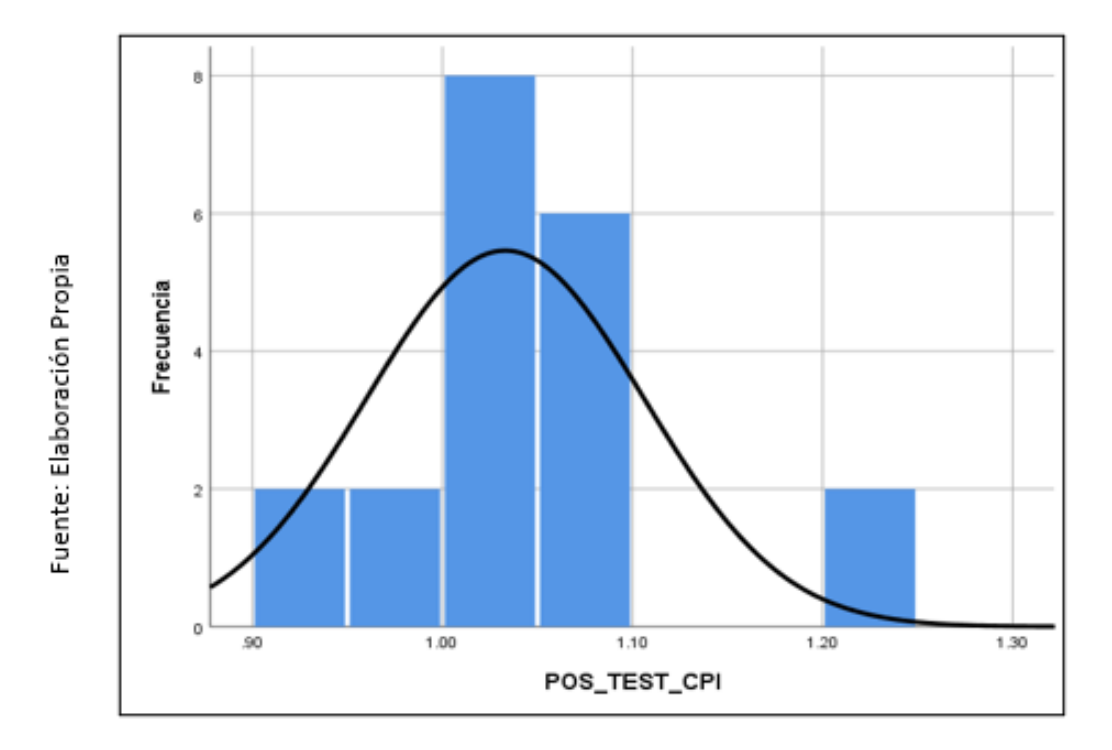

Figura 14: Histograma del indicador índice de desempeño del costo después de la implementación del sistema web.

#### **Hipótesis de Prueba**

#### **Hipótesis 1:**

**H1**: El sistema web incrementa el índice de desempeño del cronograma de los proyectos de la empresa ARM Ingeniería y Servicios Generales SAC.

**INDICADOR**: INDICE DE DESEMPEÑO DEL CRONOGRAMA (SPI).

#### **Hipótesis Estadística**

#### **Variables:**

**Ia:** SPI previo a implementar el Sistema Web.

**Ib:** SPI posterior a implementación de Sistema Web.

**Ho:** El Sistema Web no incrementa el SPI de los proyectos en la empresa ARM Ingeniería y Servicios Generales SAC.

#### $H_0$ :  $I_a \geq I_b$

**Ha**: El Sistema Web incrementa el SPI de los proyectos en la empresa ARM Ingeniería y Servicios Generales SAC.

## $H_a$ :  $I_a < I_b$

Al no tener datos con distribución normal se usó la prueba de rangos de Wilcoxon, tanto en pre\_test y pos\_test. Con la prueba de rangos se buscó determinar la aceptabilidad o rechazo de la hipótesis de estudio (Ver tabla 09 y 10).

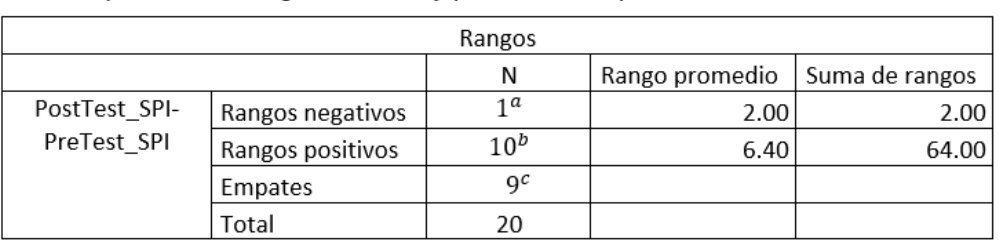

Tabla 09: Prueba de rangos de Wincoxon para el indicador índice de desempeño del cronograma antes y posterior al experimento Sistema Web.

a. PosTest\_SPI<PreTest\_SPI

b. PosTest\_SPI>PreTest\_SPI

c. PosTest\_SPI=PreTest\_SPI

Fuente: Elaboración propia

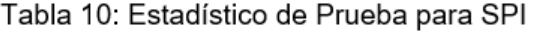

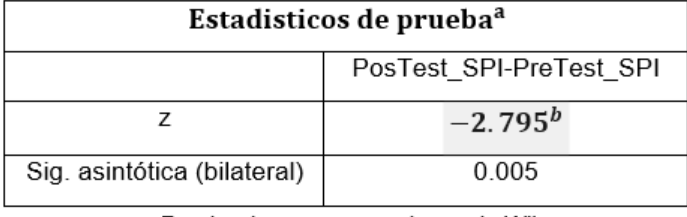

a. Prueba de rangos con signos de Wilcoxon

b. Se basa en rangos negativos

Fuente: Elaboración propia

Se obtuvo el valor de T equivalente a 2.00 (tabla 09), valor menor al Tc de contraste 52.00 (anexo 12), determinándose que la media de los datos en el preTest es diferente a la media de los datos obtenidos en el posTest, rechazando la hipótesis nula.

Para el indicador SPI, se contrasto la hipótesis, donde se obtuvo un Z igual a -2.795 (tabla 10), valor menor al  $Z_c$  de contraste -1.96, además se obtuvo un valor de significancia 0.005, valor menor a la significancia establecida (0.05). Los datos obtenidos permitieron determinar la aceptación de la hipótesis alterna con un 95% de confianza.

#### **Hipótesis 2:**

**H2:** Sistema Web incrementa el índice de desempeño del costo de los proyectos en la empresa ARM Ingeniería y Servicios Generales S.A.C.

**INDICADOR:** INDICE DE DESEMPEÑO DEL COSTO (CPI).

## **Hipótesis Estadística**

## **Variables:**

**Ia:** CPI previo a implementación del Sistema Web.

**Ib:** CPI posterior a implementación del Sistema Web.

**Ho:** El Sistema Web no incrementa el CPI de los proyectos en la empresa ARM Ingeniería y Servicios Generales S.A.C.

## $H$ <sup> $\circ$ </sup>:  $I$ <sup>a</sup> $\geq$   $I$ <sub>b</sub>

**Ha:** El Sistema Web incrementa el CPI de los proyectos en la empresa ARM Ingeniería y Servicios Generales S.A.C.

## $Ha: I_a < I_b$

Al no tener datos con distribución normal se usó la prueba de rangos de Wilcoxon, tanto en pre\_test y pos\_test. Con la prueba de rangos se buscó determinar la aceptabilidad o rechazo de la hipótesis de estudio (Ver tabla 11 y 12).

Tabla 11: Prueba de rangos de Wincoxon para el indicador índice de desempeño del costo previo y posterior al experimento Sistema Web.

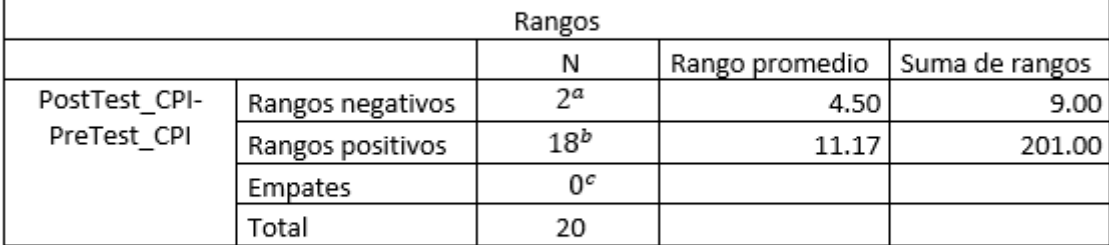

a. PosTest CPI<PreTest CPI

b. PosTest CPI>PreTest CPI

c. PosTest\_CPI=PreTest\_CPI

Fuente: Elaboración propia

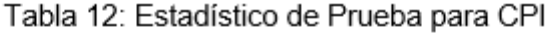

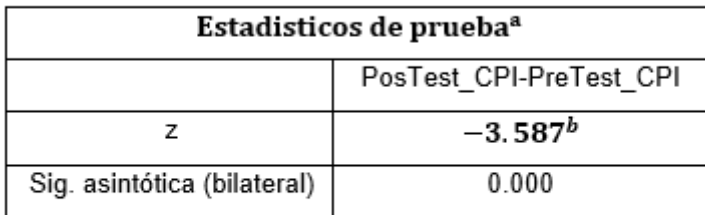

a. Prueba de rangos con signos de Wilcoxon

b. Se basa en rangos negativos

Fuente: Elaboración propia

Se obtuvo el valor de T equivalente a 9.00 (tabla 11), valor menor al T $c$  de contraste 52.00 (anexo 12), determinándose que la media de los datos en el preTest es diferente a la media de los datos obtenidos en el posTest, rechazando la hipótesis nula.

Para el indicador SPI, se contrasto la hipótesis, donde se obtuvo un Z igual a -3.587(tabla 13), valor menor al Zc de contraste -1.96, además se obtuvo un valor de significancia 0.000, valor menor a la significancia establecida (0.05). Los datos obtenidos permitieron determinar el rechazo de la hipótesis nula y se acepta la hipótesis alterna con 95% de confianza.

**V. DISCUSIÓN**

Se demostró científicamente que el Sistema Web implementado permitió incrementar el SPI de 85% a 104%, crecimiento promedio de 19.75%. Así mismo Gutiérrez, en la investigación titulada "Sistema web para el proceso de control de proyectos en la empresa Canvia", concluyo que su investigación logro un aumento el SPI de 63% a 92%, incremento de 29%. Además, Pashanace en la tesis titulada "Sistema web para el control de proyectos en la oficina de gestión de proyectos de la empresa sistemas inteligentes S.A.C." obtuvo un incremento de 96.75% a 131.85% en el SPI.

Al implementar el software propuesto denominado Sistema web se logró un aumento del CPI en 12.650%, incremento promedio de 90.65% a 103.30%. Del mismo modo, Muñoz en el estudio "Implementación para la mejora del control de proyectos basado en la metodología del valor ganado en la construcción de un hotel en la provincia de Cusco 2019", indicó que obtuvo el incremento de 24% del CPI, se incrementó de 79% a 103% al finalizar la investigación. Además, Pashanace también obtuvo un incremento en el CPI en su investigación de 91.25% a 123.30%, obteniéndose un incremento de 32.05%.

Los resultados demostraron que la implementación de la plataforma tecnológica permitió optimizar los tiempos y costos de los proyectos, afirmando que el Sistema Web incremento el desempeño de cronograma de proyectos en 19.75% así mismo incremento el desempeño del costo de los proyectos en 12.65%.

# **VI. CONCLUSIONES**

Determinamos que la plataforma web mejoró el control de los proyectos en la empresa ARM Ingeniería, debido al incremento en SPI y el CPI, logrando los objetivos propuestos.

PRIMERO: Debido al incremento el SPI de 85% al 104%, se concluye que la implementación del Sistema Web permitió optimizar los tiempos de ejecución de los proyectos en la empresa ARM Ingeniería.

SEGUNDO: La plataforma web permitió un incrementar el CPI en 12.65%. Afirmando que el sistema web permitió optimizar los costos en los proyectos en la empresa ARM Ingeniería.

TERCERO: El sistema web influyo positivamente en el control de los proyectos de la empresa ARM Ingeniería.

# **VII. RECOMENDACIONES**

Es recomendable en futuras investigaciones el uso de las métricas recomendadas en PMBOK, SPI y CPI, debido a que brinda información necesaria y oportuna para lograr de forma exitosa la culminación de proyectos.

Se recomienda en estudios futuros considerar el análisis de los indicadores de variación del método del valor ganado (EVM), para obtener una perspectiva más amplia para su análisis.

Se recomienda profundizar la investigación existente, involucrando al área de contabilidad, para tener data validada y organizada de los costes incurridos en los proyectos.

Es sugerible a la empresa ARM Ingeniería seguir implementando herramientas tecnológicas con el fin organizar y automatizar los procesos de sus diferentes áreas.

Se recomienda que los usuarios del sistema implementado realicen el cambio de sus contraseñas de acceso al sistema web de forma mensual.

# **REFERENCIAS**

AHMAD, Danial. Implication of Arithmetic and Variable Script in Hypertect Processor (PHP), International Journal of Computer Science and Mobile Computing [en línea]. Malasia: Universidad Nacional de Defenza de Malasia, 2020 [fecha de consulta: 05 de junio de 2021]. Disponible en https://www.researchgate.net/profile/Danial-Kafi-Ahmad-

2/publication/341254835\_Simplification\_of\_Arithmetic\_and\_Variable\_Script\_in\_ Hypertext Preprocessor PHP/links/5eb59ec2a6fdcc1f1dcadc9c/Simplificationof-Arithmetic-and-Variable-Script-in-Hypertext-Preprocessor-PHP.pdf ISSN: 23200889

AMEIJIDE, Laura. Gestión de proyectos según el PMI. Tesis (Ingeniería informática). Barcelona, 2016. Disponible en: [http://openaccess.uoc.edu/webapps/o2/bitstream/10609/45590/7/lameijideTFC0](http://openaccess.uoc.edu/webapps/o2/bitstream/10609/45590/7/lameijideTFC0116memoria.pdf) [116memoria.pdf](http://openaccess.uoc.edu/webapps/o2/bitstream/10609/45590/7/lameijideTFC0116memoria.pdf)

ARIAS, Miguel. Aprende programación web con PHP y MYSQL [en línea]. España: It Campus Academy, 2015 [fecha de consulta: 02 de mayo de 2021]. Disponible:

[https://books.google.com.pe/books?id=1kXKCgAAQBAJ&pg=PA1&dq=los+sist](https://books.google.com.pe/books?id=1kXKCgAAQBAJ&pg=PA1&dq=los+sistemas+web+son&hl=es&source=gbs_toc_r&cad=4#v=onepage&q=los%20sistemas%20web%20son&f=false) [emas+web+son&hl=es&source=gbs\\_toc\\_r&cad=4#v=onepage&q=los%20siste](https://books.google.com.pe/books?id=1kXKCgAAQBAJ&pg=PA1&dq=los+sistemas+web+son&hl=es&source=gbs_toc_r&cad=4#v=onepage&q=los%20sistemas%20web%20son&f=false) [mas%20web%20son&f=false](https://books.google.com.pe/books?id=1kXKCgAAQBAJ&pg=PA1&dq=los+sistemas+web+son&hl=es&source=gbs_toc_r&cad=4#v=onepage&q=los%20sistemas%20web%20son&f=false) ISBN: 9781517213275

ARIAS, Marco. Desarrollo de una aplicación web para la mejora del control de asistencia de personal en la escuela tecnológica superior de la Universidad Nacional de Piura. Tesis (Ingeniería se Sistemas y computo). Lima: Universidad Inca Garcilaso de la Vega, 2018. Disponible: [http://repositorio.uigv.edu.pe/bitstream/handle/20.500.11818/2930/TESIS-](http://repositorio.uigv.edu.pe/bitstream/handle/20.500.11818/2930/TESIS-MARCO%20ANTONIO%20ARIAS%20MU%C3%91OZ.pdf?sequence=2&isAllowed=y)[MARCO%20ANTONIO%20ARIAS%20MU%C3%91OZ.pdf?sequence=2&isAllo](http://repositorio.uigv.edu.pe/bitstream/handle/20.500.11818/2930/TESIS-MARCO%20ANTONIO%20ARIAS%20MU%C3%91OZ.pdf?sequence=2&isAllowed=y) [wed=y](http://repositorio.uigv.edu.pe/bitstream/handle/20.500.11818/2930/TESIS-MARCO%20ANTONIO%20ARIAS%20MU%C3%91OZ.pdf?sequence=2&isAllowed=y)

BANDIERA, Roberto. Diseño e desarrollo web con codeigniter 3: Programación fácil en php con patrón MVC [en línea]. 1ª ed. Italia: Roberto Bandiera, 2019 [fecha de consulta: 19 abril de 2021]. Disponible: [https://books.google.com.pe/books?id=RZGWDwAAQBAJ&printsec=frontcover](https://books.google.com.pe/books?id=RZGWDwAAQBAJ&printsec=frontcover&hl=es&source=gbs_ge_summary_r&cad=0#v=onepage&q&f=false) [&hl=es&source=gbs\\_ge\\_summary\\_r&cad=0#v=onepage&q&f=false](https://books.google.com.pe/books?id=RZGWDwAAQBAJ&printsec=frontcover&hl=es&source=gbs_ge_summary_r&cad=0#v=onepage&q&f=false) ISSN:9780244452513

BLASER, Javier, HUIDOBRO, Juan, ALVARADO, Luis, ARANDA, Ingrid. Diseño de un modelo de gestión del coto y del plazo en el departamento de operaciones de una empresa prestadora de servicios de instalación eléctrica y montaje electromecánico en proyectos de construcción. Revista Ciencias Estratégicas [en línea]. Colombia: Universidad Pontificia Bolivariana, enero – junio, 2017, n°.25. [fecha de consulta: 02 de junio de 2021]. Disponible en <https://www.redalyc.org/pdf/1513/151353628011.pdf> ISSN: 17948347

CAPACHO, José y NIETO, Wilson. Diseño de base de datos [en línea]. Colombia: Universidad del norte, 2017 [fecha de consulta: 28 de abril de 2021]. Disponible:

[http://eds.b.ebscohost.com/eds/ebookviewer/ebook/bmxlYmtfXzE2OTAwNDlfX](http://eds.b.ebscohost.com/eds/ebookviewer/ebook/bmxlYmtfXzE2OTAwNDlfX0FO0?sid=e7505df6-5372-4da6-8b16-d07b93c26439%40pdc-v-sessmgr03&vid=5&format=EB&lpid=lp_5&rid=0)

[0FO0?sid=e7505df6-5372-4da6-8b16-d07b93c26439%40pdc-v](http://eds.b.ebscohost.com/eds/ebookviewer/ebook/bmxlYmtfXzE2OTAwNDlfX0FO0?sid=e7505df6-5372-4da6-8b16-d07b93c26439%40pdc-v-sessmgr03&vid=5&format=EB&lpid=lp_5&rid=0)[sessmgr03&vid=5&format=EB&lpid=lp\\_5&rid=0](http://eds.b.ebscohost.com/eds/ebookviewer/ebook/bmxlYmtfXzE2OTAwNDlfX0FO0?sid=e7505df6-5372-4da6-8b16-d07b93c26439%40pdc-v-sessmgr03&vid=5&format=EB&lpid=lp_5&rid=0) ISBN: 978-958-741-825

CARRIÓN, Christopher, TAFUR, Valerie. Modelo de proceso para el seguimiento y control de proyectos de desarrollo de software en una empresa de soluciones TI. Tesis (Ingeniería de sistemas de información). Perú: Universidad Peruana de Ciencias Aplicadas, 2018. Disponible en <https://repositorioacademico.upc.edu.pe/handle/10757/624975>

CASTILLO, Sandra, CAICEDO, Pablo, SÁNCHEZ, Diego. Diseño e implementación de un software para la trazabilidad del proceso de beneficio del café, Revista de Ciencia y tecnología Agropecuaria [en línea]. Colombia: Universidad Autónoma del Cauca, 2019, N° 3 [fecha de consulta: 08 de junio de 2021]. Disponible en DOI: [https://doi.org/10.21930/rcta.vol20\\_num3\\_art:1588](https://doi.org/10.21930/rcta.vol20_num3_art:1588) ISSN: 01228706

CERÓN, Edward. Revista iberoamericana de contaduría, economía y administración [en línea]. Enero – junio 2017, N°11 [Fecha de consulta: 15 de abril de 2021]. Disponible en https://www.ricea.org.mx/index.php/ricea/article/view/88 ISSN: 2007-9907

CICERI, Marcelo. Introducción a laravel: Aplicaciones robustas y a gran escala [en línea]. 1ª ed. Buenos Aires: Creative Andina Corp, 2018 [fecha de consulta: 18 de abril de 2021). Disponible en: https://books.google.com.pe/books?id=sPylDwAAQBAJ&source=gbs\_navlinks [s](https://books.google.com.pe/books?id=sPylDwAAQBAJ&source=gbs_navlinks_s)

ISBN: ISBN:9789874651891

DELGADO, Alexi, ANTUNEZ, Claribel. Web System Design for Human Resource Managment in an SME in the Textile Sector. International Journal of Emerging Trends in Engineering Research [en línea]. Perú: Universidad Católica del Perú, 2020 [fecha de consulta: 25 de mayo de 2021]. Disponible en <http://www.warse.org/IJETER/static/pdf/file/ijeter87842020.pdf> ISSN: 23473983

ESTEKI, Mohammad, GANDOMANI, Taghi, KHOSRAVI, Hadi. A risk management framework for distributed scrum using PRINCE2 methodology, Bullein of Electrical engineering and Informatics [en línea]. Iran: Universidad Islámica de Azad, 2020 [fecha de consulta: 05 de junio de 2021]. Disponible en <https://beei.org/index.php/EEI/article/view/1905/1486> ISSN: 23029285

GAETE, José, VILLARROEL, Rodolfo, FIGUEROA, Ismael, CORNIDE, Héctor y MUÑOZ, Roberto. Enfoque de aplicaciones ágil con Scrum [en línea]. Octubre 2020, N°1 [fecha de consulta: 20 abril de 2021]. Disponible: <https://scielo.conicyt.cl/pdf/ingeniare/v29n1/0718-3305-ingeniare-29-01-141.pdf> ISSN:078-3305.

GARCIA, Moisés, MARTINEZ, Tomas, DE LOS SANTOS, Héctor. Aplicación del proceso unificado en el desarrollo de un software que estima el inventario y el crecimiento-rendimiento moderable en plantaciones de eucalipto. Revista Madera y Bosques [en línea]. México: Universidad Autónoma del estado de México, 2017 [fecha de consulta: 02 junio de 2021]. Disponible en http://www.scielo.org.mx/pdf/mb/v23n1/1405-0471-mb-23-01-00163.pdf ISNN: 24487597

GOMES, Fábio, SANTOS, Luiz, PEREIRA, Rilmar, BARBOSA, David. The Application Of Data Mining By Classification In A Database Of Notfied Covid-19 Case In Manaus-Am, International Journal for Innovation Education and Research [en línea]. Brasil: Universidad Center Fametro, 2021 [fecha de consulta: 10 junio de 2021]. Disponible en <https://doi.org/10.31686/ijier.vol9.iss4.3060> ISSN: 24112933

GOMEZ, Carlos, SANCHEZ, Verenice y MILLAN, Edwin. Aproximación teórica practica al concepto de valor ganado en la gestión de proyectos. Revista Criterios [en línea]. Enero-marzo 2020, n°1 [fecha de consulta: 26 de mayo de 2021]. Disponible en

[http://editorial.umariana.edu.co/revistas/index.php/Criterios/article/view/2316/25](http://editorial.umariana.edu.co/revistas/index.php/Criterios/article/view/2316/2532) [32](http://editorial.umariana.edu.co/revistas/index.php/Criterios/article/view/2316/2532)

ISSN:0121-8670

GONZALEZ, Sajiúm, DE LA ROSA, J. Integrando el Scrum a la planificación de proyectos por cadena critica. Revista de ciencia, ingeniería y Aplicación [en línea]. Mexico: Instituto Politecnico Nacional, 2019, N°2 [fecha de consulta: 20 de junio de 2021]. Disponible en: <https://revistas.intec.edu.do/index.php/cite/article/view/1568/2171> ISSN: 26362171

GUITIERREZ, Manuel. Sistema web para el proceso de control de proyectos en la empresa Canvia. Tesis (Ingeniería de Sistemas). Lima: Universidad Cesar Valleio. 2020. Disponible en: <https://repositorio.ucv.edu.pe/handle/20.500.12692/56869>

HAMIDIAN, Benito y OSPINO, Germán. ¿Por qué los sistemas de información son esenciales? [en línea]. Anuario 2015, N°38. [fecha de consulta:01 de mayo de 2021]. Disponible en: <http://servicio.bc.uc.edu.ve/derecho/revista/idc38/art07.pdf> ISSN:1316-5852

HERNANDEZ, Roberto y MENDOZA, Cristina. Metodología de la investigación. Las rutas de la investigación cuantitativa, cualitativa y mixta. 7<sup>ª</sup> ed. México: McGraw-Hill, 2018. 714pp. ISBN: 9781456260965

INEI. PERU: Tecnología de la Información y Comunicación en las Empresas,2017. Encuesta Económica Anual 2018[en línea]. Lima, Perú: Instituto Nacional de Estadística e Informática, 2018[fecha de consulta: 16 de abril del 2021]. Disponible:

https://www.inei.gob.pe/media/MenuRecursivo/publicaciones\_digitales/Est/Lib1 719/libro.pdf

KAFi, Danial, FARIDIA, Mariam. File Based System-Authentication in Scripting Language of Web BasedDevelopment. International Journal of Scientific Reseach in Science,Engineering and Technology [en línea]. Malasia: Universidad Nacional de Defensa de Malasia, 2020 [fecha deconsulta 09 de mayo de 2021]. Disponible en<http://ijsrset.com/paper/6428.pdf> ISSN: 23944099

MANSO, Yerandy, CAÑIZARES, Roxana, FEBLES, Juan. Diseño web adaptativo para la plataforma educativa ZERA, Revista Cubana de Ciencias Informáticas [en línea]. Cuba: Universidad de las Ciencias Informáticas, 2016 [fecha de consulta: 05 de junio de 2021]. Disponible en <http://scielo.sld.cu/pdf/rcci/v10n2/rcci08216.pdf> ISSN: 22271899

MENDEZ, iris, BRISEÑO, César, SILVA, Rafaela. Caso Aplicativo del Sistema de Gestión Digital: Gestión de Proyectos de Investigación. Revista Pistas Educativas [en línea]. México: Universidad Autónoma Metropolitana, 2018 [fecha de consulta 18 de mayo de 2021]. Disponible en <http://itcelaya.edu.mx/ojs/index.php/pistas/article/view/1165/1005> ISSN: 2448847X

MENDOZA, Jorge. Implementación de sistema web para la gestión y control de los procesos de la unidad de titulación de la carrera de ingeniería en sistemas de la unidad salesiana, sede guayaquil. Tesis:(Ingeniería de sistemas) Ecuador: Universidad Politécnica Salesiana, 2017. Disponible en: <https://dspace.ups.edu.ec/bitstream/123456789/14482/4/UPS-GT001930.pdf>

MUÑOZ, Rómulo. Implementación para la mejora del control de proyectos basado en la metodología de valor ganado en la construcción de un hotel en la provincia de cusco-2019. Tesis (Ingeniería Industrial). Arequipa: Universidad Católica de Santa María, 2021. Disponible en [http://tesis.ucsm.edu.pe/repositorio/bitstream/handle/UCSM/10607/44.0720.II.p](http://tesis.ucsm.edu.pe/repositorio/bitstream/handle/UCSM/10607/44.0720.II.pdf?sequence=1&isAllowed=y) [df?sequence=1&isAllowed=y](http://tesis.ucsm.edu.pe/repositorio/bitstream/handle/UCSM/10607/44.0720.II.pdf?sequence=1&isAllowed=y)

ÑAUPAS, Humberto, VALDIVIA, Marcelino, ROMERO, Hugo. Metodología de la investigación cuantitativa-cualitativa y redacción de la tesis. 5ª ed. Bogotá: Ediciones de la U, 2018. 562pp. ISBN: 9789587628760

PARRAGUEZ, Simona, CHUNGA, Gerardo, FLORES, Marlene y ROMERO, Rosario. El estudio y la investigación documental: Estrategias metodológicas y herramientas TIC [en línea]. Chiclayo-Perú: EMDECOSEGE, 2017 [fecha de consulta: 05 de mayo de 2021]. Disponible en: https://books.google.com.pe/books/about/El\_estudio\_v\_la\_investigaci%C3%B3 [n\\_documenta.html?id=v35KDwAAQBAJ&redir\\_esc=y](https://books.google.com.pe/books/about/El_estudio_y_la_investigaci%C3%B3n_documenta.html?id=v35KDwAAQBAJ&redir_esc=y) ISBN: 9786120026038

PASHANACE, Karina. Sistema web para el control de proyectos en la oficina de gestión de proyectos de le empresa sistemas inteligentes S.A.C. Tesis (ingeniería de Sistemas). Lima: Universidad Cesar Vallejo, 2017. Disponible en: <https://repositorio.ucv.edu.pe/handle/20.500.12692/1734>

PALACIOS, Verónica. Metodología para el control de costos en procesos de menor cuantía de obras aplicando la técnica del valor ganado. Tesis (magister en construcción). Ecuador: Universidad Técnica de Machala, 2017. Disponible en:

[http://repositorio.utmachala.edu.ec/bitstream/48000/10728/1/TMUAIC\\_2017\\_G](http://repositorio.utmachala.edu.ec/bitstream/48000/10728/1/TMUAIC_2017_GC_CD034.pdf) [C\\_CD034.pdf](http://repositorio.utmachala.edu.ec/bitstream/48000/10728/1/TMUAIC_2017_GC_CD034.pdf)

PROJECT MANAGER INSTITUTE PMI. Guía del PMBOK [en línea]. 6ª ed. EEUU: Project Management Institute, Inc. 2017 [fecha de consulta 15 abril de 2021]. Disponible: [https://www.academia.edu/37404496/PMBOK\\_6ta\\_Edici%C3%B3n\\_Espa%C3](https://www.academia.edu/37404496/PMBOK_6ta_Edici%C3%B3n_Espa%C3%B1ol)

[%B1ol](https://www.academia.edu/37404496/PMBOK_6ta_Edici%C3%B3n_Espa%C3%B1ol) ISBN: 9781628251944

QUINTERO, Jhon y VELEZ, Sebastián. Implementación de un prototipo web para la gestión de compras online de productos tecnológicos. Tesis (Ingeniería de sistemas). Ecuador: Universidad Tecnológica de Pereira, 2017. Disponible en: [http://repositorio.utp.edu.co/dspace/bitstream/handle/11059/8507/00676Q7.pdf](http://repositorio.utp.edu.co/dspace/bitstream/handle/11059/8507/00676Q7.pdf?sequence=1&isAllowed=y) [?sequence=1&isAllowed=y](http://repositorio.utp.edu.co/dspace/bitstream/handle/11059/8507/00676Q7.pdf?sequence=1&isAllowed=y)

RAMOS, P, MENDOZA, L, VIVANCO, L. Diseño e implementación de un sistema informático de apoyo para la generación de horarios de docentes en Instituciones de Educación Superior. Revista internacional de investigación e innovación Tecnológica [en línea]. México: Universidad San Francisco Coacalco, 2018, N° 35 [fecha de consulta: 20 de junio de 2021]. Disponible en <http://www.scielo.org.mx/pdf/riiit/v6n35/2007-9753-riiit-6-35-00005.pdf> ISSN: 20079753

RESTREPO, Marisella, REYES, Adriana. Modelo de Seguimiento y control basado en PMBOK para le gerencia de proyectos SCRUM. Revista Espacios [en línea]. Febrero - abril 2019, n°11 [fecha de consulta: 01 junio de 2021]. Disponible en<http://www.revistaespacios.com/a19v40n11/a19v40n11p04.pdf> ISSN: 07981015

REVILLA, Daniel. Evaluación del uso de librerías modelo-vista-controlador para el desarrollo de servicios web caso de estudio: React. Tesis (Ingeniería de

sistemas). Madrid,2016. Disponible en: [http://oa.upm.es/40491/1/PFC\\_DANIEL\\_REVILLA\\_TWOSE\\_2016.pdf](http://oa.upm.es/40491/1/PFC_DANIEL_REVILLA_TWOSE_2016.pdf)

RIVERO, Franklin. Sistema web de control y seguimiento de obras municipales para la subalcaldía de Ovejuyo D-I municipio de palca. Tesis (ingeniería de sistemas). Bolivia: Universidad Nacional Mayor de San Andrés, 2017. Disponible: [https://repositorio.umsa.bo/xmlui/bitstream/handle/123456789/16350/T-](https://repositorio.umsa.bo/xmlui/bitstream/handle/123456789/16350/T-3337.pdf?sequence=1&isAllowed=y)[3337.pdf?sequence=1&isAllowed=y](https://repositorio.umsa.bo/xmlui/bitstream/handle/123456789/16350/T-3337.pdf?sequence=1&isAllowed=y)

RIERA, Edison. Sistema de gestión documental para la empresa Logikard. Revista Odigos [en línea]. Ecuador: Universidad Israel, 2020 [fecha de consulta: 05 de junio de 2021]. Disponible en <https://revista.uisrael.edu.ec/index.php/ro/article/view/371/184> ISSN:26973405

SALAZAR, Cecilia y CASTILLO, Santiago. Fundamentos básicos de estadística. 1ª ed. 2018. 224pp. ISBN: 9789942306166

SHWABER, Ken y SUTHERLAND, Jeff. La guía definitiva de Scrum: Las Reglas del Juego [en línea]. Alemania: Ken Schwaber and Jeff Sutherland, Inc, 2020 [fecha de consulta: 15 de mayo de 2021]. Disponible en: [https://scrumguides.org/docs/scrumguide/v2020/2020-Scrum-Guide-Spanish-](https://scrumguides.org/docs/scrumguide/v2020/2020-Scrum-Guide-Spanish-European.pdf)[European.pdf](https://scrumguides.org/docs/scrumguide/v2020/2020-Scrum-Guide-Spanish-European.pdf) ISBN: 9781654167240

SUBECZ, Zoltán. Web-development whit laravel framework. Journal Gradus [en línea]. Hungria,2021 [fecha de consulta: 08 de junio de 2021]. Disponible en <https://doi.org/10.47833/2021.1.CSC.006> ISSN: 20648014

SIMSCHEK, Roman, KAISER, Fabian. SCRUM Das Erfolgshanomen einfach erklart. Germany: UVK, 2018 [fecha de consulta: 10 de mayo de 2021]. Disponible en: [http://www.ciando.com/img/books/extract/3739804270\\_lp.pdf](http://www.ciando.com/img/books/extract/3739804270_lp.pdf) ISBN: 978-3-7398-0427-9

# **ANEXOS**

## **ANEXO N°1- MATRIZ DE CONSISTENCIA**

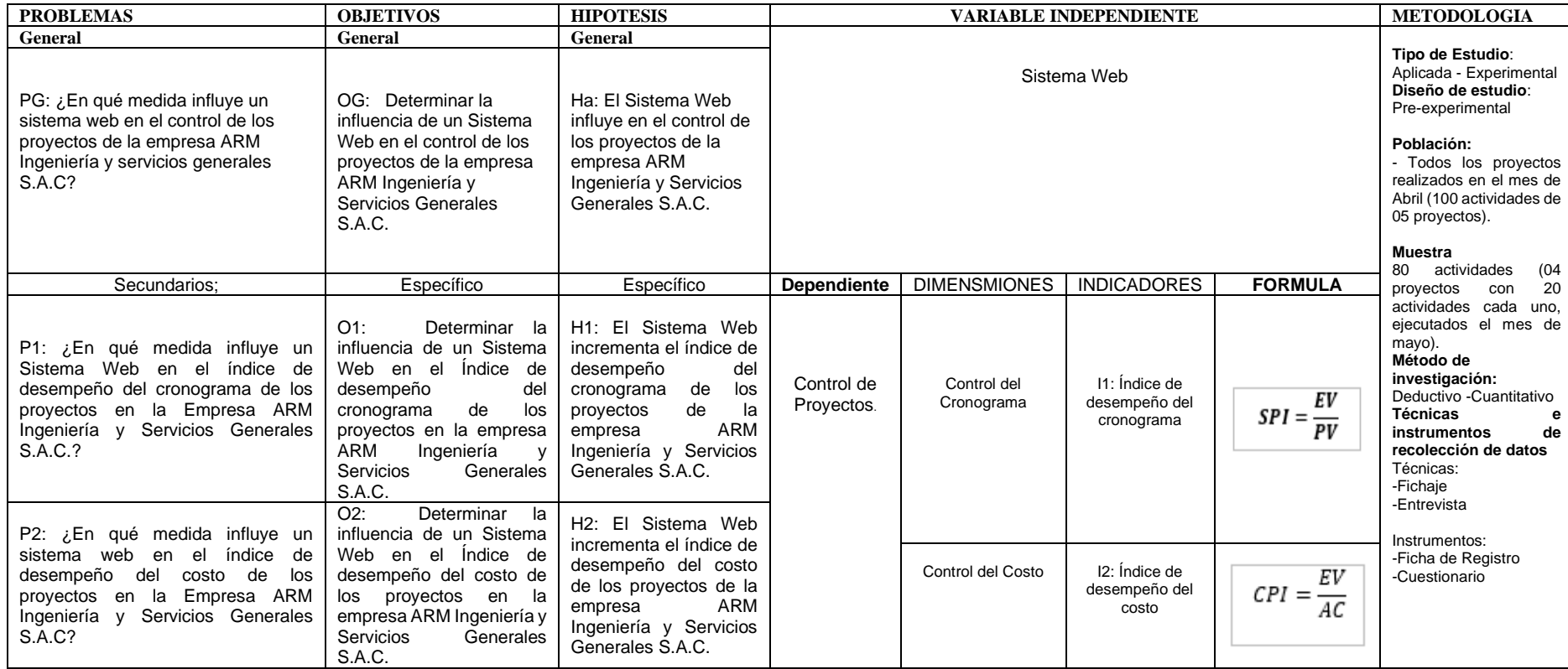

#### **Anexo 2: Declaratoria de autenticidad del autor**

#### DECLARATORIA DE AUTENTICIDAD DEL AUTOR

Yo Alex Rubén Sánchez Mejía, alumno de la Facultad de Ingeniería de y Escuela Profesional de Ingeniería de Sistemas de la Universidad César Vallejo sede los Olivos declaro bajo juramento que todos los datos e información que acompañan a la Tesis titulada "Sistema web para el control de proyectos de la empresa ARM Ingeniería y servicios generales S.A.C" son:

- 1. De mi autoría
- 2. La presente Tesis no ha sido plagiado ni total, ni parcialmente.
- 3. La Tesis no ha sido publicado ni presentado anteriormente.
- 4. Los resultados presentados en el presente Trabajo de Investigación /Tesis son reales, no han sido falseados, ni duplicados, ni copiados.

Lima, 22 de mayo de 2021

Sánchez Mejía Alex Rubén

## **Anexo 3: Declaratoria de autenticidad del asesor**

# **Anexo 4: Matriz de operacionalización de variables**

Anexo 1: Matriz de operacionalización de variables. *E operacionalización de variables*

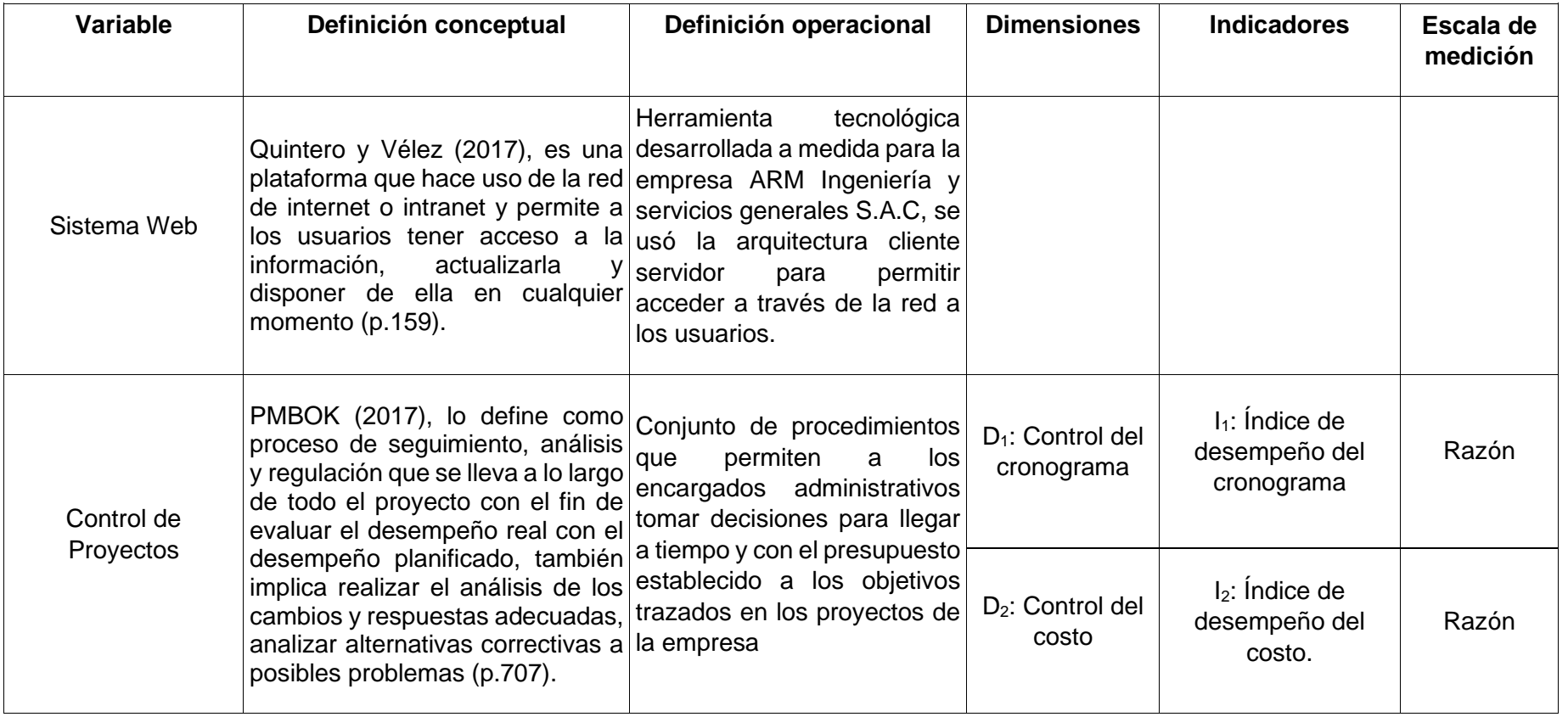
# **Anexo 5: Instrumento de recolección de datos**

# **INDICADOR INDICE DE DESEMPEÑO DEL CRONOGRAMA (SPI)- TEST**

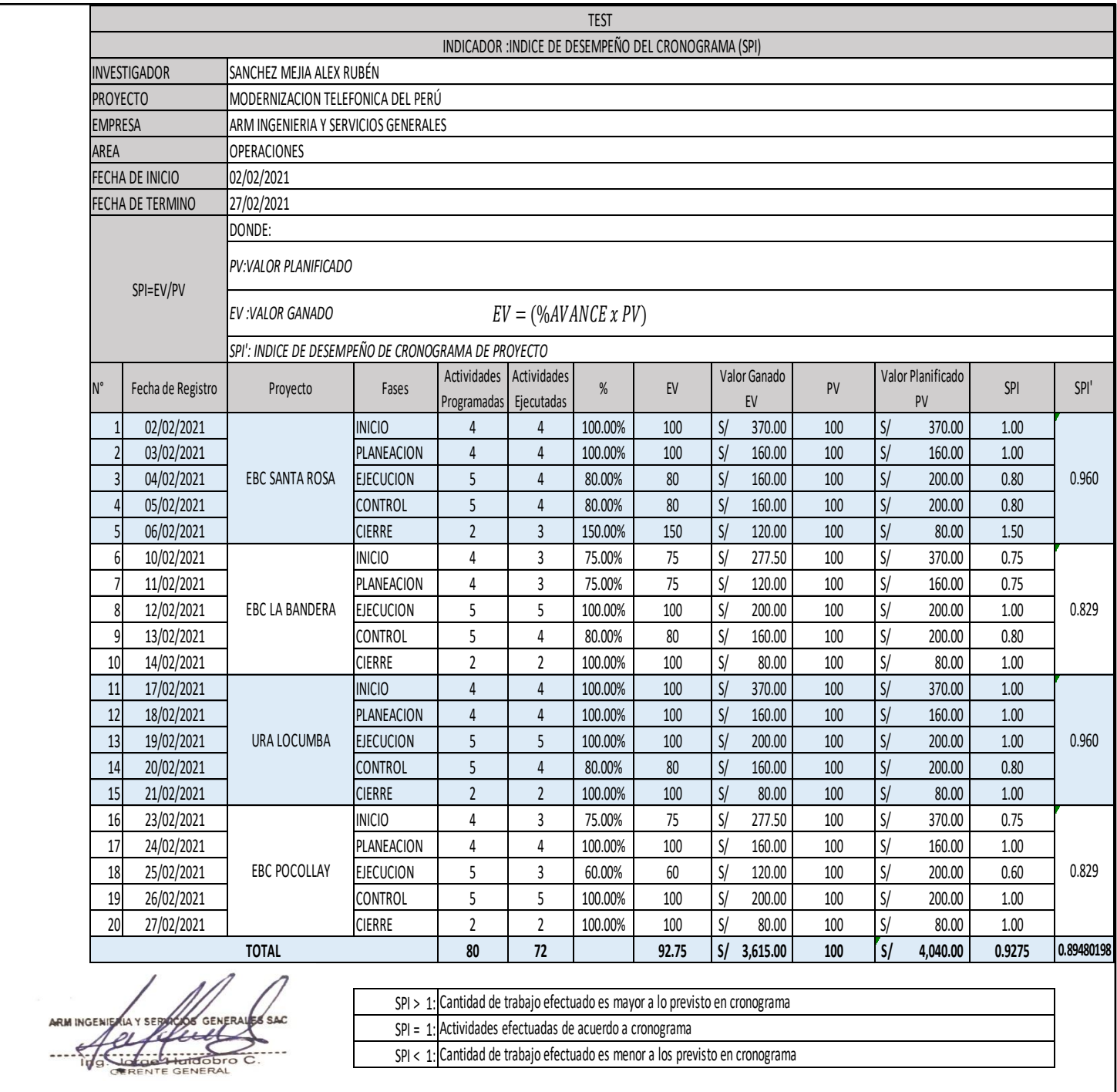

## **INDICADOR INDICE DE DESEMPEÑO DEL CRONOGRAMA (SPI)- RE-TEST**

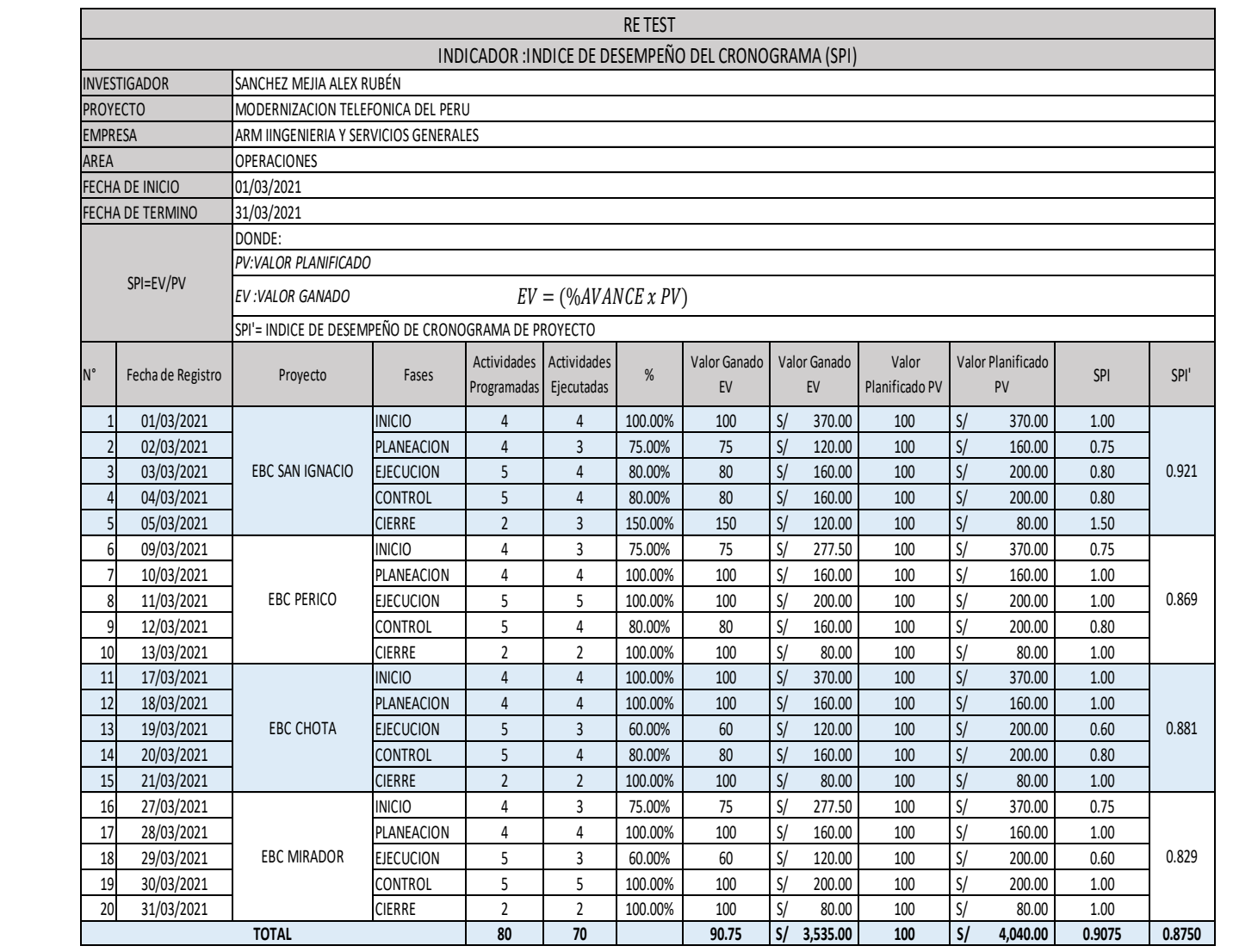

SPI > 1: Cantidad de trabajo efectuado es mayor a lo previsto en cronograma

- SPI = 1: Actividades efectuadas de acuerdo a cronograma
- SPI < 1: Cantidad de trabajo efectuado es menor a los previsto en cronograma

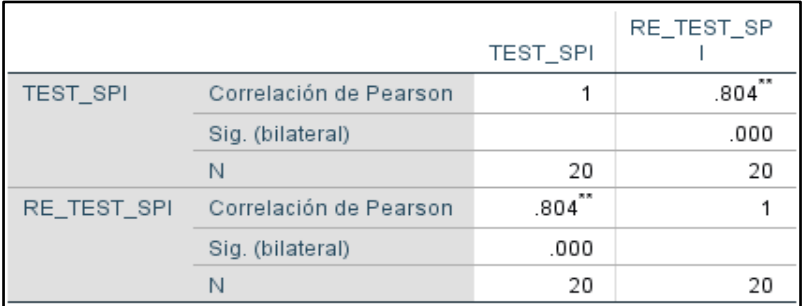

# **INDICADOR ÍNDICE DE DESEMPEÑO DEL CRONOGRAMA (SPI) – PRE TEST**

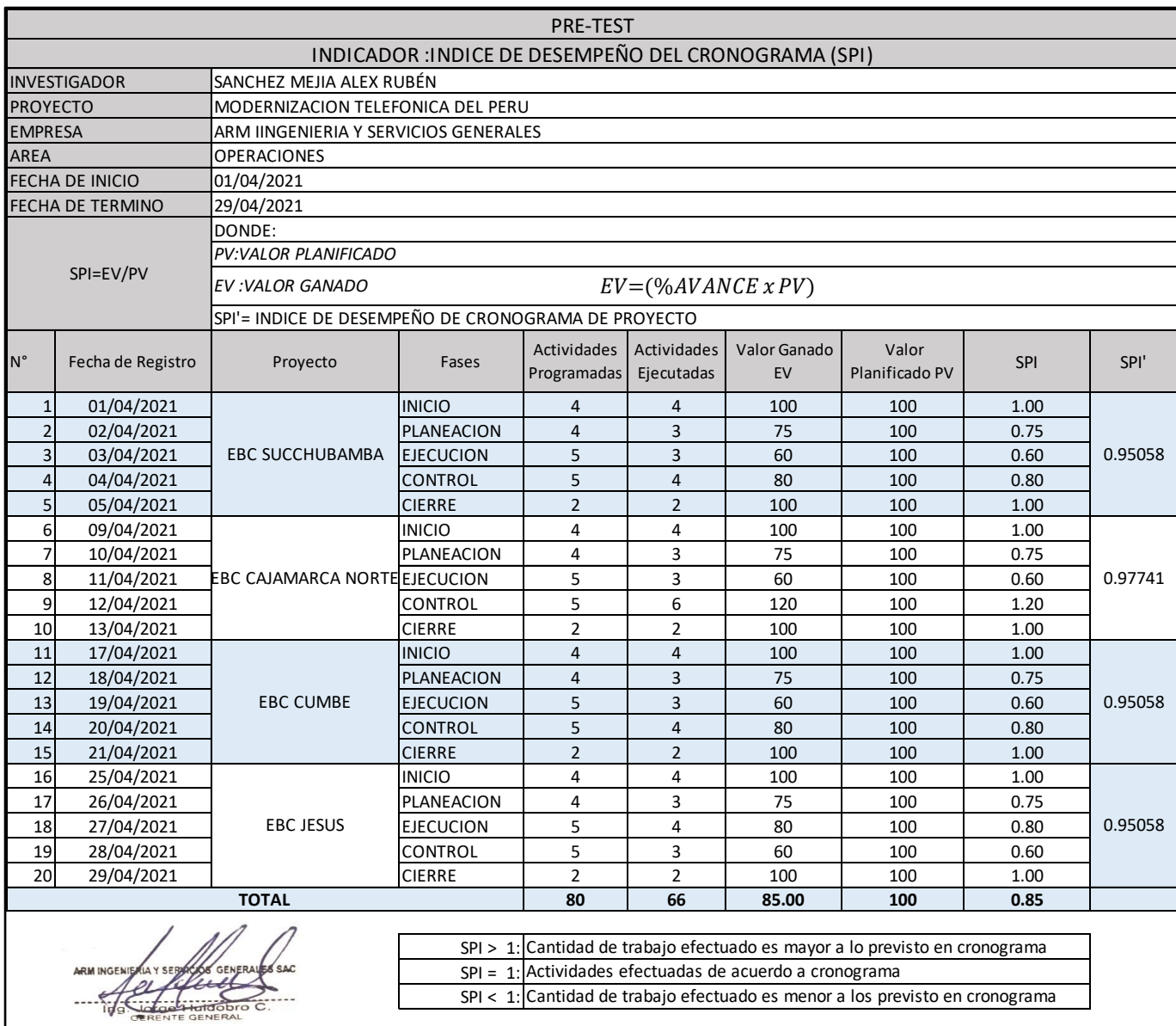

## **INDICADOR ÍNDICE DE DESEMPEÑO DEL CRONOGRAMA (SPI)- POST TEST**

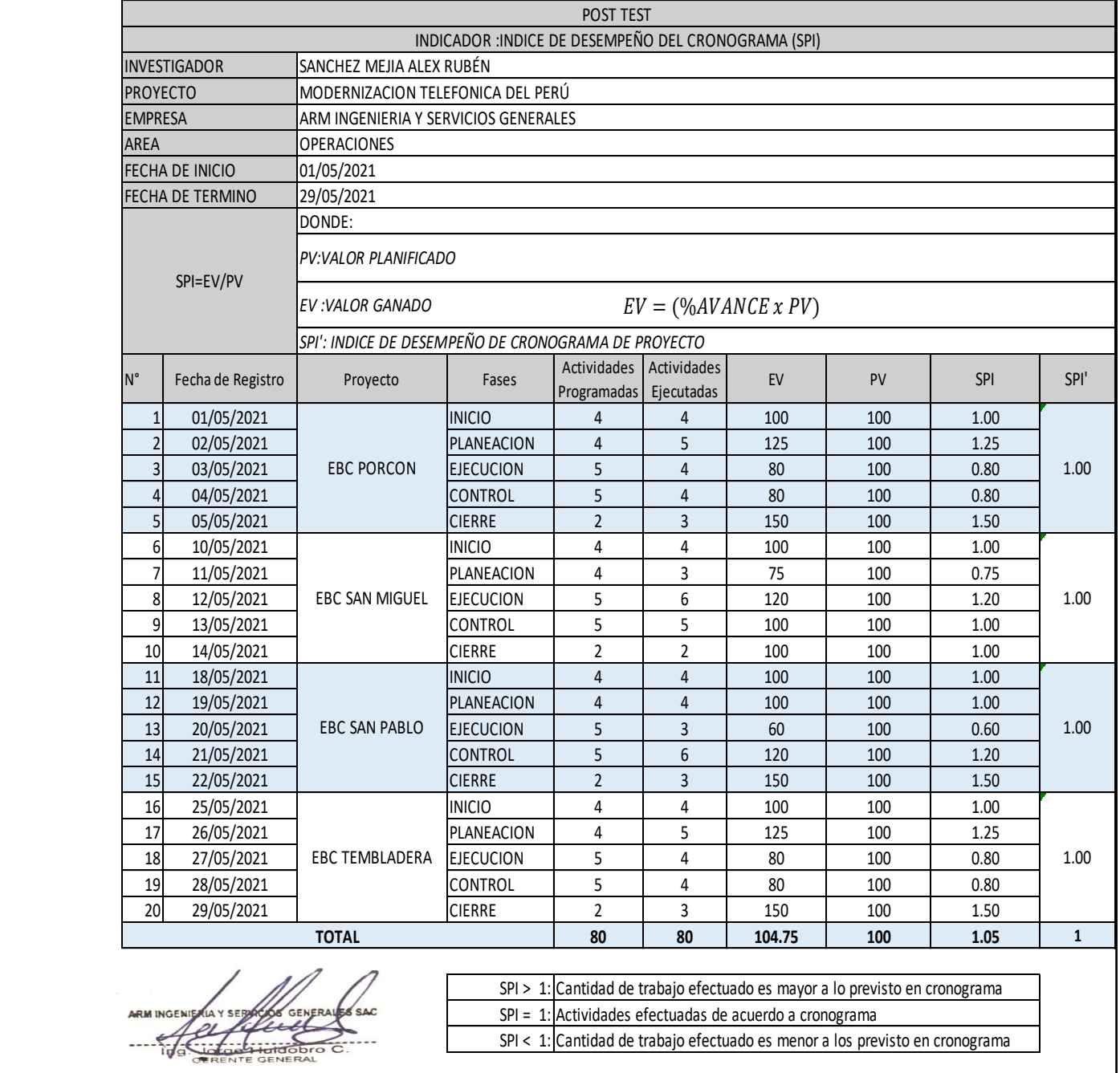

# **NDICADOR ÍNDICE DE DESEMPEÑO DEL COSTO (CPI)- TEST**

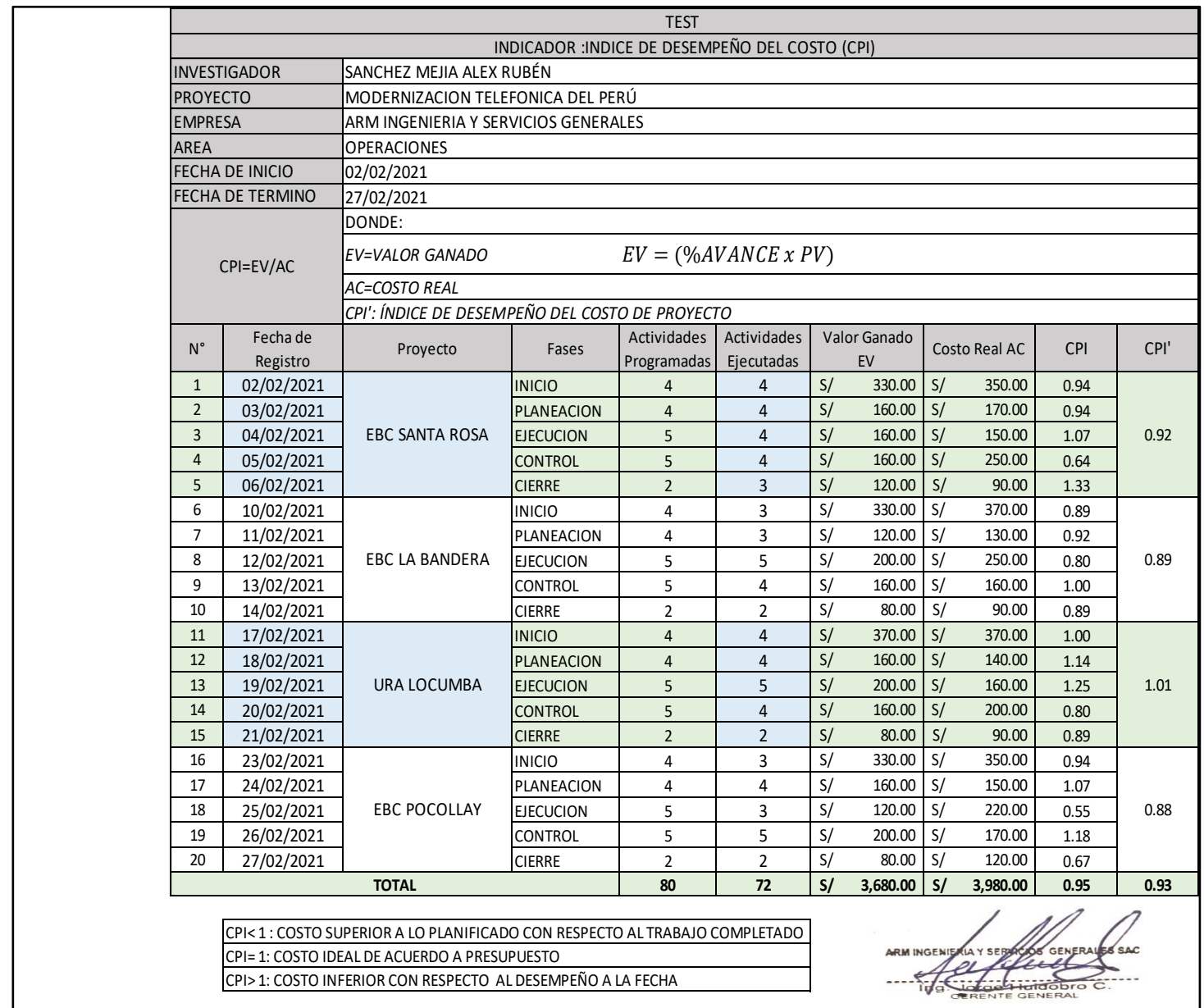

# **INDICADOR ÍNDICE DE DESEMPEÑO DEL COSTO (CPI)- RE TEST**

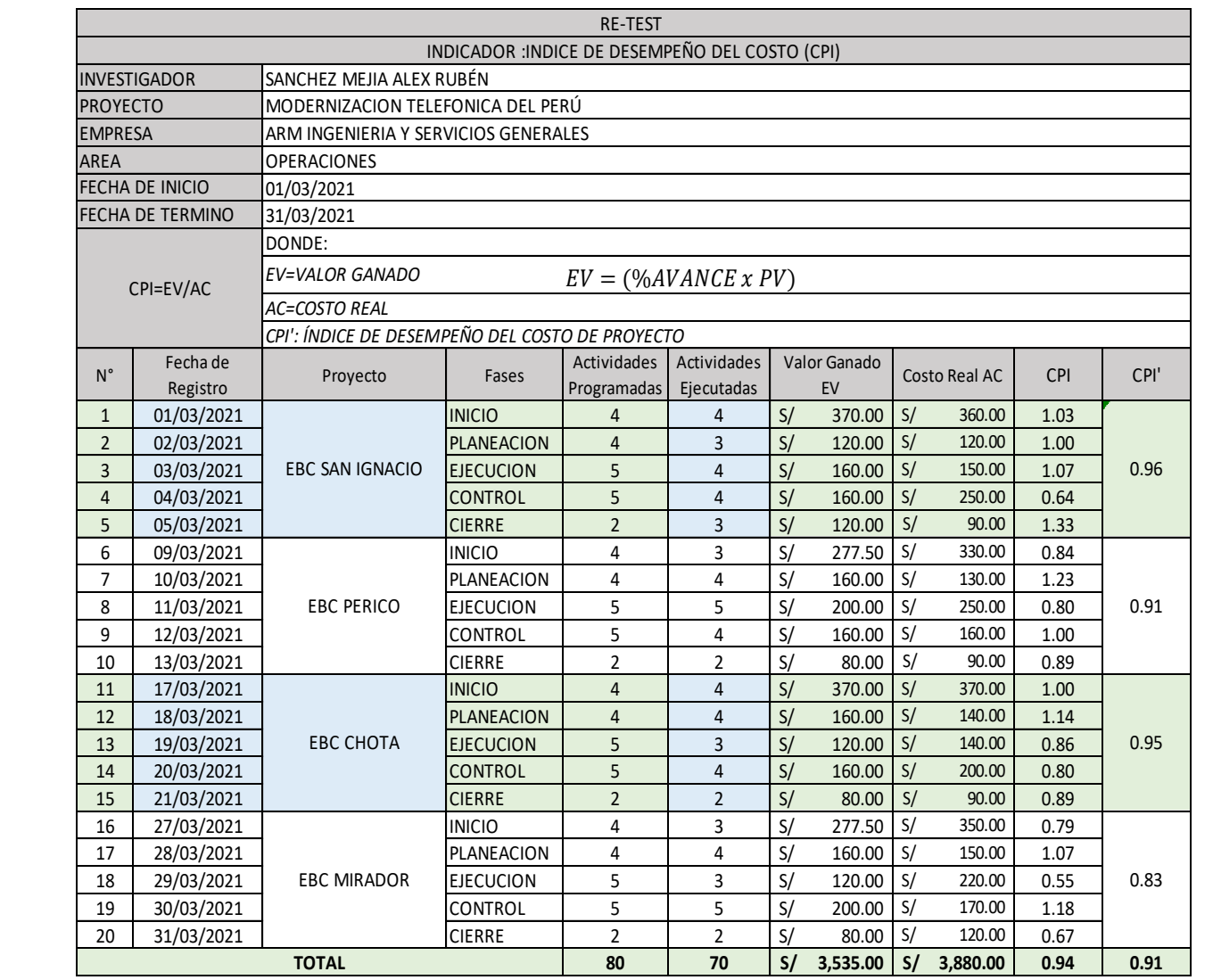

CPI> 1: COSTO INFERIOR CON RESPECTO AL DESEMPEÑO A LA FECHA CPI< 1 : COSTO SUPERIOR A LO PLANIFICADO CON RESPECTO AL TRABAJO COMPLETADO CPI= 1: COSTO IDEAL DE ACUERDO A PRESUPUESTO

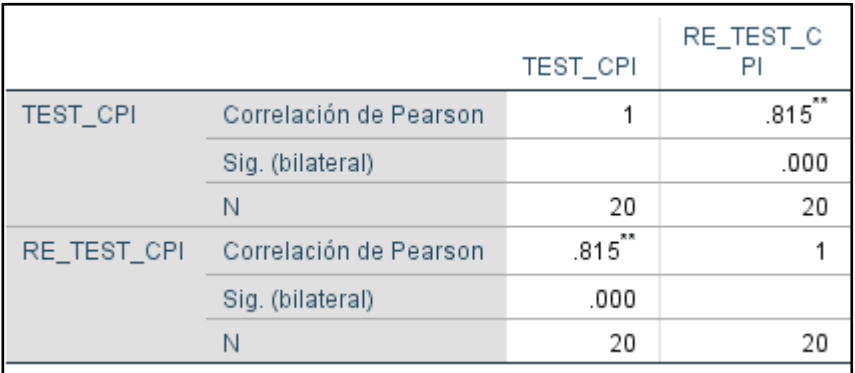

# **INDICADOR ÍNDICE DE DESEMPEÑO DEL COSTO (CPI)- PRE TEST**

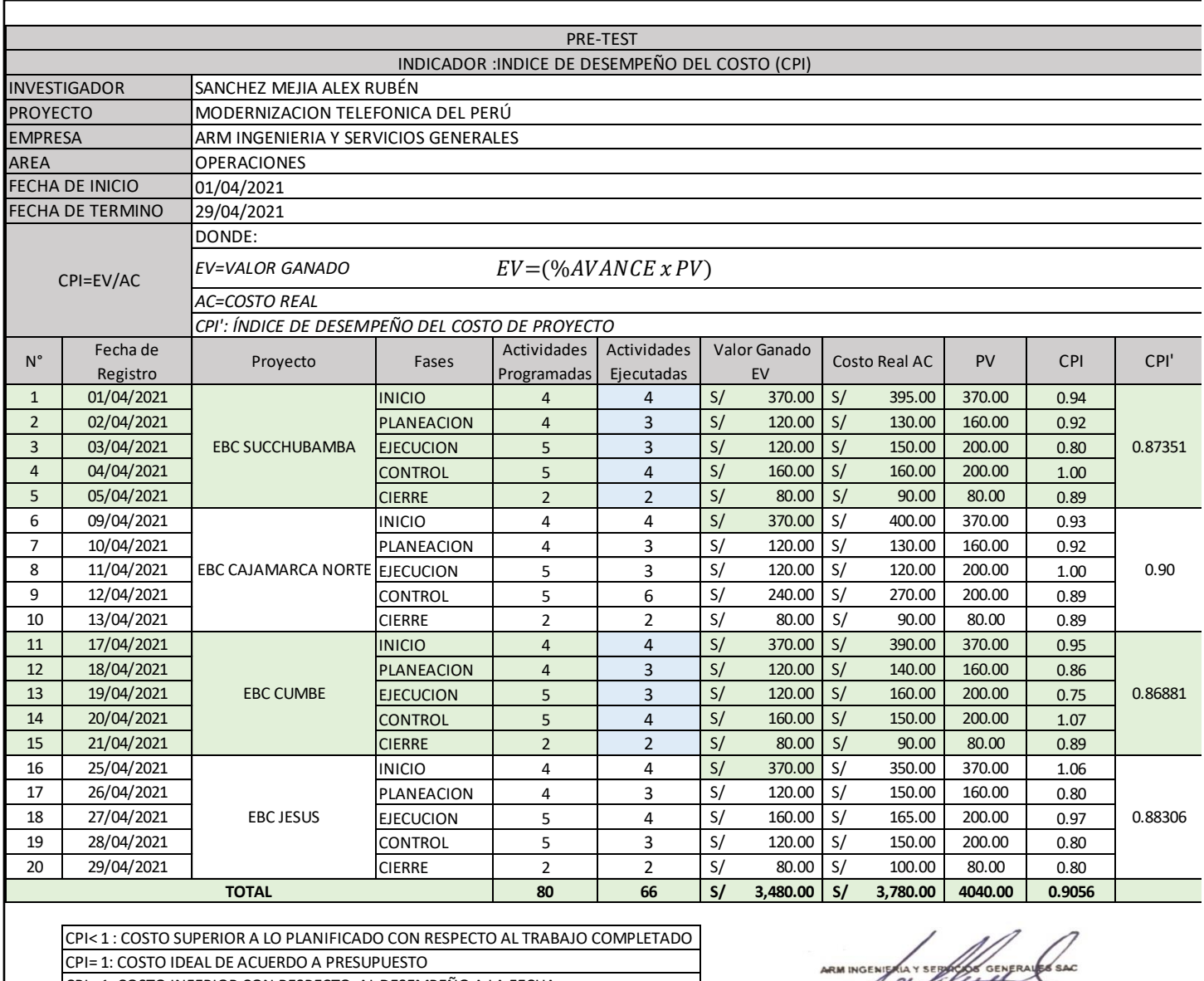

CPI> 1: COSTO INFERIOR CON RESPECTO AL DESEMPEÑO A LA FECHA CPI= 1: COSTO IDEAL DE ACUERDO A PRESUPUESTO

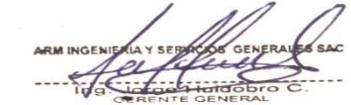

# **INDICADOR ÍNDICE DE DESEMPEÑO DEL COSTO (CPI)- POST TEST**

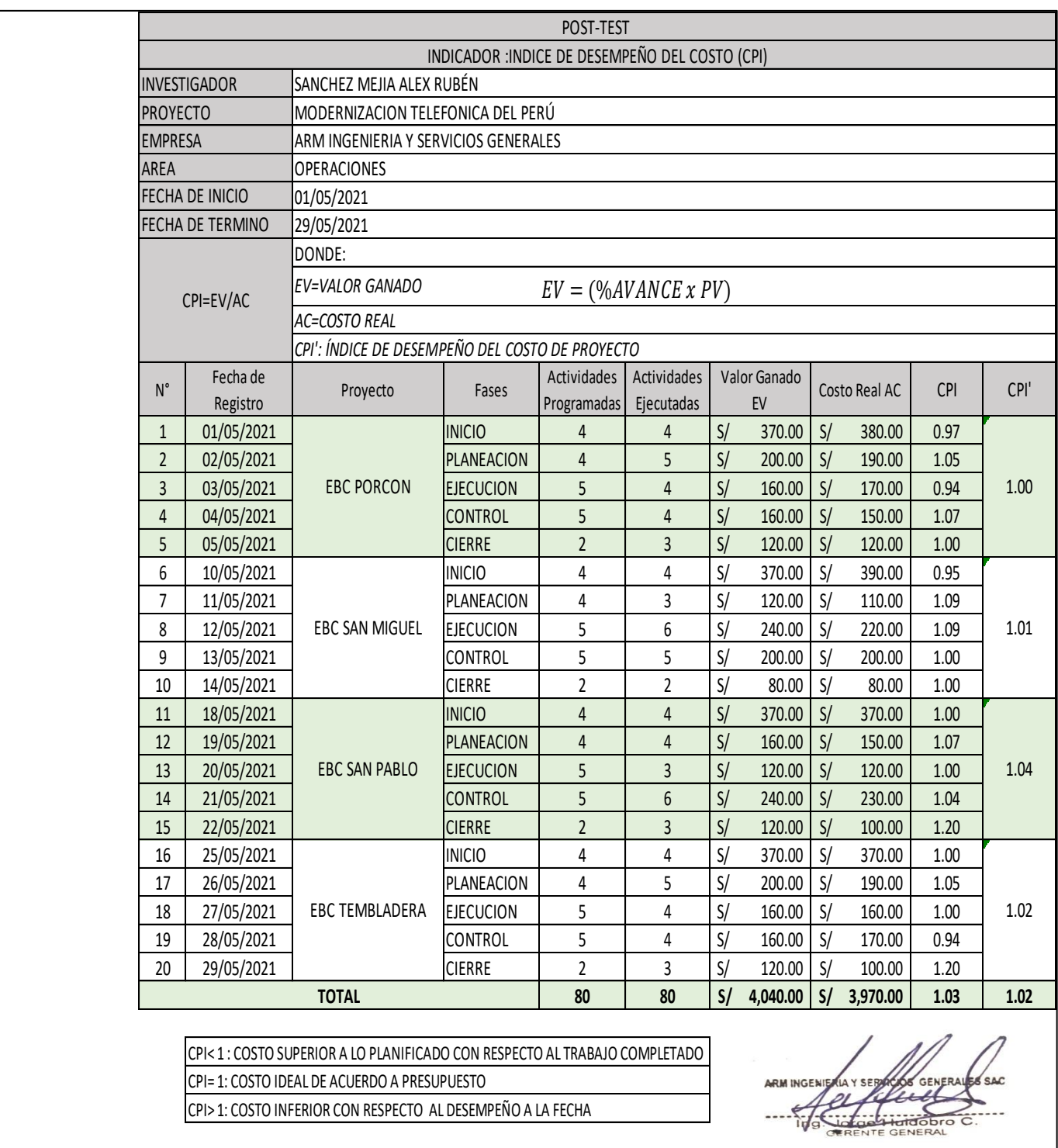

## **ANEXO 06: VALIDACION EXPERTOS**

EVALUACIÓN EXPERTO 1: METODOLOGIA DE DESARROLLO DE SOFTWARE

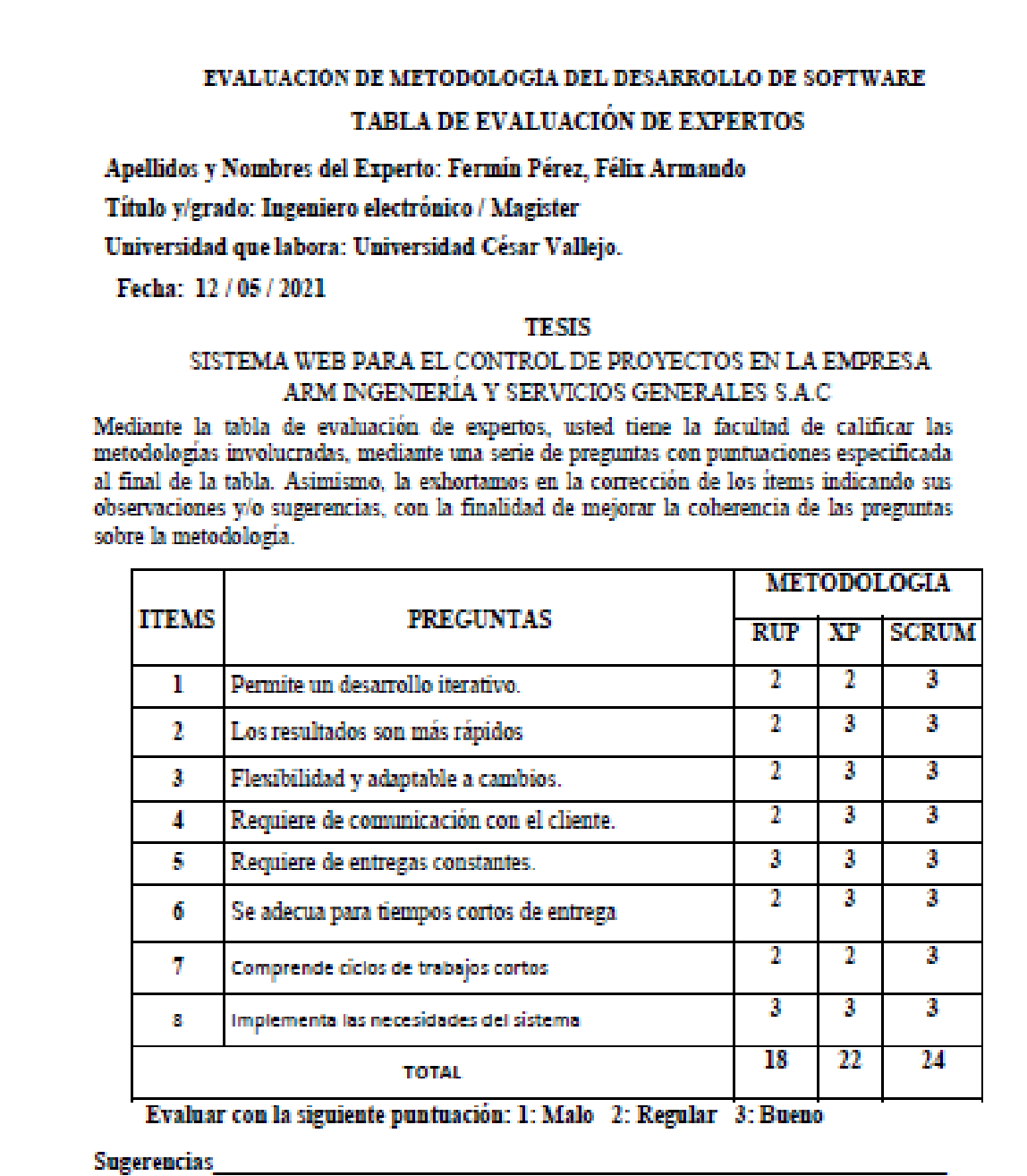

Assembo Family Piece

Félix Armando Fermín Pérez

### EVALUACIÓN EXPERTO 2: METODOLOGIA DE DESARROLLO DE SOFTWARE

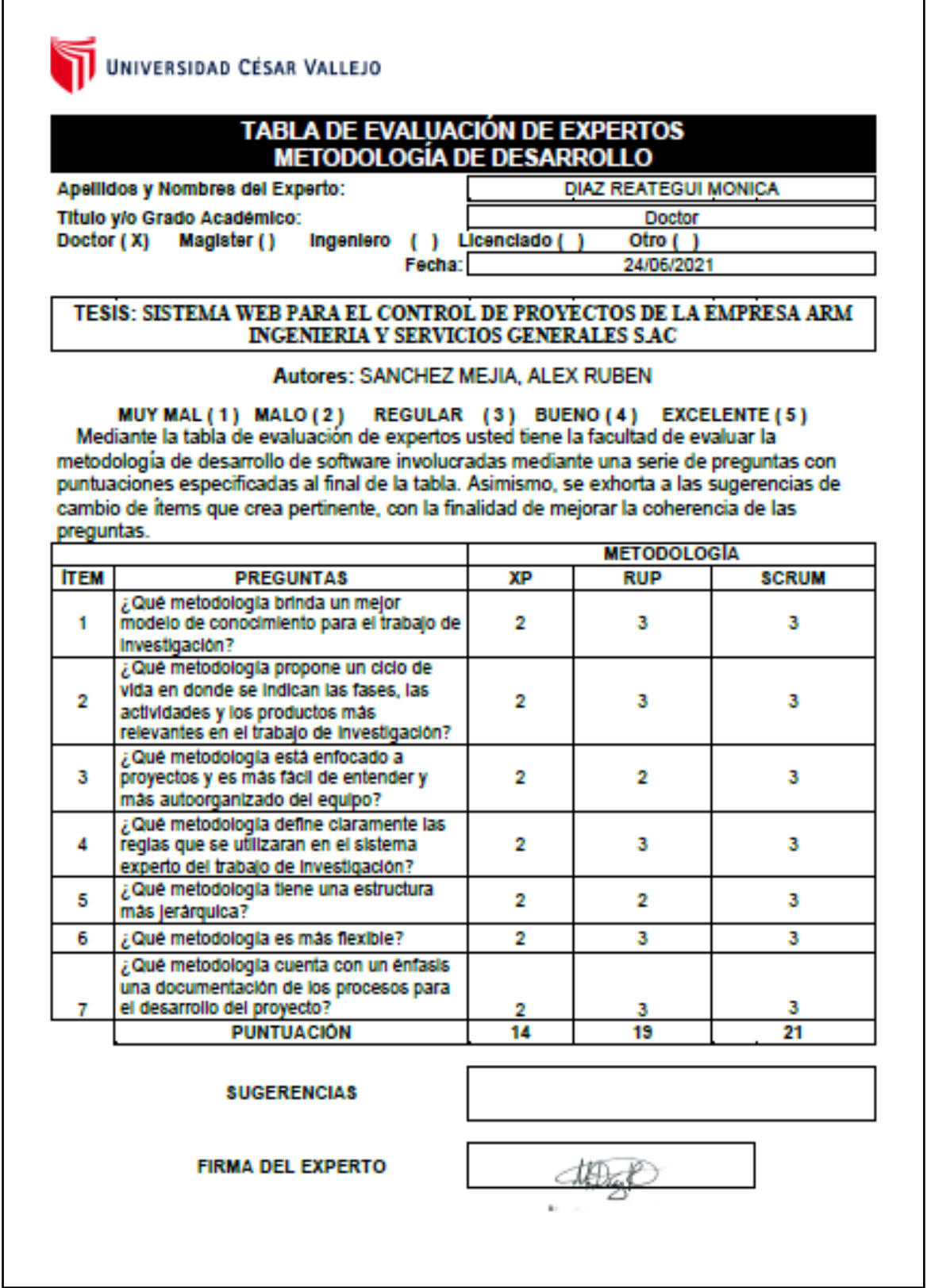

### EVALUACIÓN EXPERTO 3: METODOLOGIA DE DESARROLLO DE SOFTWARE

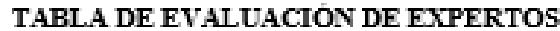

Apellidos y Nombres del Experto: JOHNSON ROMERO GUILLERMO MIGUEL

#### Título v/grado **MSc TELEMATICA**

Universidad que labora: Universidad César Vallejo.

Fecha: 19 / 06 / 2021

### **TESIS**

### SISTEMA WEB PARA EL CONTROL DE PROYECTOS EN LA EMPRESA ARM INGENIERÍA Y SERVICIOS GENERALES S.A.C.

Mediante la tabla de evaluación de expertos, usted tiene la facultad de calificar las metodologías involucradas, mediante una serie de preguntas con puntuaciones especificada al final de la tabla. Asimismo, la exhortamos en la corrección de los ítems indicando sus observaciones y/o sugerencias, con la finalidad de mejorar la coherencia de las preguntas sobre la metodología.

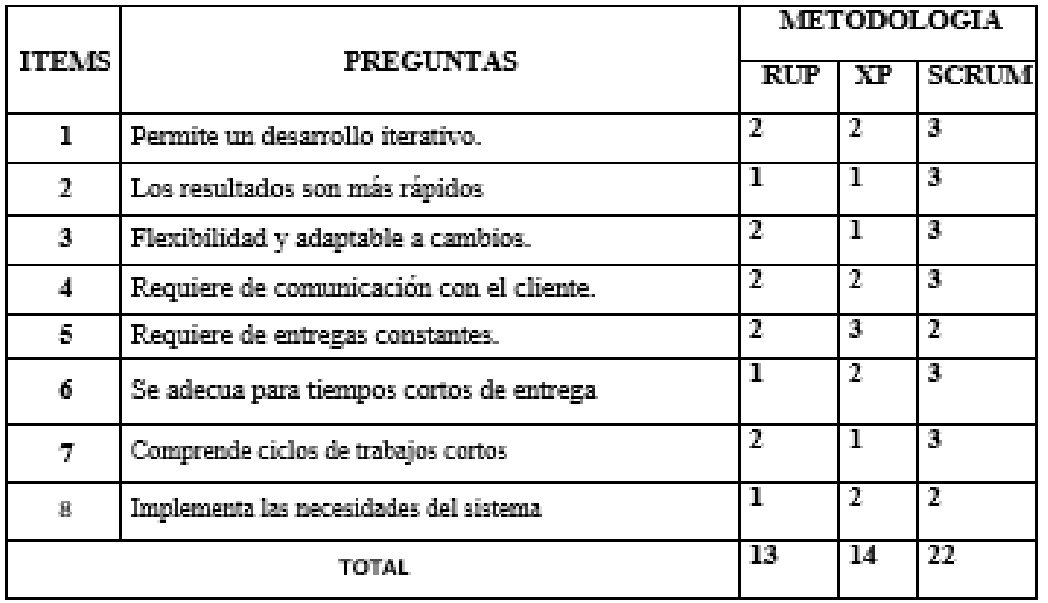

Evaluar con la siguiente puntuación: 1: Malo 2: Regular 3: Bueno

**Sugerencias** 

failleen flut

## VALIDACIÓN DE INSTRUMENTO PARA INDICADOR: ÍNDICE DE DESEMPEÑO DEL CRONOGRAMA (SPI)-EXPERTO 1

### VALIDACIÓN DE INSTRUMENTO

### **I. DATOS GENERALES**

1.1 Apellidos y nombres: Fermín Pérez, Félix Armando

1.2 Cargo e institución donde labora: Universidad César Vallejo, Escuela de Ingeniería de Sistemas

1.3Titulo y/o Grado: Magister

1.4Nombre del motivo de evaluación: Ficha de Observación - Índice de Desempeño de Cronograma.

1.5 Título de Investigación: Sistema web para el control de proyectos de la empresa Arm ingeniería y servicios generales S.A.C

1.6 Autor: Sánchez Mejía Alex Rubén.

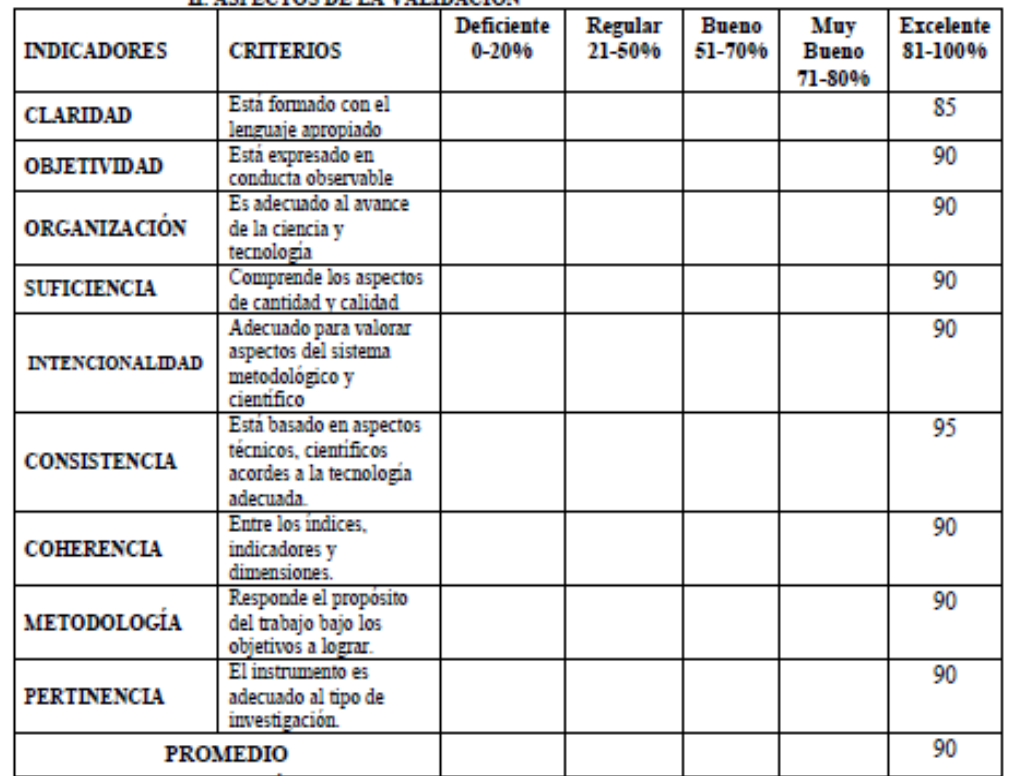

### IT ASPECTOS DE LA VALIDACIÓN

III. OPCIÓN DE APLICABILIDAD:

() El instrumento puede ser aplicado, tal como está elaborado.

(x) El instrumento debe mejor la explicación de las siglas, antes de ser aplicado.

Los Olivos, 23 de mayo del 2021

Assembo Fernín Piece.

Félix Armando Fermín Pérez

## VALIDACIÓN DE INSTRUMENTO PARA INDICADOR: ÍNDICE DE DESEMPEÑO DEL CRONOGRAMA (SPI)-EXPERTO 2

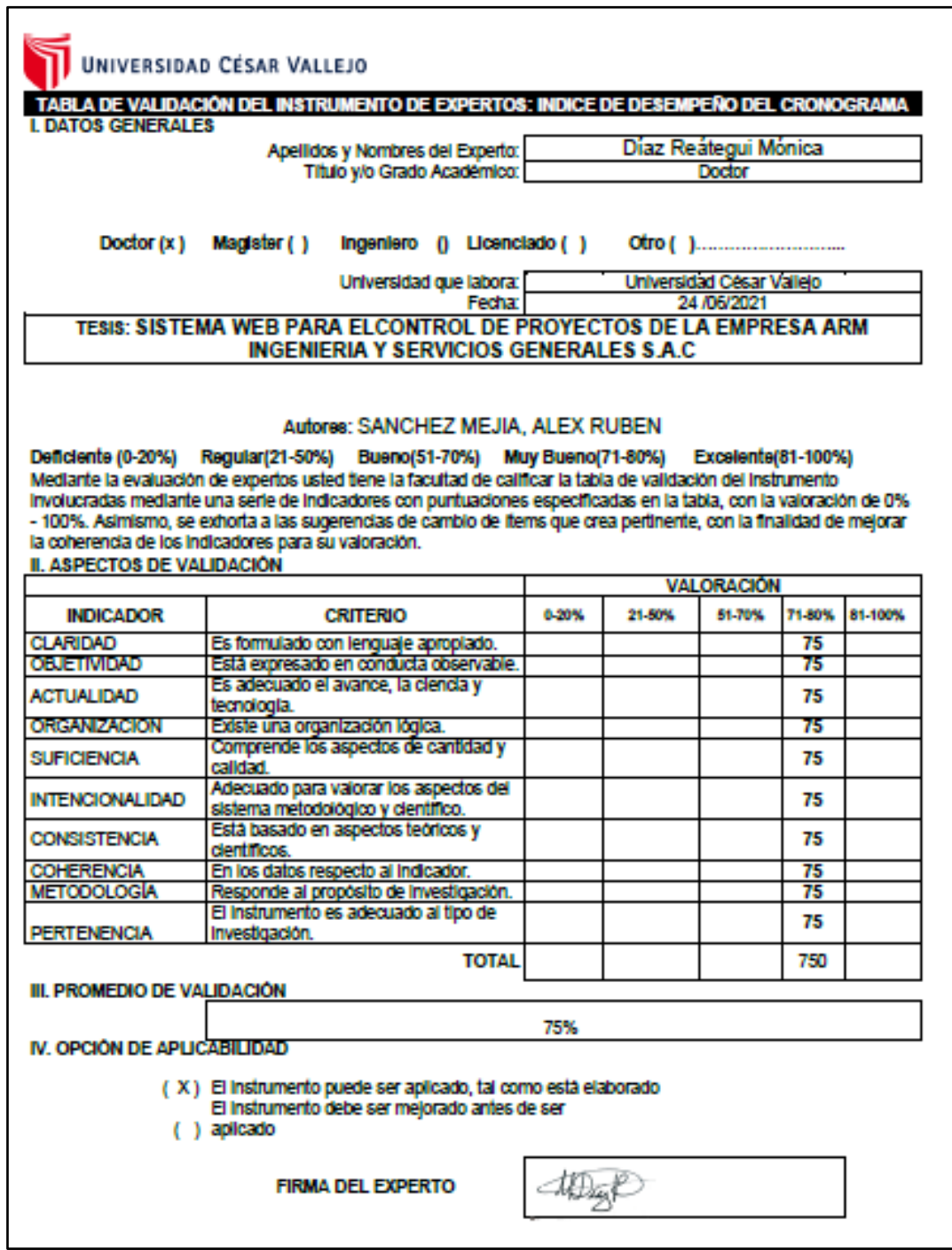

# VALIDACIÓN DE INSTRUMENTO PARA INDICADOR: ÍNDICE DE<br>DESEMPEÑO DEL CRONOGRAMA (SPI)-EXPERTO 3

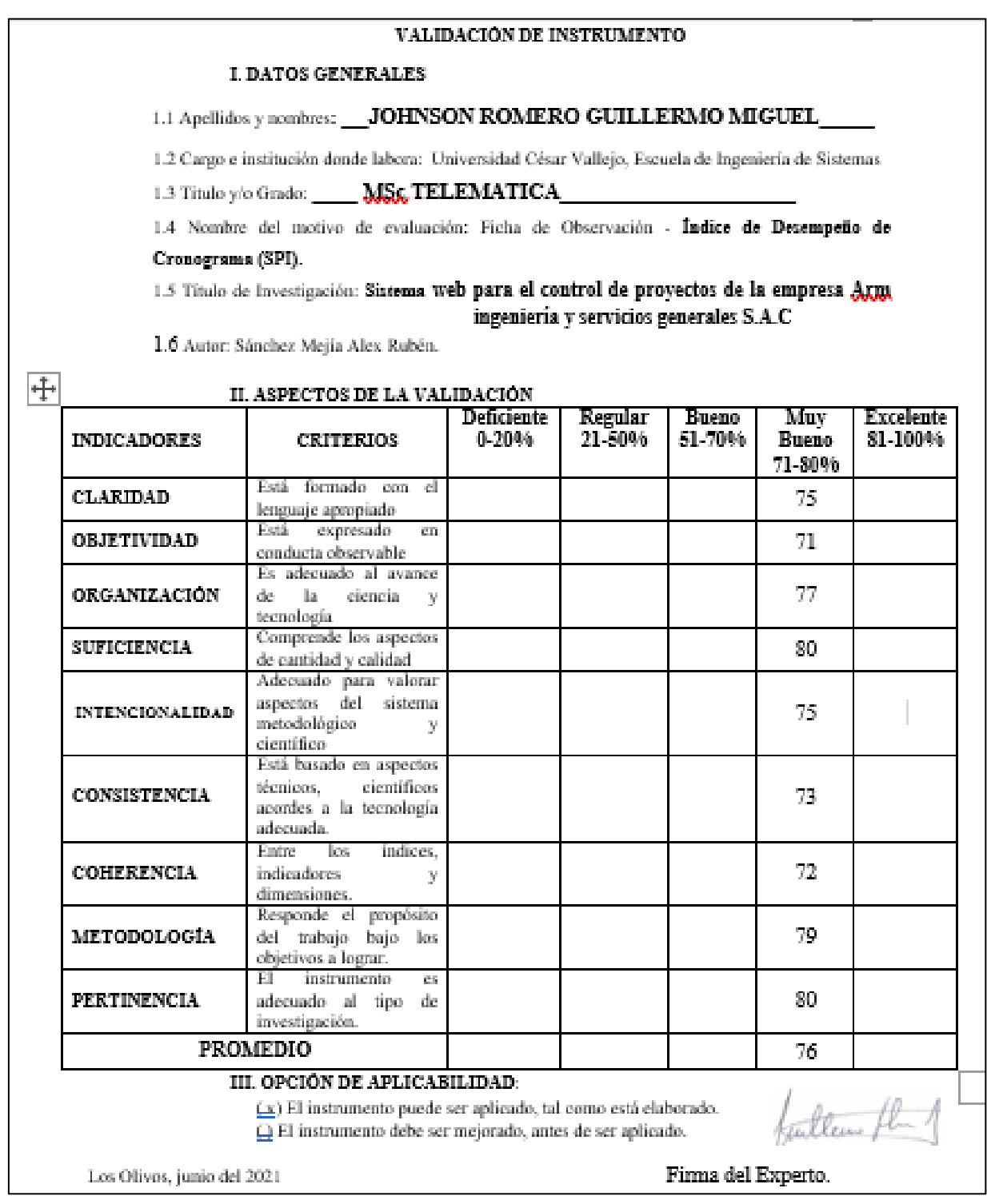

## VALIDACIÓN DE INSTRUMENTO PARA INDICADOR: ÍNDICE DE DESEMPEÑO DEL COSTO (CPI)-EXPERTO 1

### VALIDACIÓN DE INSTRUMENTO

### **I. DATOS GENERALES**

1.1 Apellidos y nombres: Fermín Pérez, Félix Armando

1.2 Cargo e institución donde labora: Universidad César Vallejo, Escuela de Ingeniería de Sistemas

1.3 Titulo v/o Grado: Magister

1.4Nombre del motivo de evaluación: Ficha de Observación - Índice de Desempeño del Costo.

1.5 Título de Investigación: Sistema web para el control de proyectos de la empresa Arm ingeniería y servicios generales S.A.C

1.6 Autor: Sánchez Mejía Alex Rubén.

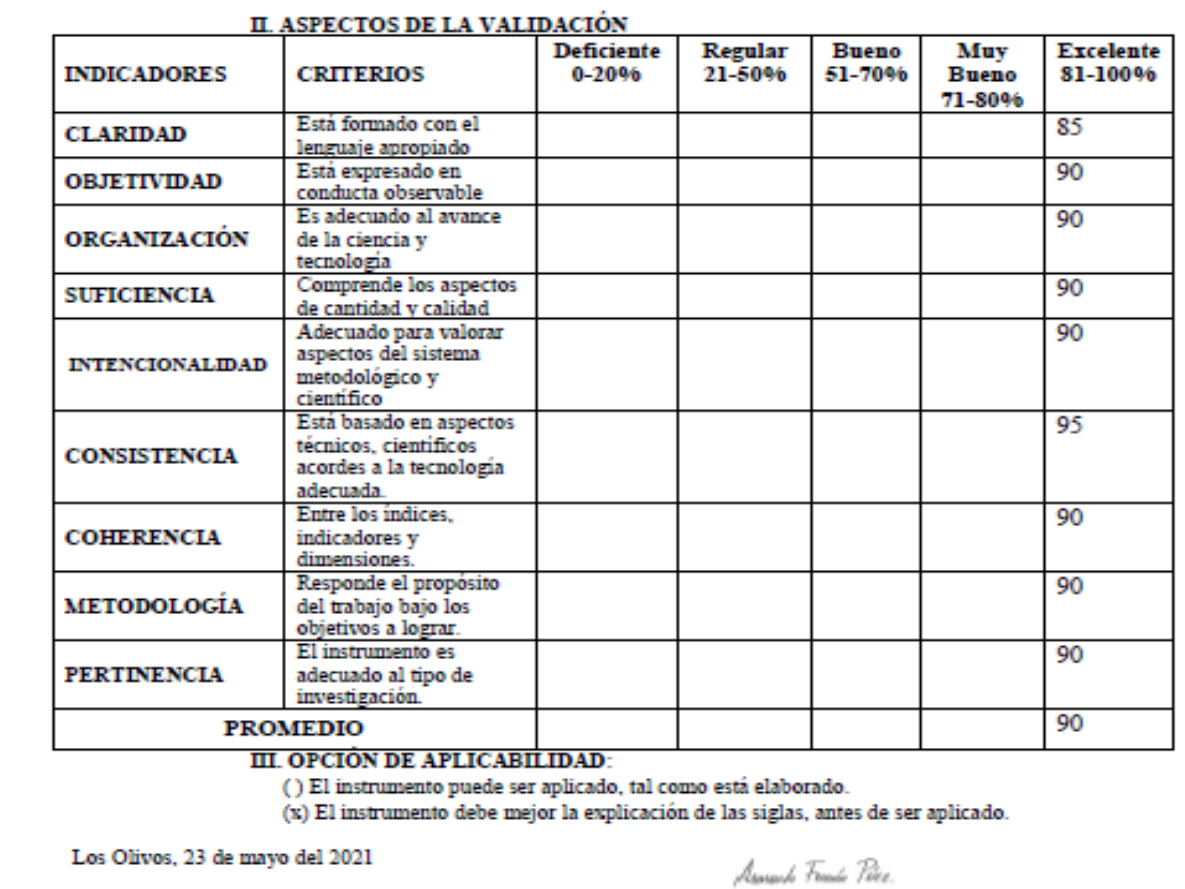

Félix Armando Fermín Pérez

## VALIDACIÓN DE INSTRUMENTO PARA INDICADOR: ÍNDICE DE DESEMPEÑO DEL COSTO (CPI)-EXPERTO 2

### VALIDACION DE INSTRUMENTO

### **I. DATOS GENERALES**

1.1 Apellidos y nombres: JOHNSON ROMERO GUILLERMO MIGUEL

1.2 Cargo e institución donde labora: Universidad César Vallejo, Escuela de Ingeniería de Sistemas

1.3 Titulo v/o Grado: MSc TELEMATICA

1.4 Nombre del motivo de evaluación: Ficha de Observación - Indice de Desempeño del Costo (CPI).

1.5 Titulo de Investigación: Sistema web para el control de proyectos de la empresa Arm. ingeniería y servicios generales S.A.C

1.6 Autor: Sanchez Mejia Alex Rubén.

Deficiente Regular Bueno Muy Excelente **INDICADORES CRITERIOS** 51-70% Bueno  $0 - 2096$ 21-50% 81-100% 71-80% Està formado con el 76 **CLARIDAD** lenguaje apropiado Esta expresado **AM** 75 **OBJETIVIDAD** conducta observable Es adecuado al avance 71 ORGANIZACION de la ciencia v tecnologia Comprende los aspectos 72 **SUFICIENCIA** de cantidad y calidad Adecuado para valorar<br>aspectos del sistema 73 **INTENCIONALIDAD** metodológico y científico Està basado en aspectos 75 técnicos, científicos **CONSISTENCIA** acordes a la tecnología adecuada. Entre los indices.  $74$ COHERENCIA indicadores v dimensiones. Responde el proposito  $73$ **METODOLOGIA** del trabajo bajo los objetivos a lograr. ЮŤ instrumento ps:  $\overline{71}$ PERTINENCIA adecuado al tipo de investigación. **PROMEDIO** 73

II. ASPECTOS DE LA VALIDACION

### III. OPCION DE APLICABILIDAD:

(.) El instrumento puede ser aplicado, tal como está elaborado.  $\overline{\bigcirc}$  El instrumento debe ser mejorado, antes de ser aplicado.

willen fl

Los Olivos, junio del 2021

Firma del Experto.

VALIDACIÓN DE INSTRUMENTO PARA INDICADOR: ÍNDICE DE DESEMPEÑO DEL COSTO (CPI)-EXPERTO 3

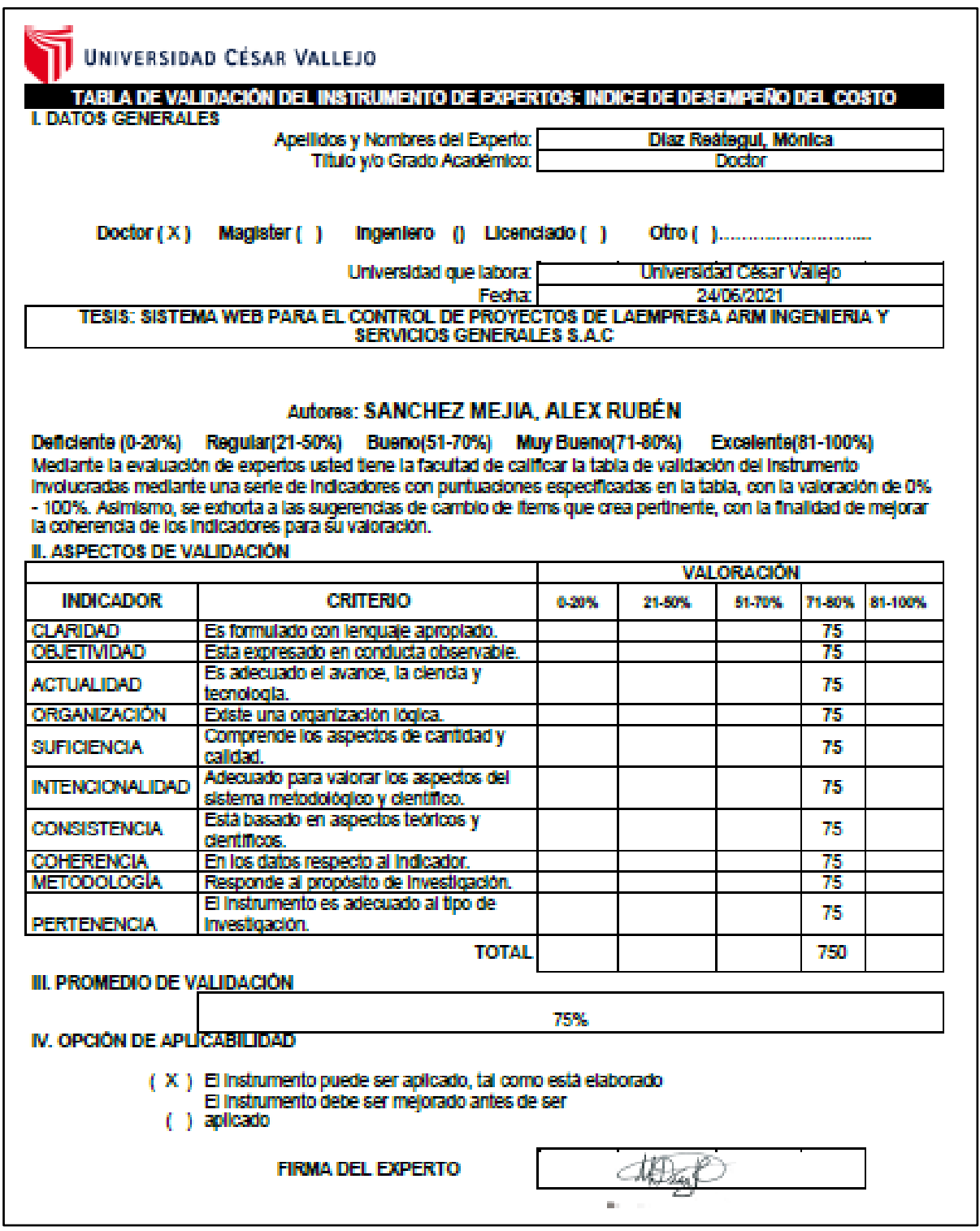

## **ANEXO 07. Entrevista Gerente general de ARM Ingeniería y servicios generales S.A.C.**

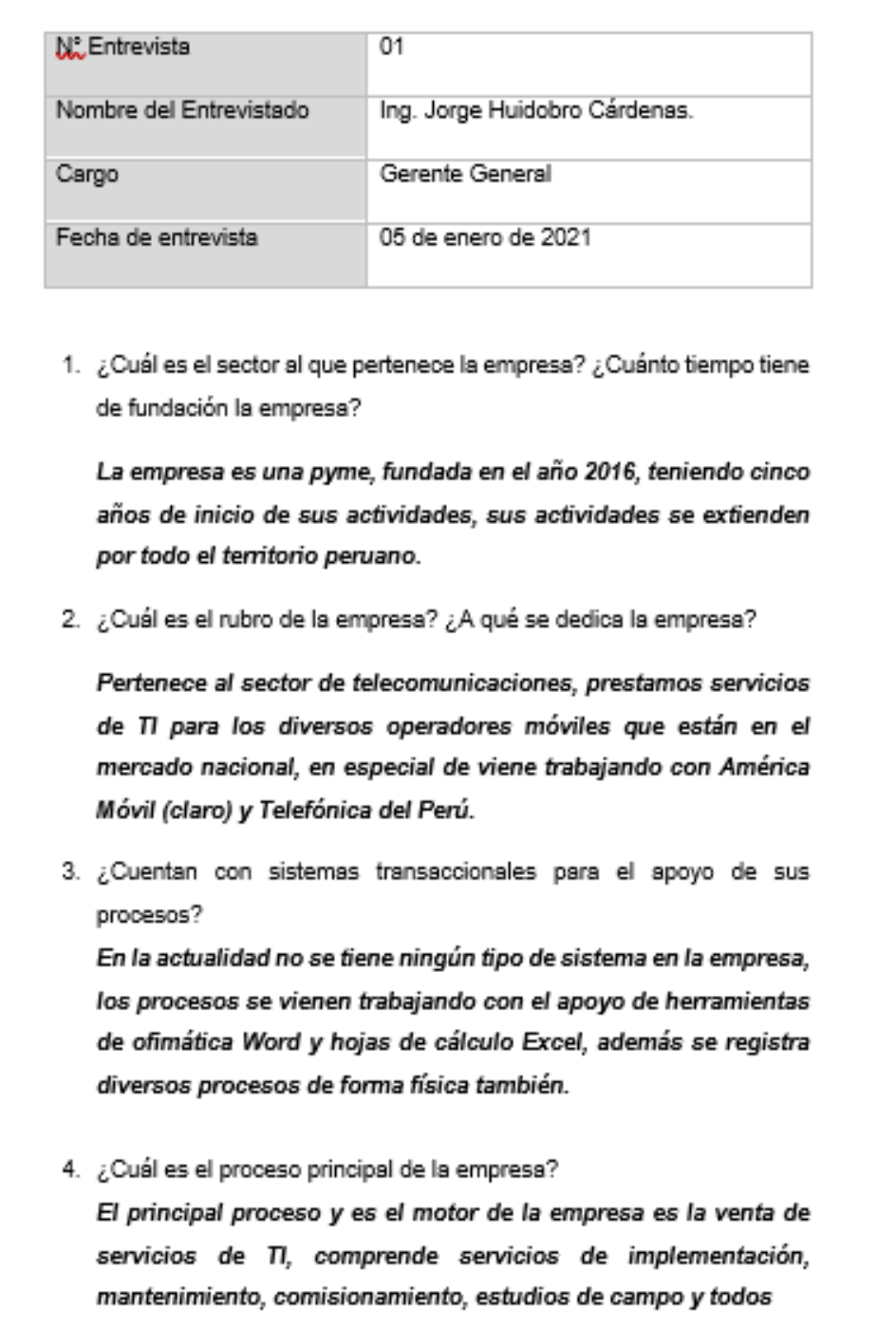

los requerimientos hechos por el cliente.

5. ¿Considera que se genera problemas en el proceso de ejecución de este proceso?

Se tiene problemas en el tiempo de entrega de los proyectos asignados y también en costos adicionales generados por el retraso en la culminación de los proyectos.

- 6. ¿Qué personas y área intervienen en ese proceso? El área encargada de la ejecución es operaciones, donde se tiene personal técnico en campo encargado de la ejecución de los proyectos, personal supervisor y coordinador de proyectos.
- 7. ¿Qué medidas correctivas se viene adoptando para reducir la problemática presentada en el proceso mencionado? Se está dando mayor seguimiento a las actividades realizadas y/o a realizar por el personal en campo, todas las coordinaciones se realizan a través de la vía telefónica y el registro de avance lo lleva el supervisor y coordinador a través de hojas de cálculo Excel.

## **ANEXO 08. Entrevista a Administradora de ARM Ingeniería y servicios generales S.A.C.**

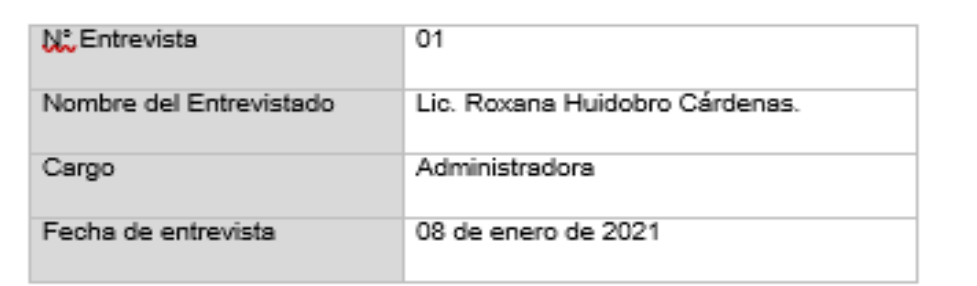

- 1. ¿Cuál es su cargo y que funciones bien realizando en la empresa? Me encargo de la parte administrativa de la empresa, soy la encargada de la coordinación y elaboración de la documentación y gestión necesaria para el cierra de los proyectos culminados en campo, junto a gerencia realizamos el proceso de toma de decisiones gerenciales y correctivos necesarios para el alcance de los objetivos trazados.
- 2. ¿Describa la situación actual de su área?

El área vine teniendo diversa problemática con respecto al cierre documentario de los proyectos con el cliente, dado que estamos siempre retrasados debido a la culminación tardía de los trabajos en campo.

3. ¿Qué proceso cree usted que está generando la problemática actual para su área?

No se viene llevando un buen control y seguimiento a las actividades que realiza el área de operaciones en la ejecución de los proyectos en campo, este proceso se lleva a través de llamadas telefónicas y/o email. Generando inconsistencia y veracidad en la información entregada.

4. ¿Cuáles son las consecuencias como empresa al tener esta problemática

En la actualidad se tiene retrasos en entrega de los proyectos y se viene asumiendo penalidades, muchos de los proyectos que fueron rentables durante la planeación, ya no vienen siendo rentables en la ejecución por los factores ya mencionados.

5. ¿El uso de herramientas tecnologías apoyaría a mejorar la situación actual de la empresa?

El uso de sistemas de información sería de gran apoyo para las áreas involucradas en el proceso de control y cierre de proyectos, se tendría información en tiempo real y de mayor confianza que puede ser transmitida al cliente.

ARM INGENIERIA Y SERVICIOS GENERALES SAC  $\overline{\mathbf{u}}$ GERENTE DE OPERACIONES

### **ANEXO 09. Entrevista a Gerente de Operaciones de ARM Ingeniería y servicios generales S.A.C.**

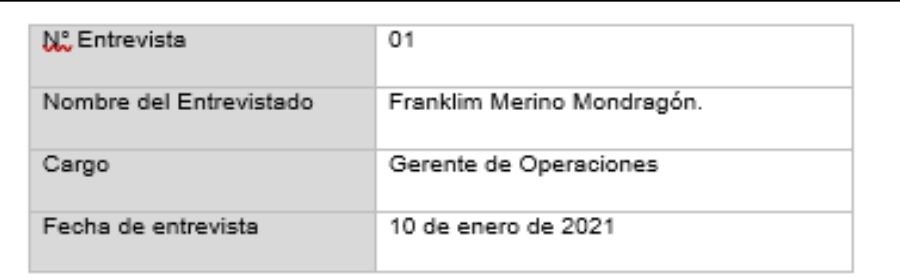

- 1. ¿Cueles son las actividades principales de su área? Operaciones es la encargada de la ejecución de todos los proyectos asignados a la empresa por parte de sus clientes, se tiene con técnicos de campo, personal supervisor y personal coordinador del proyecto.
- 2. ¿Cuál es el procedimiento para la ejecución de los proyectos? Gerencia general envía la lista de proyectos a ejecutar con su respectivo detalle de actividades a realizar, el coordinador de proyectos se encarga de gestionar al personal y recursos necesarios para el traslado hacia el punto de trabajo además de coordinar los seguros SCTR con la parte administrativa y gestionar los permisos necesarios a la empresa operadora conjuntamente con el cliente y/o solicitante del servicio.
- 3. ¿Cómo se lleva el control de las actividades realizadas en el área? Las actividades de coordinación con el cliente y áreas internas se realizan a través de email y llamadas directas por los coordinadores de proyectos, todo este proceso se registra en hojas de cálculo Excel y hojas físicas.
- 4. ¿Cómo se controla el avance de los proyectos en ejecución? El coordinador del proyecto se encuentra en constante comunicación con el supervisor y jefe de grupo, generalmente el

control en campo se realiza a través de llamadas telefónicas y en ocasiones se les pide enviar información por email. Esta información es transmitida por el coordinador al jefe de área todos los días a través de email y en ocasiones en dialogo directo.

- 5. ¿Cómo se procesa la información que se obtiene de campo con respecto a avances y cambios en el proyecto? La información recogida se viene transcribiendo a hojas de cálculo Excel y almacenada en el pc del coordinador del proyecto, cuando alguna área o cliente solicite esta información generalmente se le envía por email.
- 6. ¿Cree usted que el procedimiento para control y seguimiento de los proyectos actual es el adecuado?

El procedimiento no es el adecuado debido a que no se viene cumpliendo los tiempos estimados para la culminación de los proyectos, en muchas ocasiones que el coordinador ha faltado al trabajo y/o ha sido trasladado a otro proyecto ha generado que el grupo de trabajo realice procesos repetitivos debido que la información se maneja de forma aislada y llegar a ella es dificultoso, en ocasiones se pierde cuando falla una pc, el nuevo coordinador y/o encargado no tiene información necesaria y el proceso se vuelve tedioso.

7. ¿Cómo se asignan los presupuestos para la ejecución de los proyectos? En reunión con la gerencia y la administradora se estima los presupuestos para cada proyecto en base a experiencias pasadas en proyectos ejecutados, generalmente para la culminación de los proyectos se excede el presupuesto, lo que según administración está generando una reducción en la liquides de la empresa.

8. ¿Cómo reduciría la problemática que se tiene en el área? El área no cuenta con una herramienta con la que se pueda llevar un control adecuado de los proyectos, se necesita una herramienta que permita tener la información actualizada en tiempo real a la que puedan tener acceso las áreas involucradas. 9. ¿Cree usted que el uso de una herramienta tecnología reduzca la problemática presentada? El uso de un sistema para el control de actividades dentro de la empresa reduciría considerablemente la problemática actual, se tendría información ordenada, de fácil acceso y permitiría llegar a culminar los proyectos a tiempo y con el cronograma establecido, evitando sobrecostos para la empresa. ARM INGENIERIA Y SERVICIOS GENERALES SAC ūι GERENTE DE OPERACIONES

### **ANEXO 10. Carta de Aceptación**

Lima, 10 de mayo de 2021 Señores UNIVERSIDAD CESAR VALLEJO Presente. Att. Escuela profesional de Ingeniería de Sistemas De nuestras consideraciones: Tengo el agrado de dirigirme a Usted, con la finalidad de hacer de su conocimiento que el Sr. Sánchez Mejía Alex Rubén identificado con DNI numero 70846391, estudiante de la Escuela de Ingeniería de Sistemas de la Universidad Cesar Vallejo que usted representa, ha sido admitido para realizar el proyecto de tesis titulado "Sistema Web para el control de proyectos en la empresa ARM Ingeniería y Servicios Generales S.A.C." en nuestra empresa, el proyecto será desarrollado de forma exclusiva en el área de operaciones. Agradeciendo la atención que le brinden a la presente, hago propicia la oportunidad para reiterarle los sentimientos de mi mayor estima. Muy cordialmente. Jorge Huidobro Cárdenas **Gerente General** ARM INGENIERIA Y SERVICIOS GENERALES S.A.C

### **ANEXO 11. Carta de Implementación.**

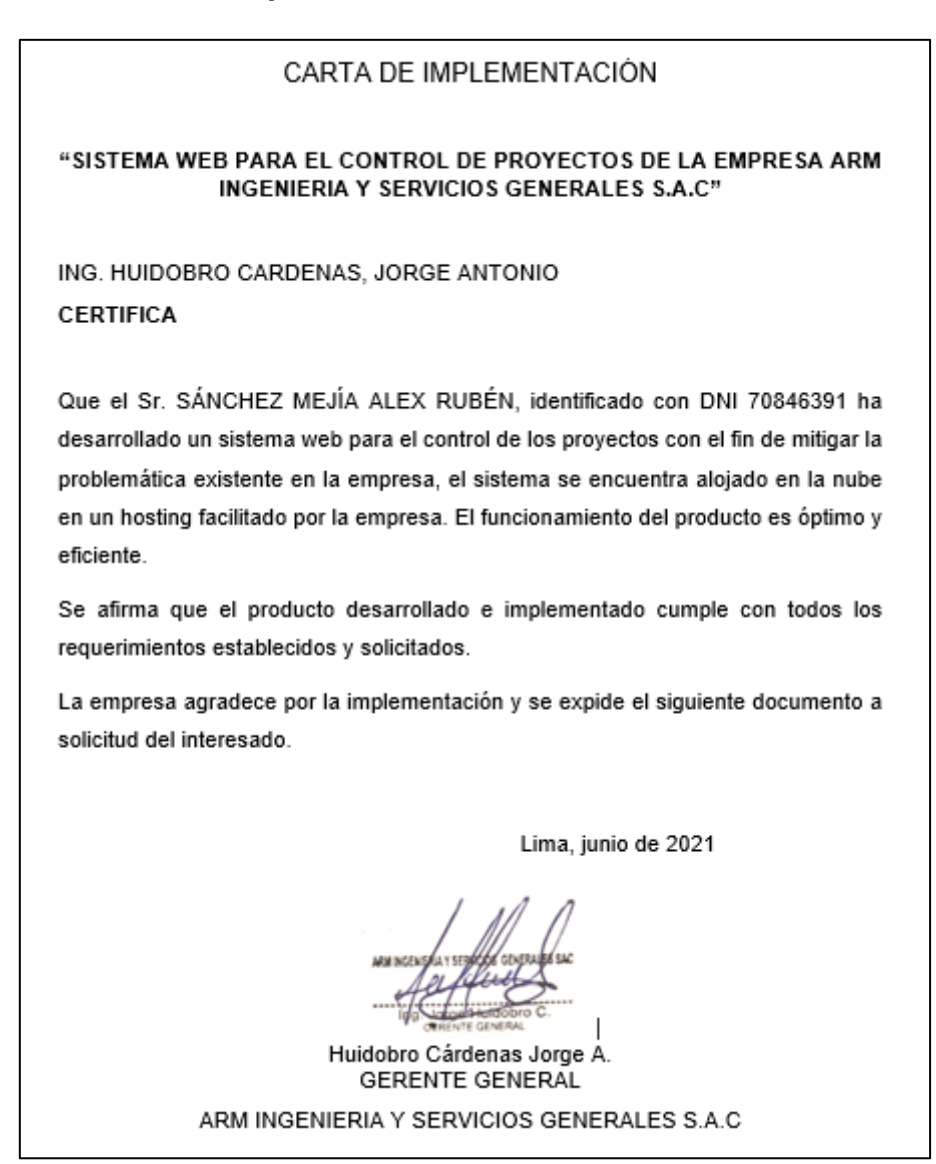

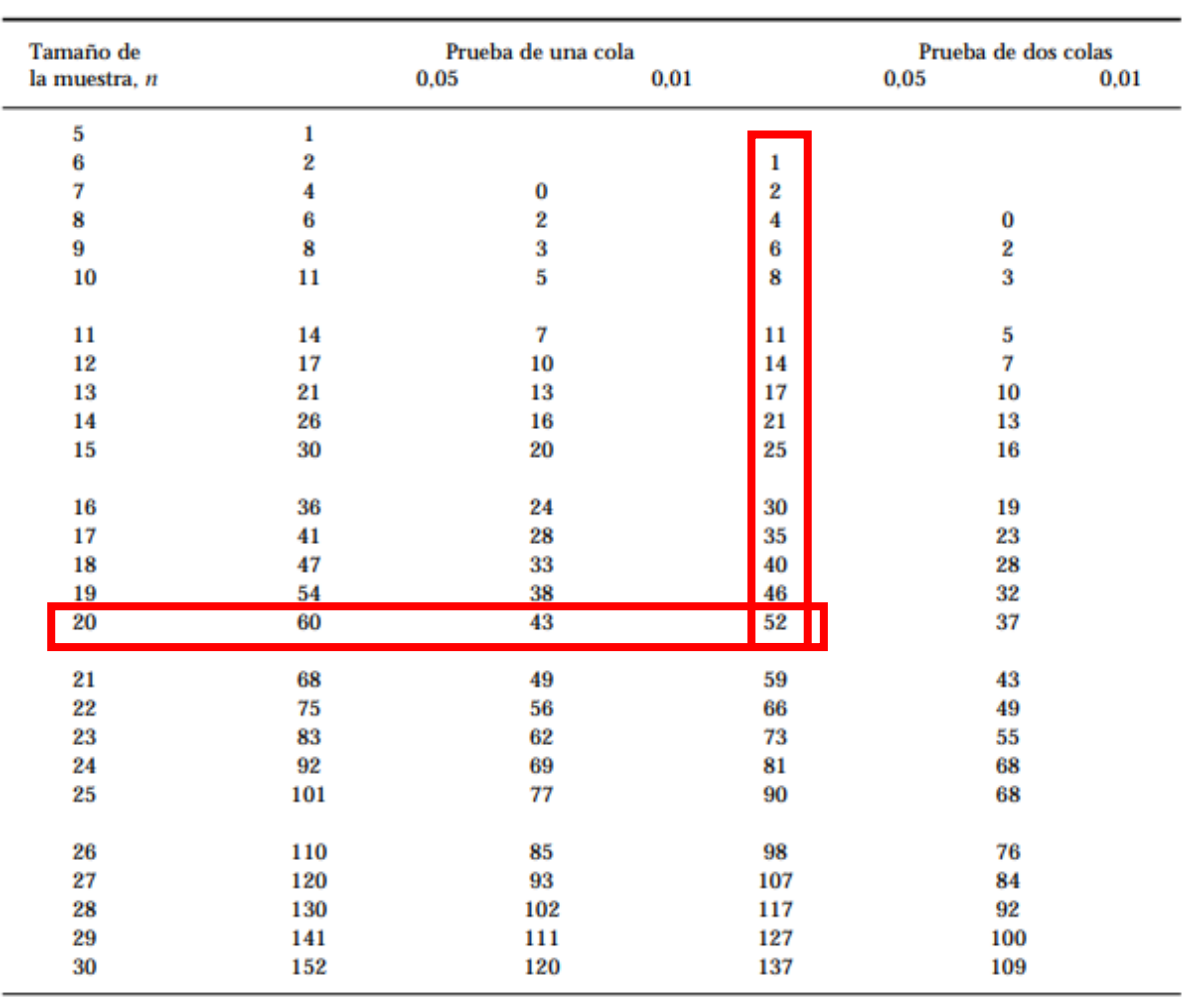

## **ANEXO 12: Tabla de valores criticos de T. Prueba de Wilcoxon**

Nivel de significación

**ANEXO 13:** Desarrollo de la metodología de software Sistema web para el control de proyectos en la empresa ARM Ingeniería y Servicios Generales S.A.C. – Metodología Scum.

**Paginas Preliminares**

# Índice de contenidos

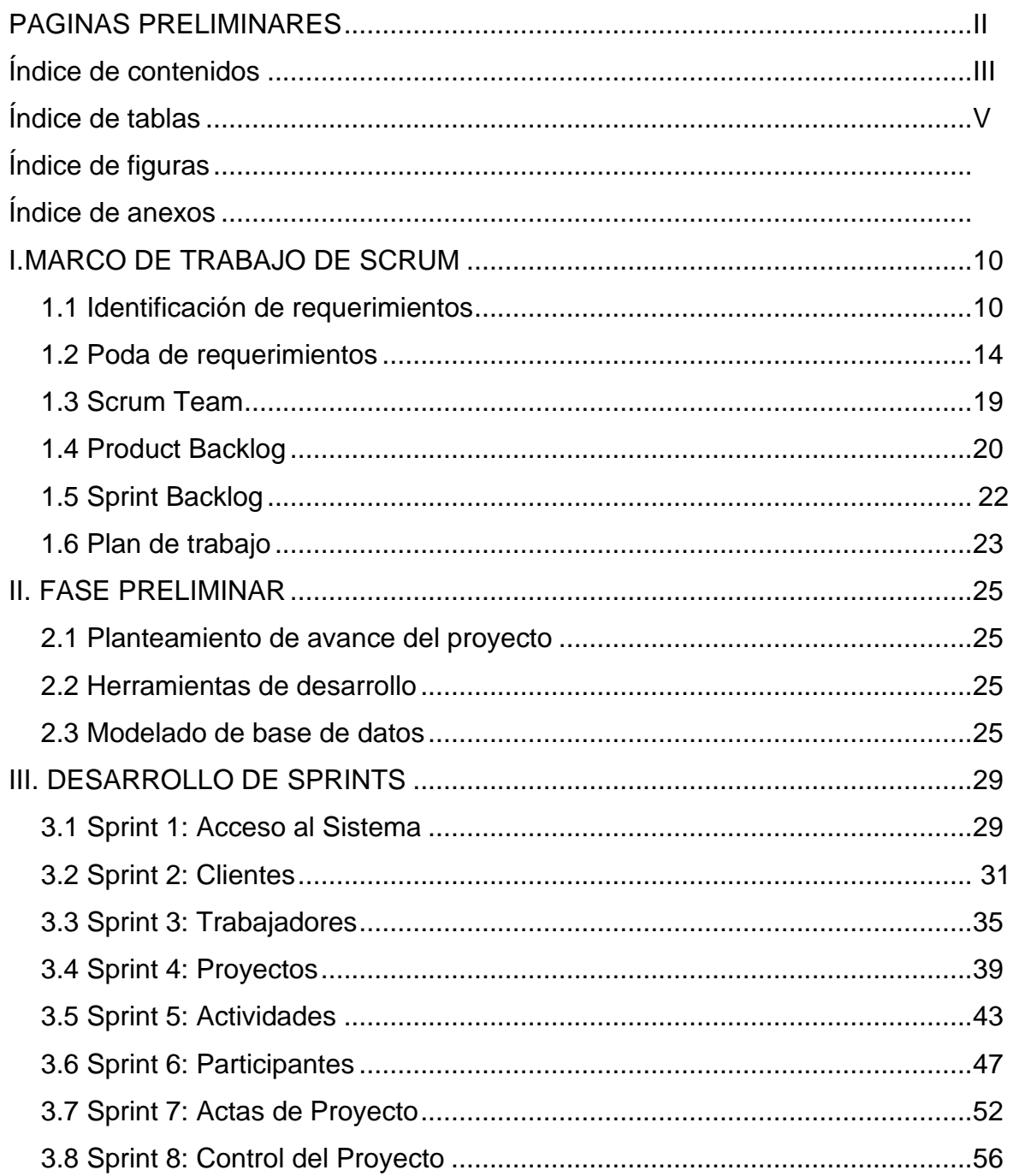

# **Índice de tablas**

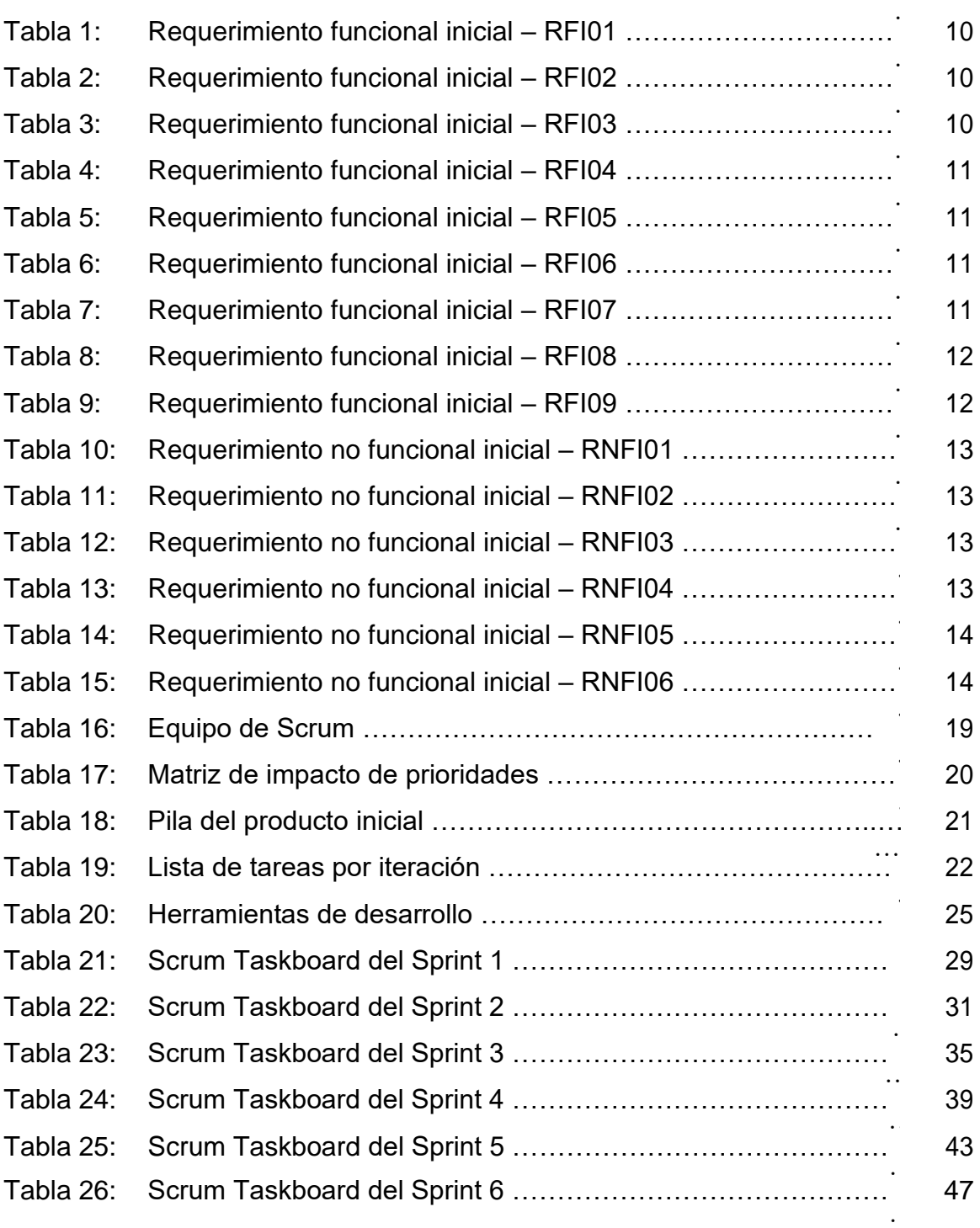

…  $\mathbb{R}^n$ 

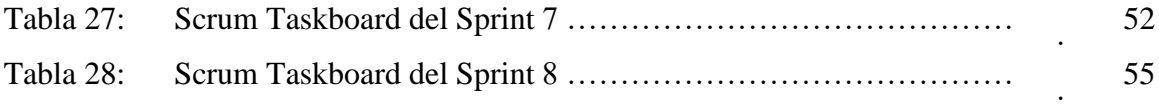

# **Índice de figuras**

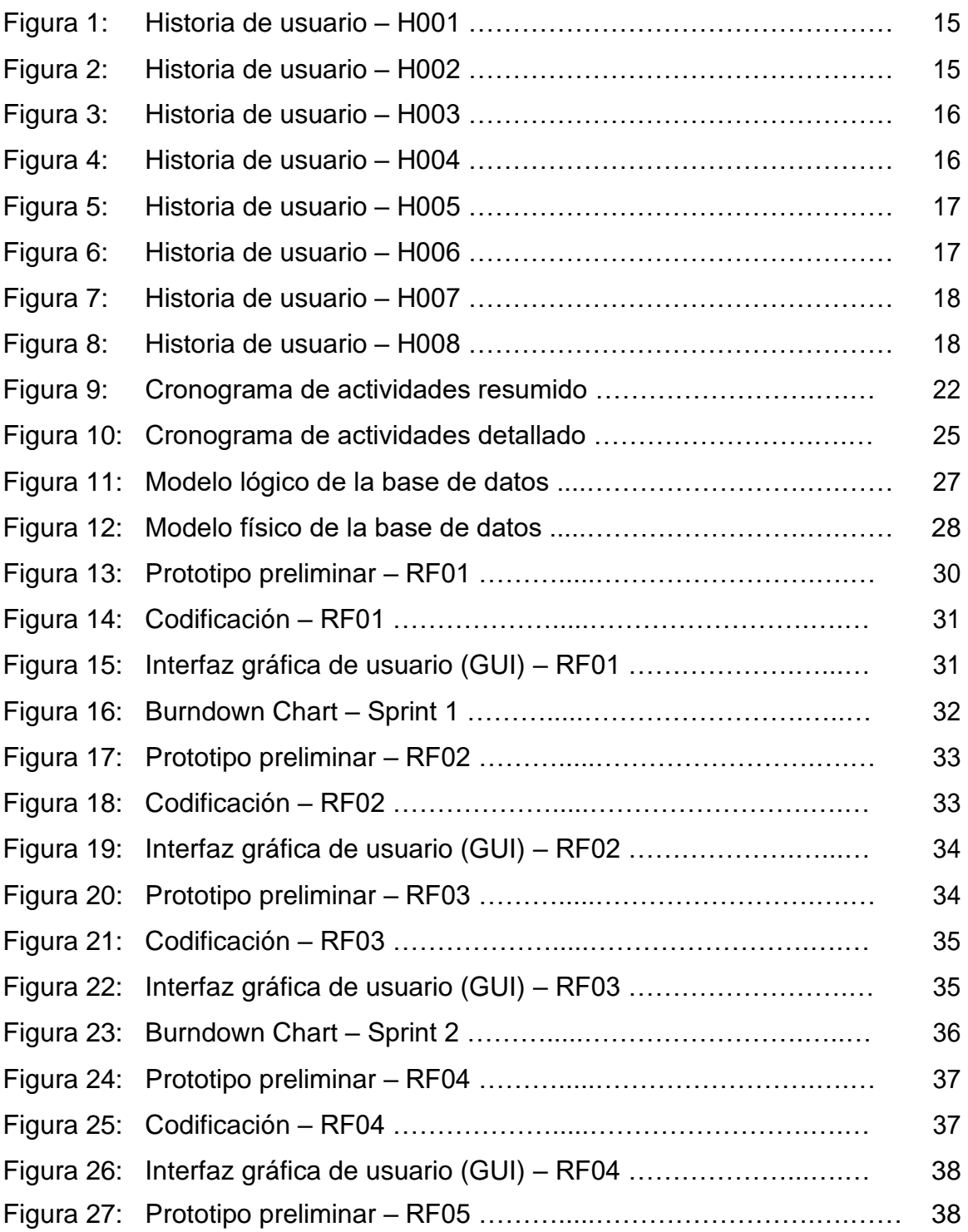

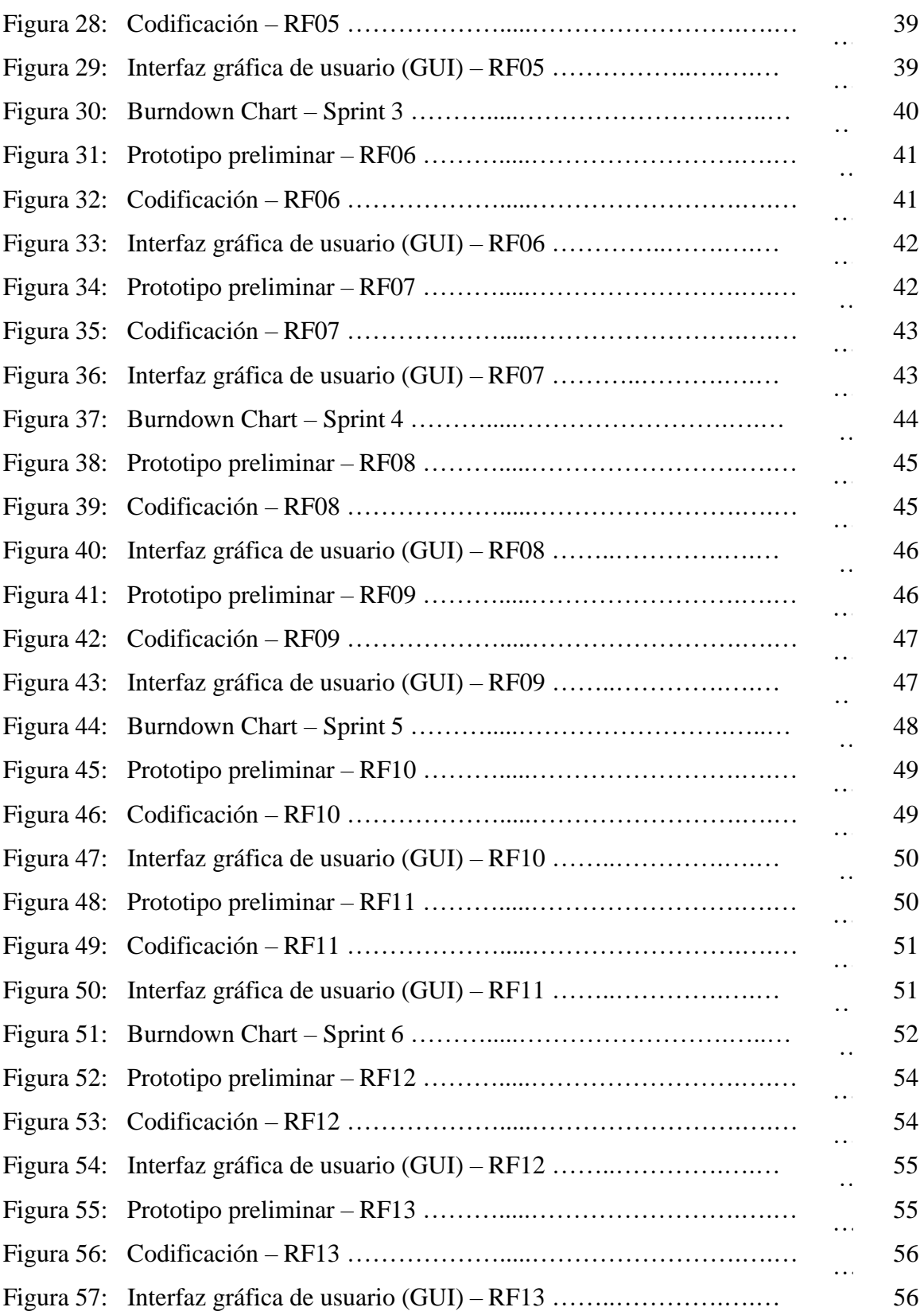

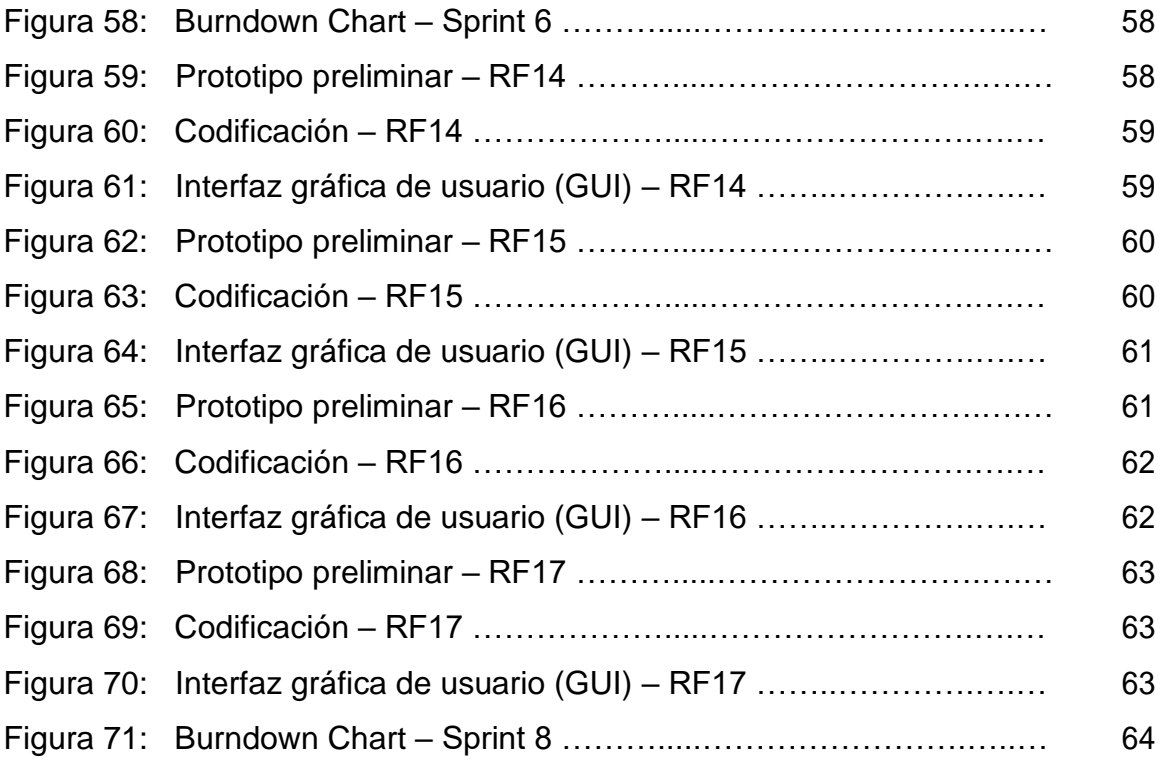

# **Índice de anexos**

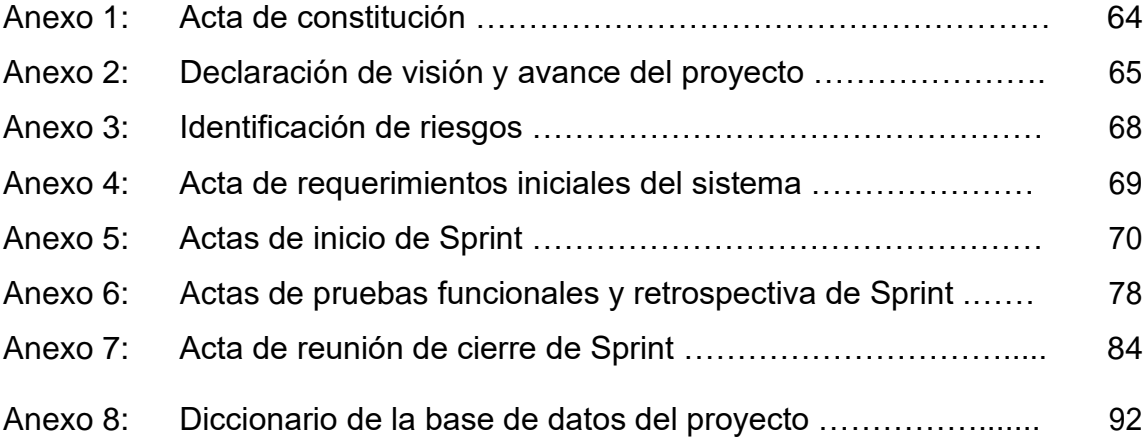
**Capítulo I** 

**Marco de trabajo**

# **I. Marco de trabajo de Scrum**

# **1.1 Identificación de requerimientos**

# **Requerimientos funcionales iniciales (RFI)**

Primero se tuvieron los requerimientos funcionales iniciales (RFI), identificados gracias a una entrevista realizada a losinteresados y participantes del proceso con el fin de lograr un adecuado funcionamiento del sistema web desarrollado para el proceso de control de proyectos en la empresa Arm Ingeniería y servicios generales S.A.C. Losrequerimientos funcionales iniciales identificados fueron evidenciados entre las tablas del 1 a la Tabla 9.

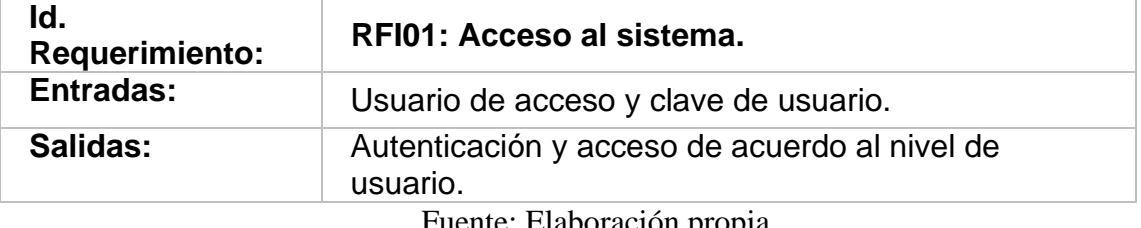

#### **Tabla 1:** *Requerimiento funcional inicial – RFI01*

Fuente: Elaboración propia

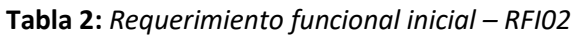

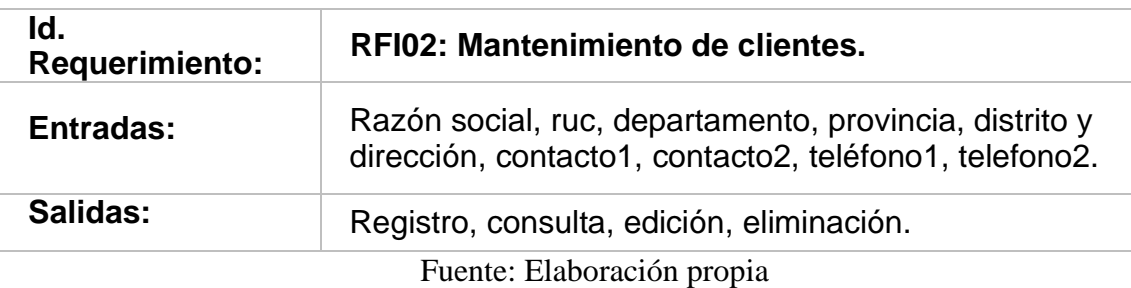

#### **Tabla 3:** *Requerimiento funcional inicial – RFI03*

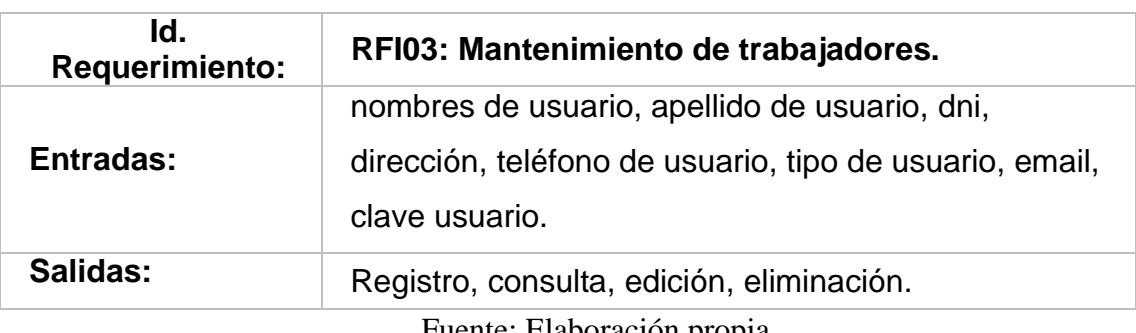

Fuente: Elaboración propia

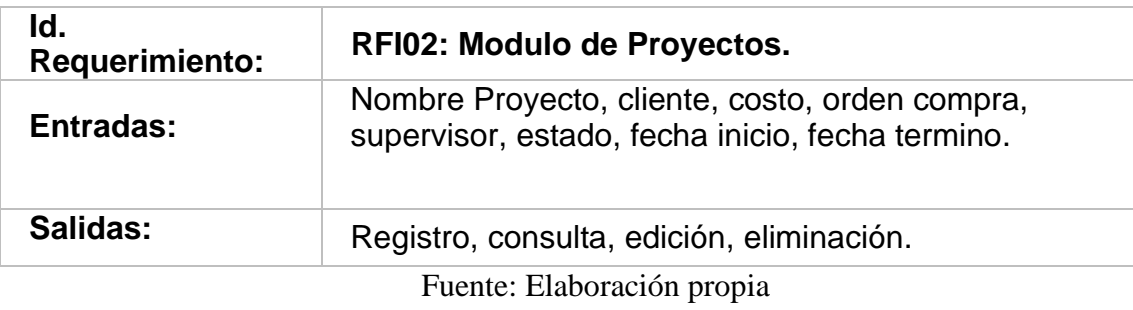

#### **Tabla 4:** *Requerimiento funcional inicial – RFI04*

**Tabla 5:** *Requerimiento funcional inicial – RFI05*

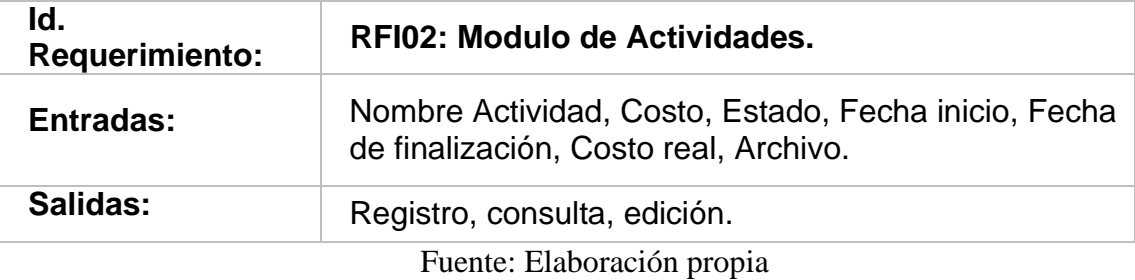

#### **Tabla 6:** *Requerimiento funcional inicial – RFI06*

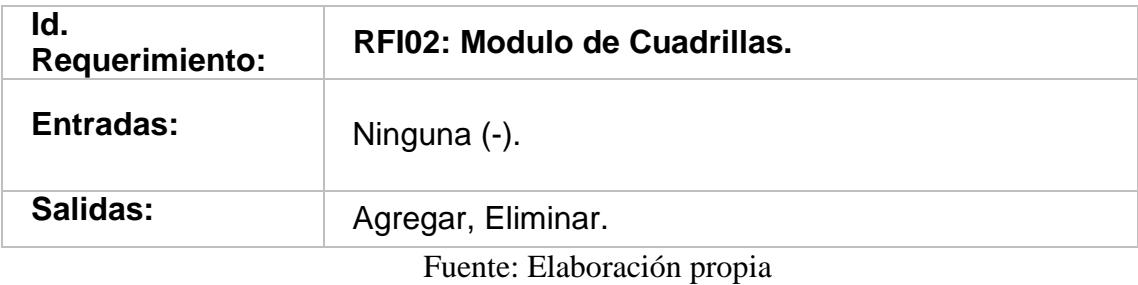

#### **Tabla 7:** *Requerimiento funcional inicial – RFI07*

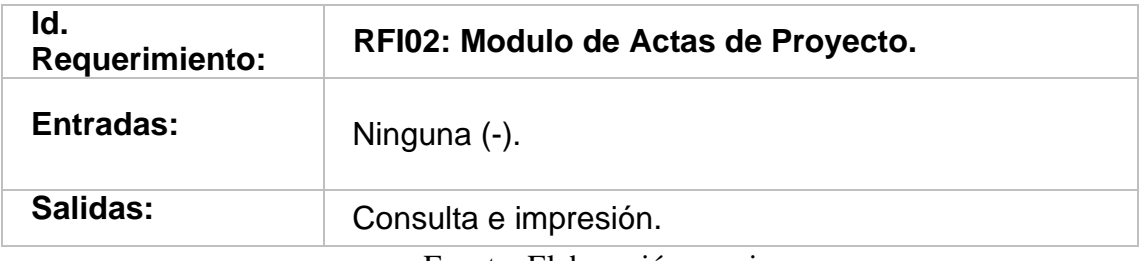

Fuente: Elaboración propia

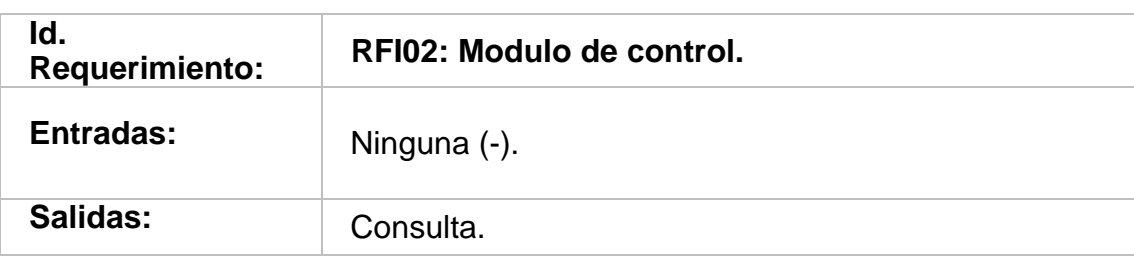

#### **Tabla 8** *Requerimiento funcional inicial – RFI07*

Fuente: Elaboración propia

#### **Tabla 9:** *Requerimiento funcional inicial – RFI08*

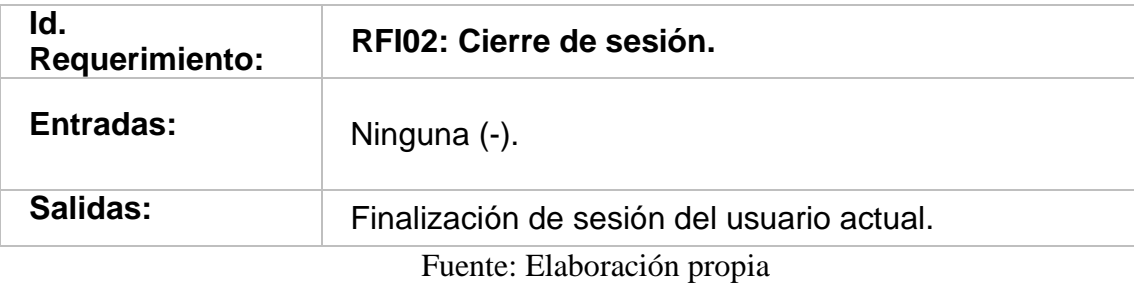

#### **Requerimientos no funcionales iniciales (RNFI)**

También se tuvierón los requerimientos no funcionales (RNFI), identificados gracias a una entrevista realizada a losinteresados (ver anexo 4), con el fin de lograr un adecuado funcionamiento del sistema web desarrollado para el proceso de control de proyectos en la empresa ARM Ingeniería y servicios generales S.A.C. Los requerimientos no funcionales identificados fuerón evidenciados entre la tabla 10 a la tabla 15.

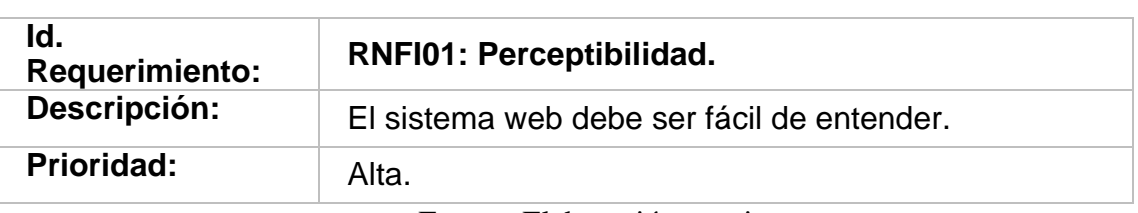

**Tabla 10:** *Requerimiento no funcional inicial – RNFI01*

Fuente: Elaboración propia

#### **Tabla 11:** *Requerimiento no funcional inicial – RNFI02*

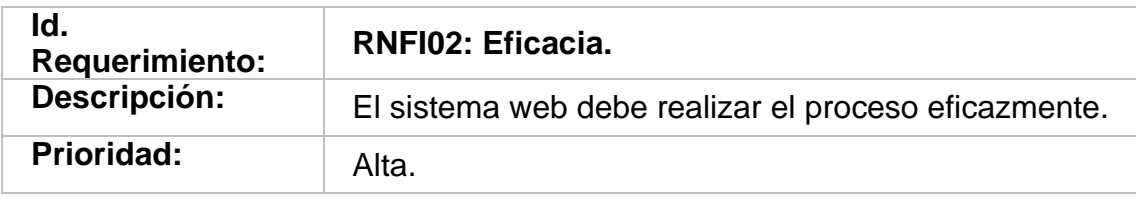

Fuente: Elaboración propia

#### **Tabla 12:** *Requerimiento no funcional inicial – RNFI03*

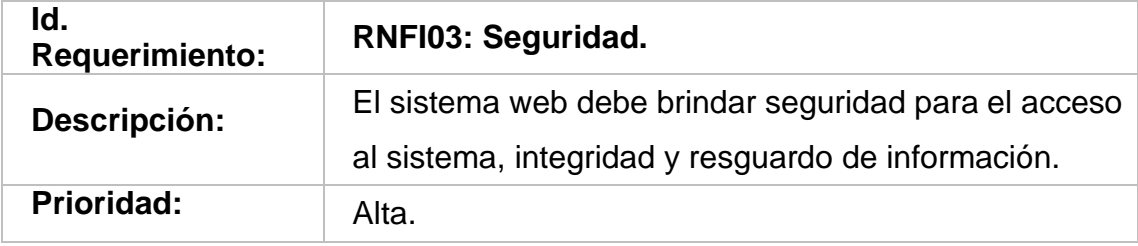

Fuente: Elaboración propia

#### **Tabla 13:** *Requerimiento no funcional inicial – RNFI04*

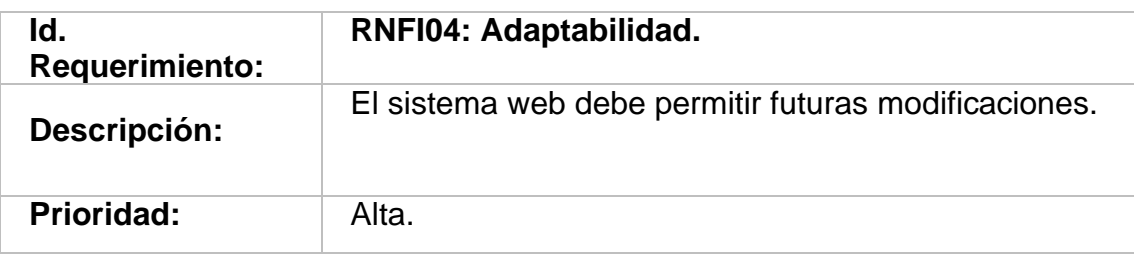

Fuente: Elaboración propia

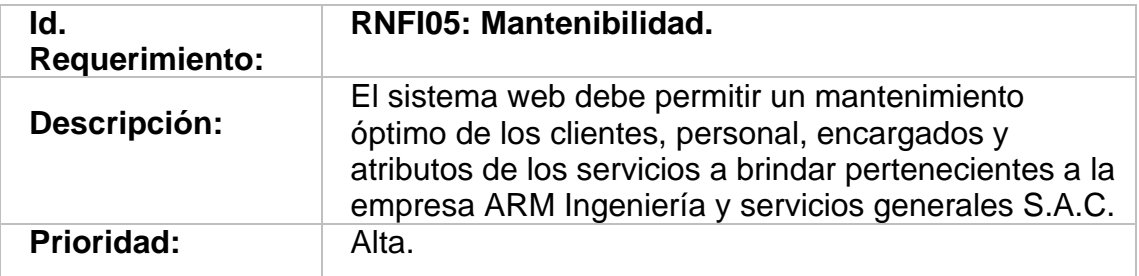

**Tabla 14:** *Requerimiento no funcional inicial – RNFI05*

Fuente: Elaboración propia

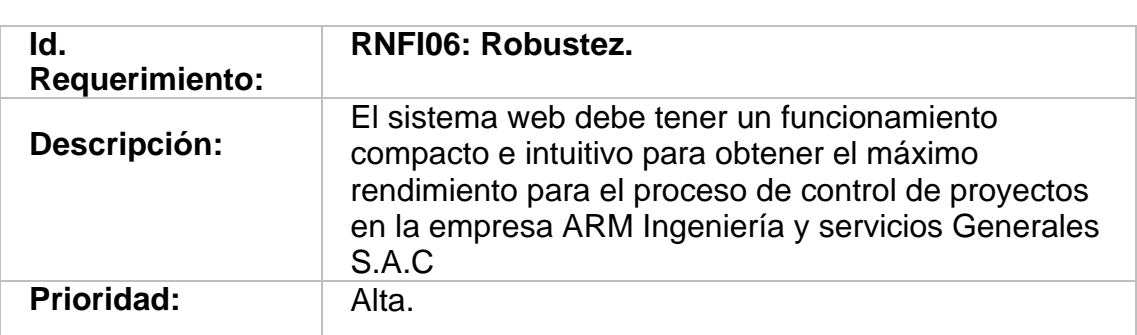

**Tabla 15:** *Requerimiento no funcional inicial – RNFI06*

Fuente: Elaboración propia

#### **1.2 Poda de requerimientos**

En esta sección se detallarón las historias de usuario del sistema, las cuales consisten en que a partír de los requerimientos funcionales iniciales identificados, se puedan plasmar de forma detallada las condiciones y restricciones del requerimiento, su iteración correspondiente (Sprint), su prioridad, su tiempo estimado en días y el nivel de acceso de usuario.

#### **Historia de usuario N.°1: Acceso al sistema**

**Descripción:** El acceso al sistema permitió a los usuarios que cuenten con privilegios en la base de datos que puedan acceder sin ningún tipo de próblema, además de autentificar su estado de cuenta al requerir ingresar alsistema.

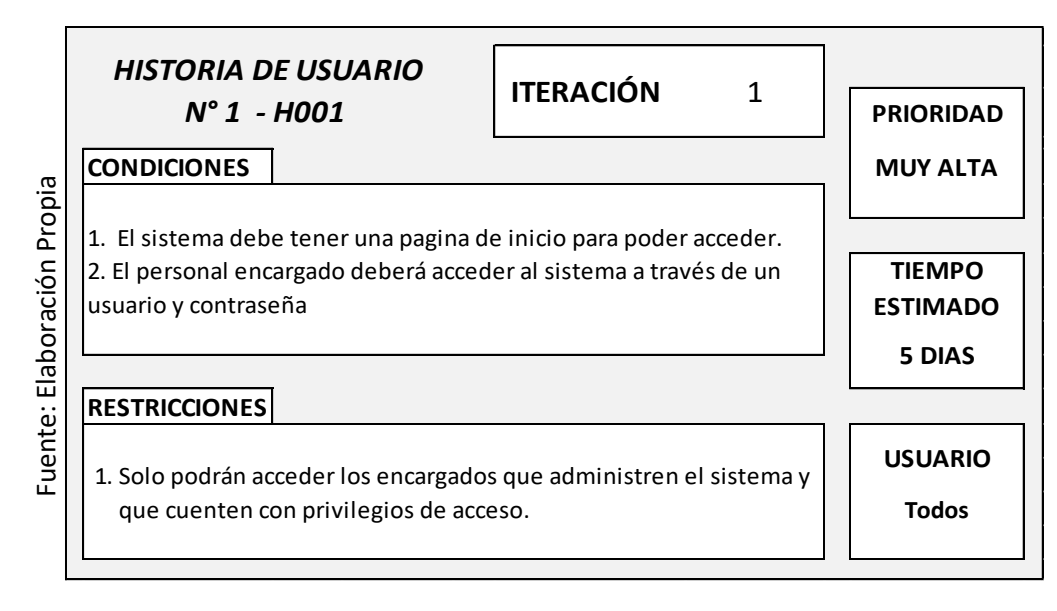

#### **Figura 1:** *Historia de usuario - H001*

#### **Historia de usuario N.°2: Módulo de clientes**

**Descripción:** El módulo de clientes permitió a los administradores que puedan realizar el registro, mantenimiento e impresión de los clientes pertenecientes al sistema.

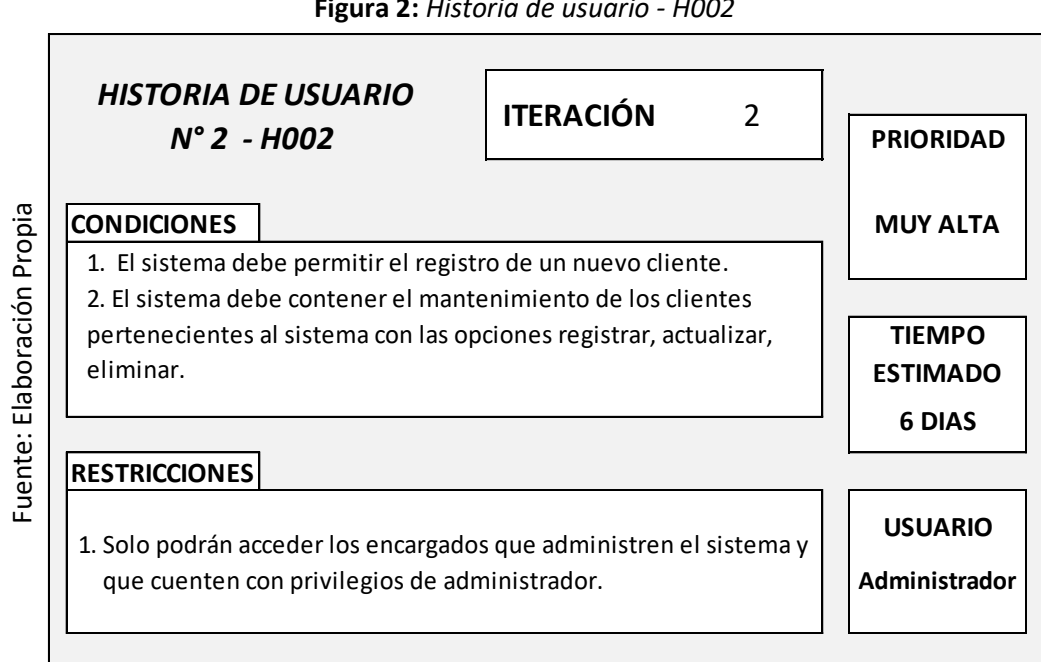

#### **Figura 2:** *Historia de usuario - H002*

#### **Historia de usuario N.°3: Módulo de Trabajadores**

**Descripción:** El módulo de usuarios permitió a los administradores que puedan realizar el registro, mantenimiento e impresión del personal pertenecientes al sistema.

#### **Figura 3:** *Historia de usuario - H003*

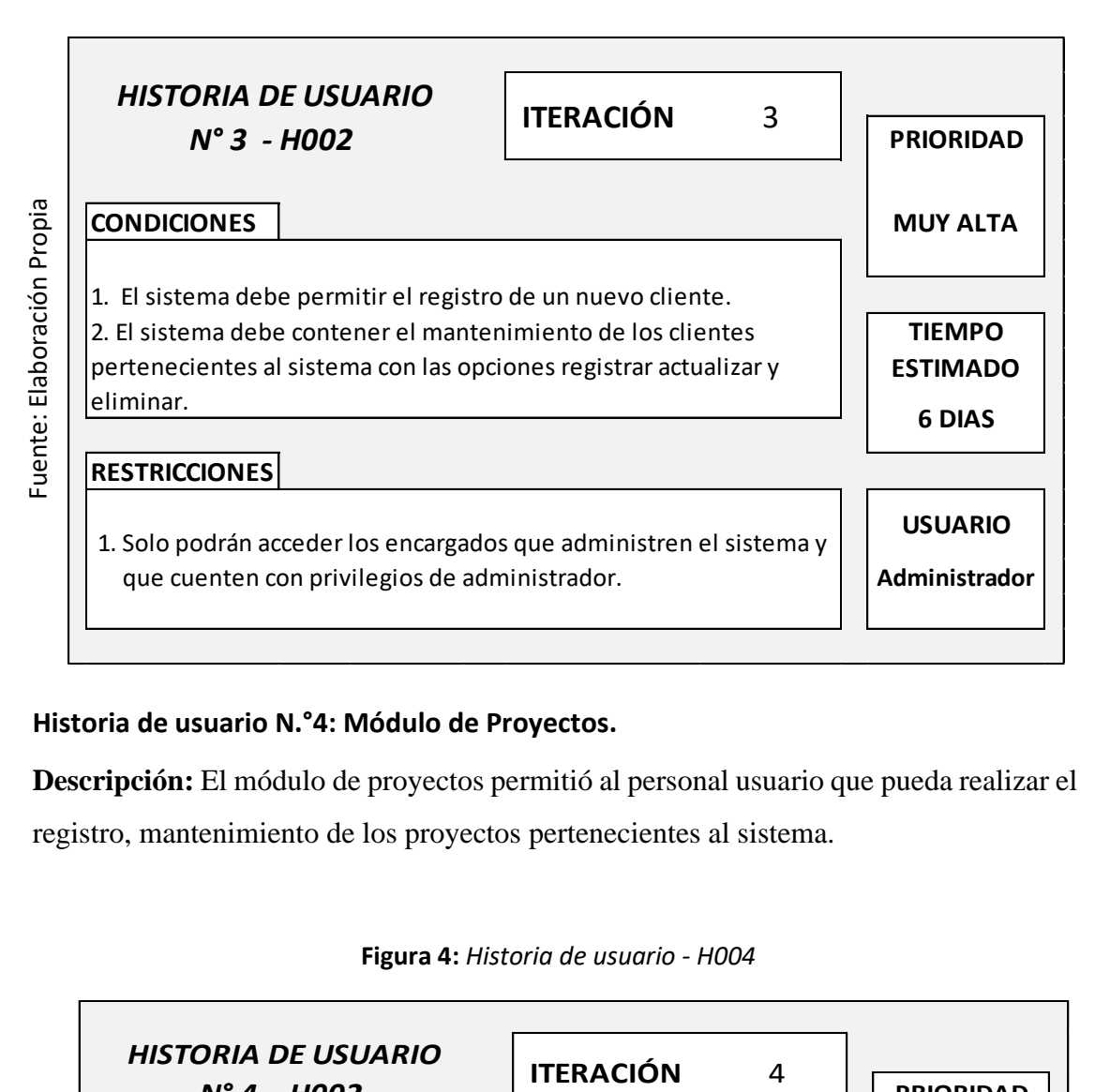

#### **Historia de usuario N.°4: Módulo de Proyectos.**

**Descripción:** El módulo de proyectos permitió al personal usuario que pueda realizar el registro, mantenimiento de los proyectos pertenecientes al sistema.

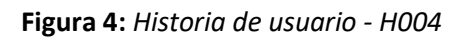

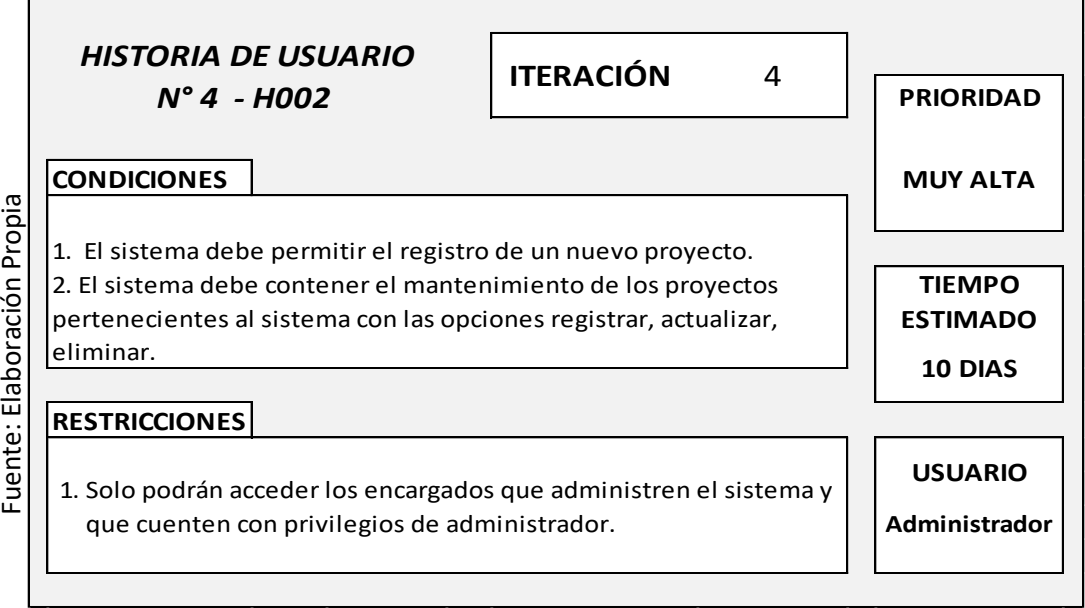

# **Historia de usuario N.°5: Módulo de Actividades.**

**Descripción:** El módulo de actividades permitió a los usuarios que puedan realizar el registro, mantenimiento e impresión de los avances de un proyecto perteneciente al sistema.

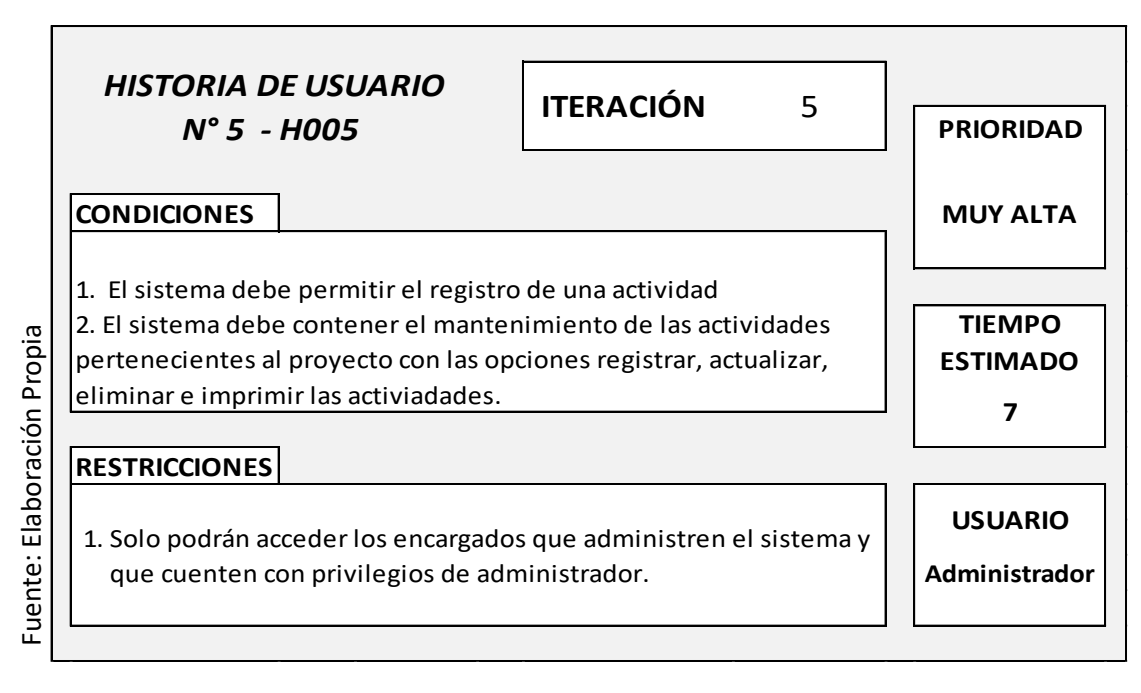

#### **Figura 5:** *Historia de usuario - H005*

#### **Historia de usuario N.°6: Módulo de Cuadrillas.**

**Descripción:** El módulo de cuadrillas permitió a los usuarios que puedan realizar el registro, mantenimiento e impresión de las participantes de un proyecto.

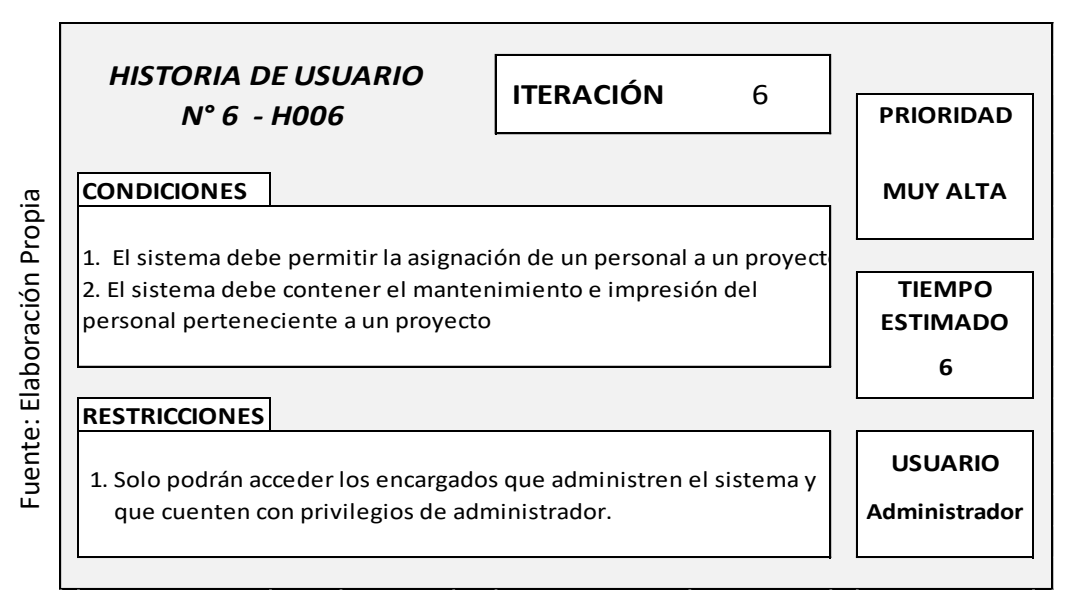

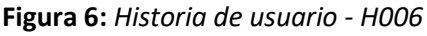

# **Historia de usuario N.°7: Módulo de actas de proyecto.**

**Descripción:** El módulo de actas de proyecto permitió a los usuarios que puedan realizar el registro e impresión de las actas de un proyecto.

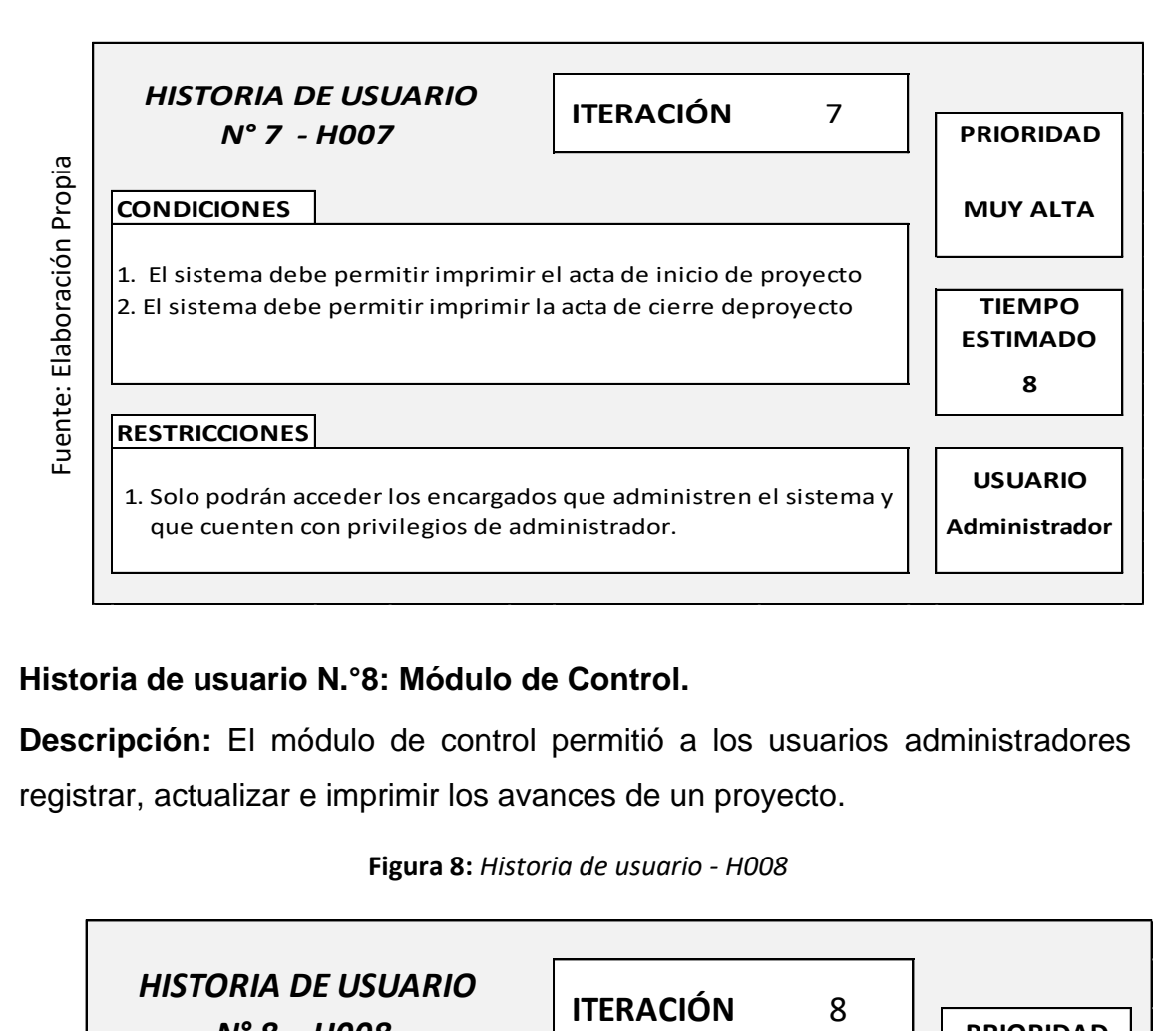

**Figura 7:** *Historia de usuario - H007*

#### **Historia de usuario N.°8: Módulo de Control.**

**Descripción:** El módulo de control permitió a los usuarios administradores registrar, actualizar e imprimir los avances de un proyecto.

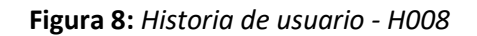

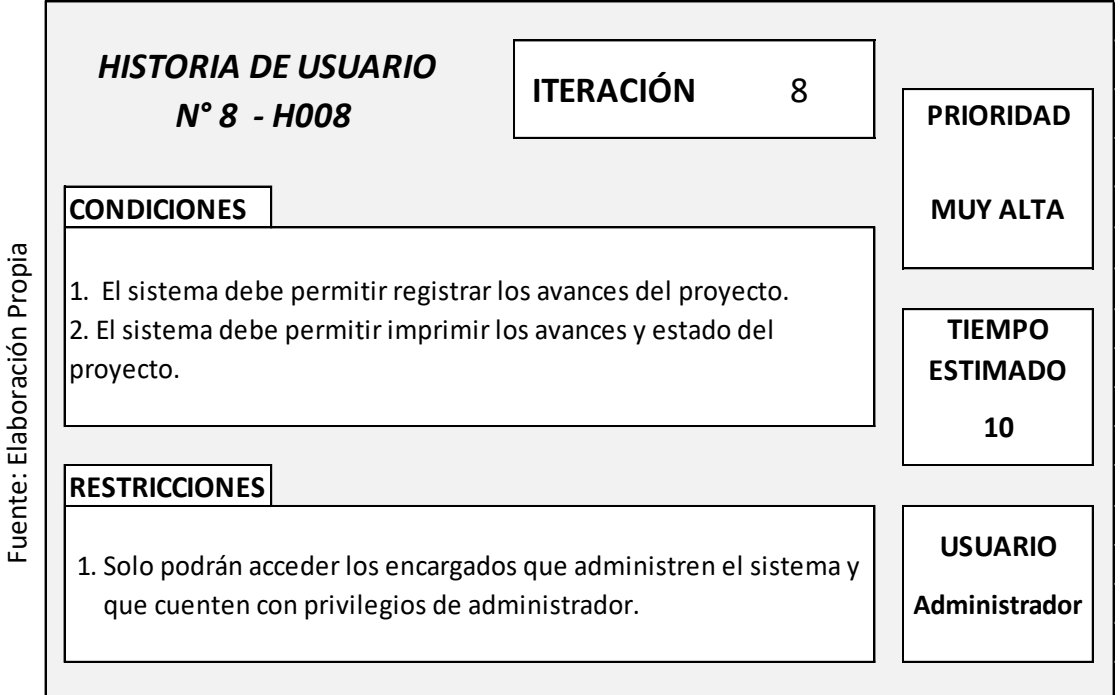

# **1.3 Scrum Team (Equipo de Scrum)**

Se contó con un equipo de trabajo para optimizar la ejecución de requerimientos. En la tabla 16, se pudo observar el equipo de Scrum, en el cual estuvo conformado por cinco participantes, indicando su cargo y rol.

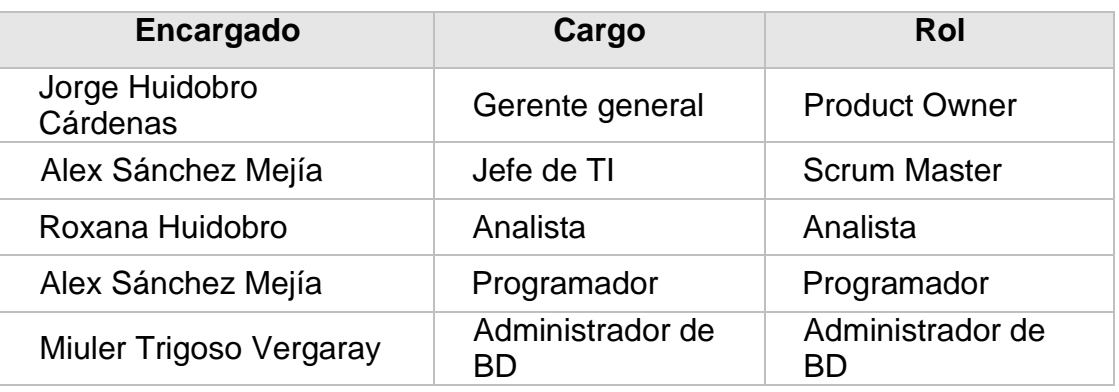

#### **Tabla 16:** *Equipo de Scrum*

Fuente: Elaboración Propia

# **1.4 Product Backlog (Pila del producto inicial)**

El Product Backlog fue parte vital del desarrollo de dicha investigación puesto que fue el punto de partida por lo que fue tomado como cronograma inicial.

#### **Matriz de impacto**

Esta sección nos permitió conocer el impacto de prioridad de una tarea identificada previamente como requerimiento funcional inicial (RFI), dentro de las historias de usuario y posteriormente poder plasmarlo en el Product Backlog (Pila del producto inicial). En la tabla 17, se pudo observar la matriz de impacto de prioridades.

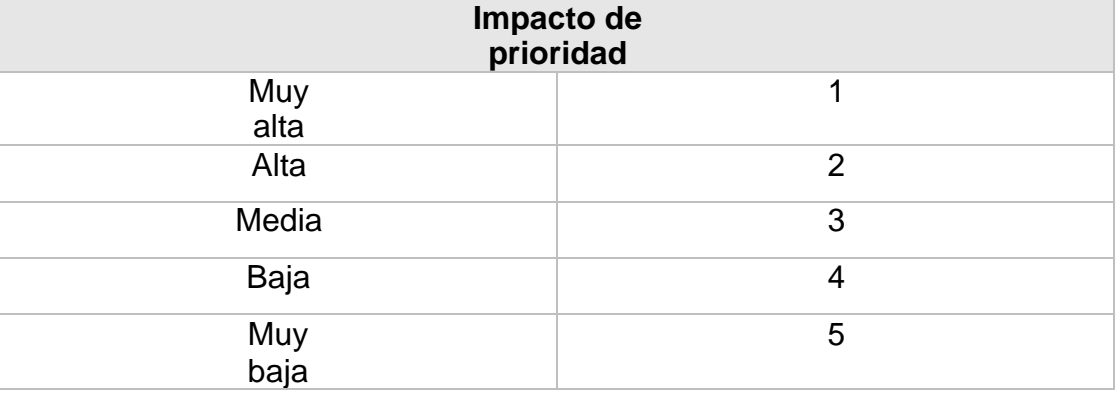

#### **Tabla 17:** *Matriz de impacto de prioridades*

En la tabla 18, se pudo apreciar el Product Backlog, en el cual se tuvierón los requerimientos funcionales, con su historia de usuario, impacto y tiempos. Se tuvierón 17 requerimientos funcionales finales (RFF) para el desarrollo del sistema web para el proceso de control de proyectos en la empresa ARM Ingeniaría y Servicios Generales S.A.C.

# **Leyenda:**

**RF01:** Código de identificación del requerimiento funcional.

**H001:** Código de identificación de la historia de usuario.

- **I.P.:** Impacto de prioridad.
- **T.E.:** Tiempo estimado del requerimiento (Medición en días).
- **T.R.:** Tiempo requerido del requerimiento (Medición en días)

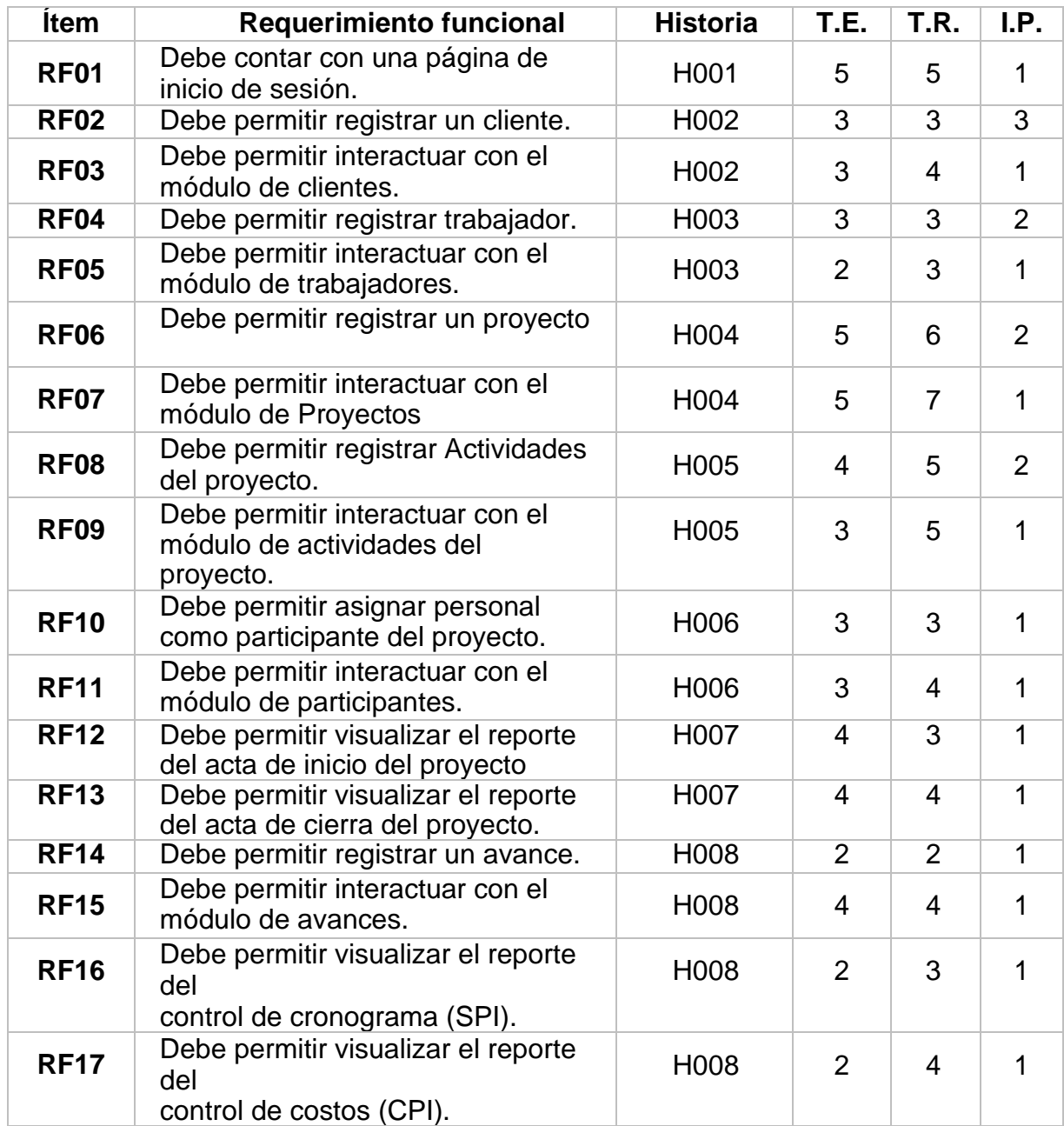

#### **Tabla 18:** *Pila del producto inicial*

Fuente Elaboración propia

En la tabla 18, se pudo evidenciar los requerimientos funcionales finales (RFF) identificados para el desarrollo del sistema web para el proceso de control de proyectos en la empresa Arm Ingeniería y servicios Generales S.A.C.

# **1.5 Sprint Backlog (Lista de tareas por iteración)**

El Sprint Backlog es el listado de los requerimientos funcionales finales (RFF) plasmados en el Product Backlog, pero agrupados en las iteraciones del proyecto. En la tabla 19, se pudo observar la lista de tareas por iteraciones.

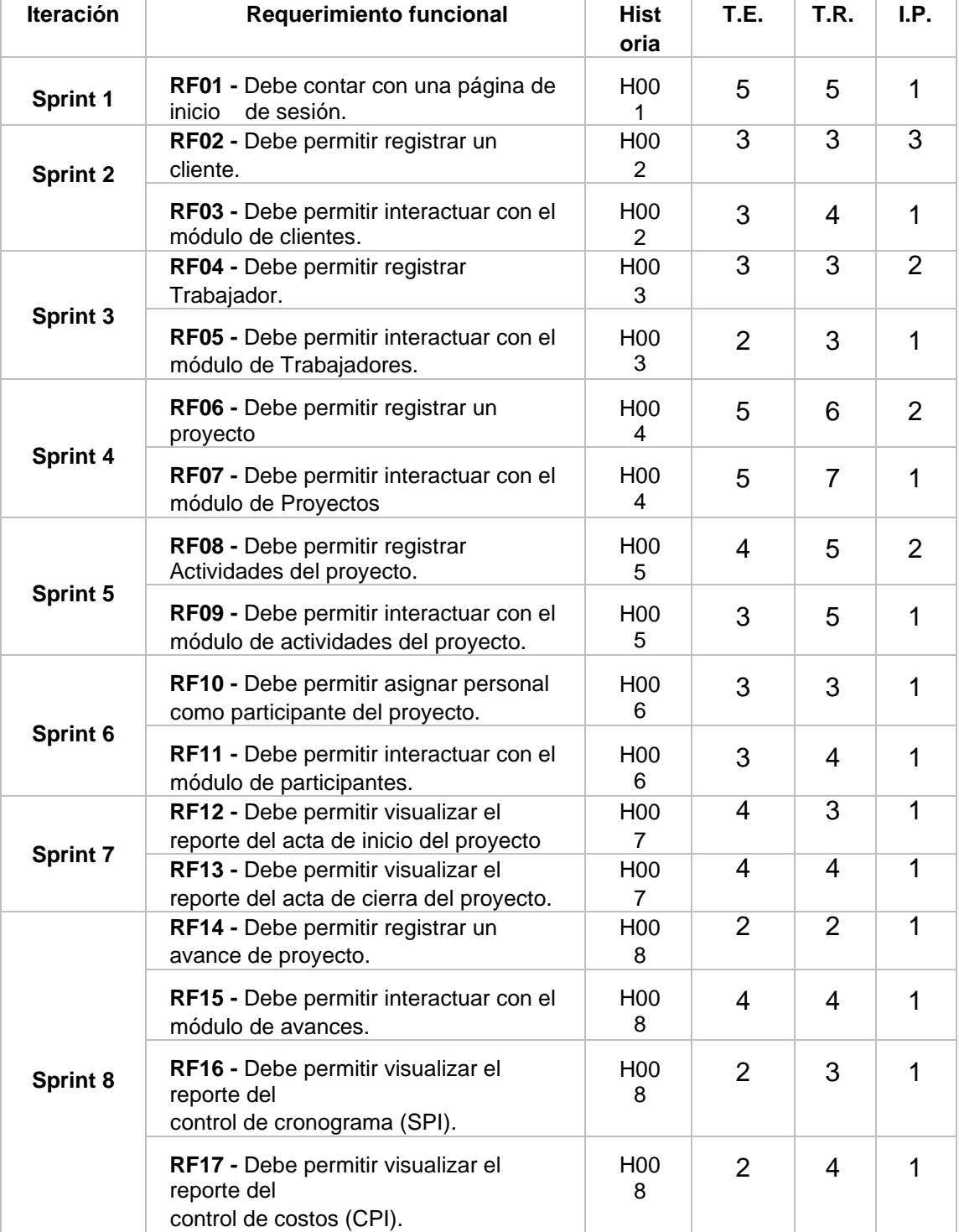

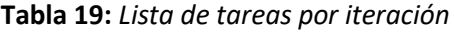

Fuente: Elaboración Propia

#### **1.6 Plan de trabajo**

Fuente: Elaboración Propia Fuente: Elaboración Propia

El plan de trabajo consistió en tener todas las actividades dentro de un cronograma, incluyendo cada eventos, rol y artefacto de la metodología de desarrollo de software del sistema web, la cual fue la metodología Scrum.

#### **Plan de trabajo del proyecto**

- **Fecha de inicio:** 26 de marzo de 2021.
- **Fecha de término:** 24 de julio de 2021
- **Duración del proyecto (días):** 119 días.
- **Número de tareas del cronograma:65**
- **Número de requerimientos funcionales (RF):** 17RF.
- **Número de requerimientos no funcionales (RNF):** 6RNF.
- **Número de historias de usuario del sistema:9 historias de usuario**
- **Número de iteraciones del proyecto (Sprints): 8 iteraciones (Sprints)**

En la figura N°9, se puedo observar el cronograma de actividades, evidenciando las tareas, duración, su fecha de inicio, su fecha de término y su respectivo diagrama de Gantt.

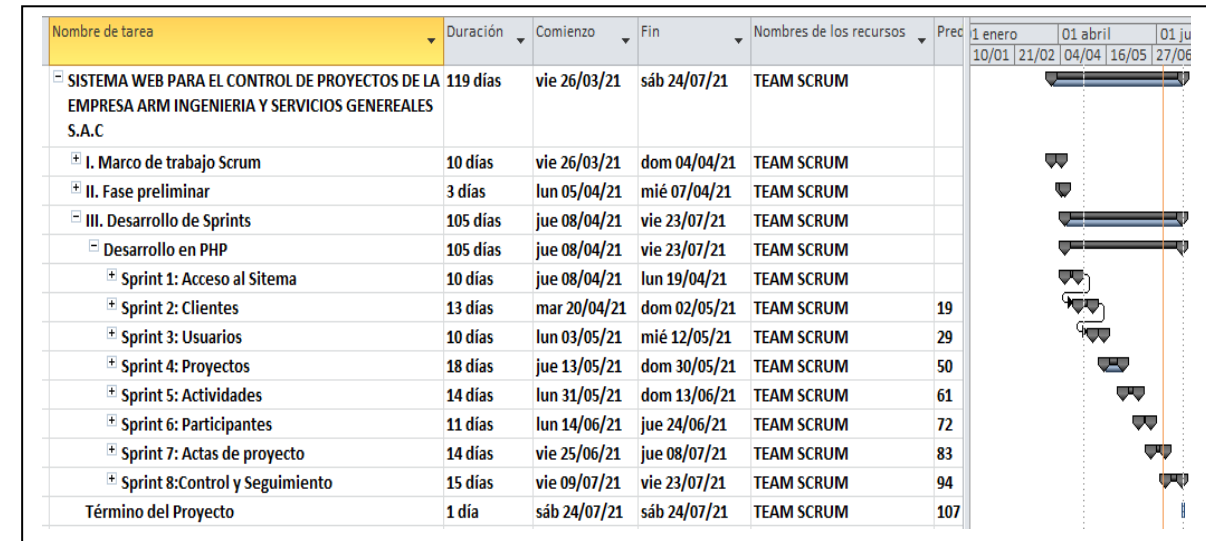

#### **Figura N°9**: *Cronograma de actividades resumido*

En la figura N°10, se puedo observar el cronograma de actividades, detallado, conteniendo las tareas, duración, su fecha de inicio, su fecha de término, las tareas predecesoras, el recurso asignado.

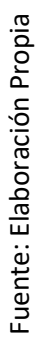

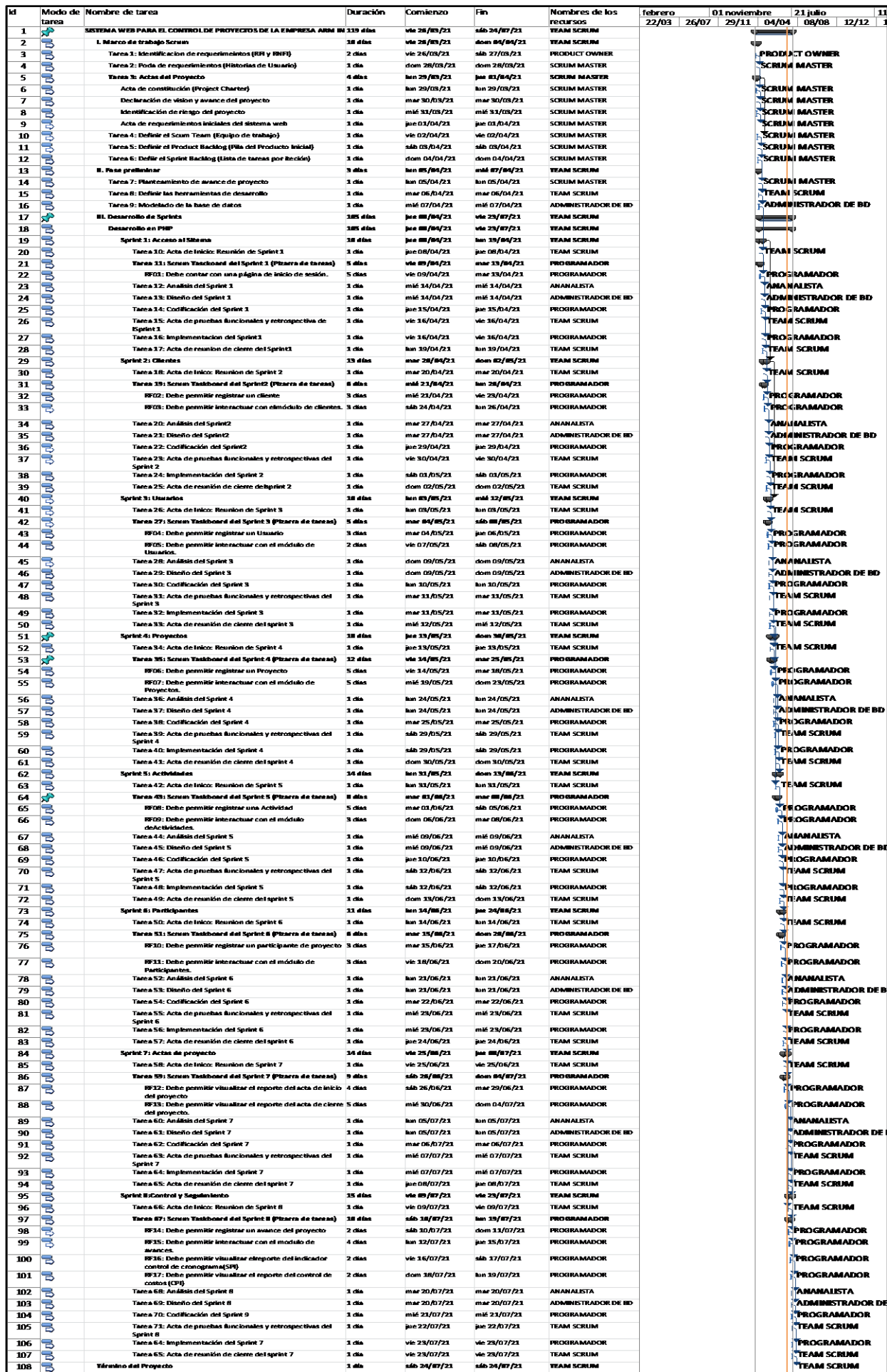

# **Figura N°10**: *Cronograma de actividades detallado*

**Capítulo II Fase preliminar**

# **II. FASE PRELIMINAR**

#### **2.1 Planeamiento de avance del proyecto**

El presente documento mostró todo procedo de construcción del Sistema Web para el control de proyectos en la empresa ARM Ingeniería y servicios generales S.A.C. ubicada en Jr. Los Laureles 721, Carabayllo, Lima. Se uso la metodología de desarrollo Scrum, la que fue validada y seleccionada por los expertos consultados.

#### **2.2 Herramientas de desarrollo**

Se conto con diversas herramientas de desarrollo para la elaboración del proyecto.

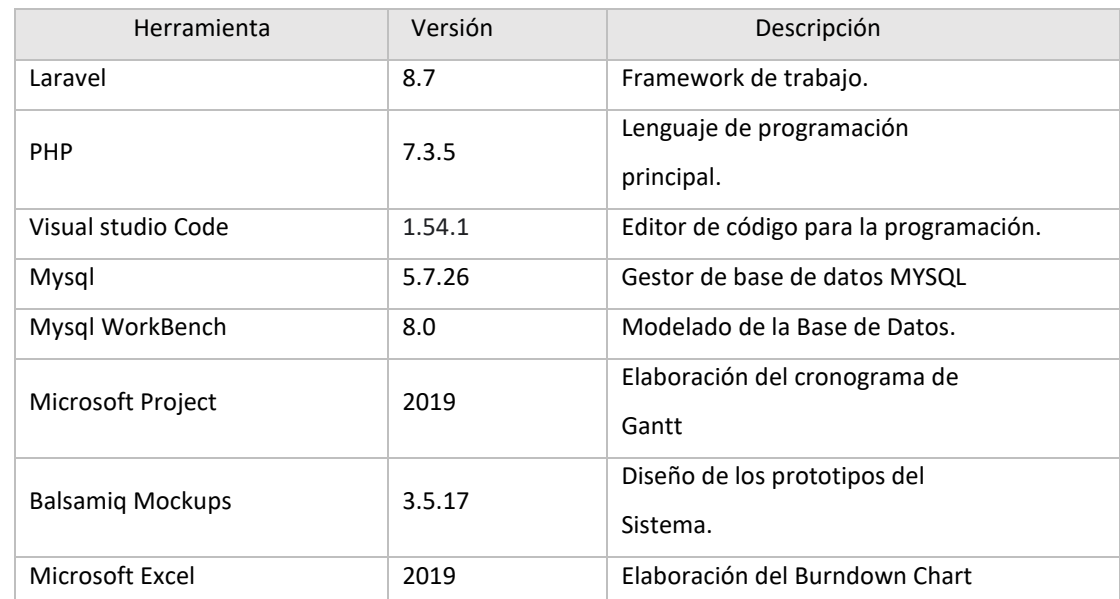

#### **Tabla 20: Herramientas de desarrollo**

Fuente: Elaboración Propia

#### **2.3 Modelado de la Base de Datos**

#### **Modelo lógico de la base de datos**

Del análisis de la información y requerimientos obtenidos de la investigación, se elaboró el diseño conceptual el cual permitió desarrollar el modelo lógico de la base de datos (Ver Figura 11).

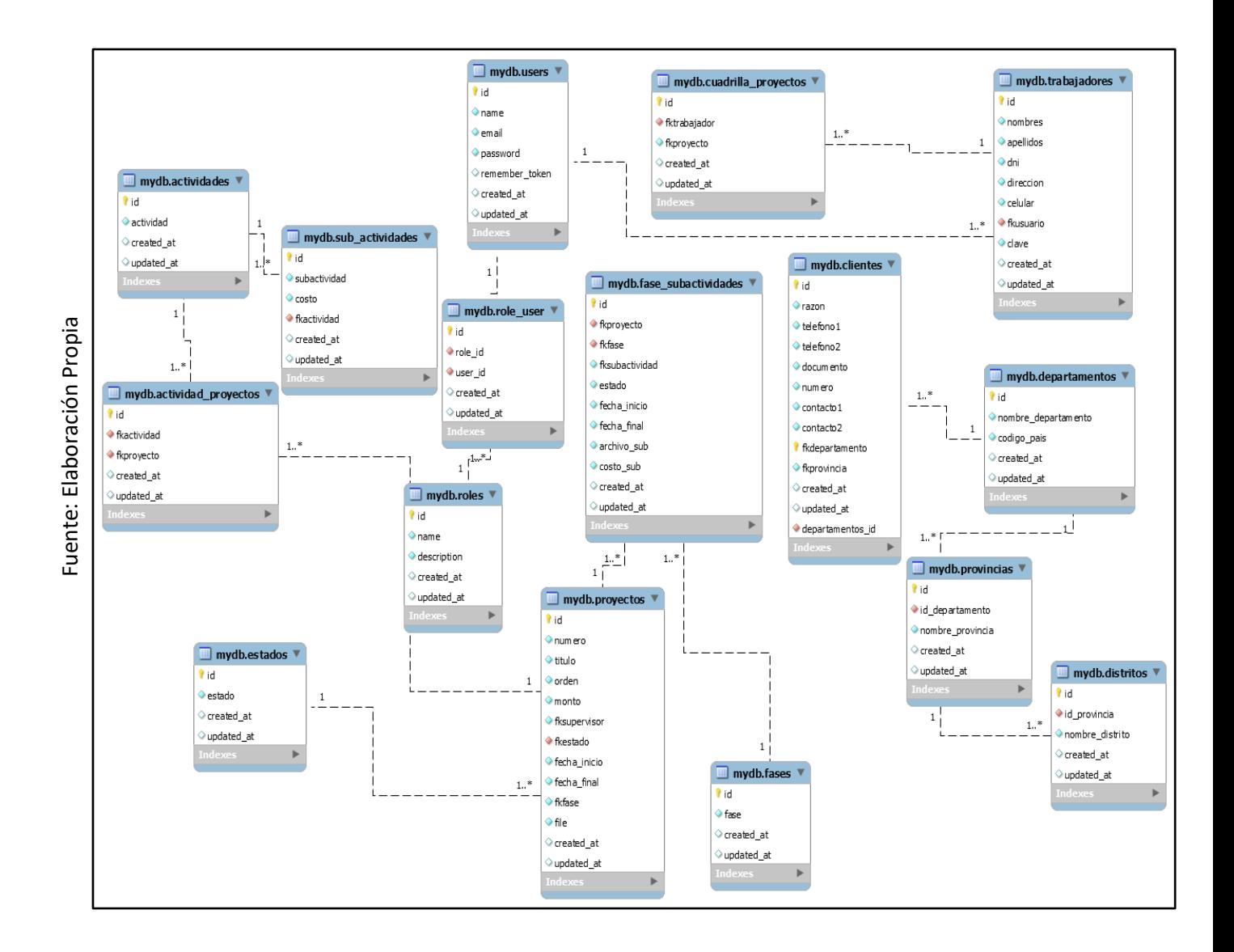

#### Figura N°11: Modelo lógico de base de datos

#### **Modelo físico de la base de datos**

El modelo lógico de la base de datos permitió desarrollar el modelo físico donde se especificó el tipo de valores, longitud y el uso de llaves. Se detalla modelo físico en Figura 12.

# Figura N° 12: Modelo físico de la base de datos

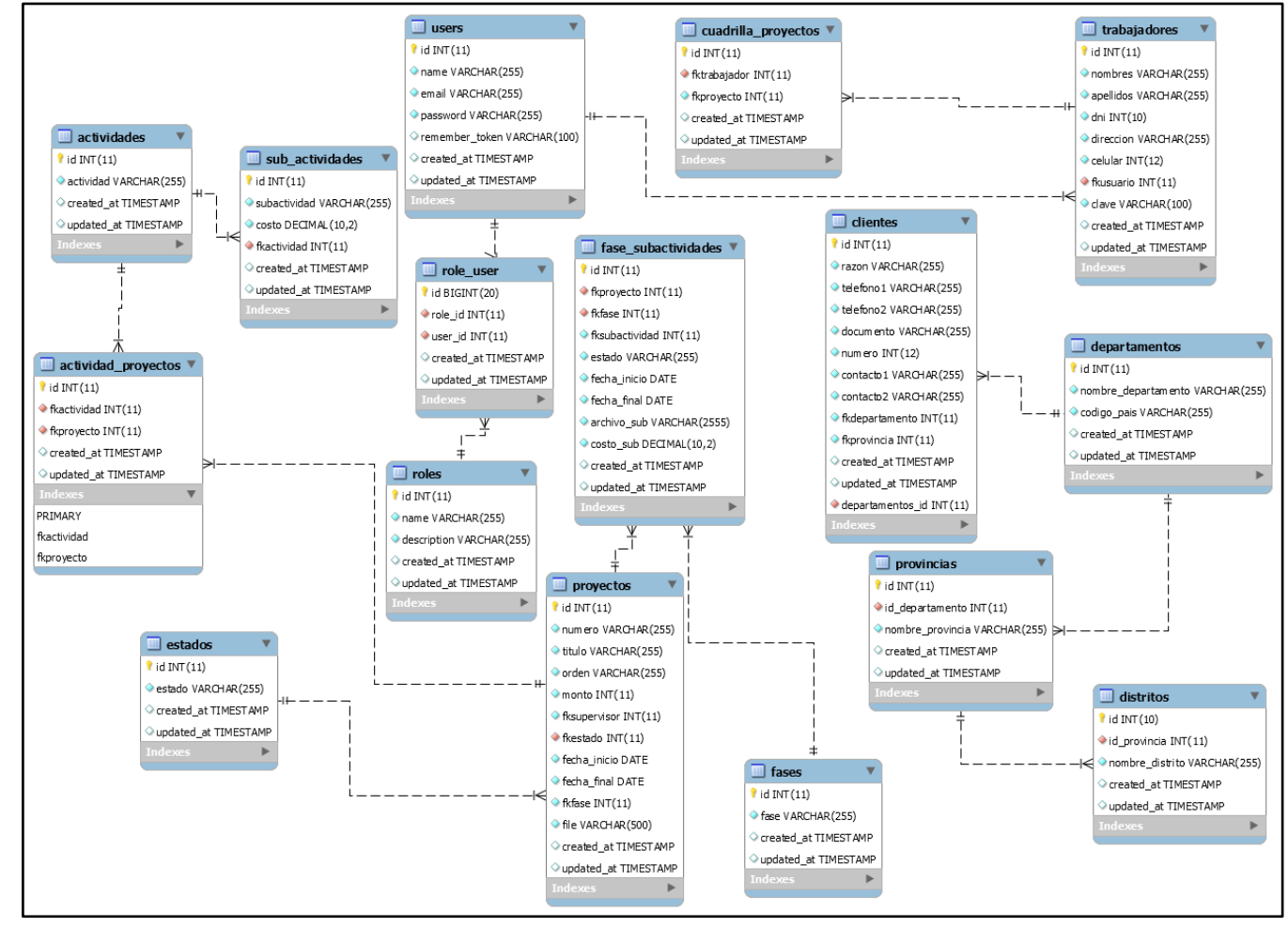

# **CAPITULO III**

Desarrollo de Sprints

# **III. Desarrollo de Sprints**

# **3.1 Sprint 1: Acceso al Sistema**

Se inicio el Sprint 1 con el acta de inicio de Sprint (Anexo N°5). En la tabla 21, se evidenció las tareas correspondientes al Sprint 1, elaborando por cada requerimiento funcional: Prototipo preliminar, captura del código de programación requerido además de la captura grafica del usuario (GUI).

#### **Tabla 21: Scrum Taskboard del Sprint** 1

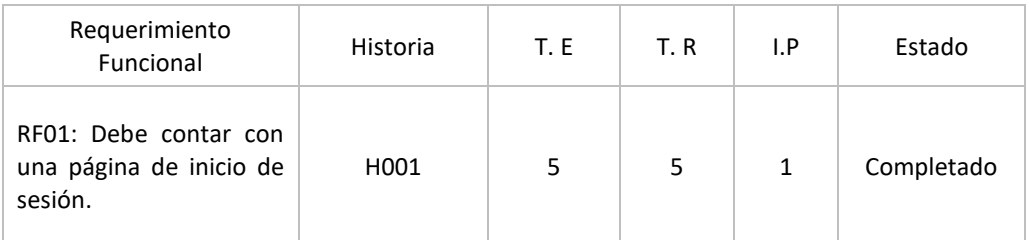

Fuente: Elaboración propia.

# **Prototipo preliminar del RF01**

Se apreció en la Figura 13, el prototipo a desarrollar correspondiente al requerimiento funcional (RF01) a la espera de su aprobación.

#### Figura 13: Prototipo preliminar – RF01

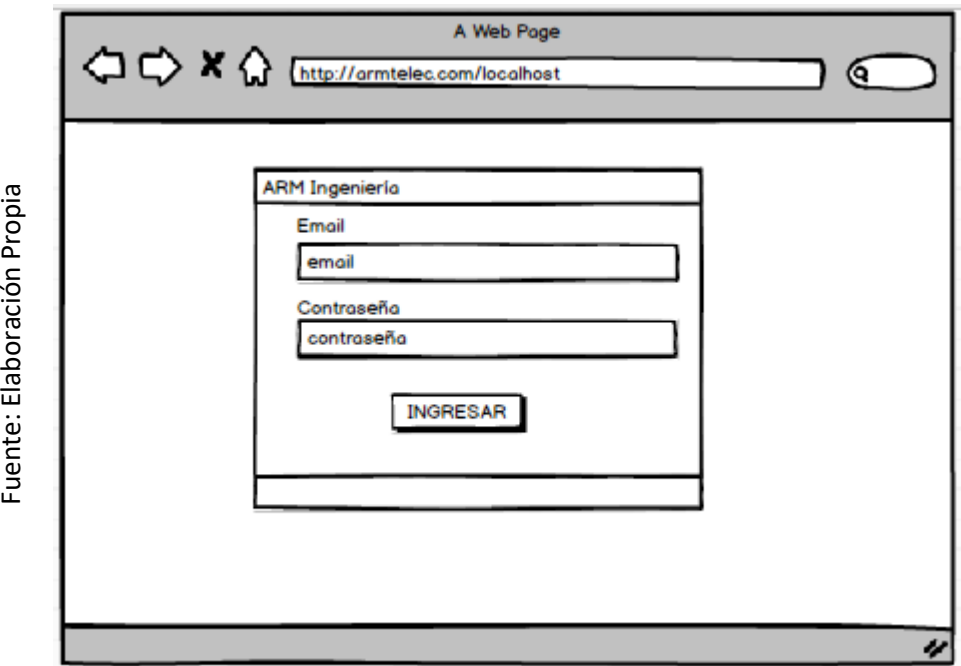

# **Codificación del RF01**

Se aprecio en la Figura 14 el código implementado para el desarrollo del requerimiento funcional (RF01).

**Figura 14: Codificación – RF01**

```
public function __construct()
         €
              $this->middleware($this->guestMiddleware(), ['except' => 'logout']);
         3
          1*3Fuente: Elaboración Propia
Fuente: Elaboración Propia * Get a validator for an incoming registration request.
           * @param array $data
           * @return \Illuminate\Contracts\Validation\Validator
           *protected function validator(array $data)
          €
              return Validator::make($data, [
                  'name' = > 'required|max:255','email' => 'required|email|max:255|unique:users',
                   'password' => 'required|min:6|confirmed',
              1);
         Y
```
# **Interfaz gráfica de usuario del RF01**

Se pudo apreciar la interfaz gráfica de usuario (GUI), desarrollada a partir del prototipo aprobado y su respectiva codificación previa.

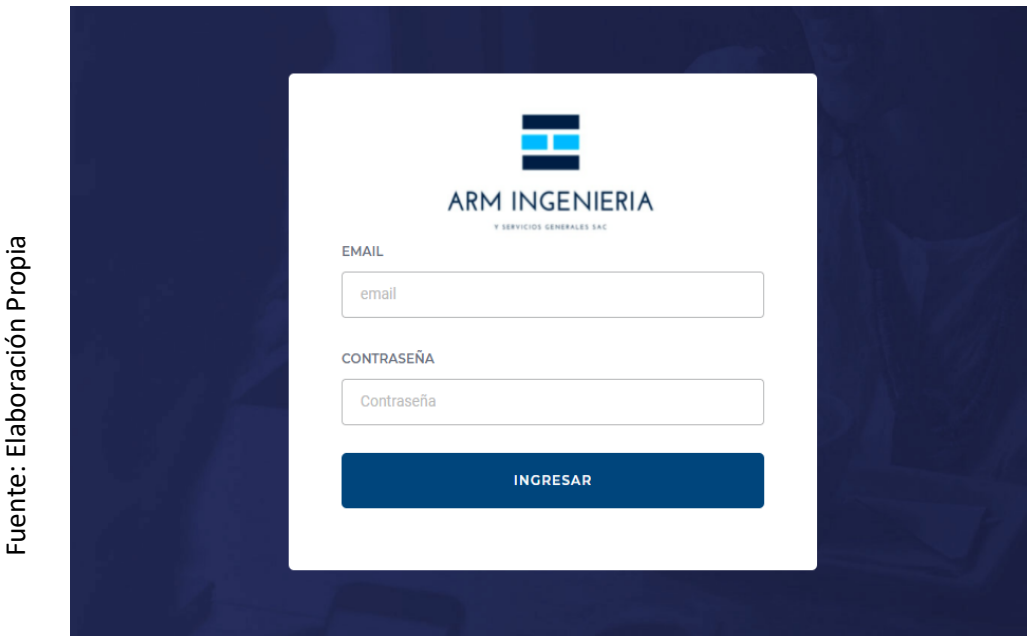

Figura 15: Interfaz gráfica de usuario (GUI) – RF01

# **Progreso de avance del sprint 1**

En el acta de pruebas funcionales y retrospectiva de Sprint (Anexo 6) se validó que las tareas correspondientes al Sprint 1 se completaron. Se elaboro el grafico de avance con la comparativa de los tiempos estimados (TE) con los tiempos requeridos (TR) del Sprint 1 (Figura 16). Para finalizar el Sprint se elaboró el acta de reunión de cierre del Sprint (ver anexo 7).

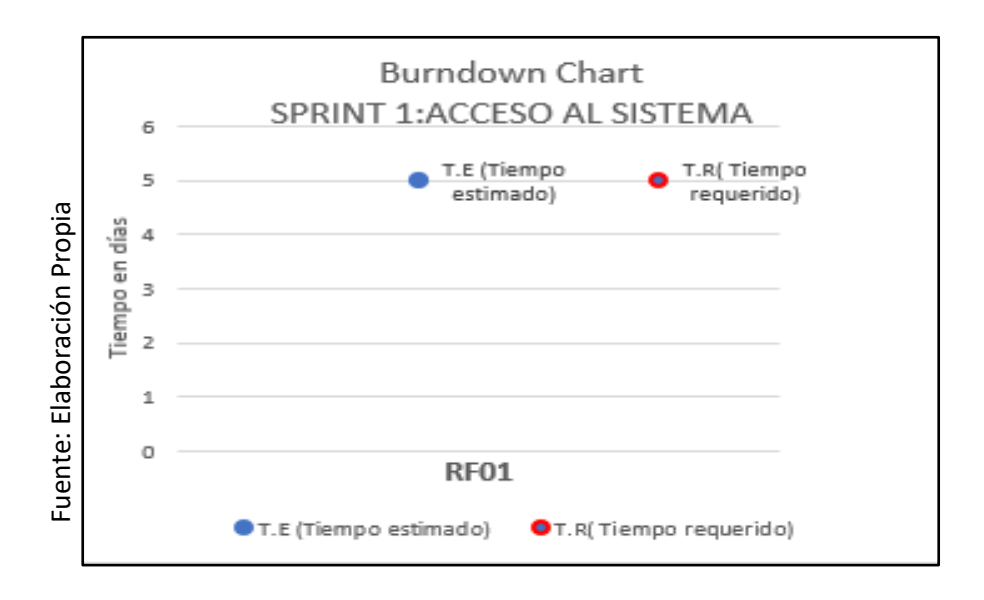

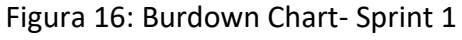

# **3.2 Sprint 2: Clientes**

Se inicio el Sprint 2 con el acta de inicio de Sprint (Anexo N°5). En la tabla 22, se evidenció las tareas correspondientes al Sprint 2, elaborando por cada requerimiento funcional: Prototipo preliminar, captura del código de programación requerido además de la captura grafica del usuario (GUI).

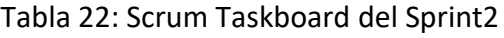

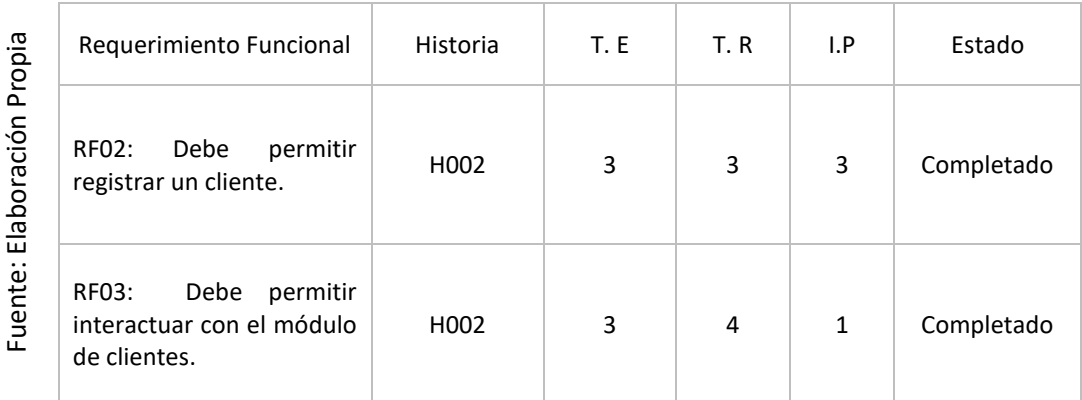

# **Prototipo preliminar RF02**

En la figura 17 se aprecia el prototipo a desarrollar correspondiente al requerimiento funcional (RF02) a la espera de su aprobación.

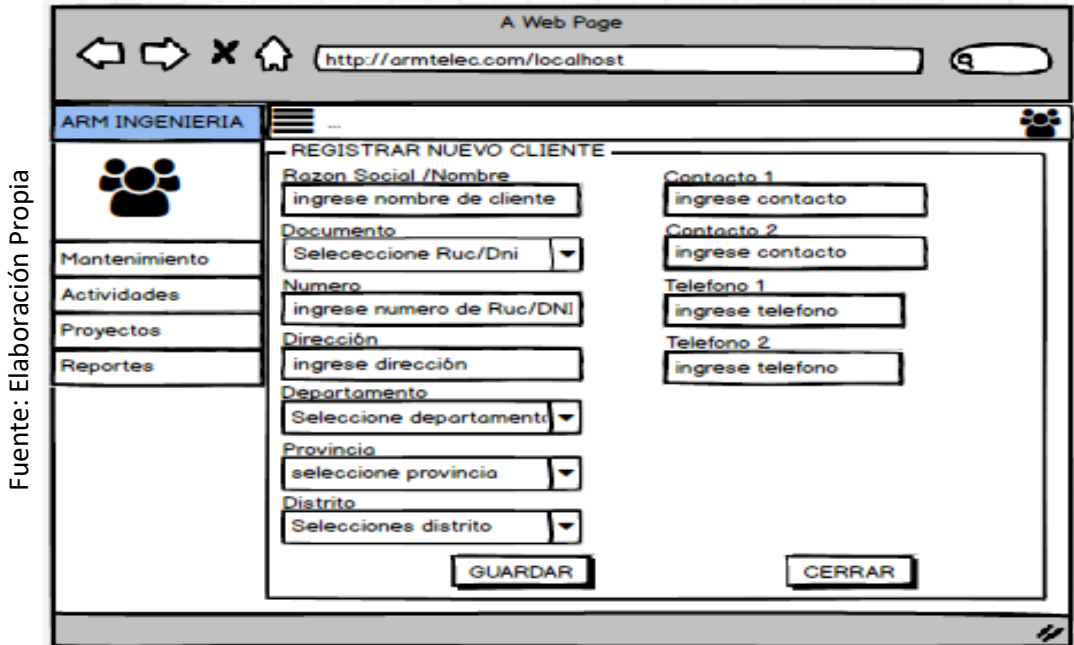

Figura 17: Prototipo preliminar – RF02

#### **Codificación del RF02**

Se aprecio en la figura 18 el código implementado para el desarrollo del requerimiento funcional (RF02).

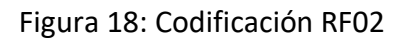

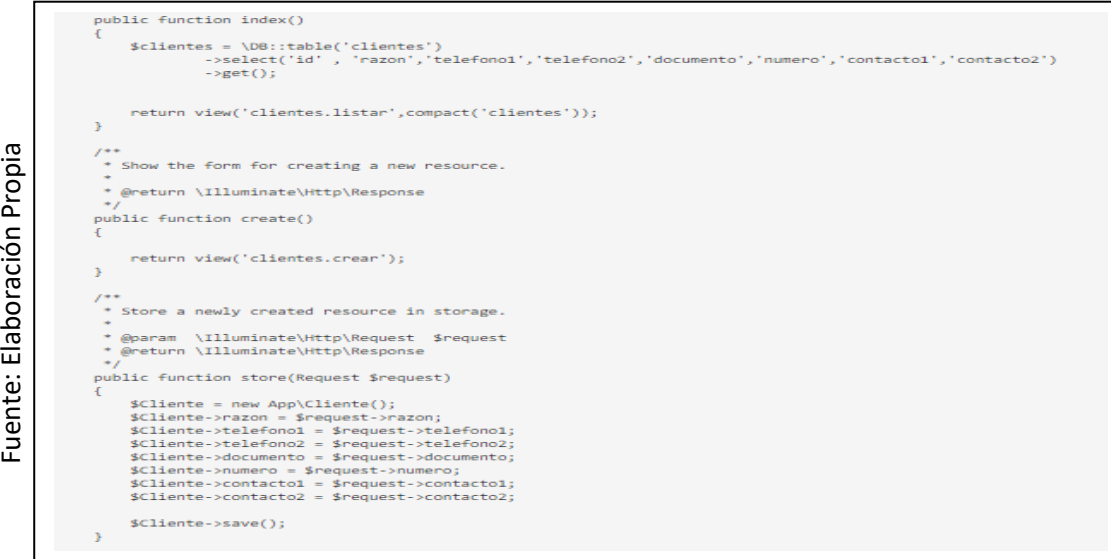

# **Interfaz gráfica de usuario del RF02**

En la figura 19 se apreció la interfaz gráfica de usuario (GUI), desarrollada a partir del prototipo aprobado y su respectiva codificación previa.

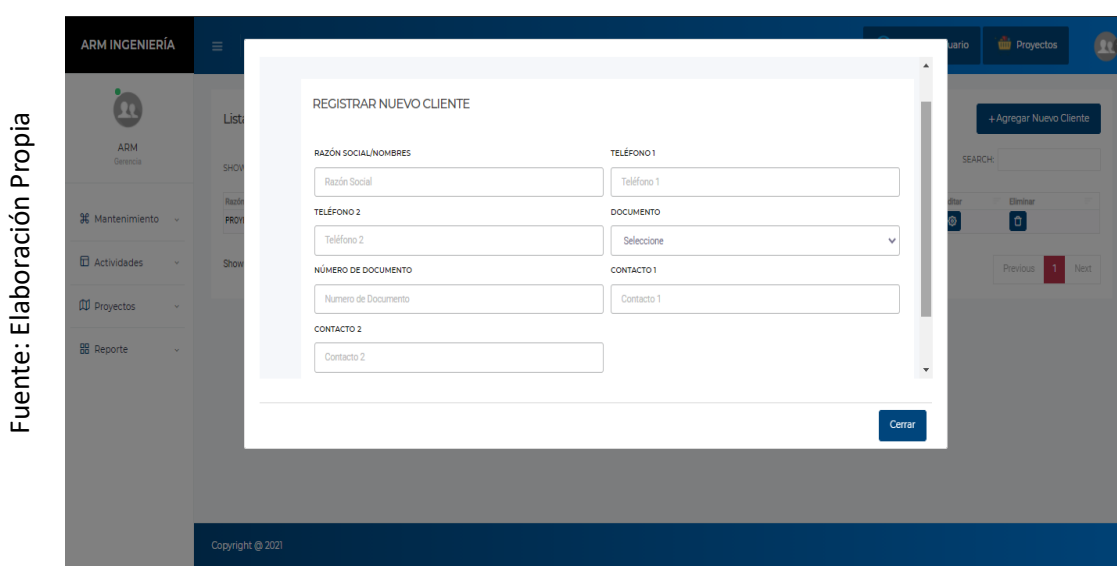

Figura 19: Interfaz gráfica de usuario (GUI)- RF02

# **Prototipo preliminar RF03**

En la figura 20 se aprecia el prototipo a desarrollar correspondiente al requerimiento funcional (RF03) a la espera de su aprobación.

Figura 20: Prototipo preliminar – RF03

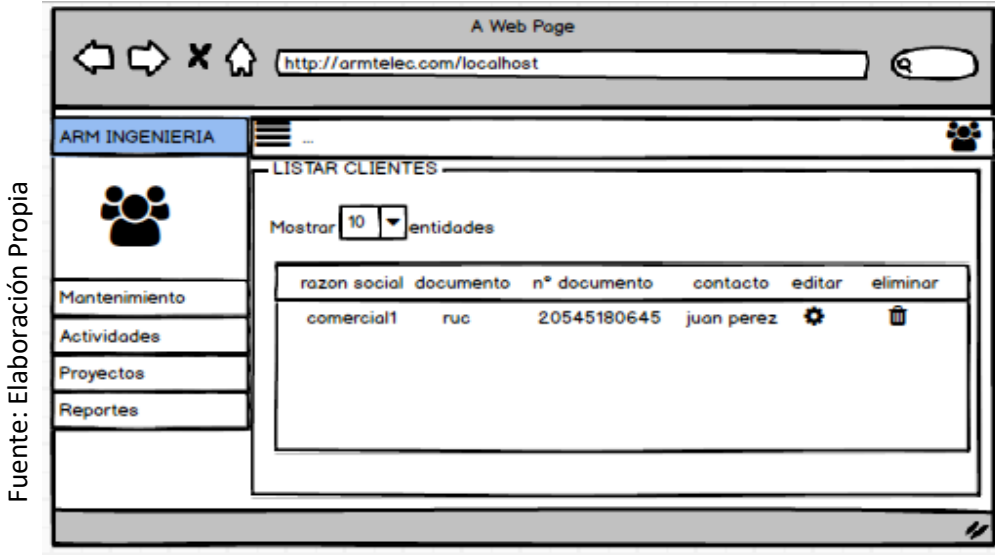

# **Codificación del RF03**

Se aprecio en la figura 21 el código implementado para el desarrollo del requerimiento funcional (RF03).

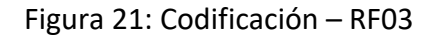

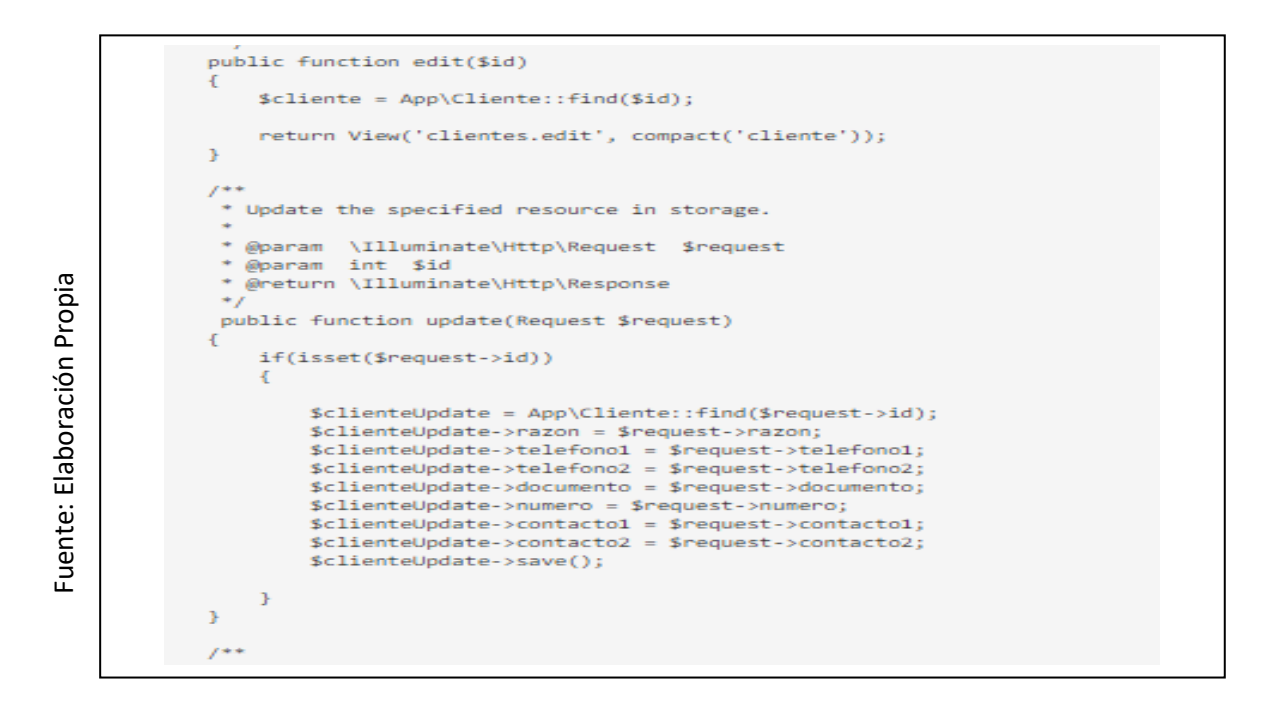

# **Interfaz gráfica de usuario del RF03**

En la figura 22 se apreció la interfaz gráfica de usuario (GUI), desarrollada a partir del prototipo aprobado y su respectiva codificación previa.

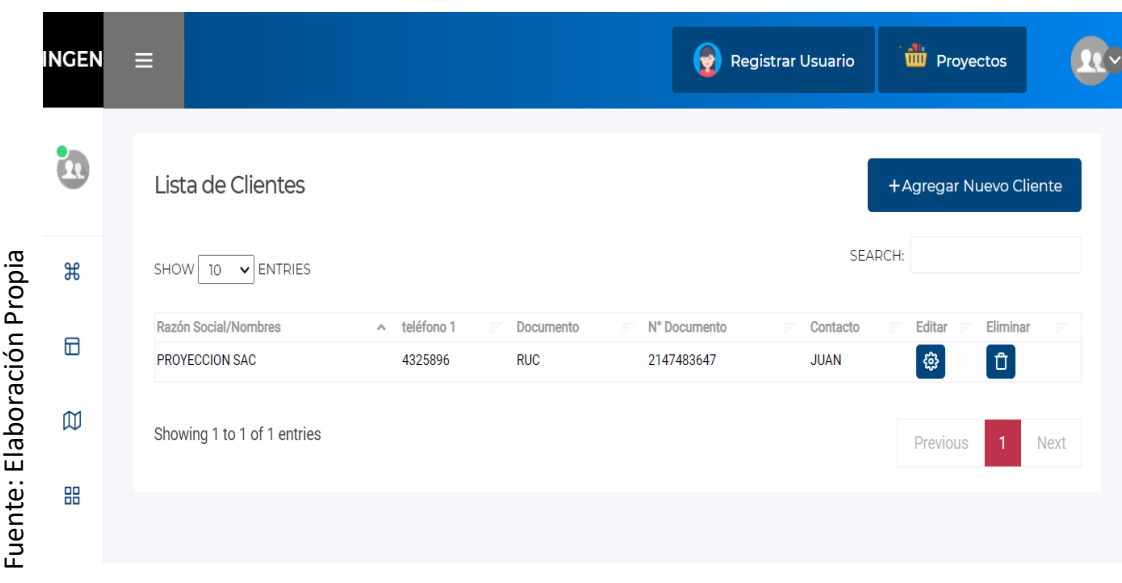

Figura 22: Interfaz gráfica de usuario (GUI) – RF01

# **Progreso de avance del Sprint 2**

En el acta de pruebas funcionales y retrospectiva de Sprint (Anexo 6) se validó que las tareas correspondientes al Sprint 2 se completaron. Se elaboro el grafico de avance con la comparativa de los tiempos estimados (TE) con los tiempos requeridos (TR) del Sprint 2 (Figura 23). Para finalizar el Sprint se elaboró el acta de reunión de cierre del Sprint (ver anexo 7).

#### **Figura 23: Burdown Chart Sprint 2.**

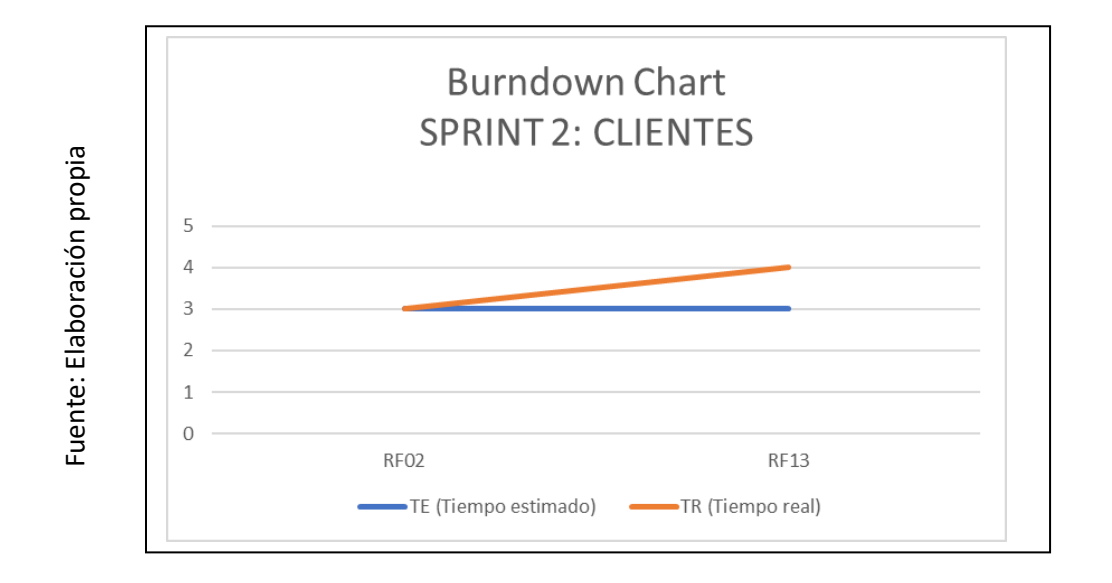

# **3.3 Sprint 3: Trabajadores**

Fuente: Elaboración propia

Fuente: Elaboración propia

Se inicio el Sprint 3 con el acta de inicio de Sprint (Anexo 5). En la tabla 23, se evidenció las tareas correspondientes al Sprint 3, elaborando por cada requerimiento funcional: Prototipo preliminar, captura del código de programación requerido además de la captura grafica del usuario (GUI).

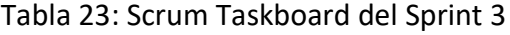

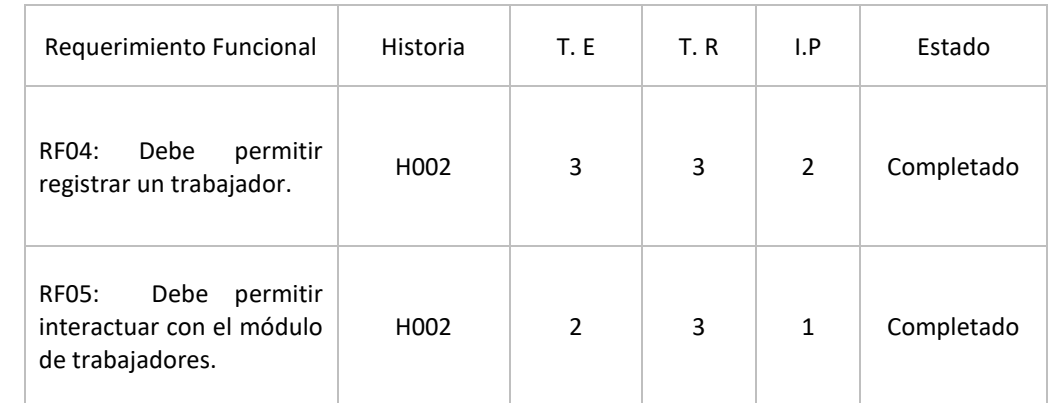

# **Prototipo preliminar del RF04**

En la figura 24 se aprecia el prototipo a desarrollar correspondiente al requerimiento funcional (RF02) a la espera de su aprobación.

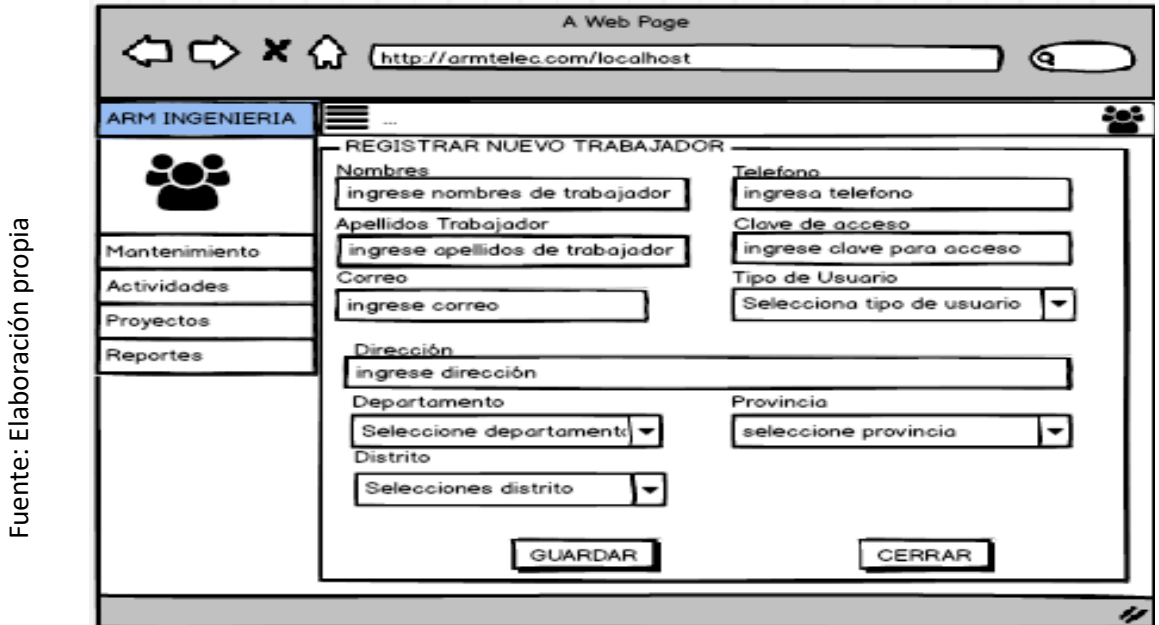

Figura 24: Prototipo preliminar – RF04

# **Codificación del RF04**

Fuente: Elaboración propia

Fuente: Elaboración propia

Se aprecio en la figura 25 el código implementado para el desarrollo del requerimiento funcional (RF04).

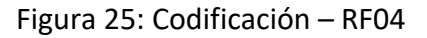

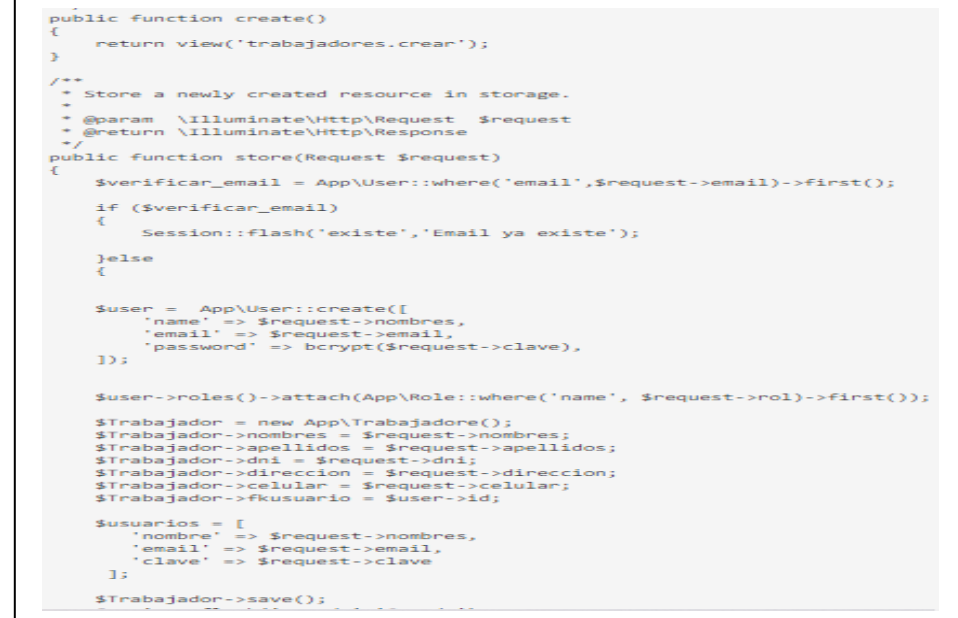

# **Interfaz gráfica de usuario del RF04**

En la figura 26 se apreció la interfaz gráfica de usuario (GUI), desarrollada a partir del prototipo aprobado y su respectiva codificación previa.

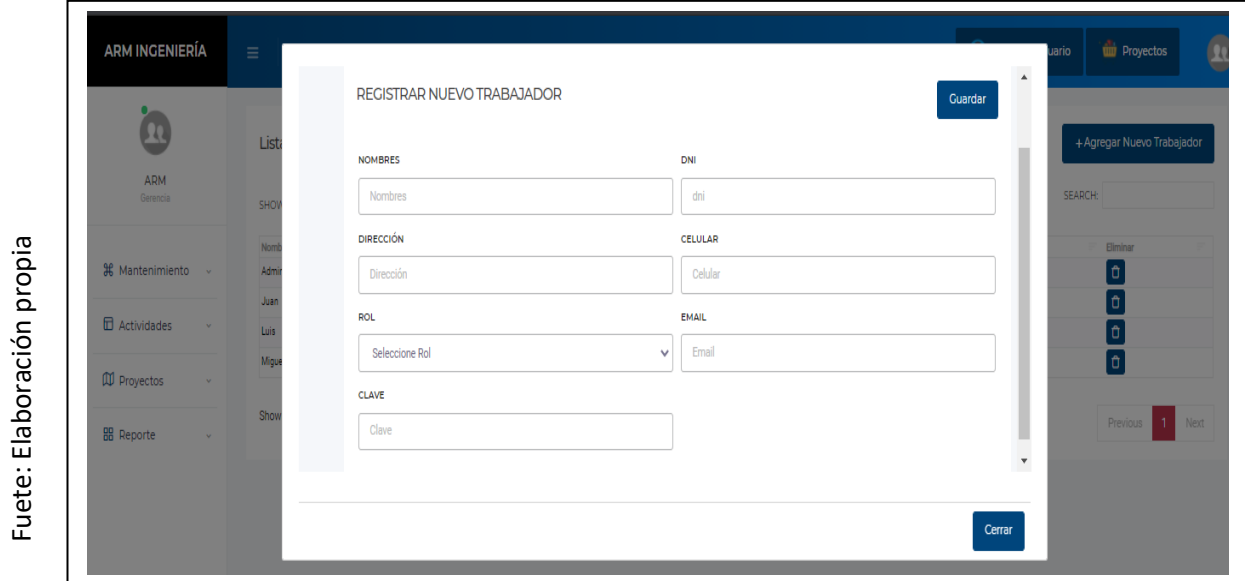

Figura 26: Interfaz gráfica del usuario del RF04

# **Prototipo preliminar del RF05**

En la figura 27 se aprecia el prototipo a desarrollar correspondiente al requerimiento funcional (RF05) a la espera de su aprobación.

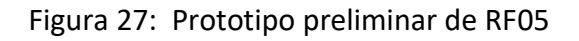

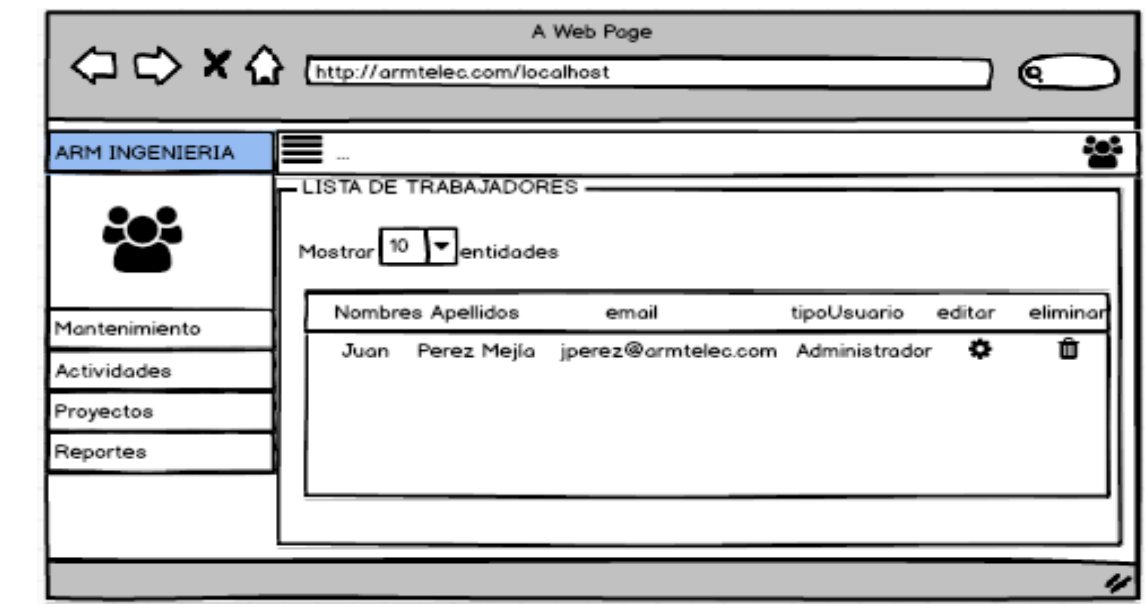

# **Codificación del RF05**

Se aprecio en la figura 28 el código implementado para el desarrollo del requerimiento funcional (RF05).

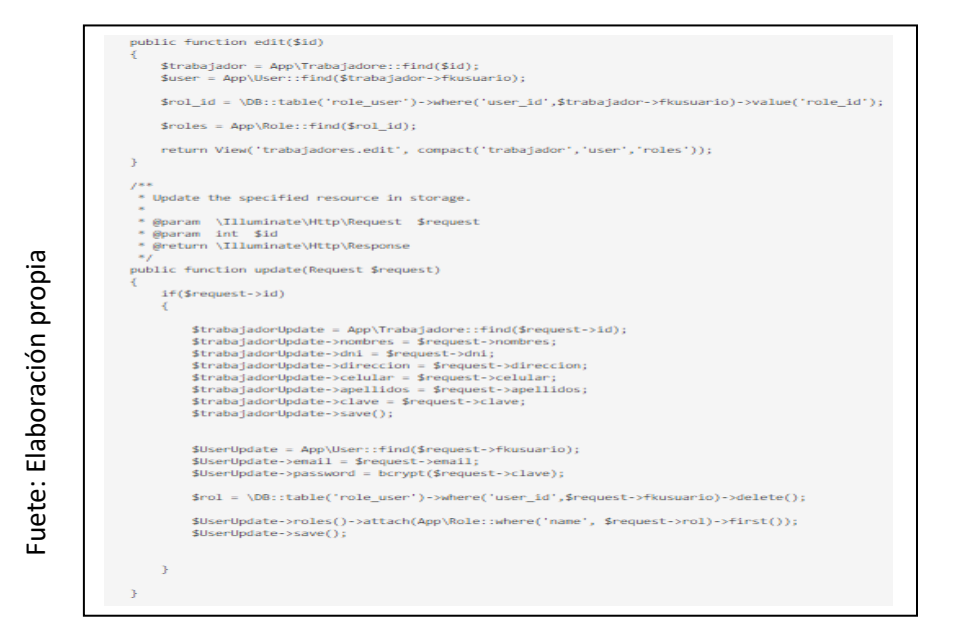

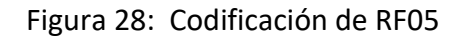

# **Interfaz gráfica de usuario del RF05**

En la figura 29 se apreció la interfaz gráfica de usuario (GUI), desarrollada a partir del prototipo aprobado y su respectiva codificación previa.

| <b>ARM INGENIERÍA</b>            | Ξ                           |                              |                      | Θ<br>Registrar Trabajadores | tur kanban                       |      |
|----------------------------------|-----------------------------|------------------------------|----------------------|-----------------------------|----------------------------------|------|
| Щ.<br><b>ARM</b>                 | Lista de Trabajadores       |                              |                      |                             | +Agregar Nuevo Trabajador        |      |
| Gerencia                         | SHOW 10 V ENTRIES           |                              |                      | SEARCH:                     |                                  |      |
|                                  | Nombres y Apellidos         | DNI<br>$\boldsymbol{\wedge}$ | Email                | Rol<br>÷<br>$\equiv$        | Eliminar<br>Editar               |      |
| <b>H</b> Mantenimiento<br>$\vee$ | Jose Boracino Boraz         | 41958742                     | boracino@gmail.com   | cuadrilla                   | ଞ<br><b>D</b>                    |      |
| Roles                            | Juan Salazar Pinao          | 4534535                      | arm@gmail.com        | administrador               | <b>@</b><br>$\boxed{\mathbf{D}}$ |      |
| Trabajadores                     | Luis Llanos Salazar         | 12345654                     | supervisor@gmail.com | supervisor                  | $\circ$<br>์ นิ                  |      |
| Usuarios                         | Marco Villalba Solorzano    | 345354                       | cuadrilla@gmail.com  | cuadrilla                   | đ<br>୍ୱ                          |      |
| Fases                            | Miquel Pacheco Llanos       | 34535345                     | miguel@gmail.com     | cuadrilla                   | đ<br>ଞ                           |      |
| Estados                          |                             |                              |                      |                             |                                  |      |
| Clientes                         | Showing 1 to 5 of 5 entries |                              |                      |                             | $\mathbf{1}$<br>Previous         | Next |
| $\Box$ Actividades<br>$\vee$     |                             |                              |                      |                             |                                  |      |

Figura 29: Interfaz gráfica de usuario de RF05

# **Progreso de avance del Sprint 3**

En el acta de pruebas funcionales y retrospectiva de Sprint (Anexo 6) se validó que las tareas correspondientes al Sprint 3 se completaron. Se elaboro el grafico de avance con la comparativa de los tiempos estimados (TE) con los tiempos requeridos (TR) del Sprint 3 (Figura 30). Para finalizar el Sprint se elaboró el acta de reunión de cierre del Sprint (ver anexo 7).

#### Figura 30: Burdown Chart Sprint 3

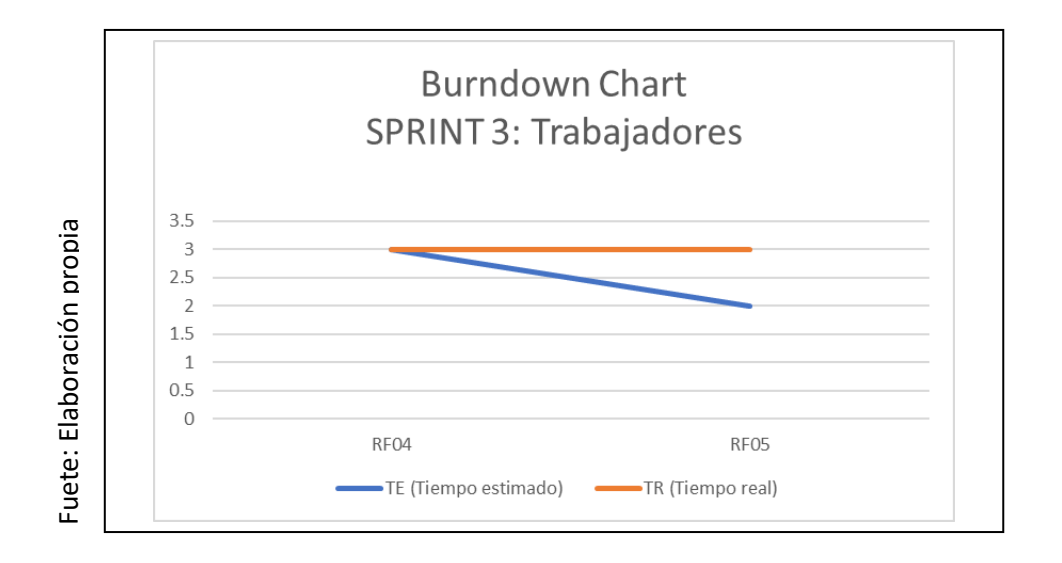

# **3.4 Sprint 4: Proyectos**

Se inicio el Sprint 4 con el acta de inicio de Sprint (Anexo 5). En la tabla 24, se evidenció las tareas correspondientes al Sprint 4, elaborando por cada requerimiento funcional: Prototipo preliminar, captura del código de programación requerido además de la captura grafica del usuario (GUI).

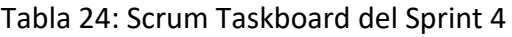

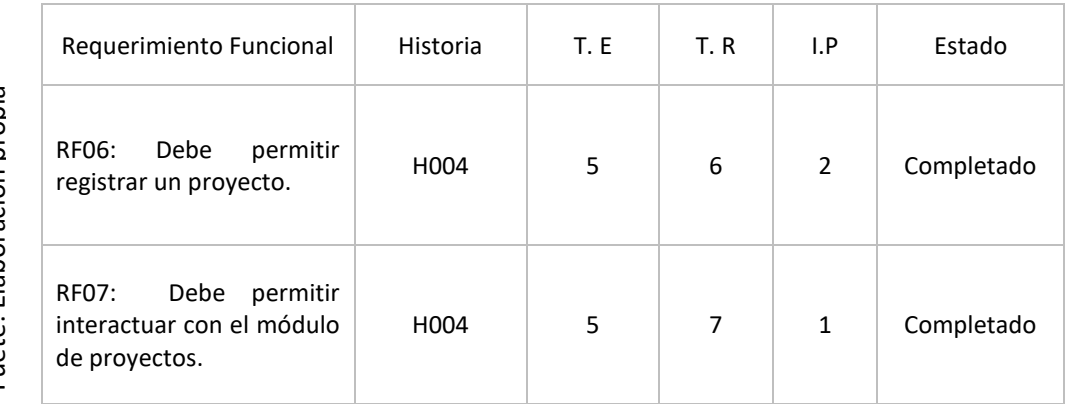

# **Prototipo preliminar del RF06**

En la figura 31 se aprecia el prototipo a desarrollar correspondiente al requerimiento funcional (RF006) a la espera de su aprobación.

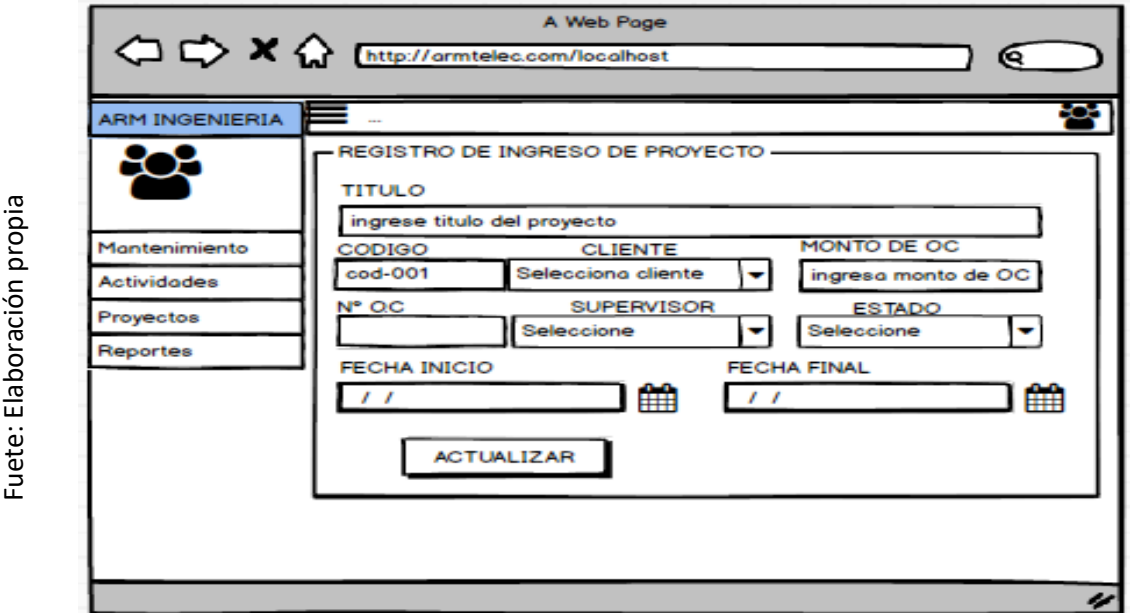

Figura 31: Prototipo preliminar de RF06

# **Codificación del RF06**

Se aprecio en la figura 32 el código implementado para el desarrollo del requerimiento funcional (RF06).

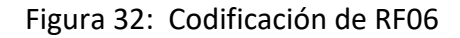

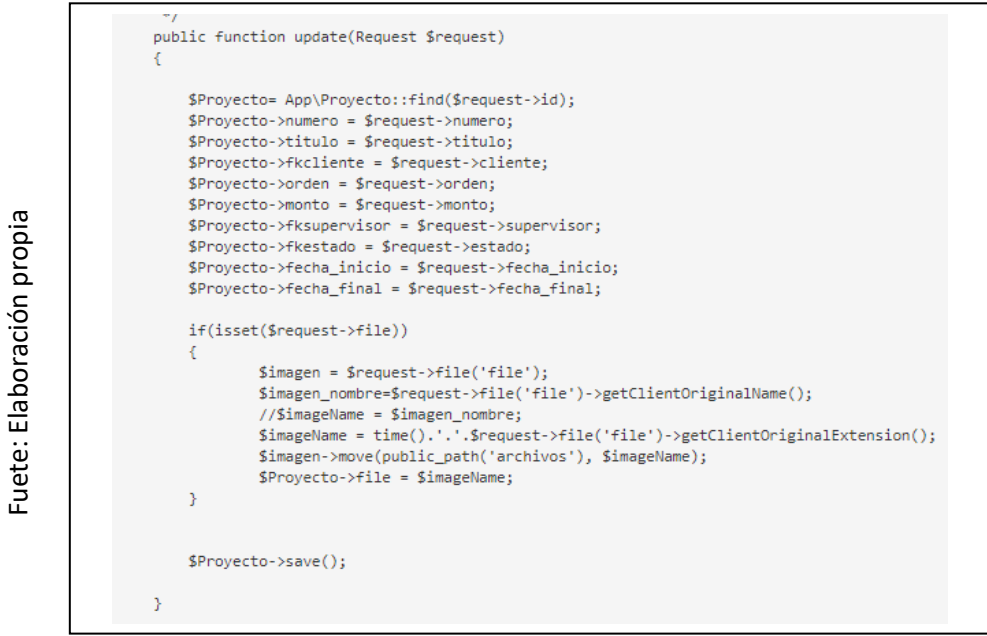

# **Interfaz gráfica de usuario del RF06**

En la figura 33 se apreció la interfaz gráfica de usuario (GUI), desarrollada a partir del prototipo aprobado y su respectiva codificación previa.

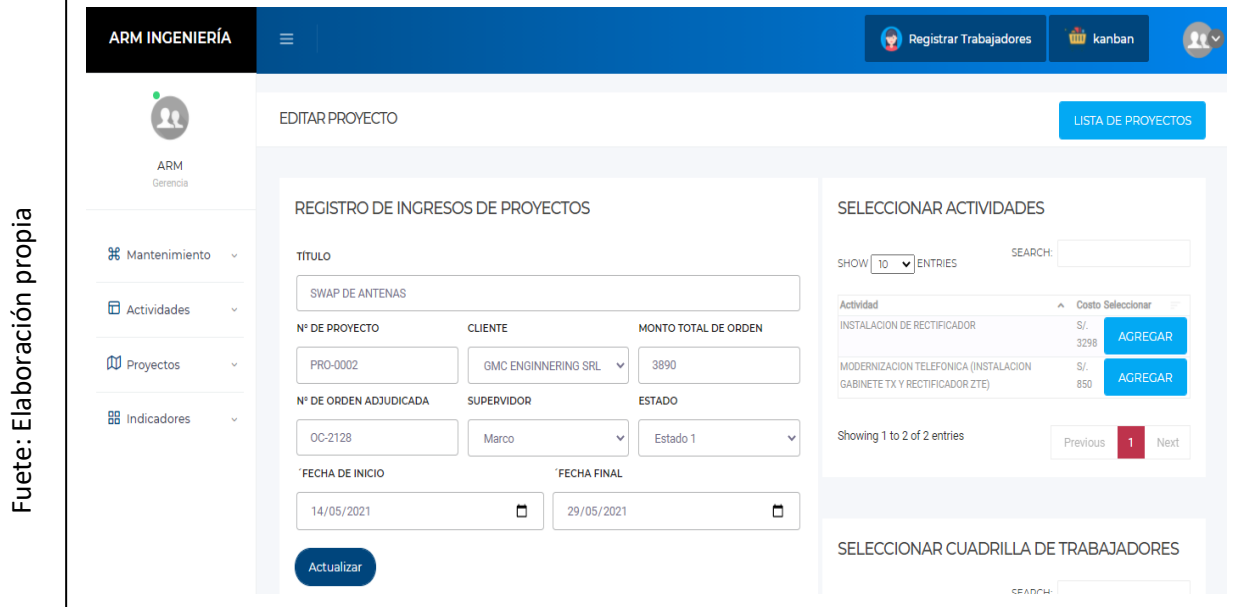

Figura 33: Interfaz gráfica de usuario de RF06

# **Prototipo preliminar del RF07**

Fuete: Elaboración propia

Fuete: Elaboración propia

En la figura 34 se aprecia el prototipo a desarrollar correspondiente al requerimiento funcional (RF007) a la espera de su aprobación.

A Web Page < C → X < http://armtelec.com/localhost ে 88 ARM INGENIERIA Mostrar  $10 -$ entidades NºProy. Proyecto Cliente Monto Estado Fases editor eliminar Mantenimiento PR001 Modernizacion TDP Technology s.a.c 2500 Finalizado<br>PR002 Instalacion Nodo LTE GMC telecom 3000 Pendiente 8 Visualizar fases ê Actividades **Visualizar fases** Proyectos Reportes

Figura 34: Prototipo preliminar de RF07

# **Codificación del RF07**

Se aprecio en la figura 35 el código implementado para el desarrollo del requerimiento funcional (RF07).

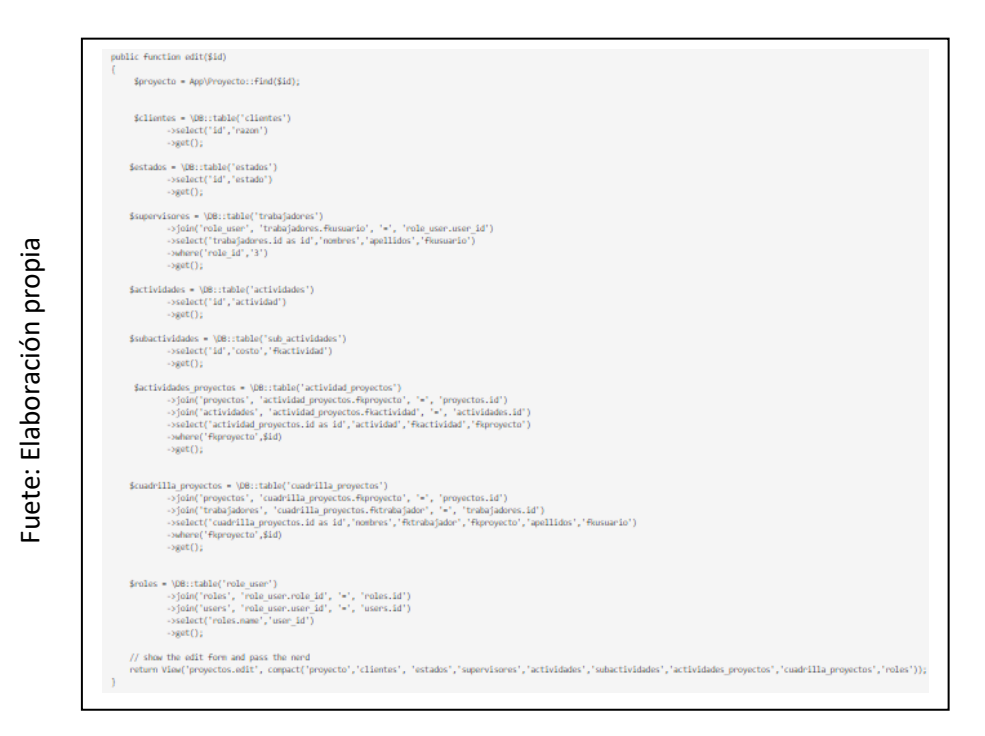

Figura 35: Codificación de RF07

# **Interfaz gráfica de usuario del RF07**

En la figura 36 se apreció la interfaz gráfica de usuario (GUI), desarrollada a partir del prototipo aprobado y su respectiva codificación previa.

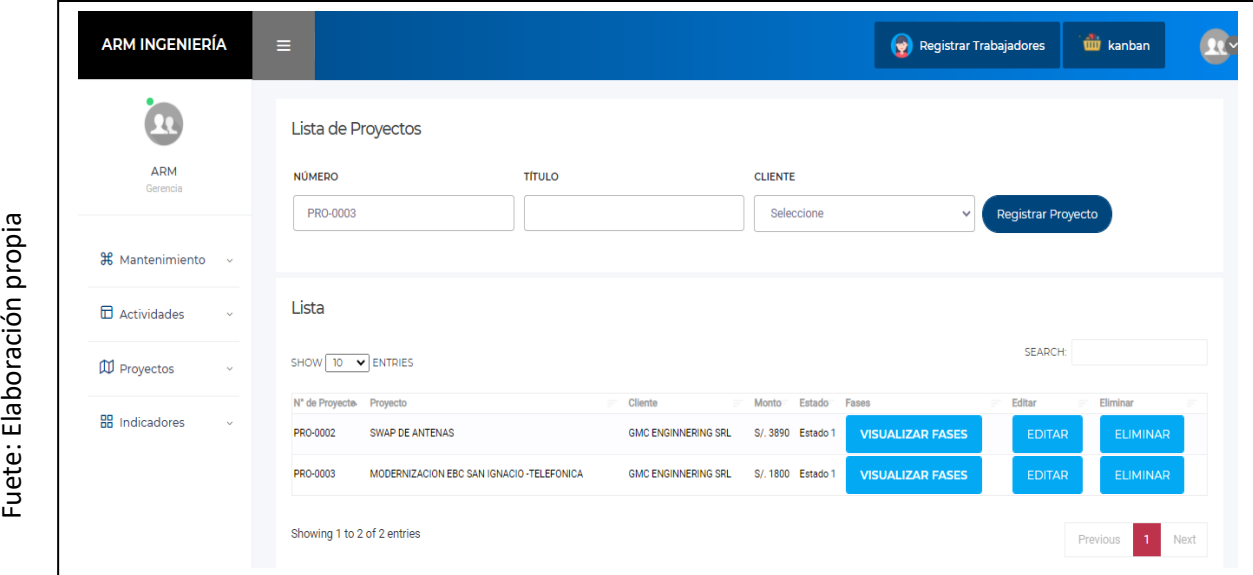

Figura 36: Interfaz gráfica de RF07

# **Progreso de avance del Sprint 4**

En el acta de pruebas funcionales y retrospectiva de Sprint (Anexo 5) se validó que las tareas correspondientes al Sprint 4 se completaron. Se elaboro el grafico de avance con la comparativa de los tiempos estimados (TE) con los tiempos requeridos (TR) del Sprint 4 (Figura 37). Para finalizar el Sprint se elaboró el acta de reunión de cierre del Sprint (ver anexo).

# Figura 37: Burdown Chart Sprint 4

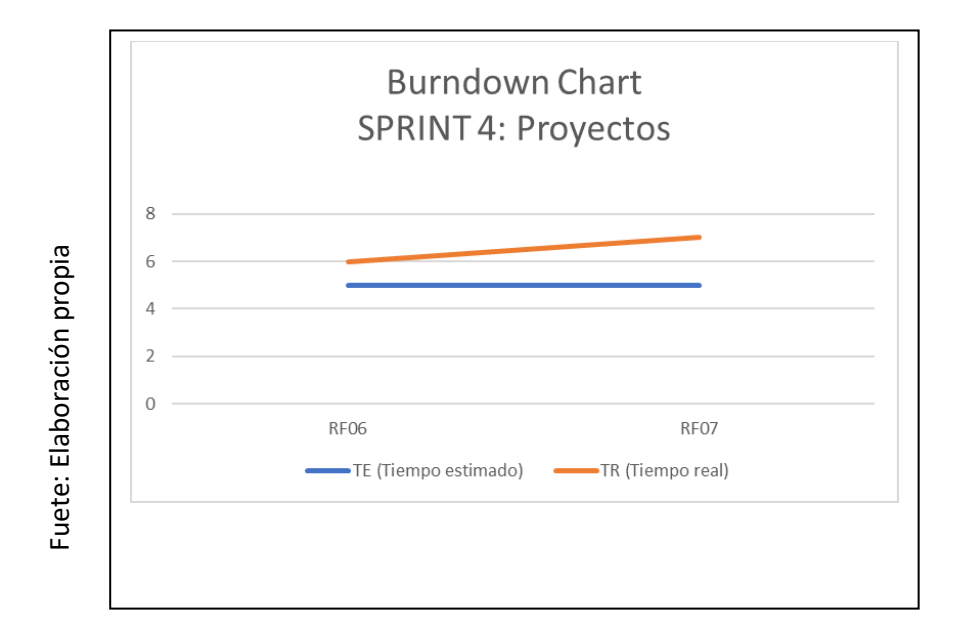

# **3.5 Sprint 5: Actividades**

Se inicio el Sprint 5 con el acta de inicio de Sprint (Anexo N°). En la tabla 25, se evidenció las tareas correspondientes al Sprint 5, elaborando por cada requerimiento funcional: Prototipo preliminar, captura del código de programación requerido además de la captura grafica del usuario (GUI).

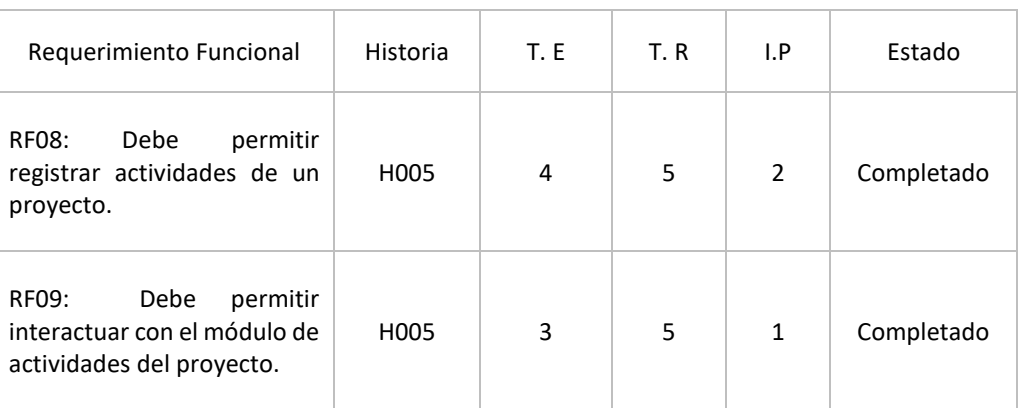

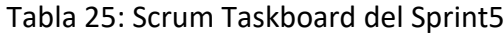
## **Prototipo preliminar del RF08**

En la figura 38 se aprecia el prototipo a desarrollar correspondiente al requerimiento funcional (RF006) a la espera de su aprobación.

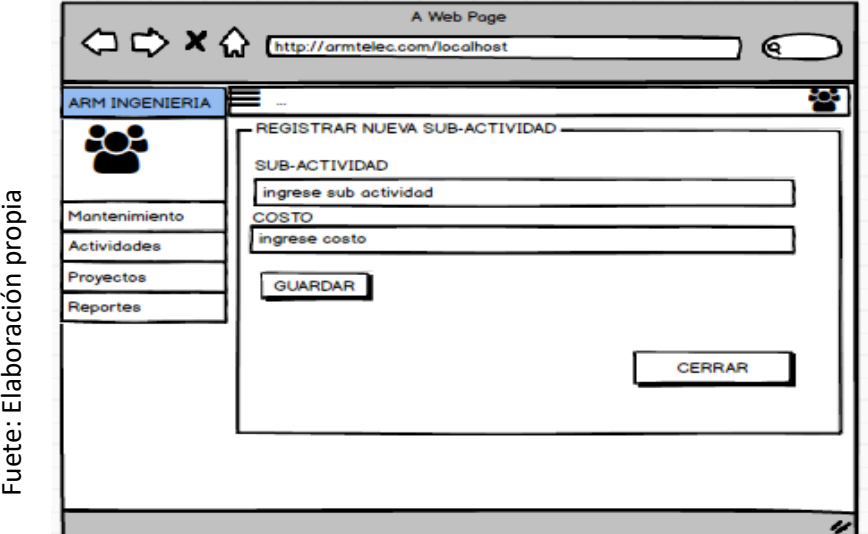

Figura 38: Prototipo preliminar de RF08

#### **Codificación del RF08**

Fuete: Elaboración propia

Se aprecio en la figura 39 el código implementado para el desarrollo del requerimiento funcional (RF08).

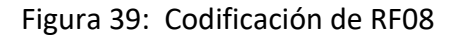

```
public function store(Request $request)
 ₹.
     $actividadeNueva= new App\Actividade;
     $actividadeNueva->actividad = $request->actividad;
     $actividadeNueva->save();
\mathcal{E}Fuete: Elaboración propia
public function agregar_subactividad(Request $request)
 ₹.
     $actividadeNueva= new App\SubActividade;
     $actividadeNueva->subactividad = $request->subactividad;
     $actividadeNueva->costo = $request->costo;
      $actividadeNueva->fkactividad = $request->id;
     $actividadeNueva->save();
\mathcal{Y}
```
## **Interfaz gráfica de usuario del RF08**

En la figura 40 se apreció la interfaz gráfica de usuario (GUI), desarrollada a partir del prototipo aprobado y su respectiva codificación previa.

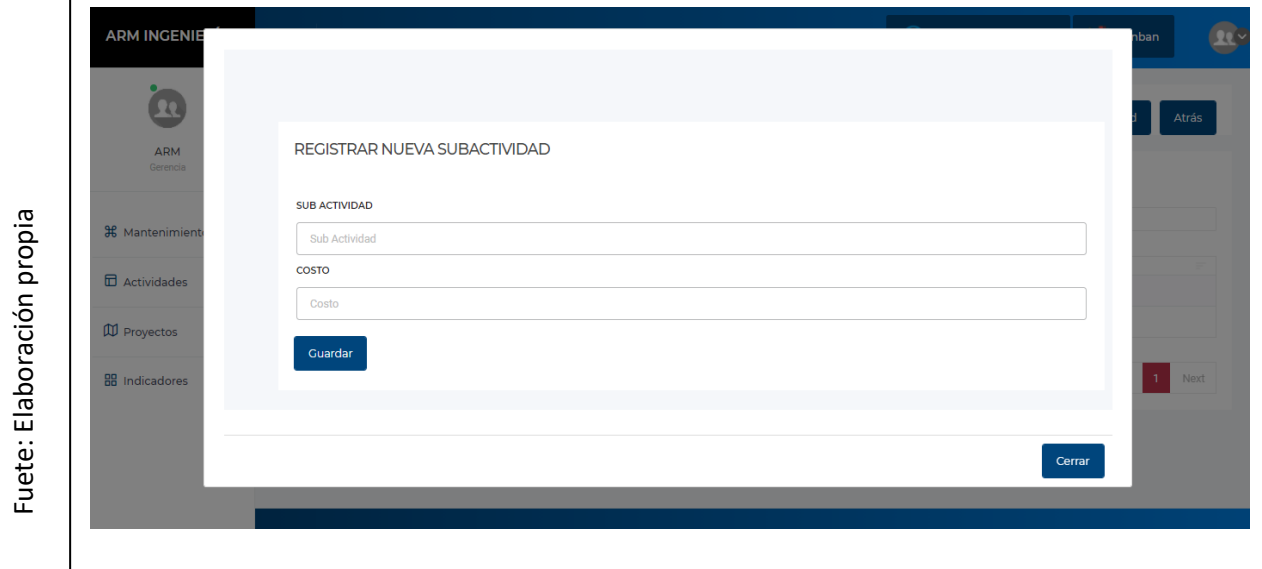

Figura 40: Interfaz gráfica de usuario del RF08

## **Prototipo preliminar del RF09**

En la figura 41 se aprecia el prototipo a desarrollar correspondiente al requerimiento funcional (RF009) a la espera de su aprobación.

Figura 41: Prototipo preliminar de RF09

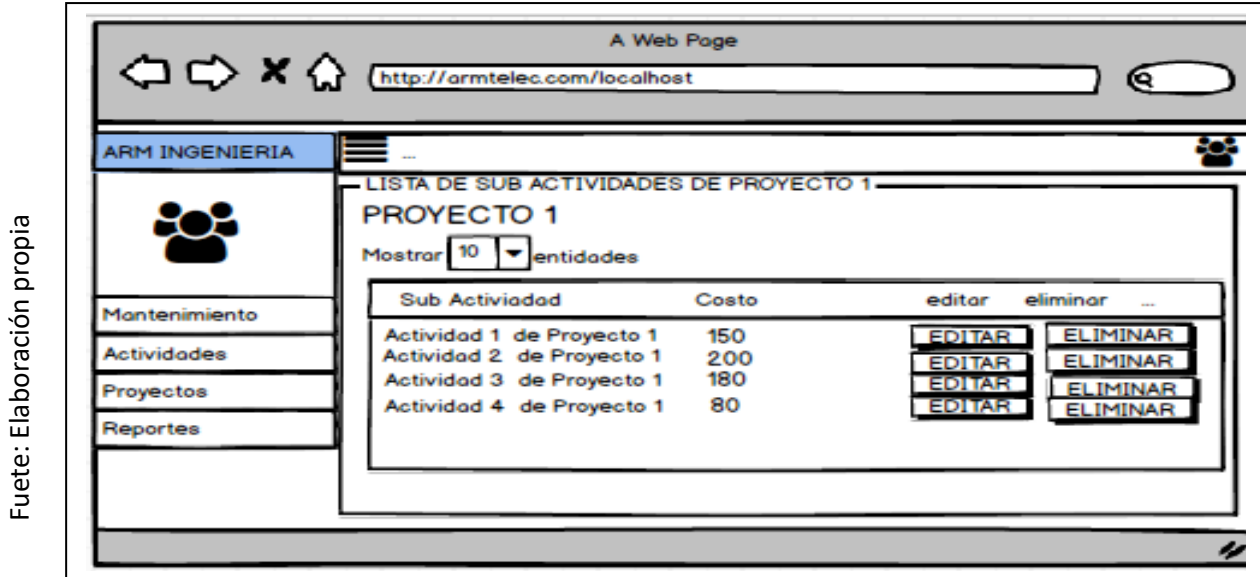

## **Codificación del RF09**

Se aprecio en la figura 42 el código implementado para el desarrollo del requerimiento funcional (RF09).

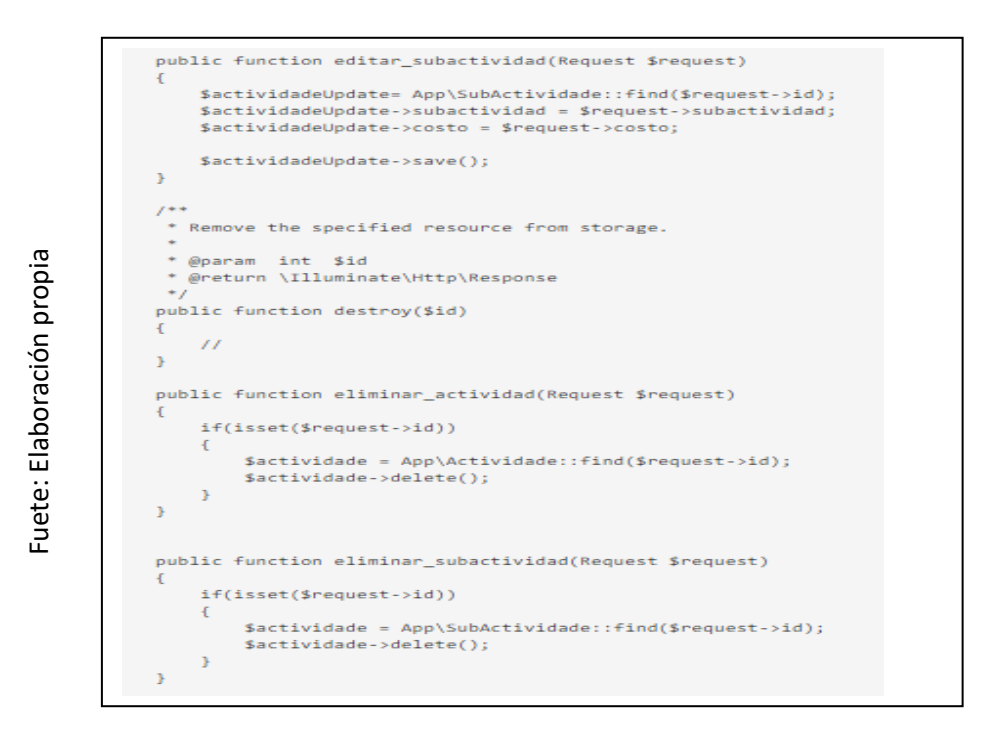

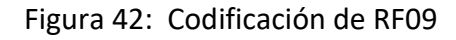

## **Interfaz gráfica de usuario del RF09**

En la figura 43 se apreció la interfaz gráfica de usuario (GUI), desarrollada a partir del prototipo aprobado y su respectiva codificación previa.

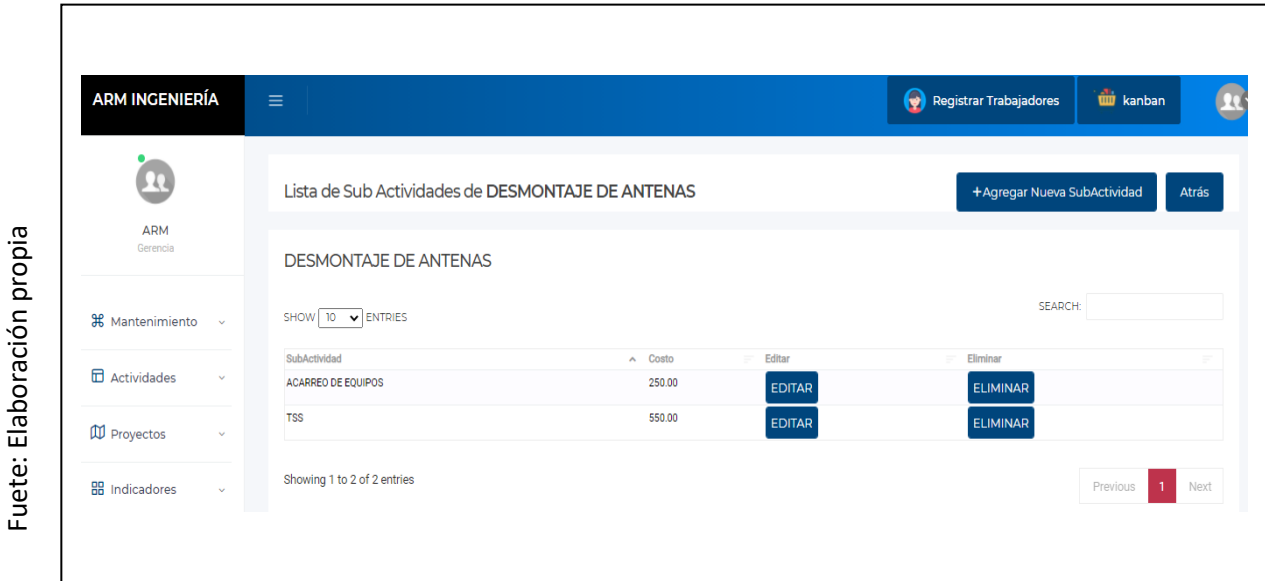

Figura 43: Interfaz gráfica de del usuario RF09

## **Progreso de avance del Sprint 5**

En el acta de pruebas funcionales y retrospectiva de Sprint (Anexo 6) se validó que las tareas correspondientes al Sprint 5 se completaron. Se elaboro el grafico de avance con la comparativa de los tiempos estimados (TE) con los tiempos requeridos (TR) del Sprint 5 (Figura 44). Para finalizar el Sprint se elaboró el acta de reunión de cierre del Sprint (ver anexo 7).

#### Figura 44: Burdown Chart Sprint 5

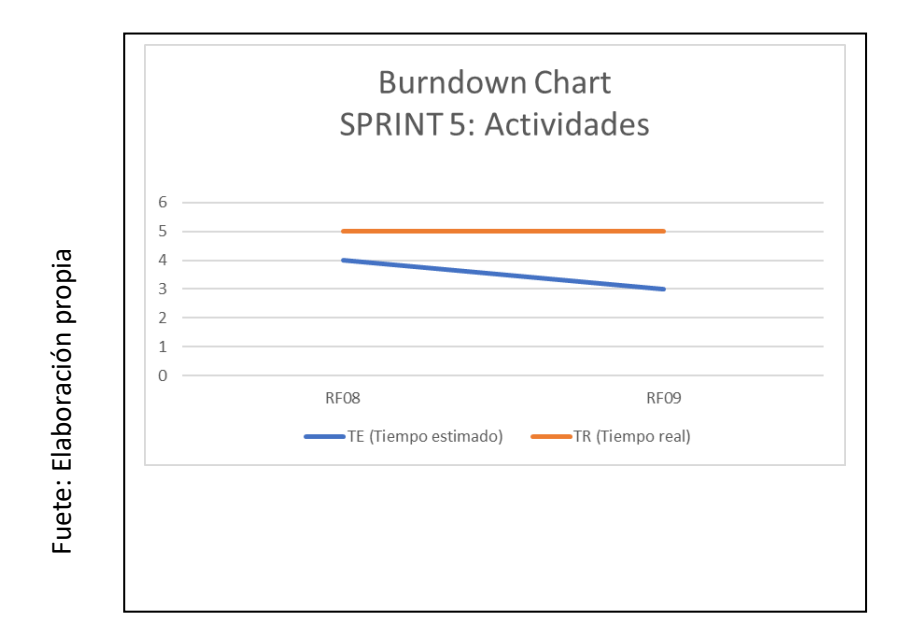

## **3.6 Sprint 6: Participantes**

Se inicio el Sprint 6 con el acta de inicio de Sprint (Anexo 5). En la tabla 26, se evidenció las tareas correspondientes al Sprint 6, elaborando por cada requerimiento funcional: Prototipo preliminar, captura del código de programación requerido además de la captura grafica del usuario (GUI).

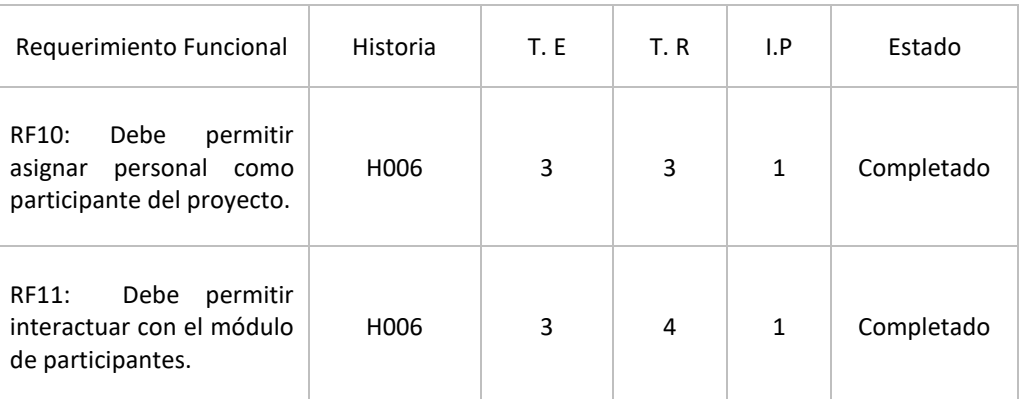

#### Tabla 26: Scrum Taskboard del Sprint 6

### **Prototipo preliminar del RF10**

En la figura 45 se aprecia el prototipo a desarrollar correspondiente al requerimiento funcional (RF10) a la espera de su aprobación.

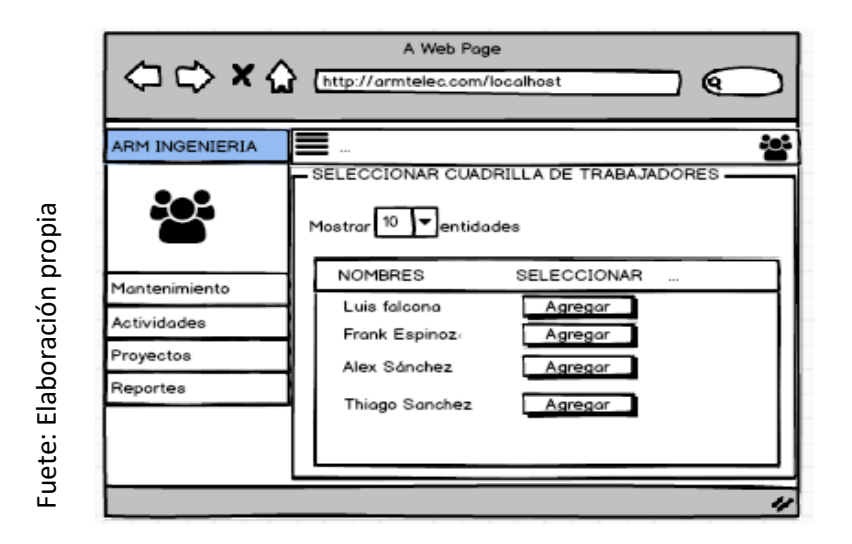

Figura 45: Prototipo preliminar de RF10

## **Codificación del RF10**

Se aprecio en la figura 46 el código implementado para el desarrollo del requerimiento funcional (RF10).

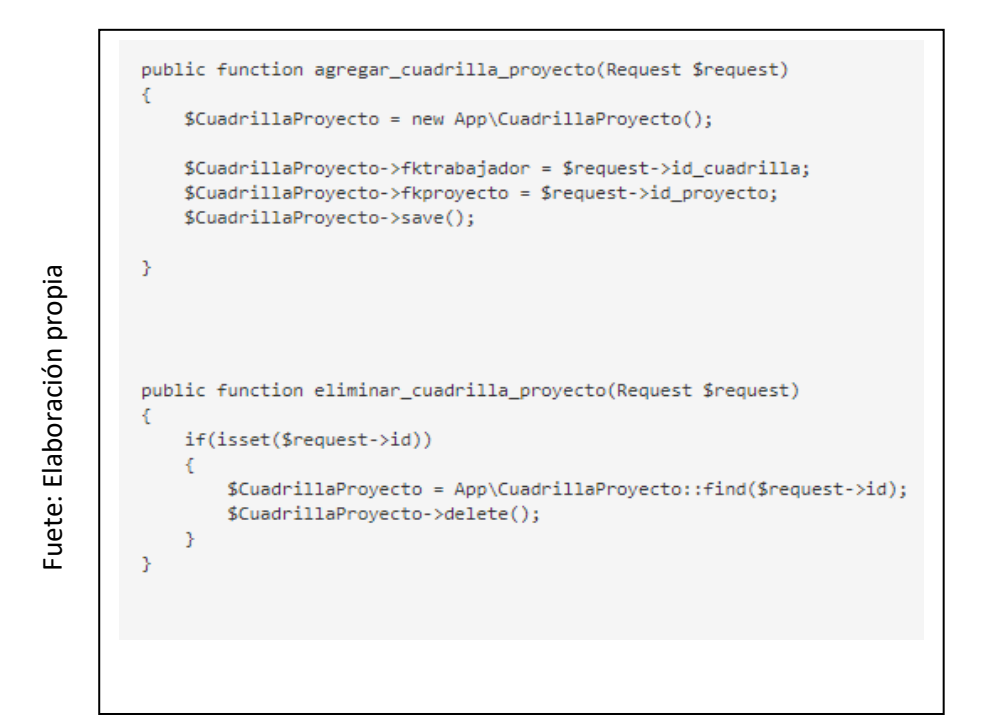

Figura 46: Codificación del RF10

## **Interfaz gráfica de usuario del RF10**

En la figura 47 se apreció la interfaz gráfica de usuario (GUI), desarrollada a partir del prototipo aprobado y su respectiva codificación previa.

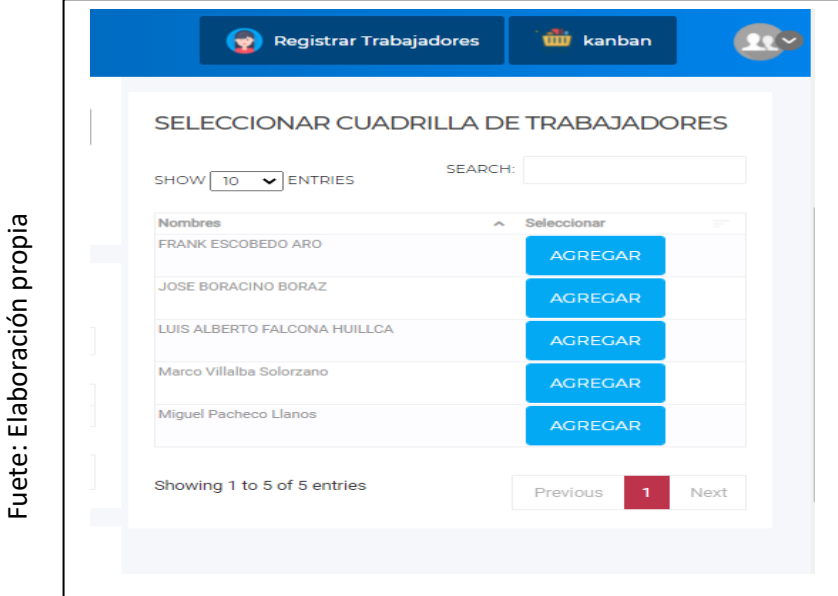

Figura 47: Interfaz gráfica de usuario RF10

## **Prototipo preliminar del RF11**

En la figura 48 se aprecia el prototipo a desarrollar correspondiente al requerimiento funcional (RF11) a la espera de su aprobación.

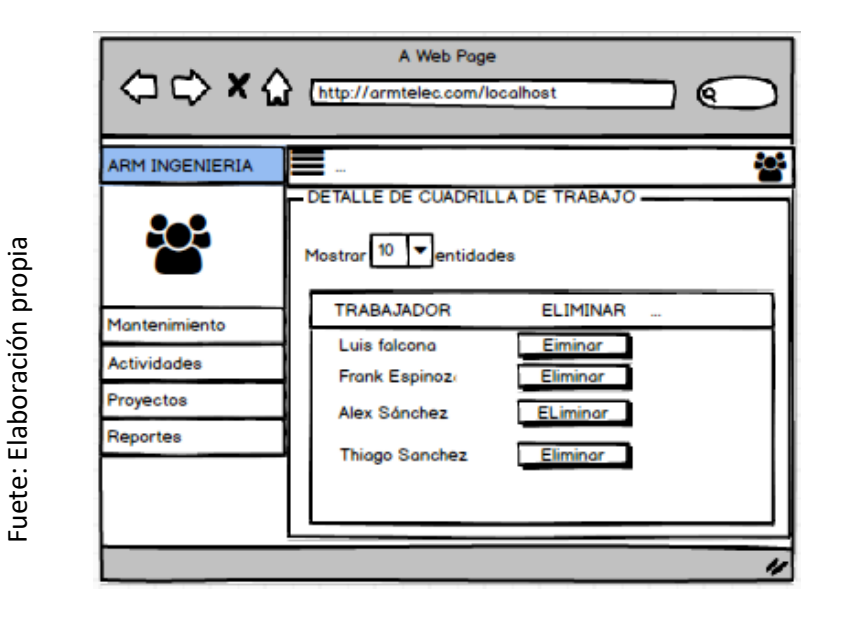

Figura 48: Prototipo preliminar de RF11

50

## **Codificación del RF11**

Se aprecio en la figura 49 el código implementado para el desarrollo del requerimiento funcional (RF11).

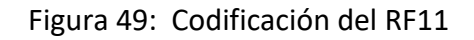

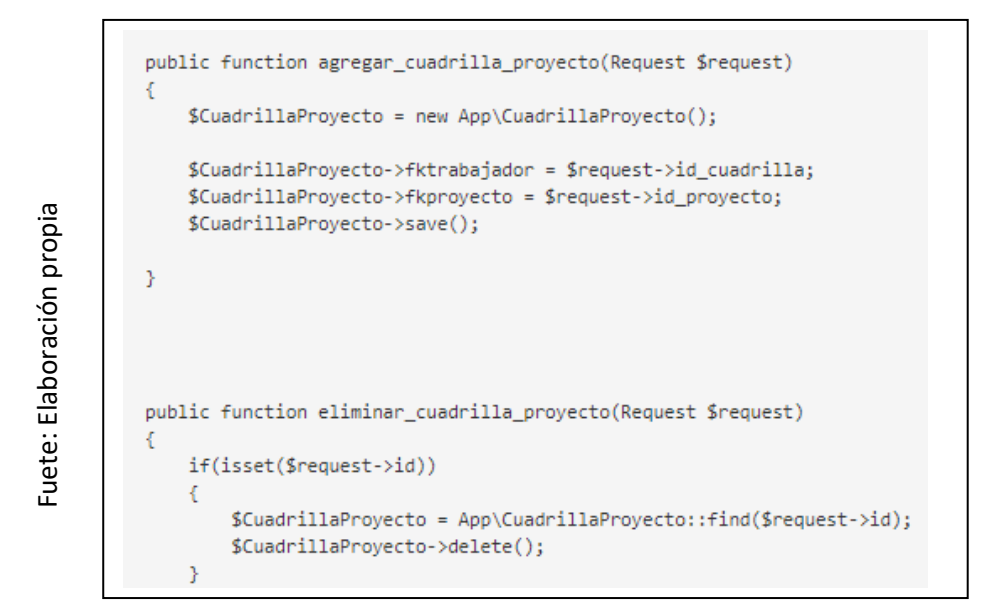

### **Interfaz gráfica de usuario del RF11**

En la figura 50 se apreció la interfaz gráfica de usuario (GUI), desarrollada a partir del prototipo aprobado y su respectiva codificación previa.

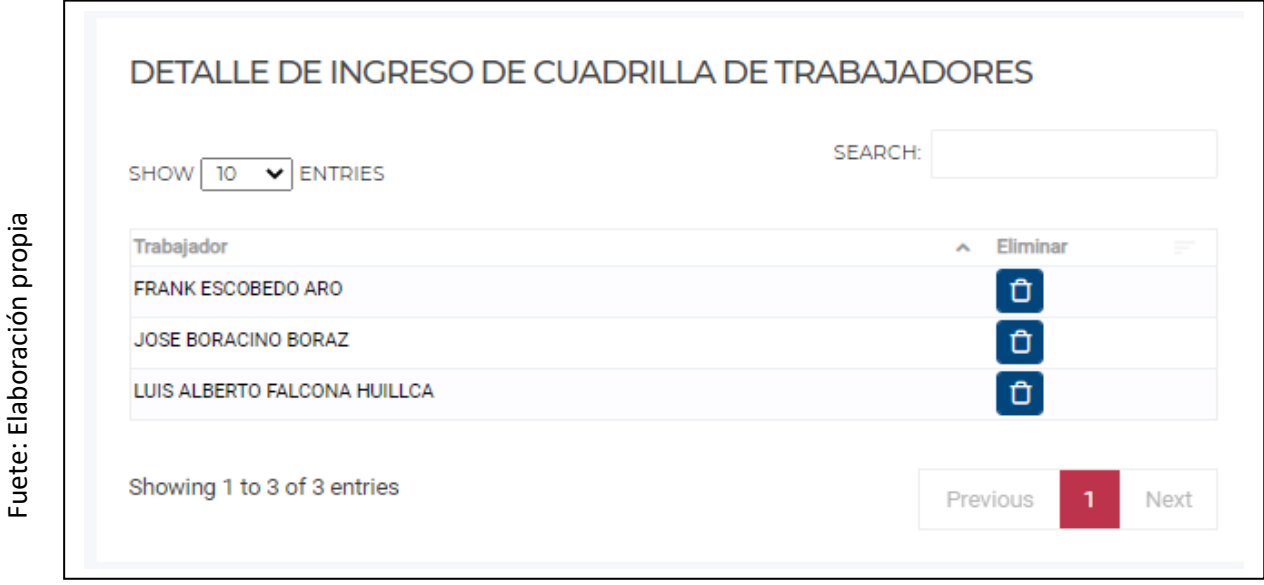

Figura 50: Interfaz gráfica de usuario del RF11

## **Progreso de avance del Sprint 6**

En el acta de pruebas funcionales y retrospectiva de Sprint (Anexo 6 ) se validó que las tareas correspondientes al Sprint 6 se completaron. Se elaboro el grafico de avance con la comparativa de los tiempos estimados (TE) con los tiempos requeridos (TR) del Sprint 6 (Figura 51). Para finalizar el Sprint se elaboró el acta de reunión de cierre del Sprint (ver anexo 7).

#### Figura 51: Burdown Chart sprint 6

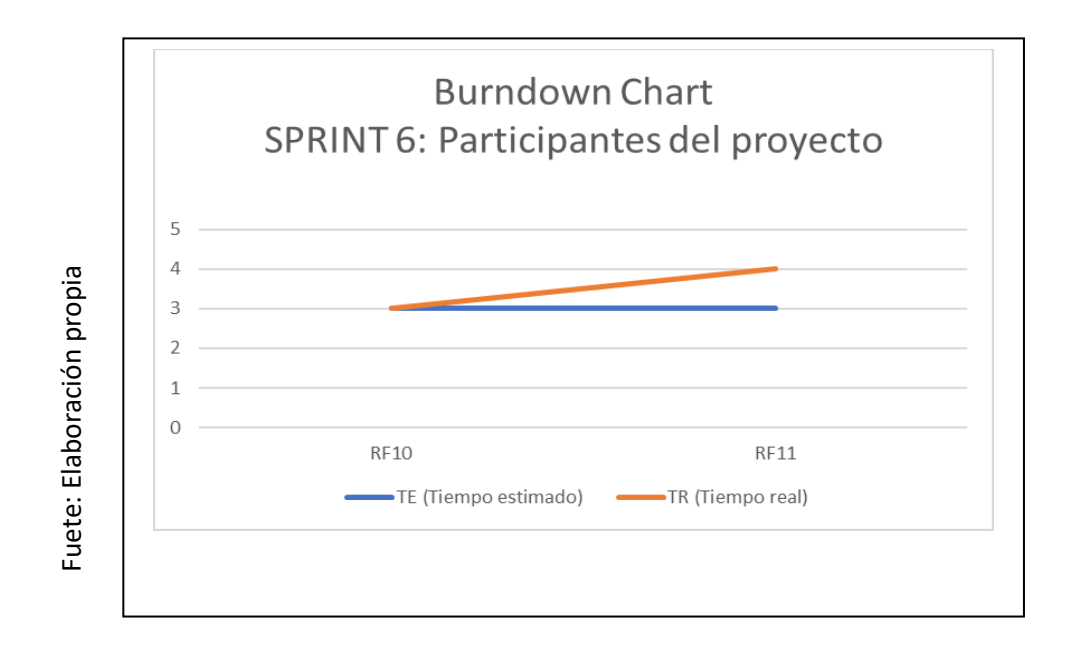

## **3.7 Sprint 7: Actas de proyecto**

Se inicio el Sprint 7 con el acta de inicio de Sprint (Anexo 5). En la tabla 27, se evidenció las tareas correspondientes al Sprint 7, elaborando por cada requerimiento funcional: Prototipo preliminar, captura del código de programación requerido además de la captura grafica del usuario (GUI).

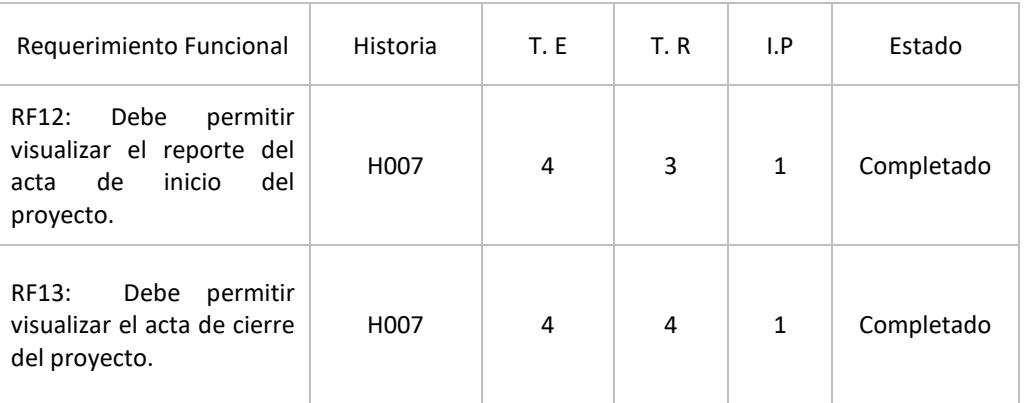

Tabla 27: Scrum Taskboard del Sprint 7

## **Prototipo preliminar del RF12**

En la figura 52 se aprecia el prototipo a desarrollar correspondiente al requerimiento funcional (RF12) a la espera de su aprobación.

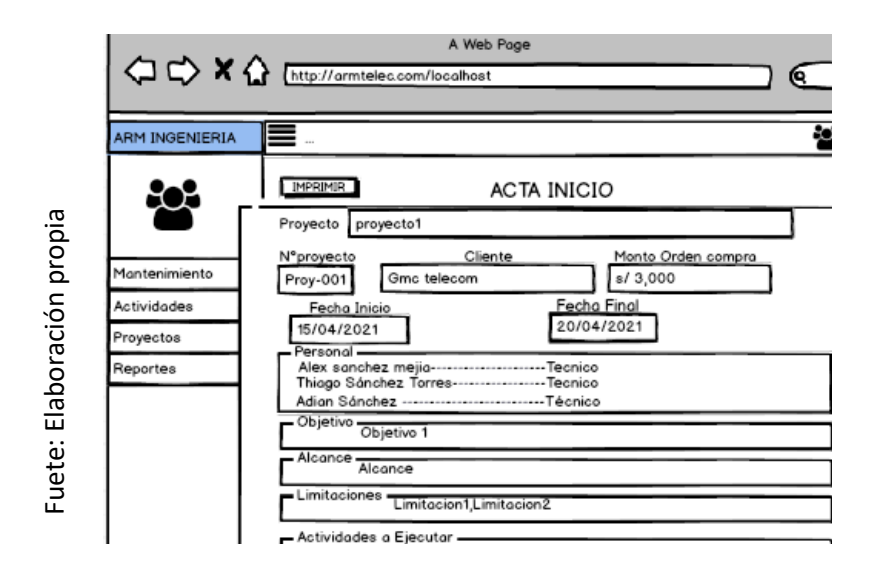

Figura 52: Prototipo preliminar de RF12

## **Codificación del RF12**

Se aprecio en la figura 53 el código implementado para el desarrollo del requerimiento funcional (RF12).

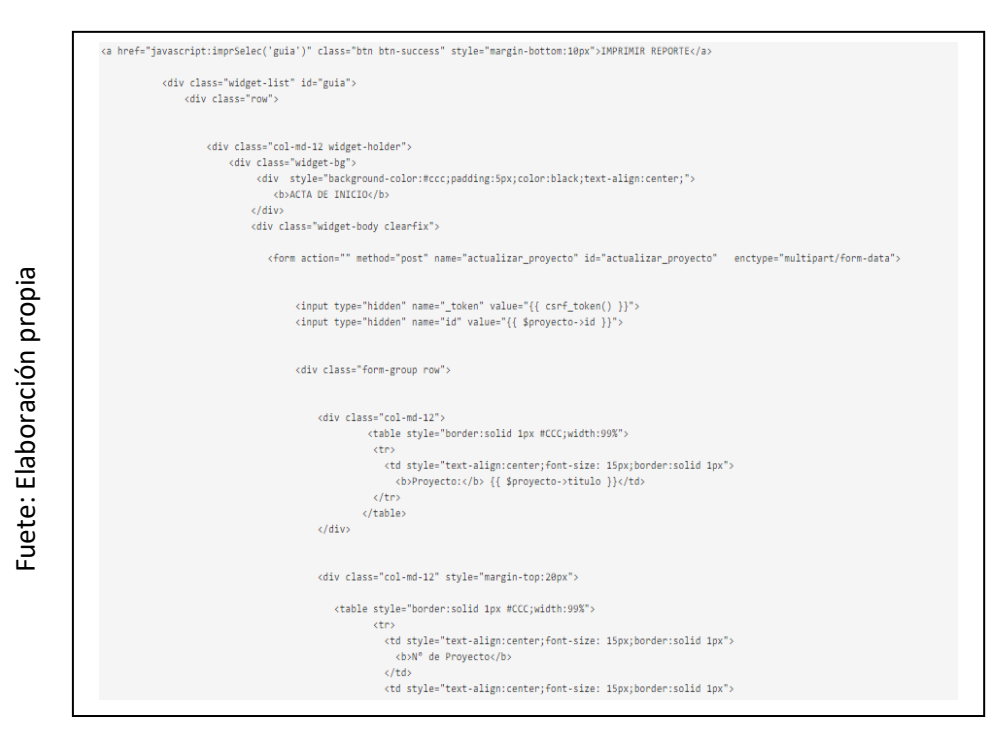

#### Figura 53: Codificación del RF12

## **Interfaz gráfica de usuario del RF12**

En la figura 54 se apreció la interfaz gráfica de usuario (GUI), desarrollada a partir del prototipo aprobado y su respectiva codificación previa.

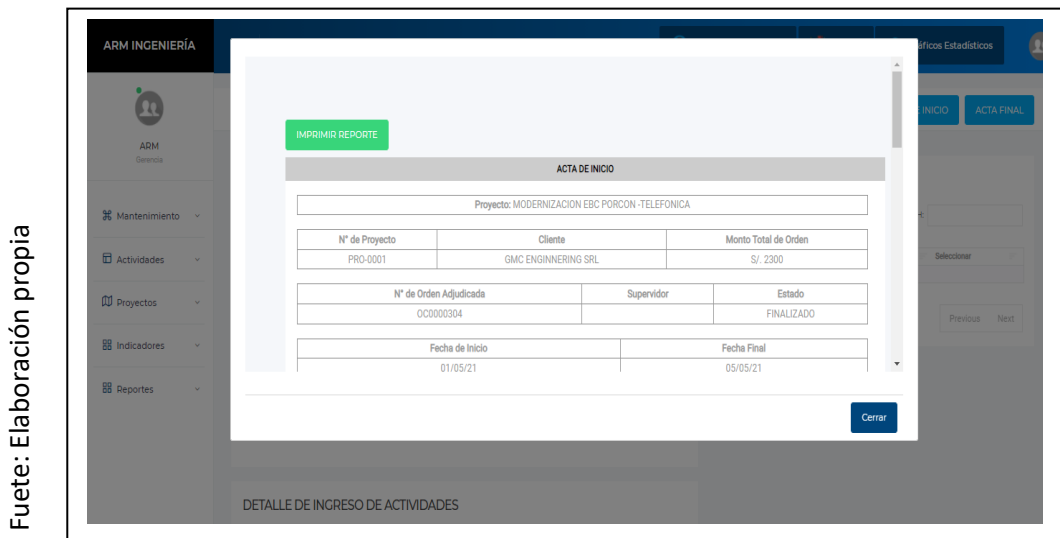

Figura 54: Interfaz gráfica de usuario RF12

## **Prototipo preliminar del RF13**

En la figura 55 se aprecia el prototipo a desarrollar correspondiente al requerimiento funcional (RF13) a la espera de su aprobación.

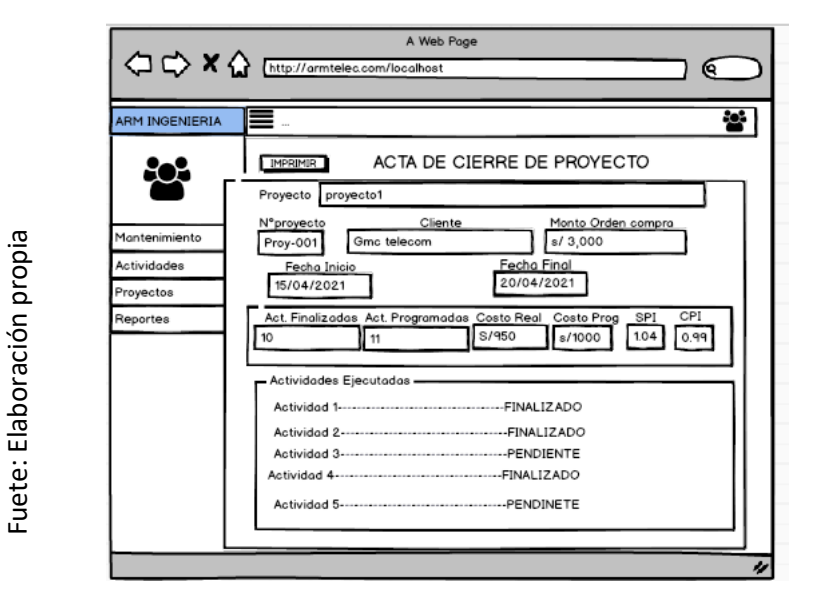

Figura 55: Prototipo preliminar de RF13

## **Codificación del RF13**

Se aprecio en la figura 56 el código implementado para el desarrollo del requerimiento funcional (RF13).

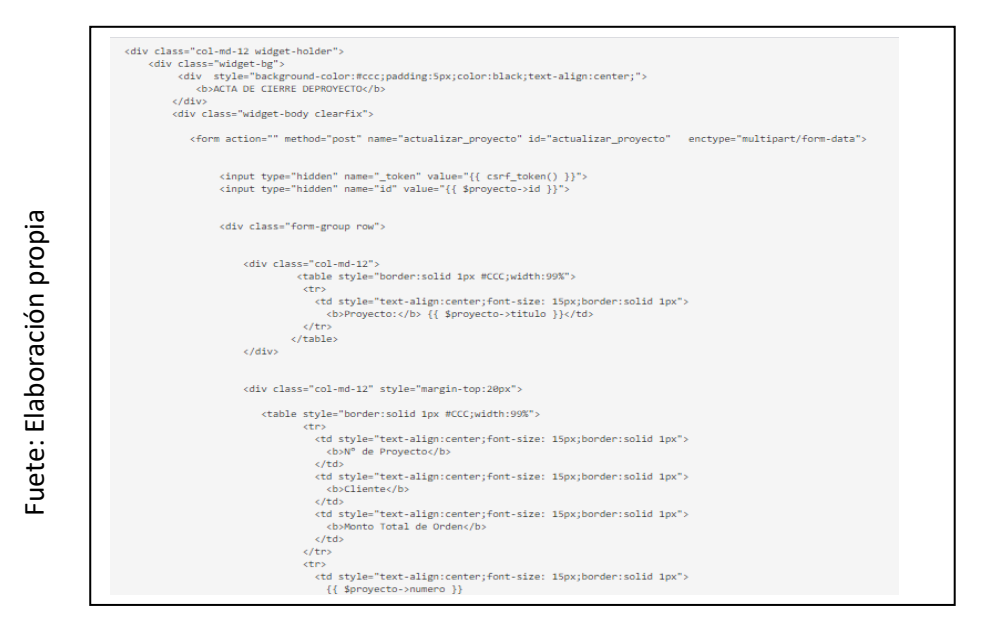

Figura 56: Codificación del RF13

## **Interfaz gráfica de usuario del RF13**

En la figura 57 se apreció la interfaz gráfica de usuario (GUI), desarrollada a partir del prototipo aprobado y su respectiva codificación previa.

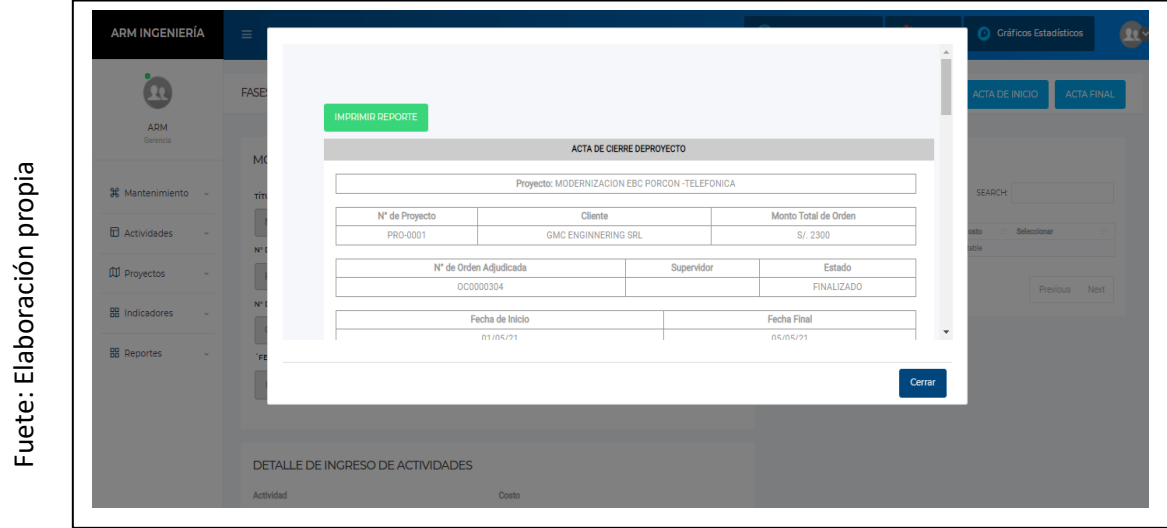

Figura 57: Interfaz gráfica de usuario del RF13

#### **Progreso de avance del Sprint 7**

En el acta de pruebas funcionales y retrospectiva de Sprint (Anexo 6 ) se validó que las tareas correspondientes al Sprint 7 se completaron. Se elaboro el grafico de avance con la comparativa de los tiempos estimados (TE) con los tiempos requeridos (TR) del Sprint 7 (Figura 58). Para finalizar el Sprint se elaboró el acta de reunión de cierre del Sprint (ver anexo 7).

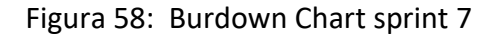

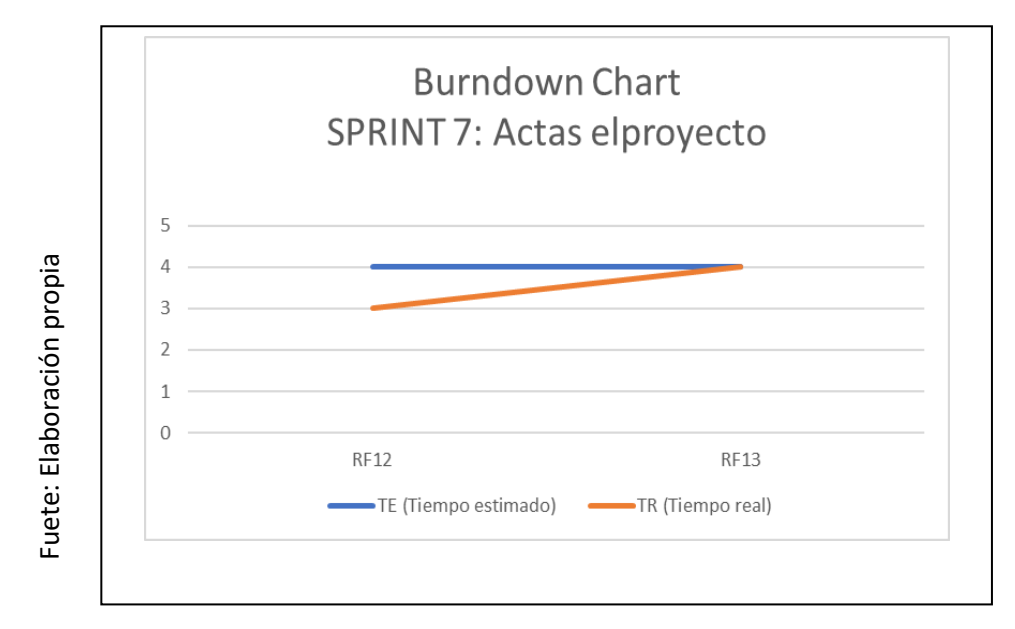

## **3.8 Sprint 8: Control del Proyecto**

Se inicio el Sprint 8 con el acta de inicio de Sprint (Anexo 5). En la tabla 28, se evidenció las tareas correspondientes al Sprint 8, elaborando por cada requerimiento funcional: Prototipo preliminar, captura del código de programación requerido además de la captura grafica del usuario (GUI).

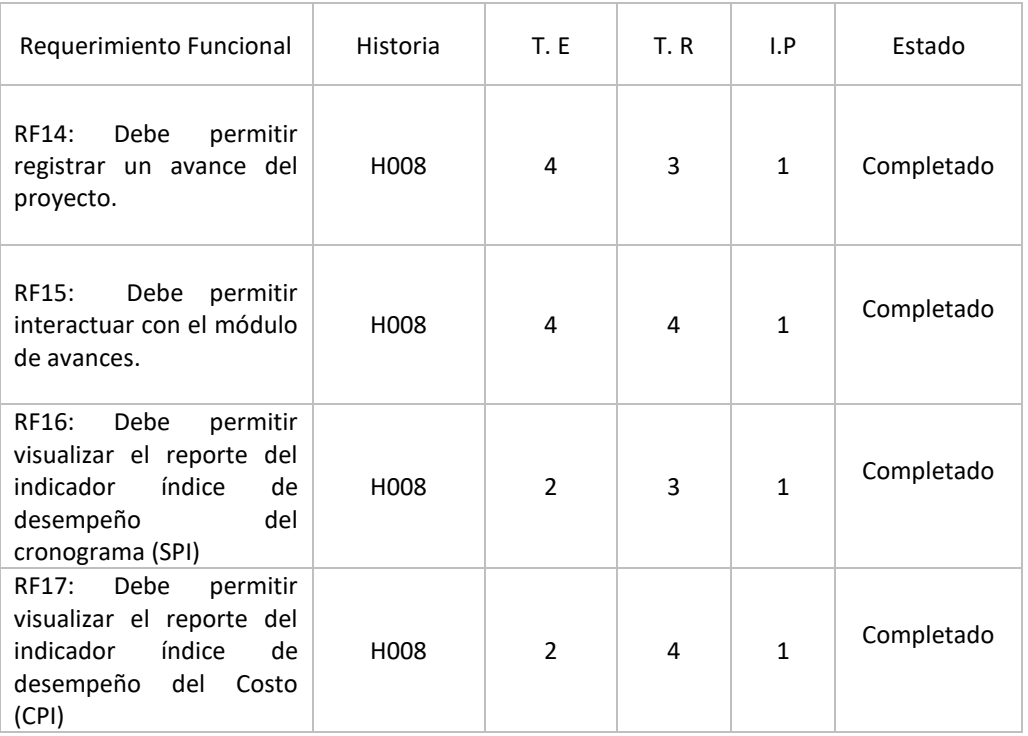

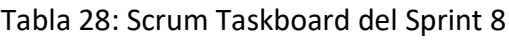

## **Prototipo preliminar del RF14**

En la figura 59 se aprecia el prototipo a desarrollar correspondiente al requerimiento funcional (RF14) a la espera de su aprobación.

Figura 59: Prototipo preliminar de RF14

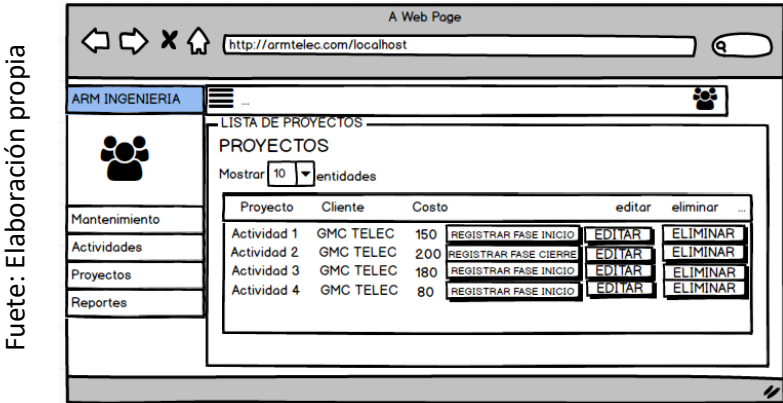

## **Codificación del RF14**

Se aprecio en la figura 60 el código implementado para el desarrollo del requerimiento funcional (RF14).

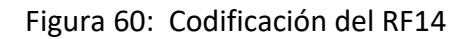

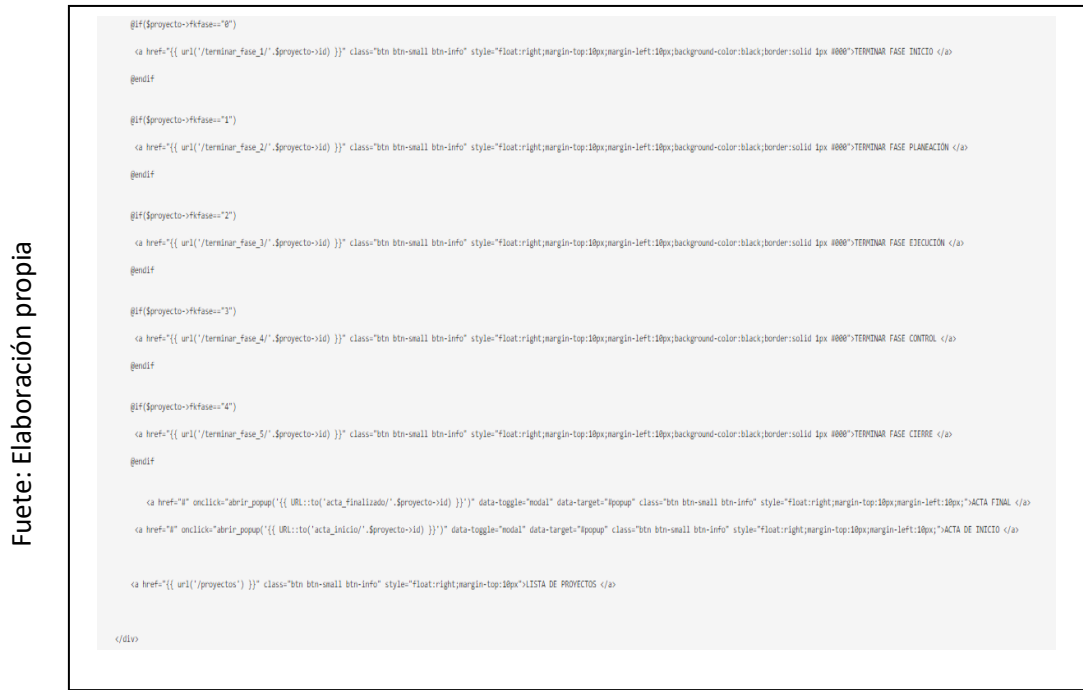

## **Interfaz gráfica de usuario del RF14**

En la figura 61 se apreció la interfaz gráfica de usuario (GUI), desarrollada a partir del prototipo aprobado y su respectiva codificación previa.

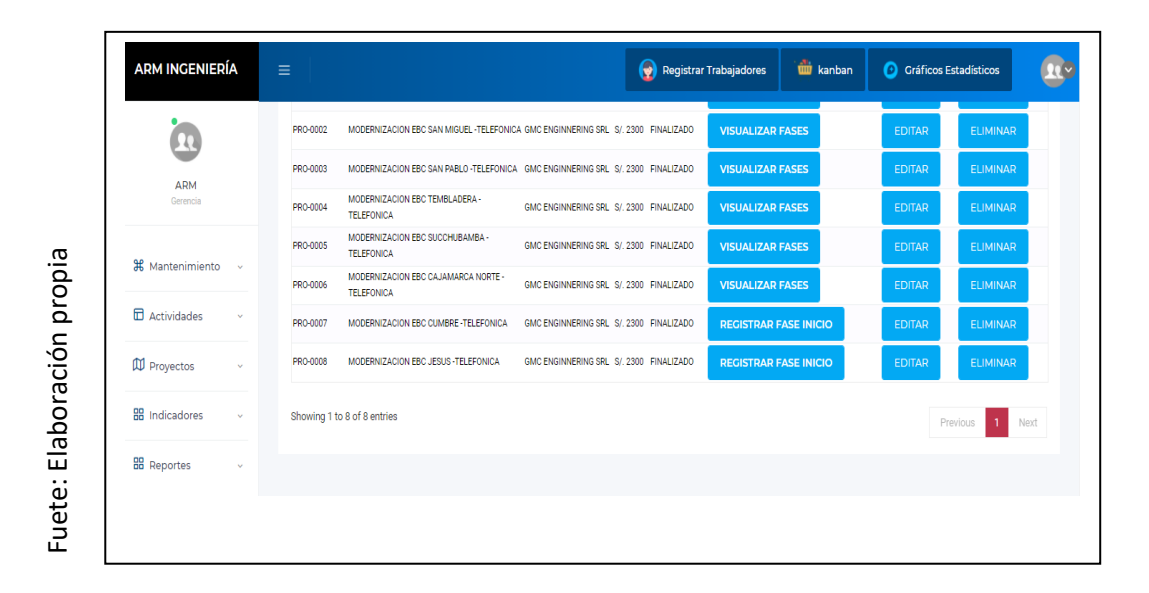

Figura 61: Interfaz gráfica de usuario RF14

## **Prototipo preliminar del RF15**

En la figura 62 se aprecia el prototipo a desarrollar correspondiente al requerimiento funcional (RF15) a la espera de su aprobación.

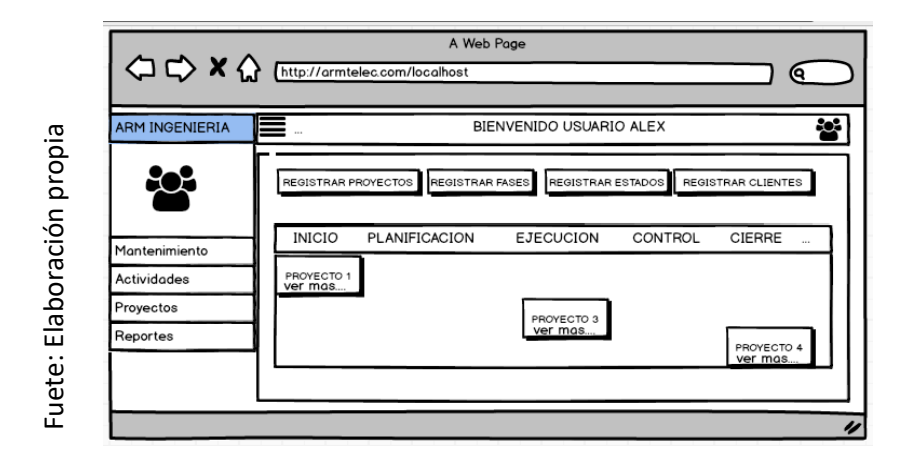

Figura 62: Prototipo preliminar de RF15

## **Codificación del RF15**

Se aprecio en la figura 63 el código implementado para el desarrollo del requerimiento funcional (RF15).

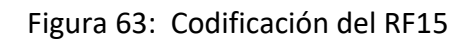

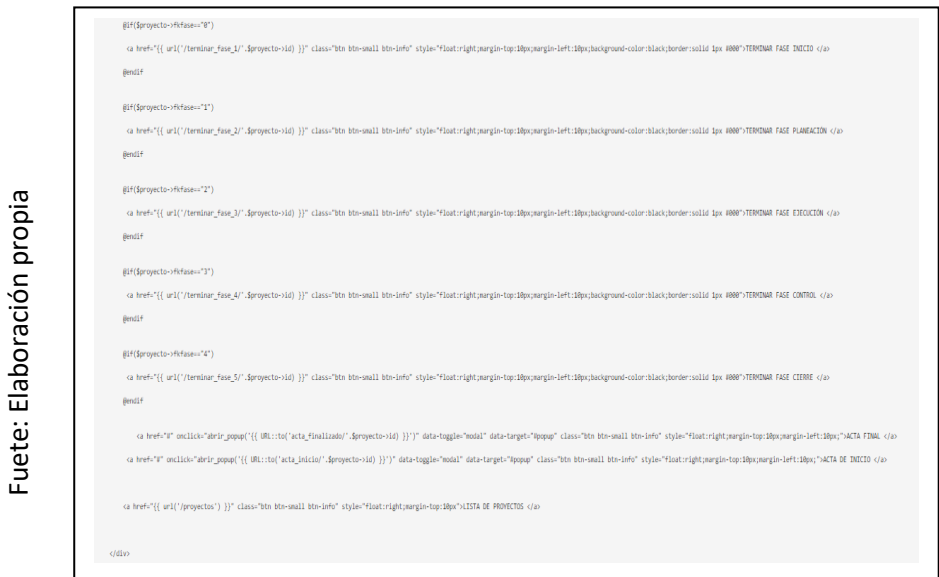

## **Interfaz gráfica de usuario del RF15**

En la figura 64 se apreció la interfaz gráfica de usuario (GUI), desarrollada a partir del prototipo aprobado y su respectiva codificación previa.

**ARM INGENIERÍA** tum<br>Kanbal **O** Gráficos Estadísticos R Registrar Trabajadores  $\Omega$ 器 FASES **品 ESTADOS** *BB* CLIENTES Registrar Cliente Registrar Est ARM Fuete: Elaboración propia Fuete: Elaboración propia**KANBAN H** Mantenimiento **INICIO PLANEACIÓN EJECUCIÓN CONTROL CIERRI**  $\mathbf{\overline{m}}$  Actividades PRO-0005 MODERNIZACION EBC  $\overline{\mathbf{D}}$  Proyectos **SUCCHUBAMBA TELEFONICA H** Indicadores PRO-0001 **BB** Reportes MODERNIZACION EBC PORCON - TELEFONICA

Figura 64: Interfaz gráfica de usuario del RF15

### **Prototipo preliminar del RF16**

En la figura 65 se aprecia el prototipo a desarrollar correspondiente al requerimiento funcional (RF15) a la espera de su aprobación.

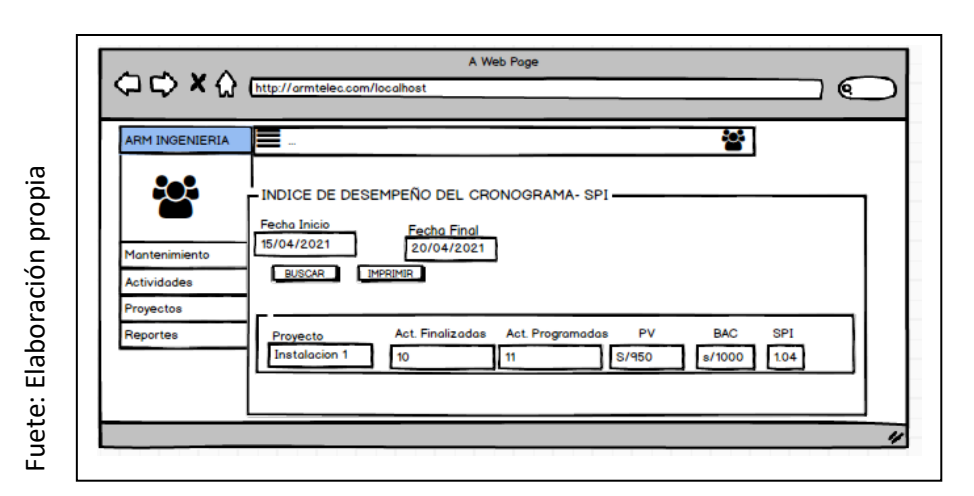

#### Figura 65: Prototipo preliminar de RF16

## **Codificación del RF16**

Se aprecio en la figura 66 el código implementado para el desarrollo del requerimiento funcional (RF16).

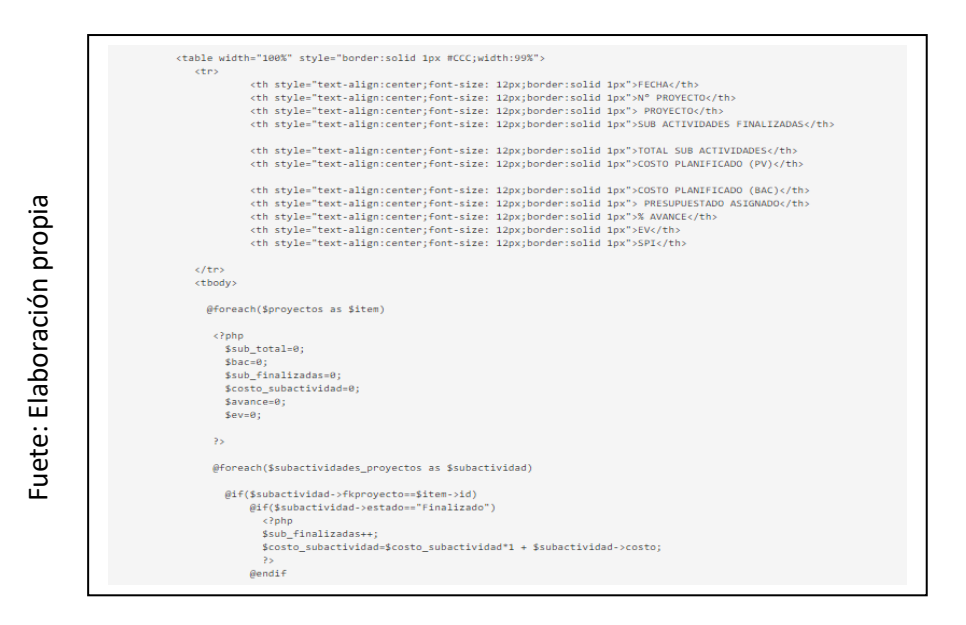

Figura 66: Codificación del RF16

## **Interfaz gráfica de usuario del RF16**

En la figura 67 se apreció la interfaz gráfica de usuario (GUI), desarrollada a partir del prototipo aprobado y su respectiva codificación previa.

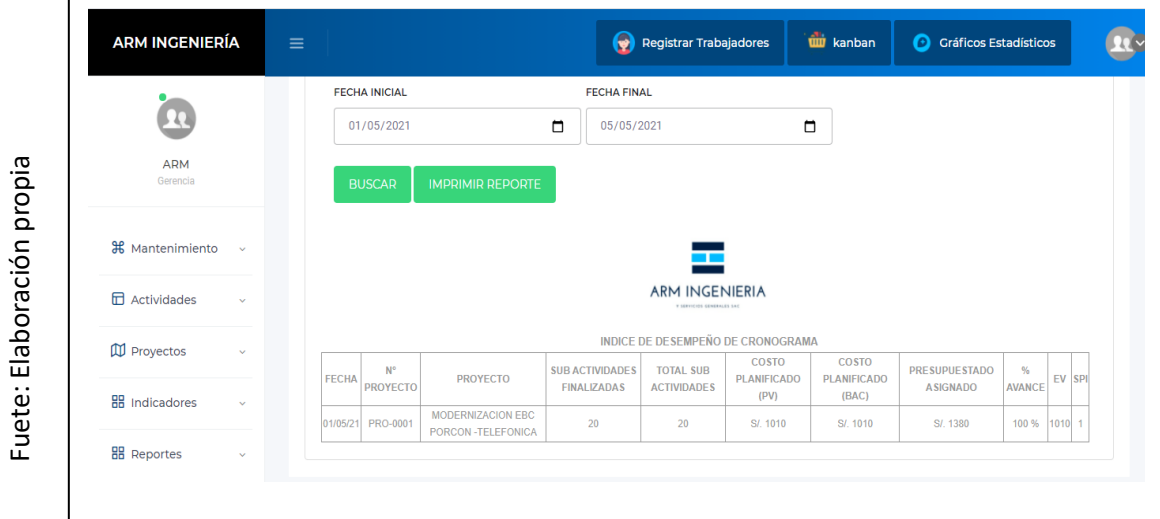

Figura 67: Interfaz gráfica de usuario del RF16

## **Prototipo preliminar del RF17**

En la figura 68 se aprecia el prototipo a desarrollar correspondiente al requerimiento funcional (RF17) a la espera de su aprobación.

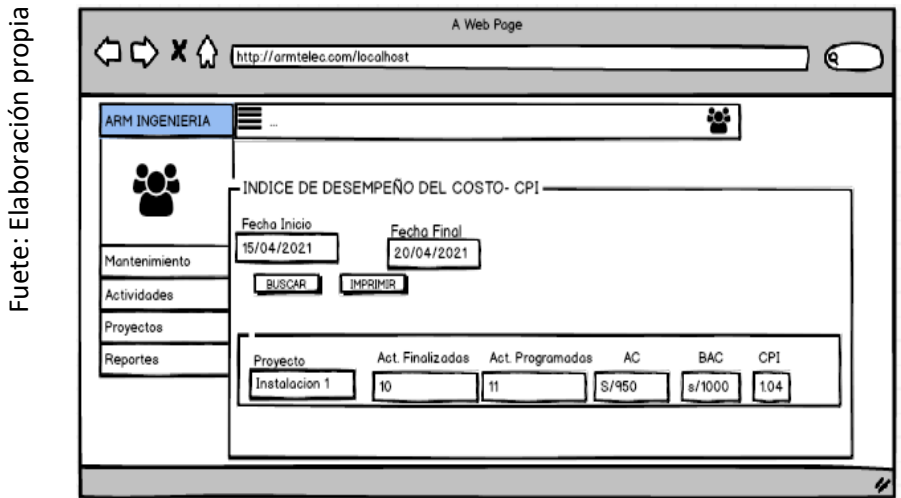

Figura 68: Prototipo preliminar de RF17

## **Codificación del RF17**

Se aprecio en la figura 69 el código implementado para el desarrollo del requerimiento funcional (RF16).

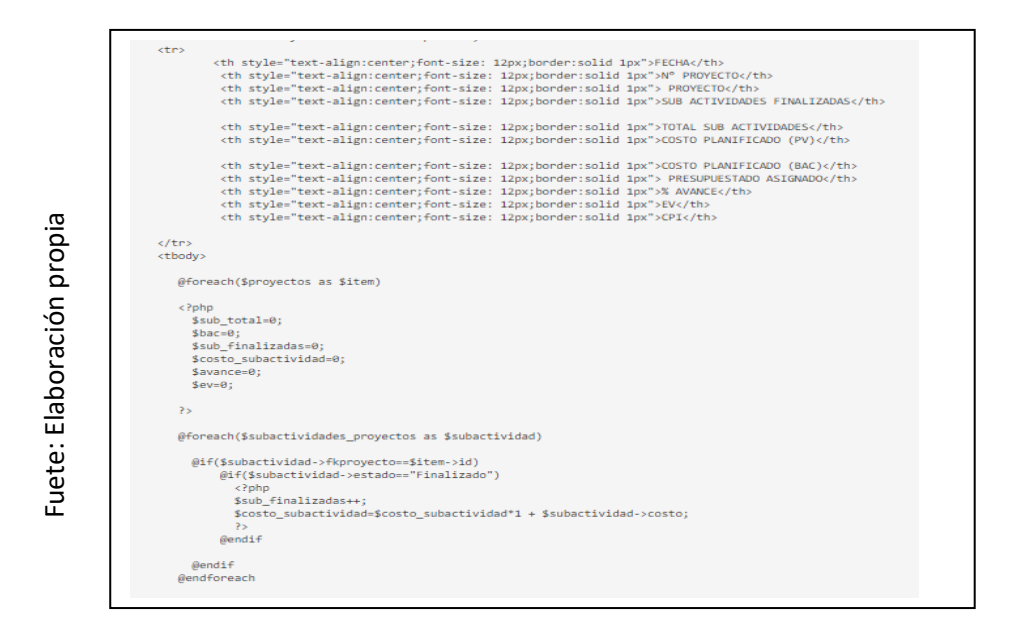

Figura 69: Codificación del RF17

## **Interfaz gráfica de usuario del RF17**

En la figura 70 se apreció la interfaz gráfica de usuario (GUI), desarrollada a partir del prototipo aprobado y su respectiva codificación previa.

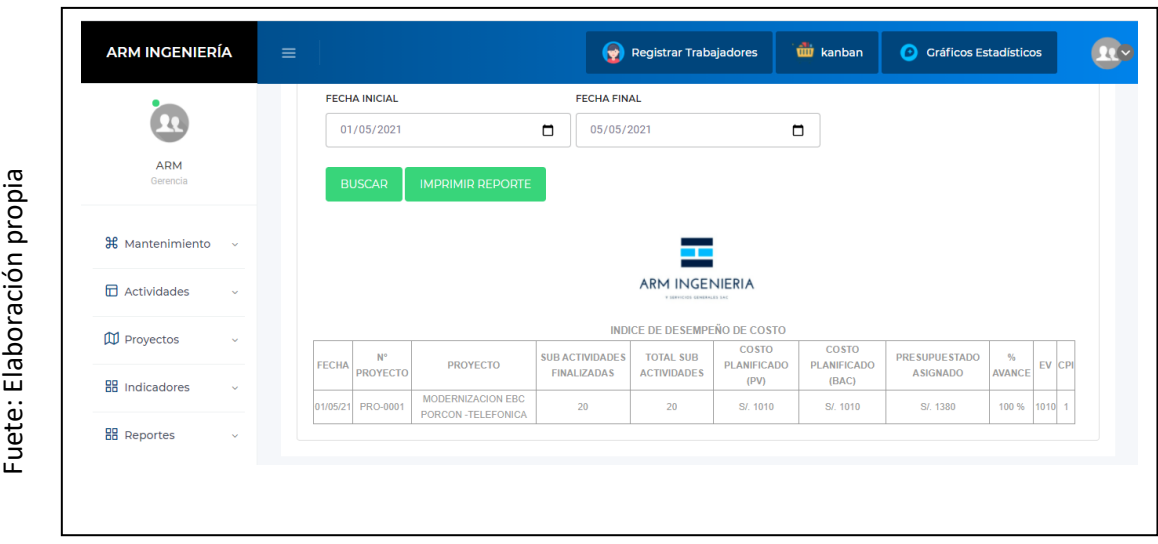

Figura 70: Interfaz gráfica de usuario del RF17

## **Progreso de avance del Sprint 8**

En el acta de pruebas funcionales y retrospectiva de Sprint (Anexo 6) se validó que las tareas correspondientes al Sprint 8 se completaron. Se elaboro el grafico de avance con la comparativa de los tiempos estimados (TE) con los tiempos requeridos (TR) del Sprint 7 (Figura 71). Para finalizar el Sprint se elaboró el acta de reunión de cierre del Sprint (ver anexo 7).

#### Figura 71: Burdown Chart sprint 8

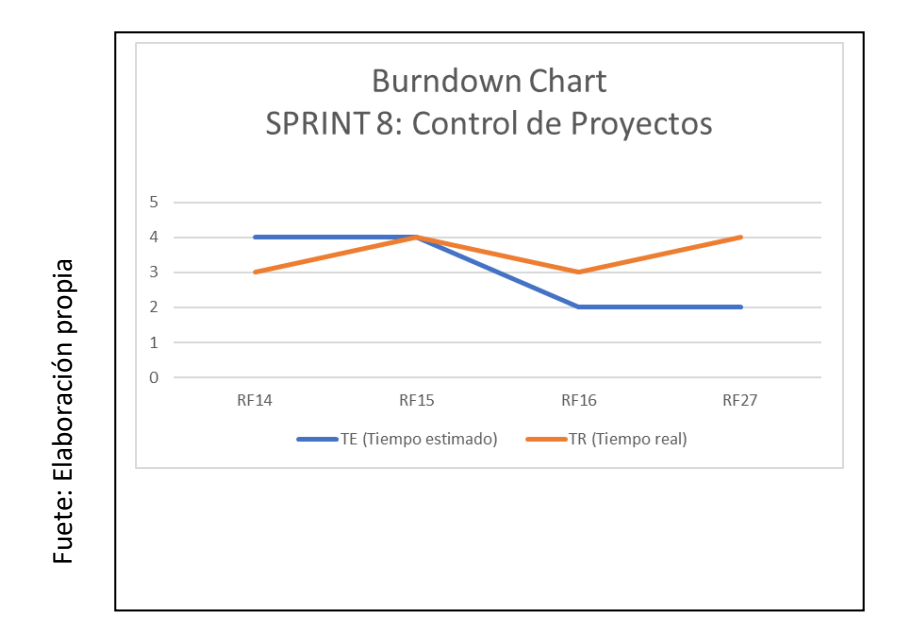

### **Anexo 01**: Acta de Constitución

Acta de inicio del proyecto – Project Charter

H.

'n

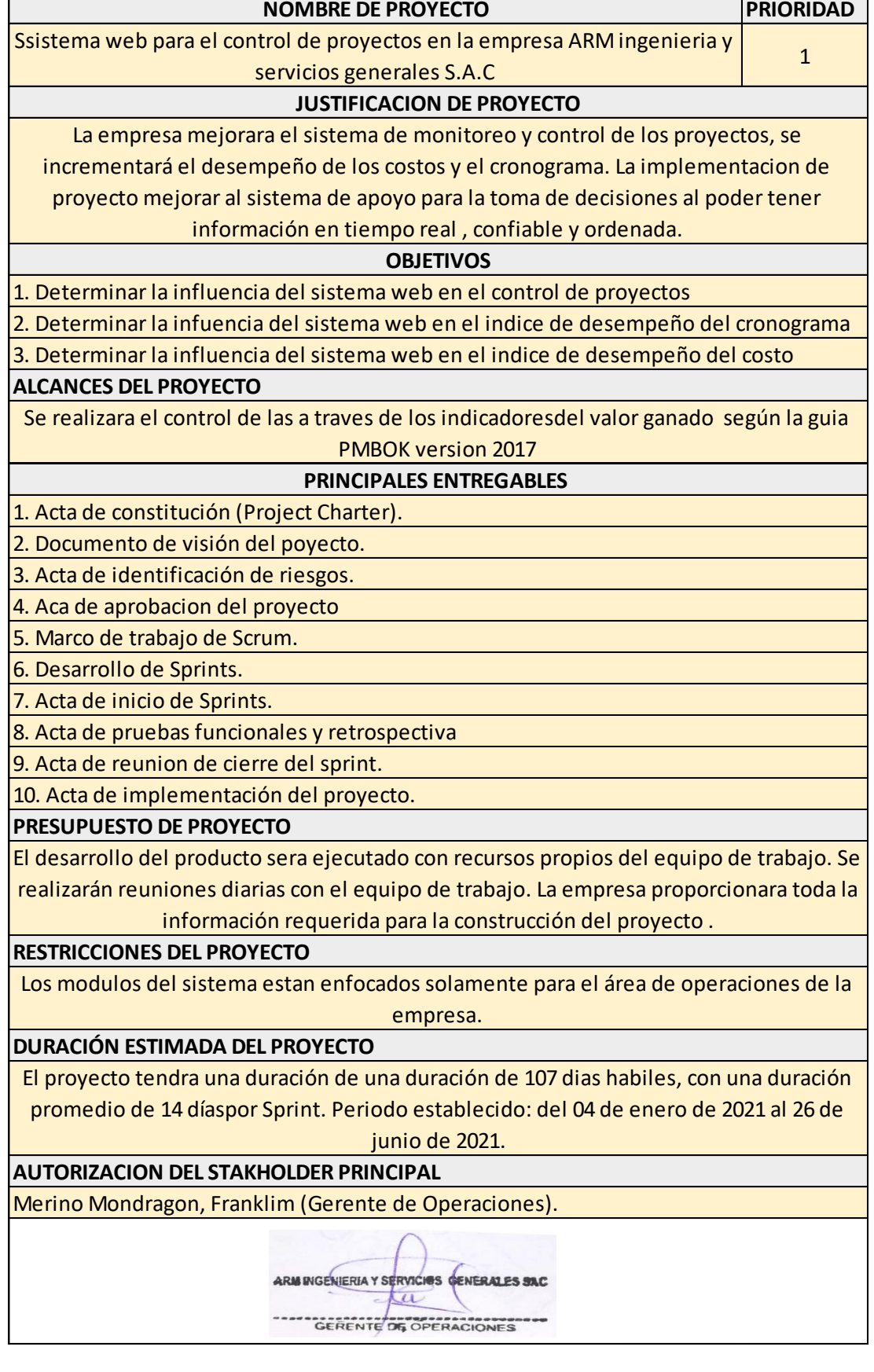

#### **Anexo 02:** Declaración de Visión y Misión del Proyecto

#### **NOMBRE DE PROYECTO**

Sistema web para el control de proyectos en la empresa ARM Ingenieria y servicios generales S.A.C **UBICACIÓN DE NEGOCIO**

La empresa se encuentra Ubicada en Prolongación los Laureles Nro. 421 A.H. A. Belaunde y Diez Cansec (Km 19 1/2 Av. Tupac Amaru), en el distrito de Carabayllo, Departamento de Lima. **ACERCA DEL NEGOCIO**

La empresa tiene como principal problema el deficiente seguimiento y control de las catividades realizadas en los trabajdo ejecutados, el registro de la informacion por parte de los coordinadores de proyectos y supervisores se realiza a traves de hojas de calculo excel, la información se tiene en

forma desordenada y no sirve de apoyo para la toma de decisiones.

#### **OBJETIVOS ESPECIFICOS DEL PROYECTO**

1. Determinar la infuencia del sistema web en el indice de desempeño del cronograma

2. Determinar la influencia del sistema web en el indice de desempeño del costo

#### **AREA DE APLICACIÓN**

El proyecto de aplicara en el área de operaciones de la empresa , y sera usado por el personal involucrado en el proceso.

#### **DECLARACIÓN DE LA VISIÓN DEL PROYECTO**

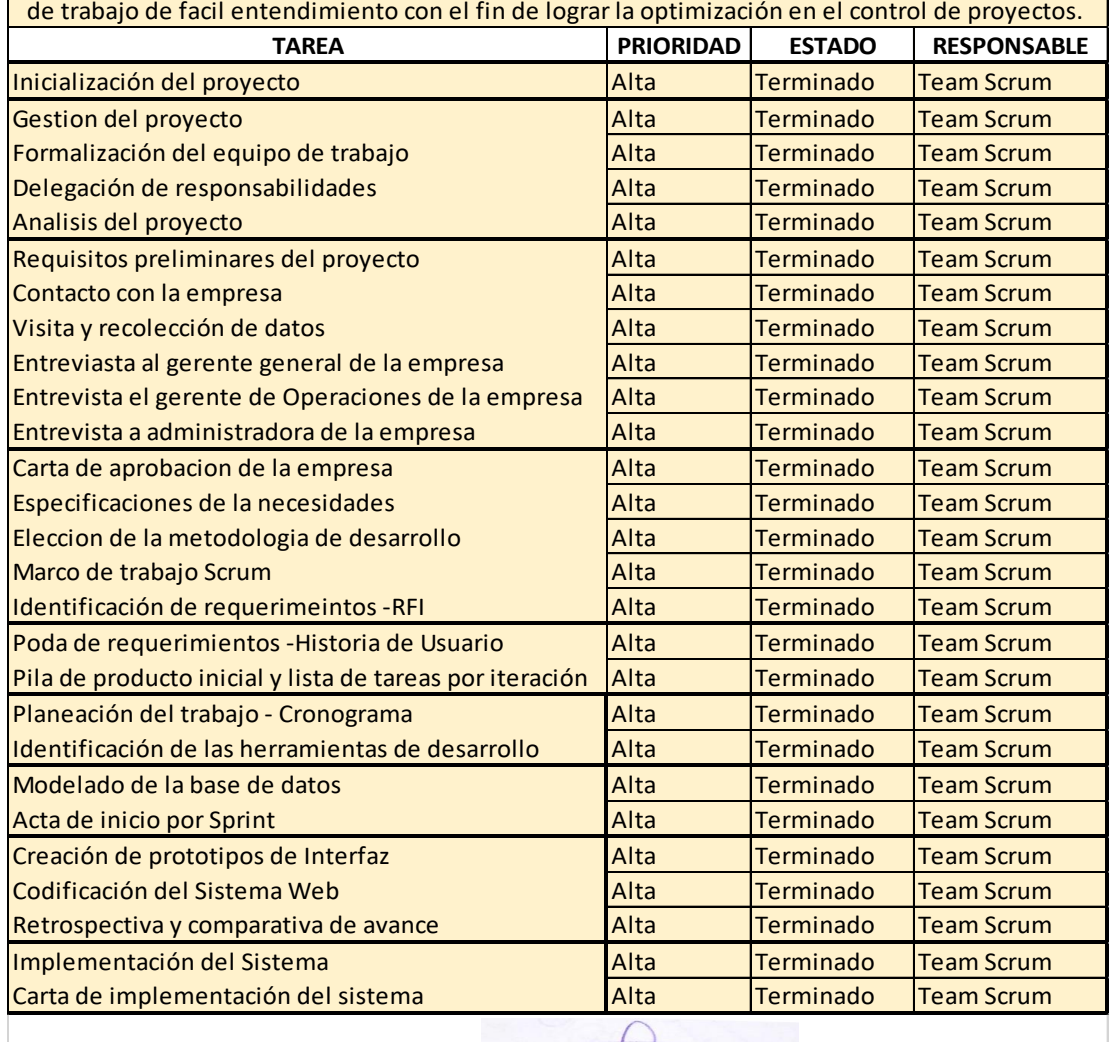

El desarrollo e implementación del sistema web se realizará con la vision de brindar un mamrco

ARM INGENIERIA Y SERVICIOS GENERALES CERENTE DE OPERACIONES

## **Anexo 03:** Identificación de riesgos

Acta de identificación de riesgos del proyecto – Risk Identification Certificate.

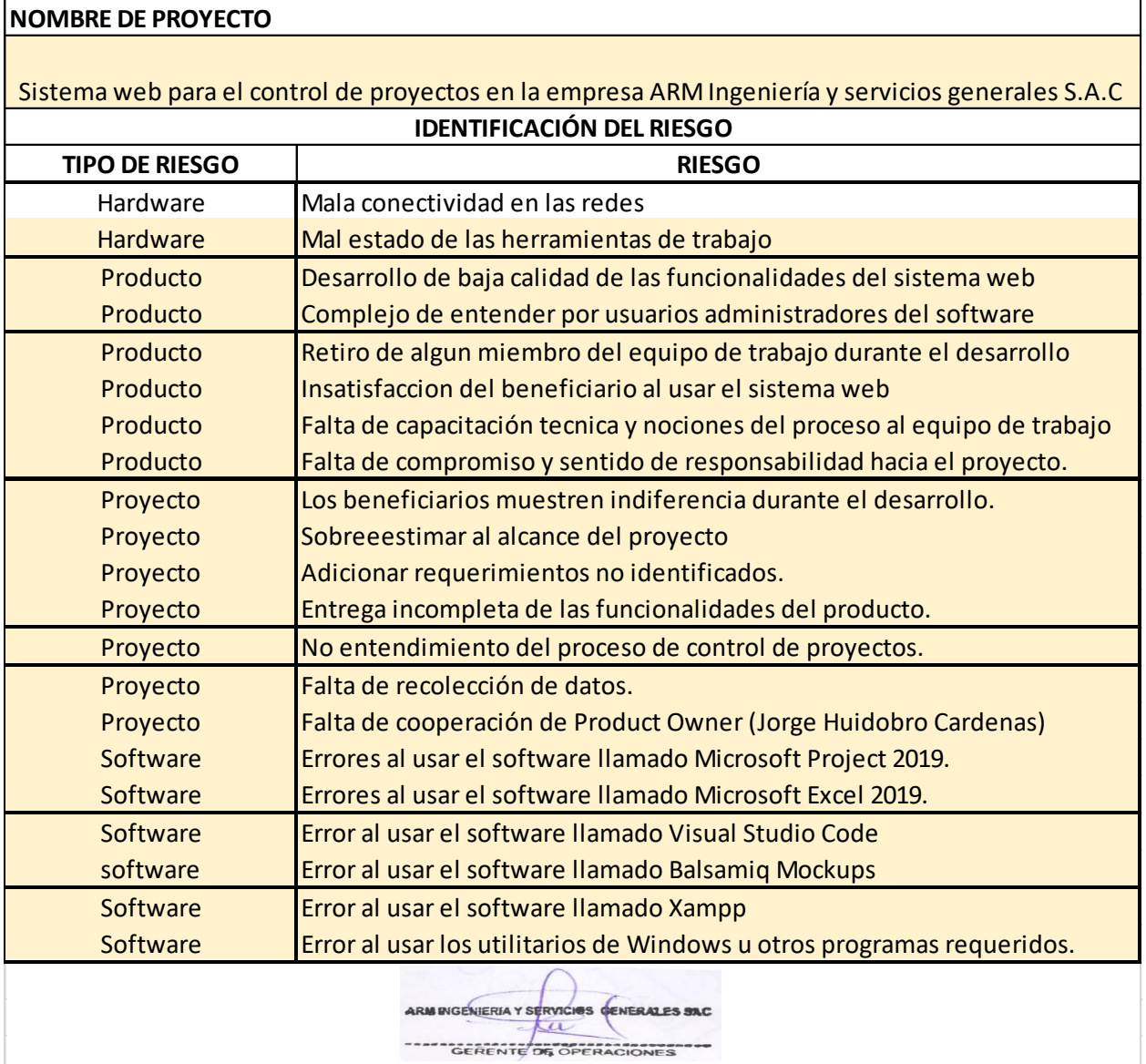

#### **Anexo 04:** Acta requerimientos iniciales del sistema

Lista de requerimiento funcionales iniciales (RFI) del proyecto

#### **ACTA DE REQUERIMIENTOS INICIALES DEL SISTEMA WEB**

La investigación realizada permitió conocer las necesidades de la empresa ARM Ingeniería y Servicios Generales S.A.C, es por ello que se tendrá como requerimientos funcionales iniciales (RFI) para la elaboración del producto siguientes:

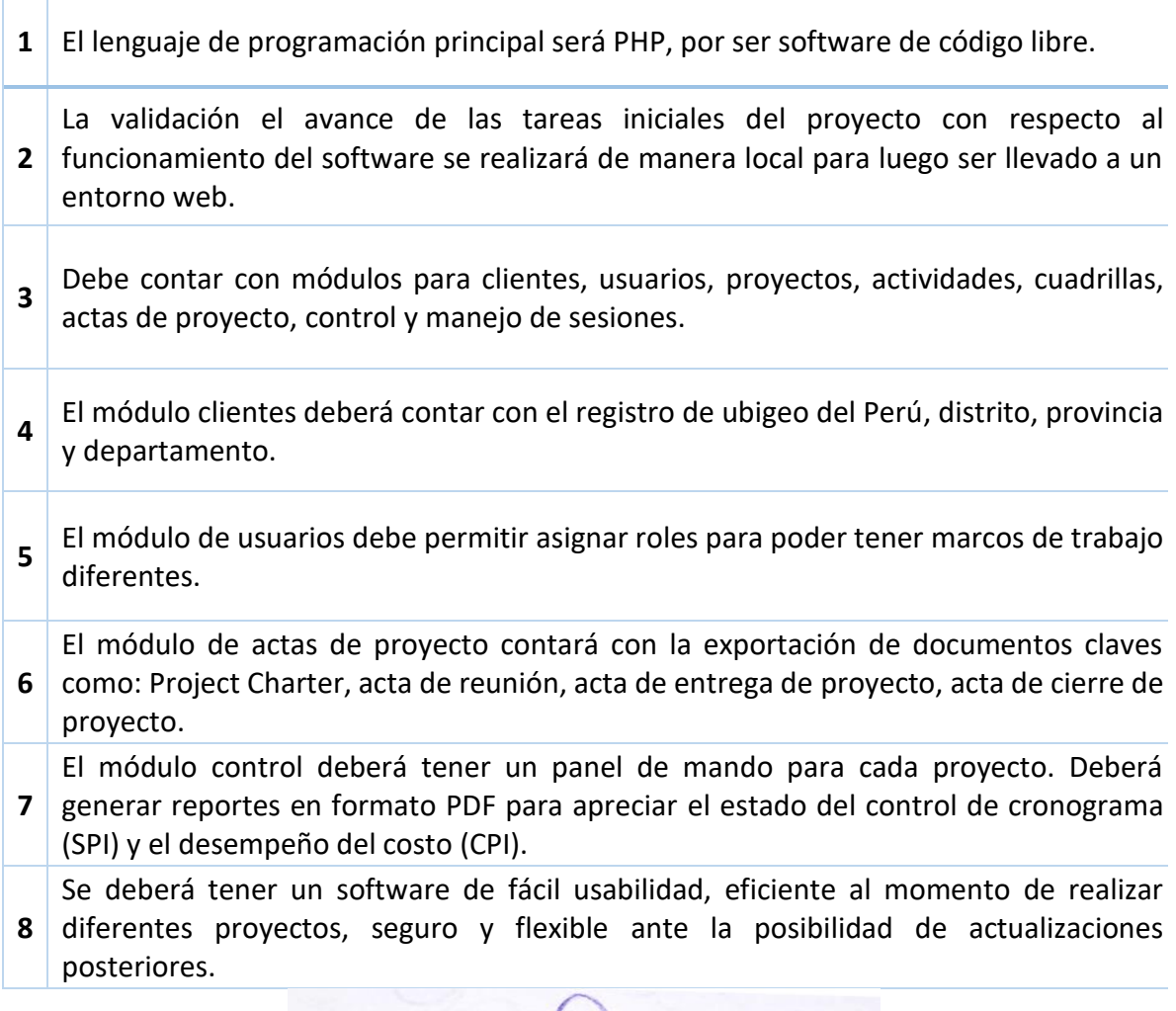

ARM INGENIERIA Y SERVICIOS GENERALES SAC 43 GERENTE DE OPERACIONES

**Anexo 05**: Acta de inicio de Sprint

Acta de inicio de Sprint 1: Acceso al Sistema

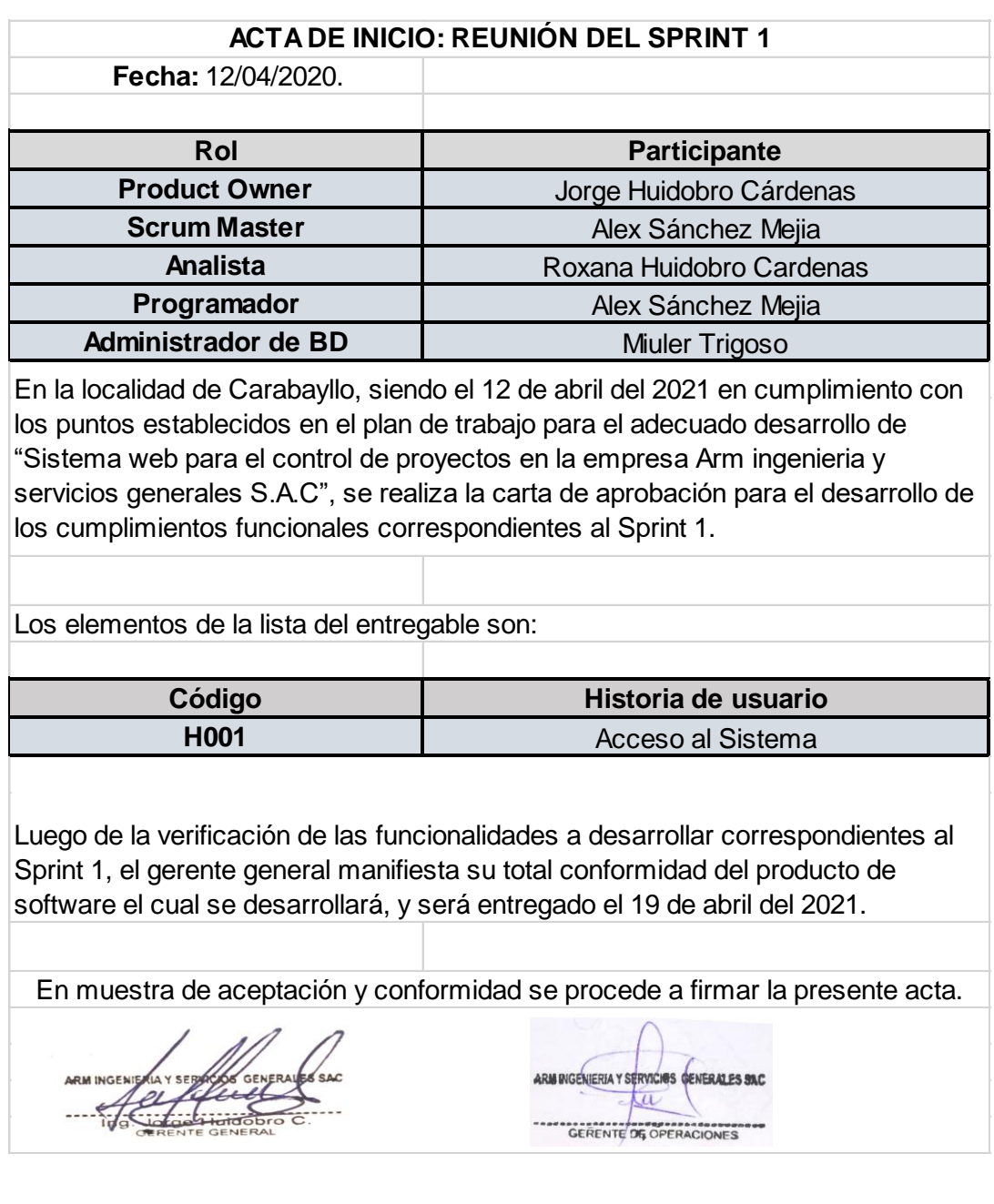

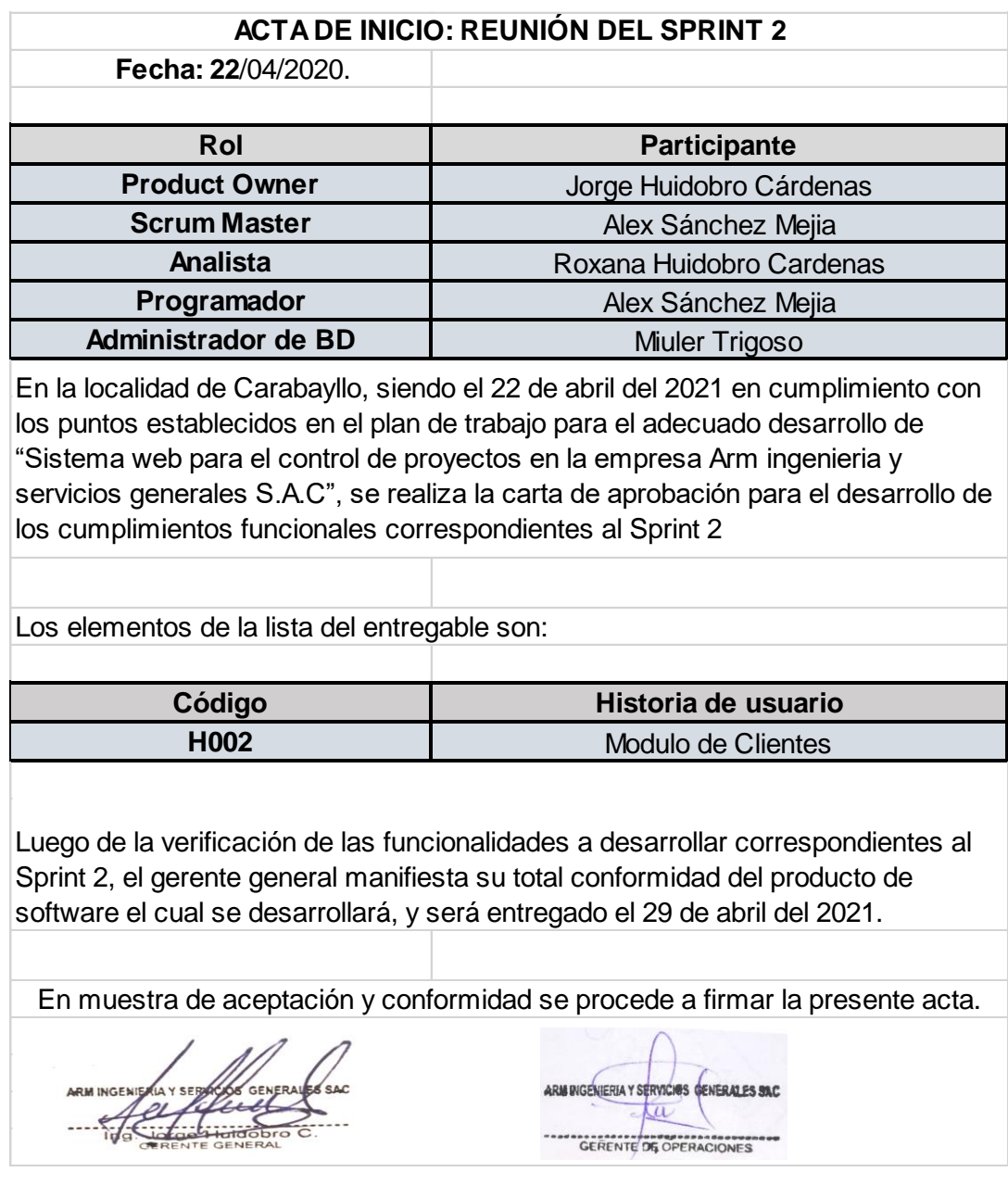

Acta de inicio de Sprint 3: Modulo de Trabajadores

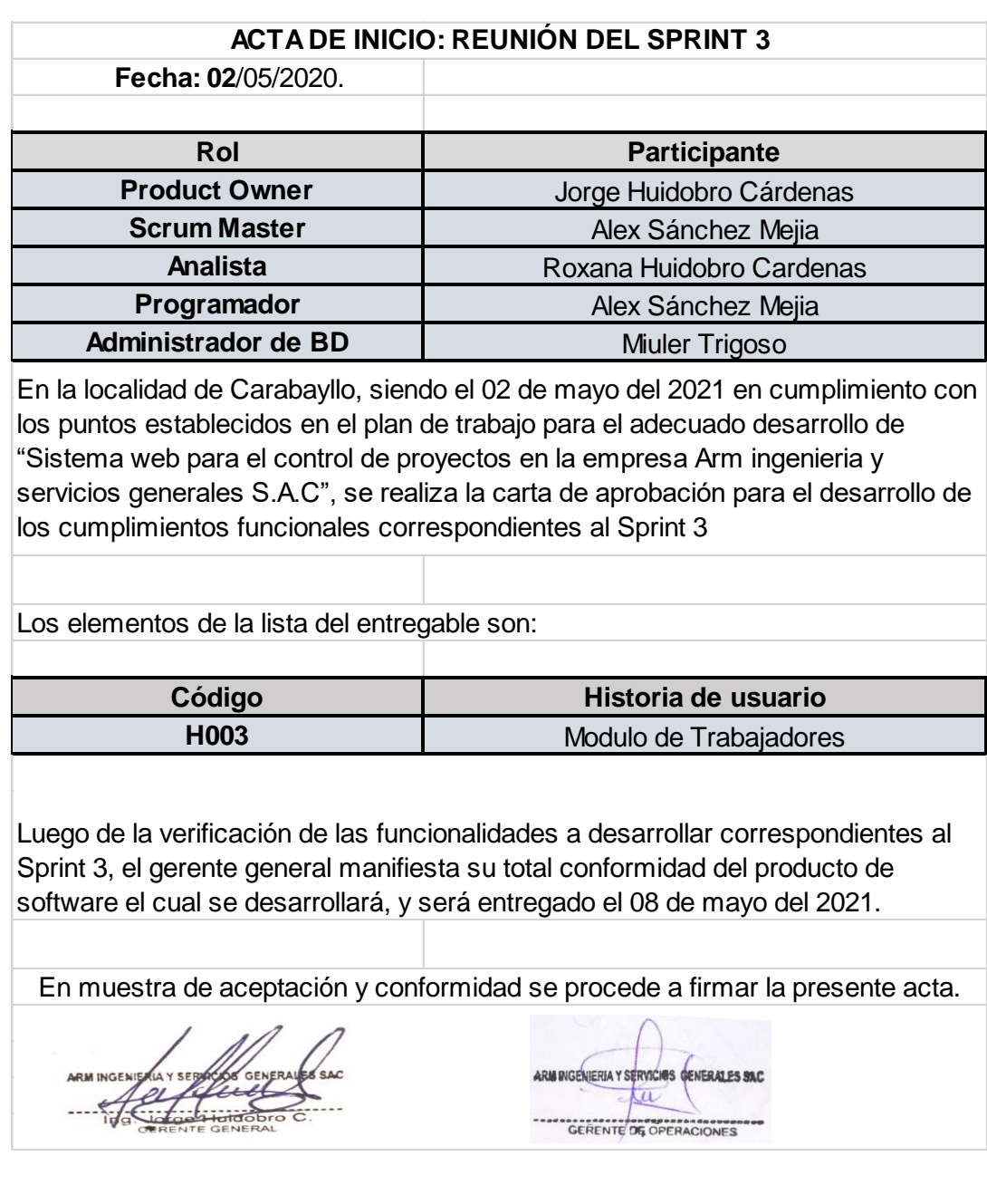

Acta de inicio de Sprint 4: Modulo de Proyectos

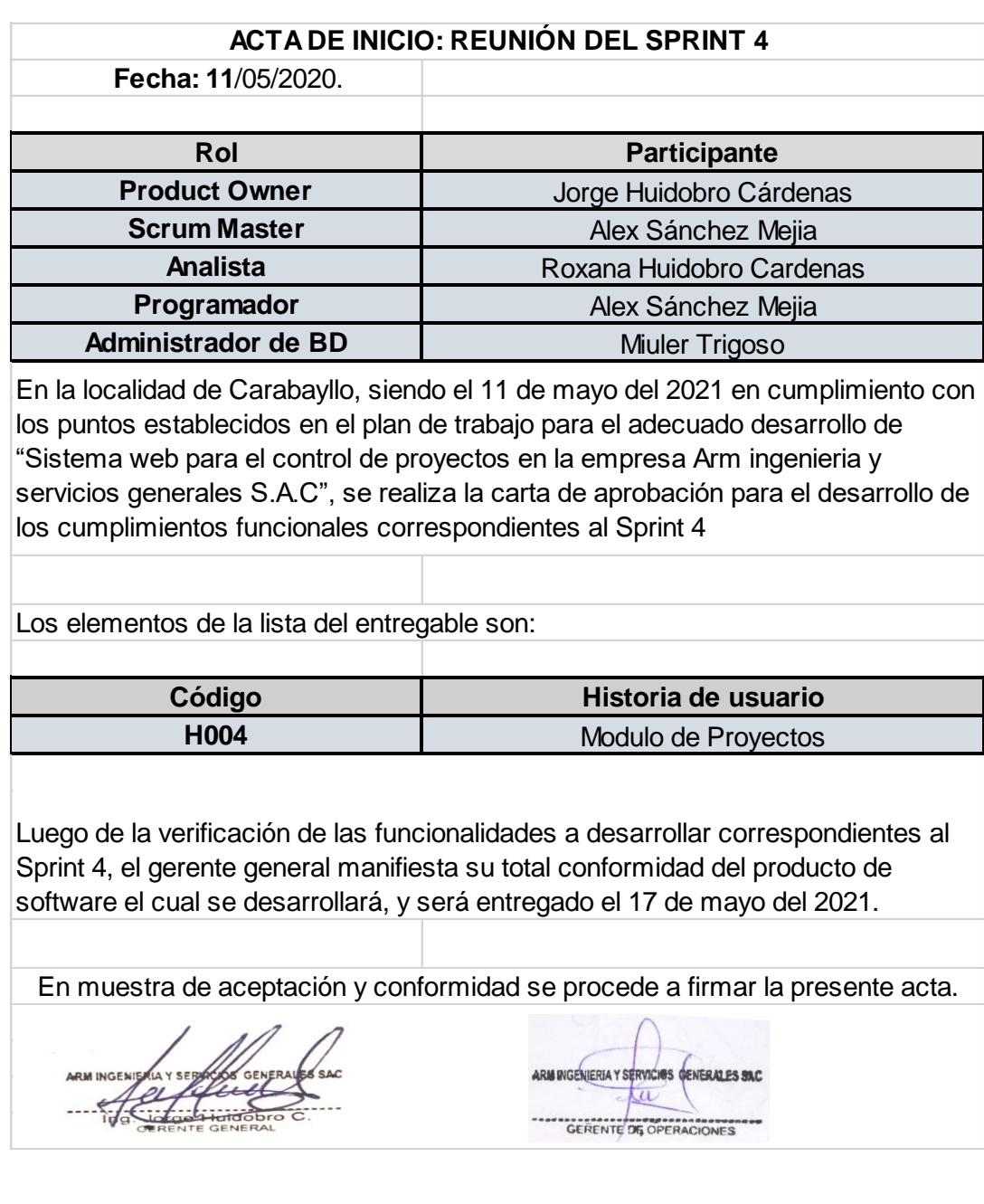

Acta de inicio de Sprint 5: Modulo de Actividades

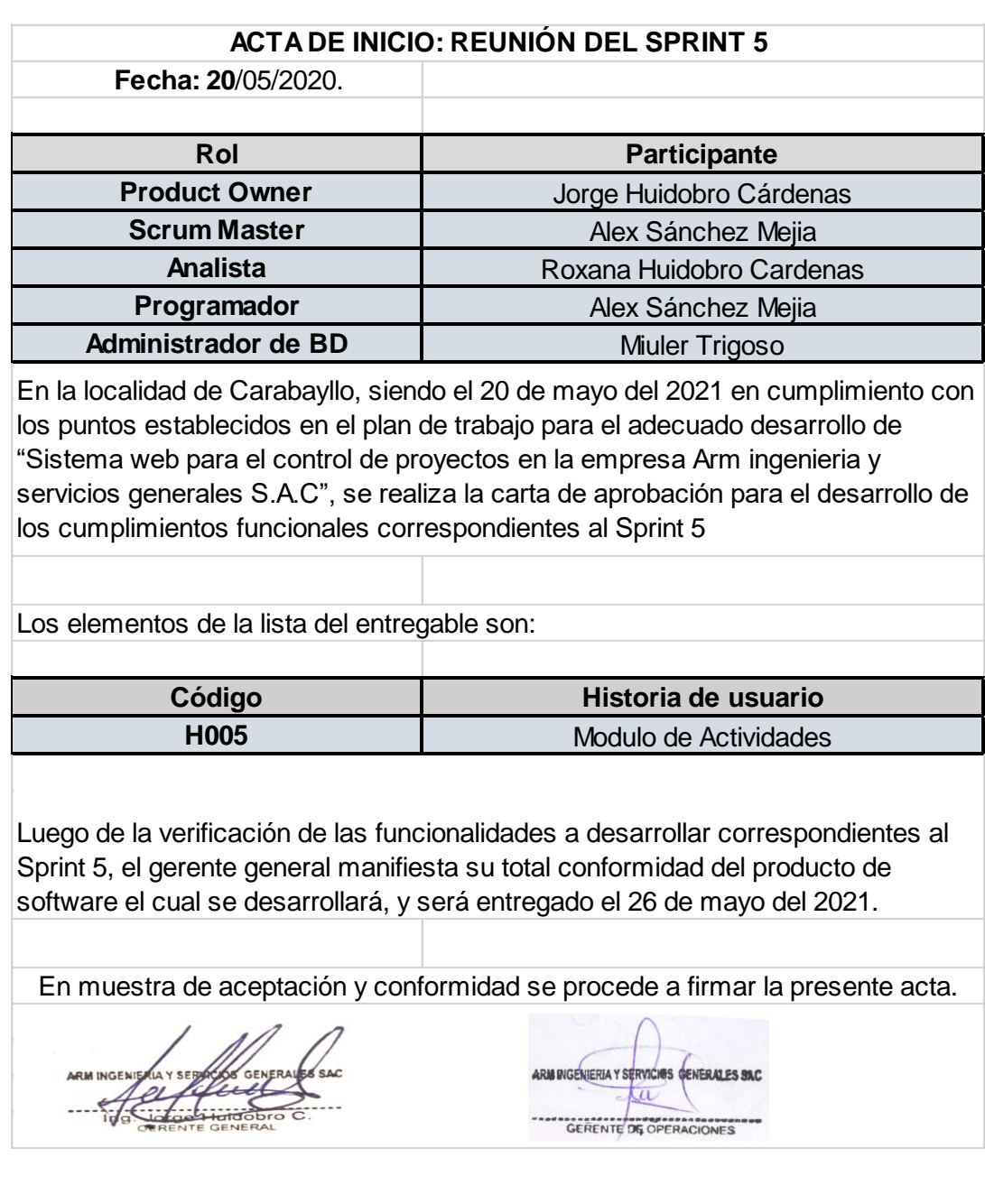

Acta de inicio de Sprint 6: Modulo de Cuadrillas

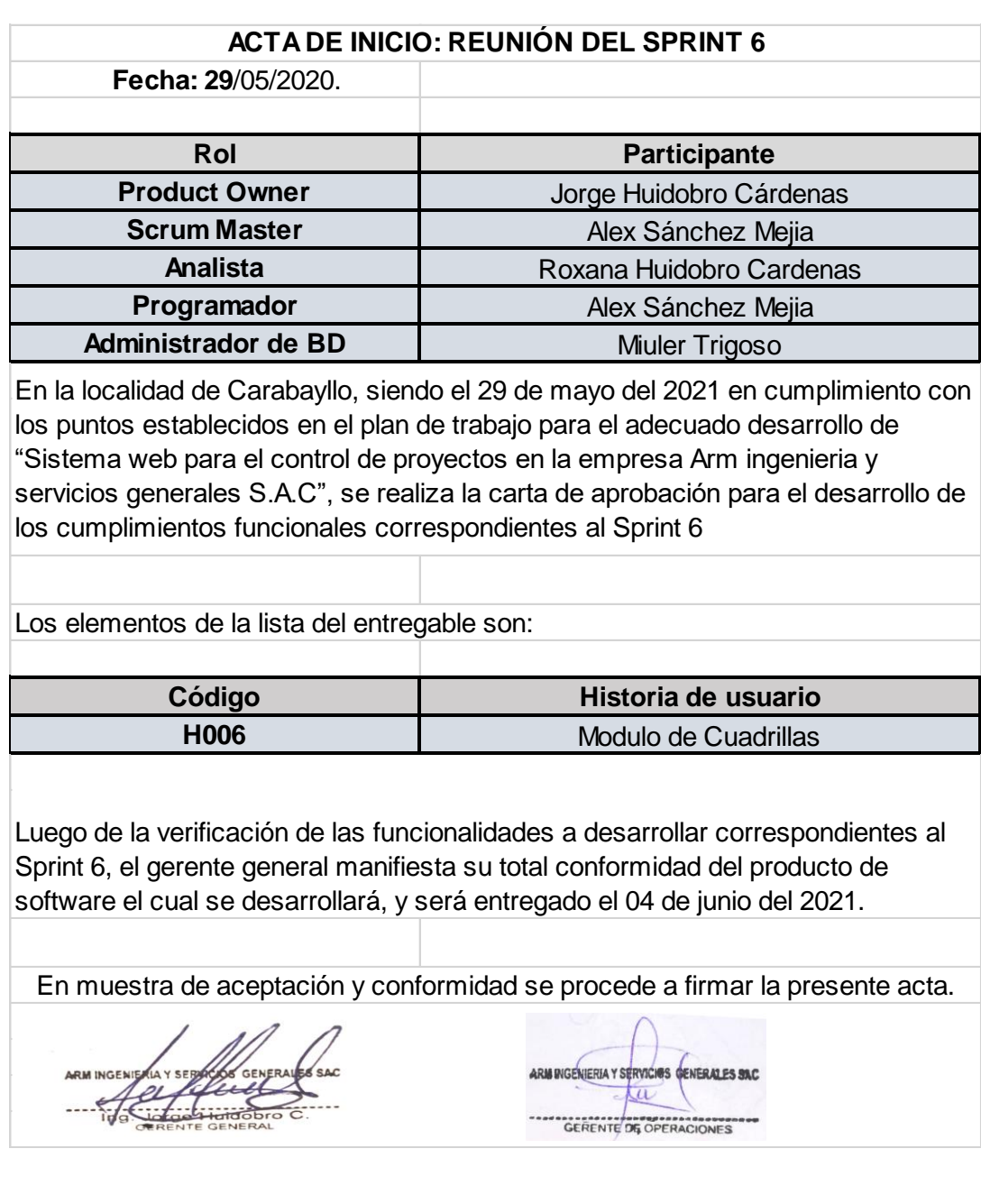

Acta de inicio de Sprint 7: Modulo de Actas

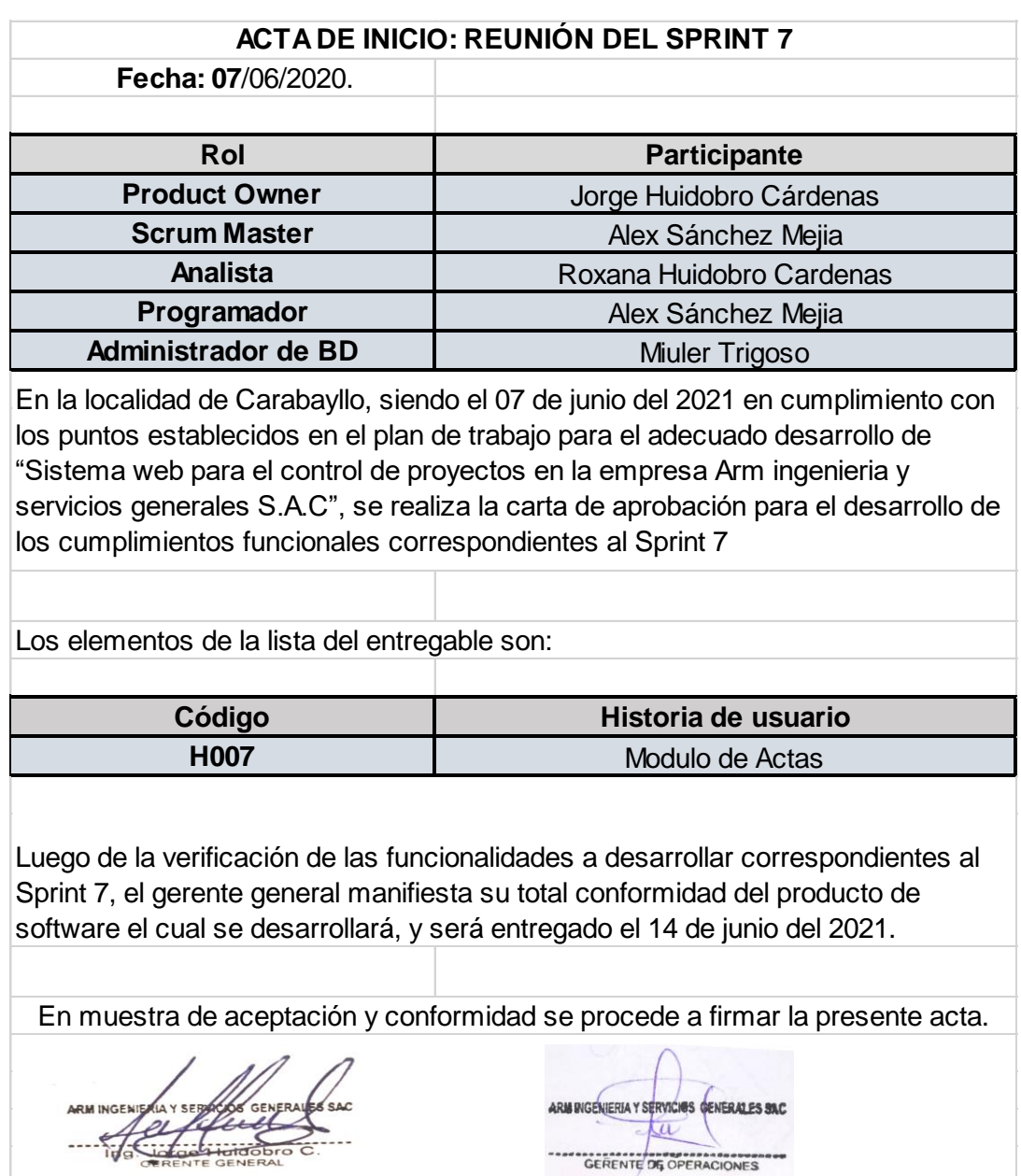

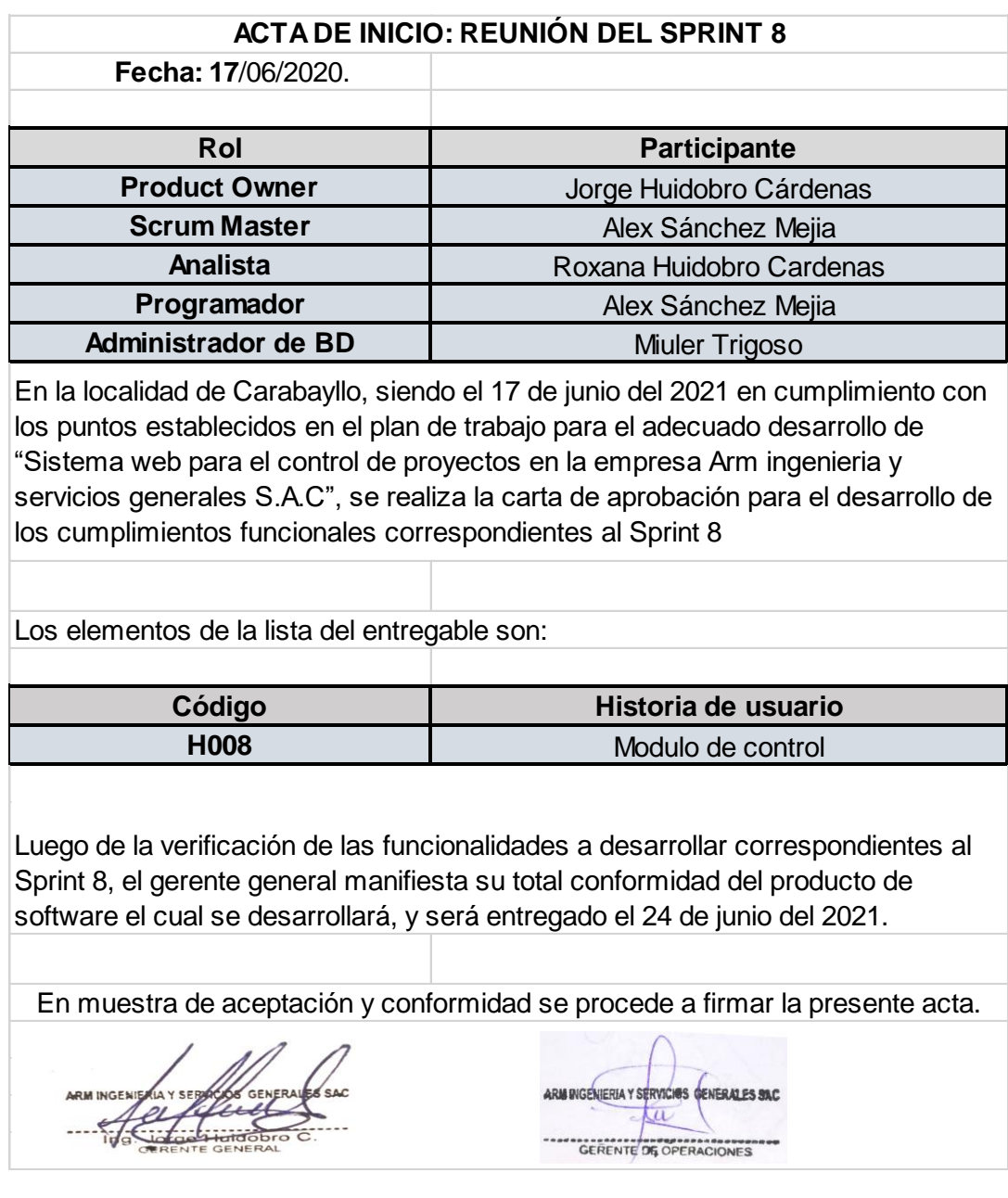

## **Anexo 3:** Acta de pruebas funcionales y retrospectiva de Sprint

## Acta de pruebas funcionales y retrospectiva del Sprint 1 – Acceso al sistema

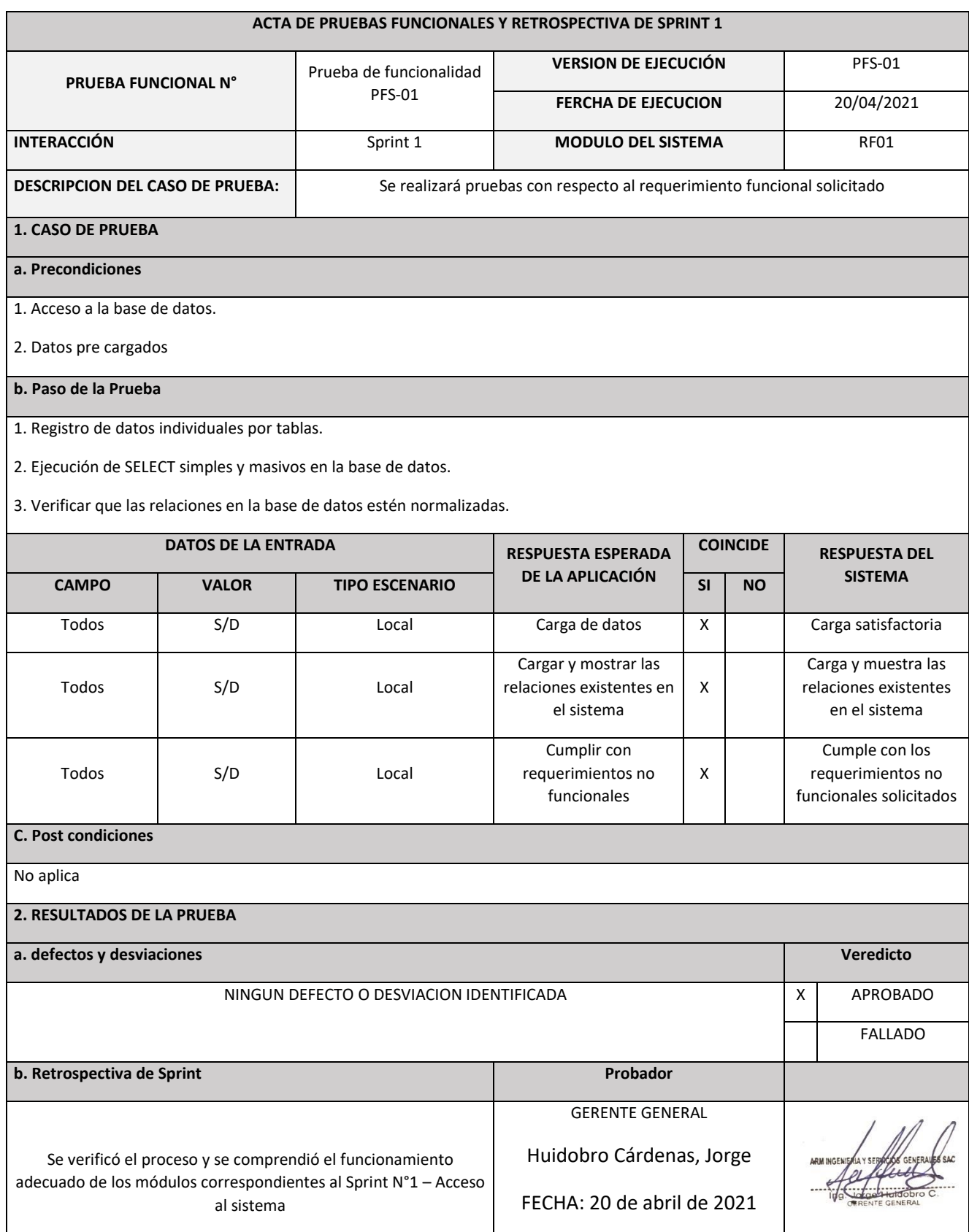

# Acta de pruebas funcionales y retrospectiva del Sprint 2 – Modulo de Clientes

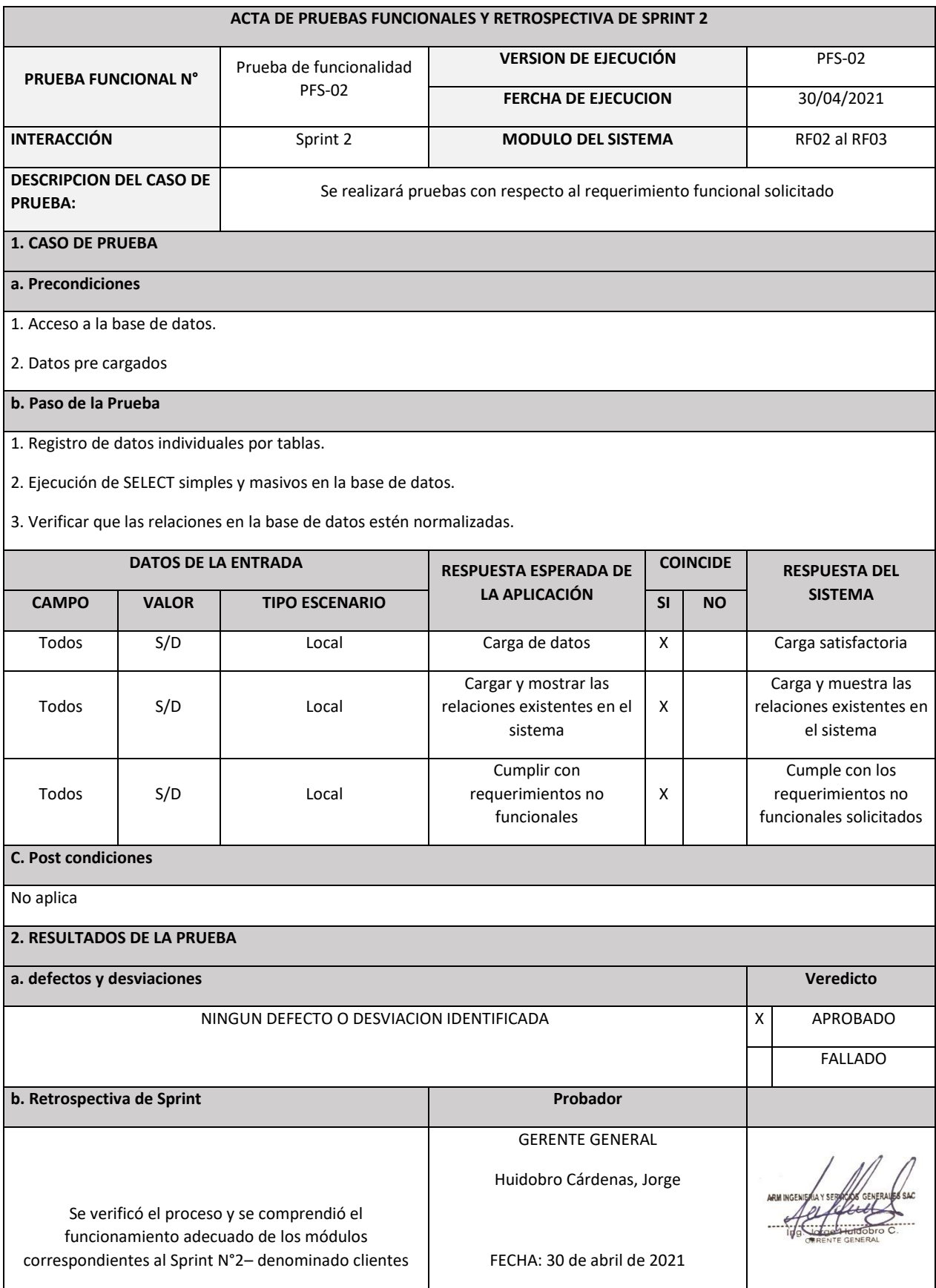

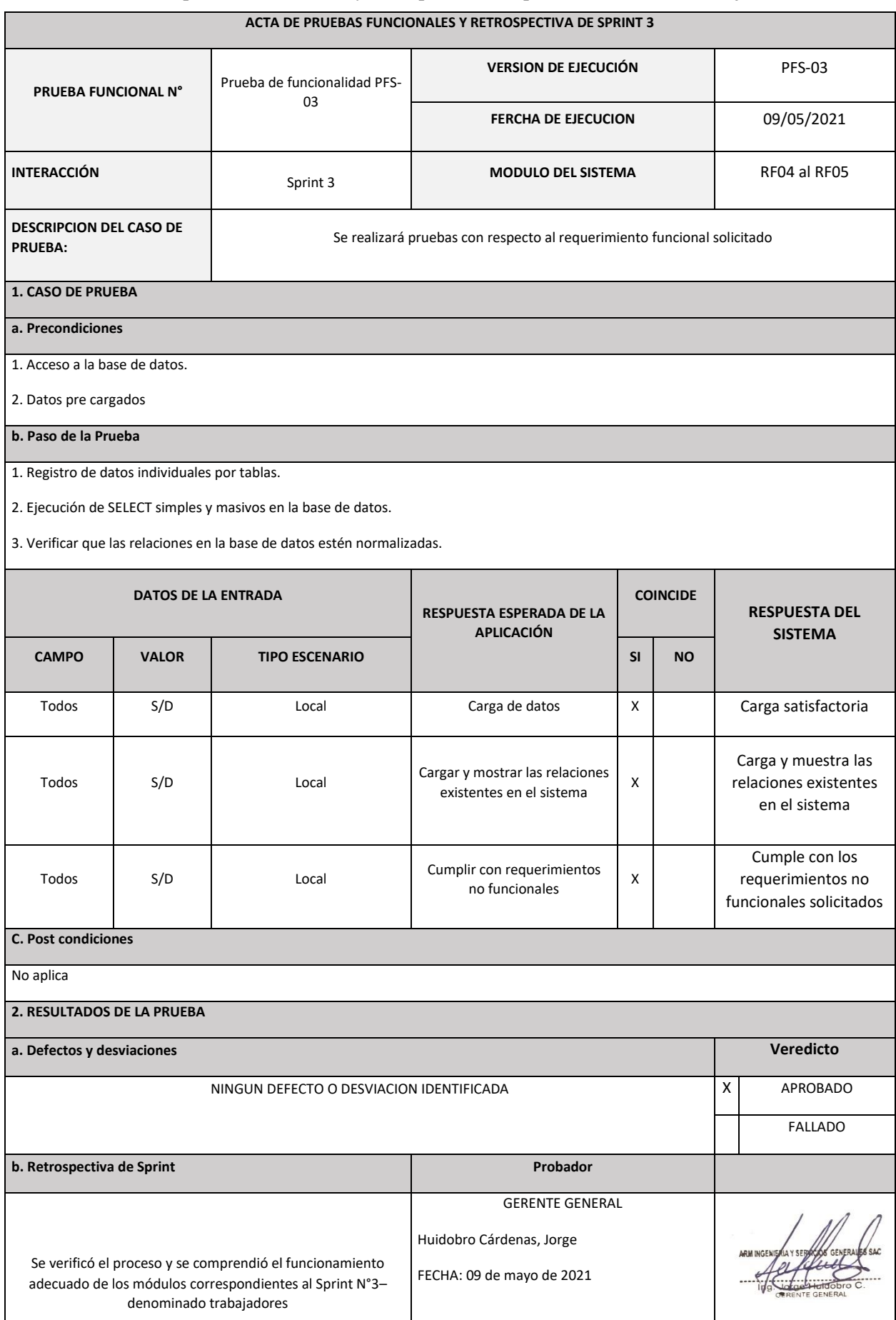

## Acta de pruebas funcionales y retrospectiva del sprint 3 – modulo de trabajadores

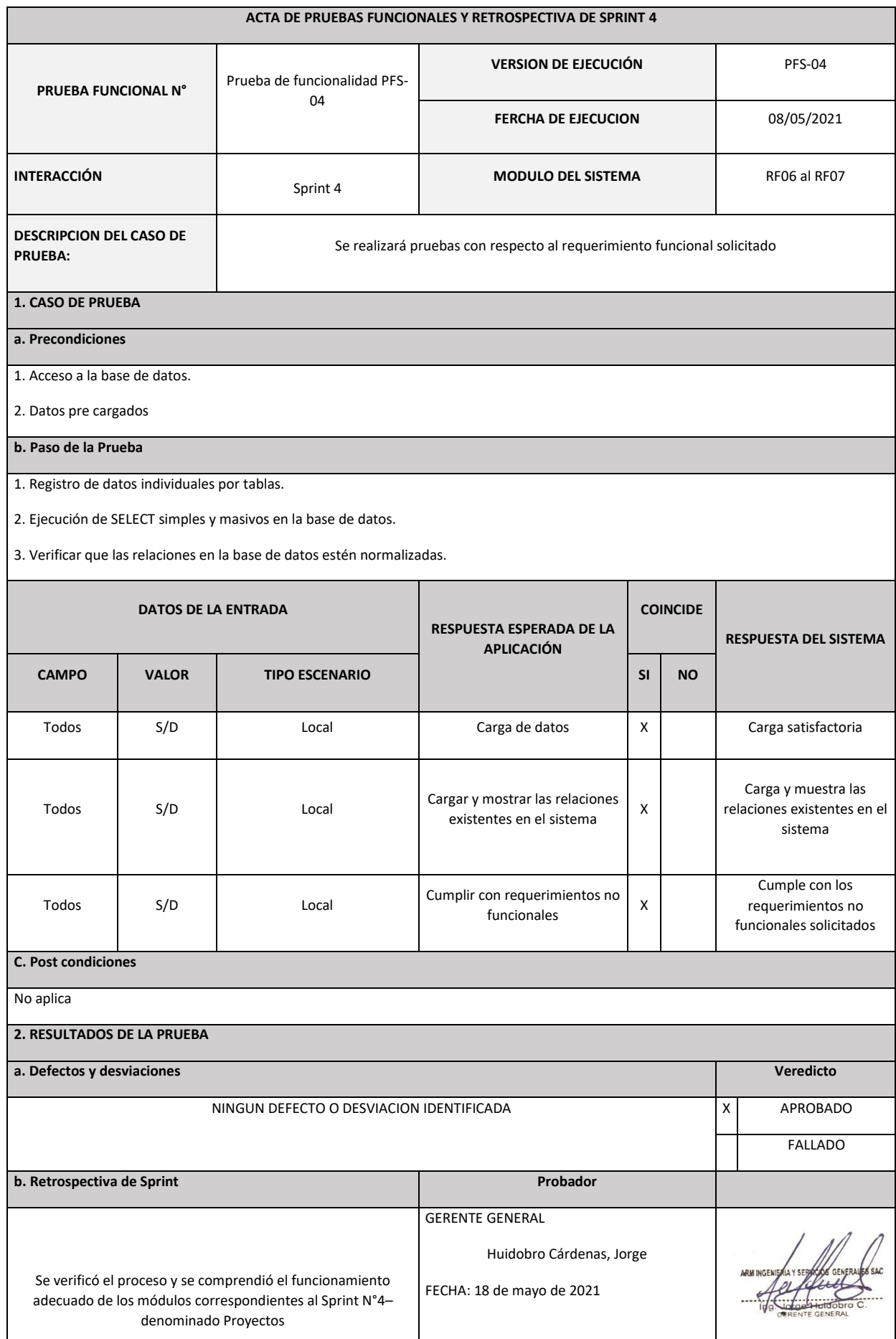

# Acta de pruebas funcionales y retrospectiva del Sprint 4 – Modulo de Proyectos
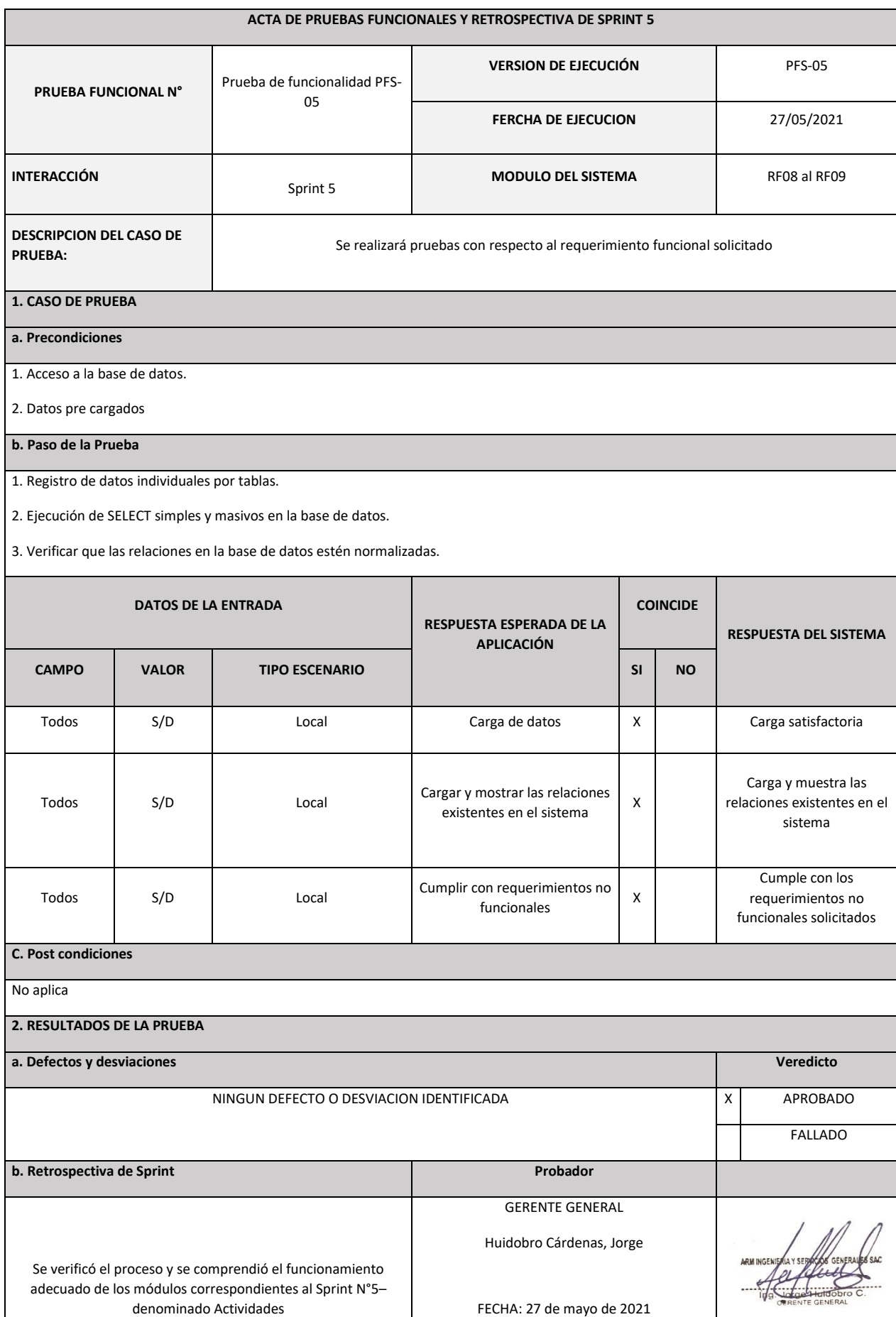

# Acta de pruebas funcionales y retrospectiva del Sprint 5 – Modulo de Actividades

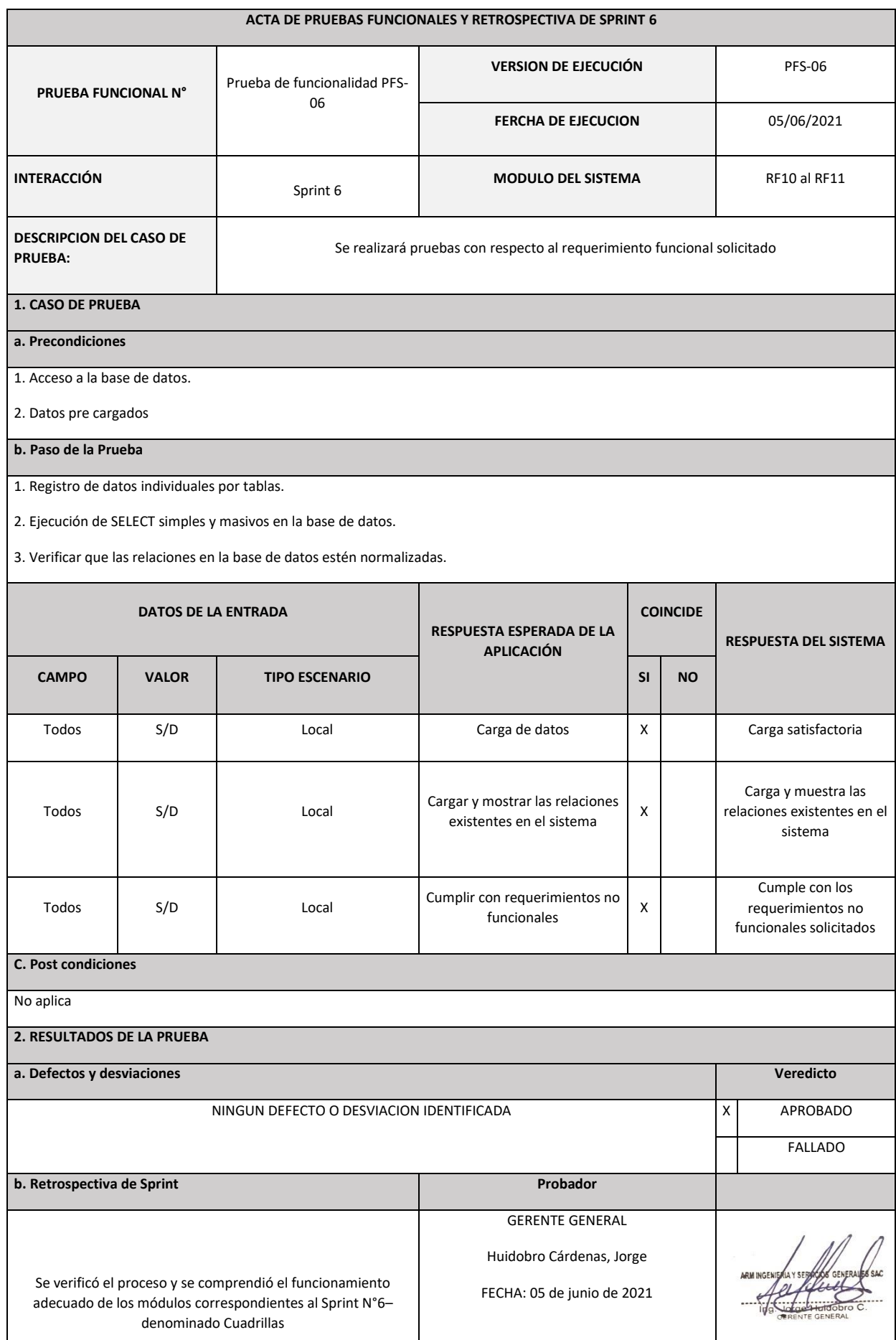

# Acta de pruebas funcionales y retrospectiva del Sprint 6 – Modulo de Cuadrillas

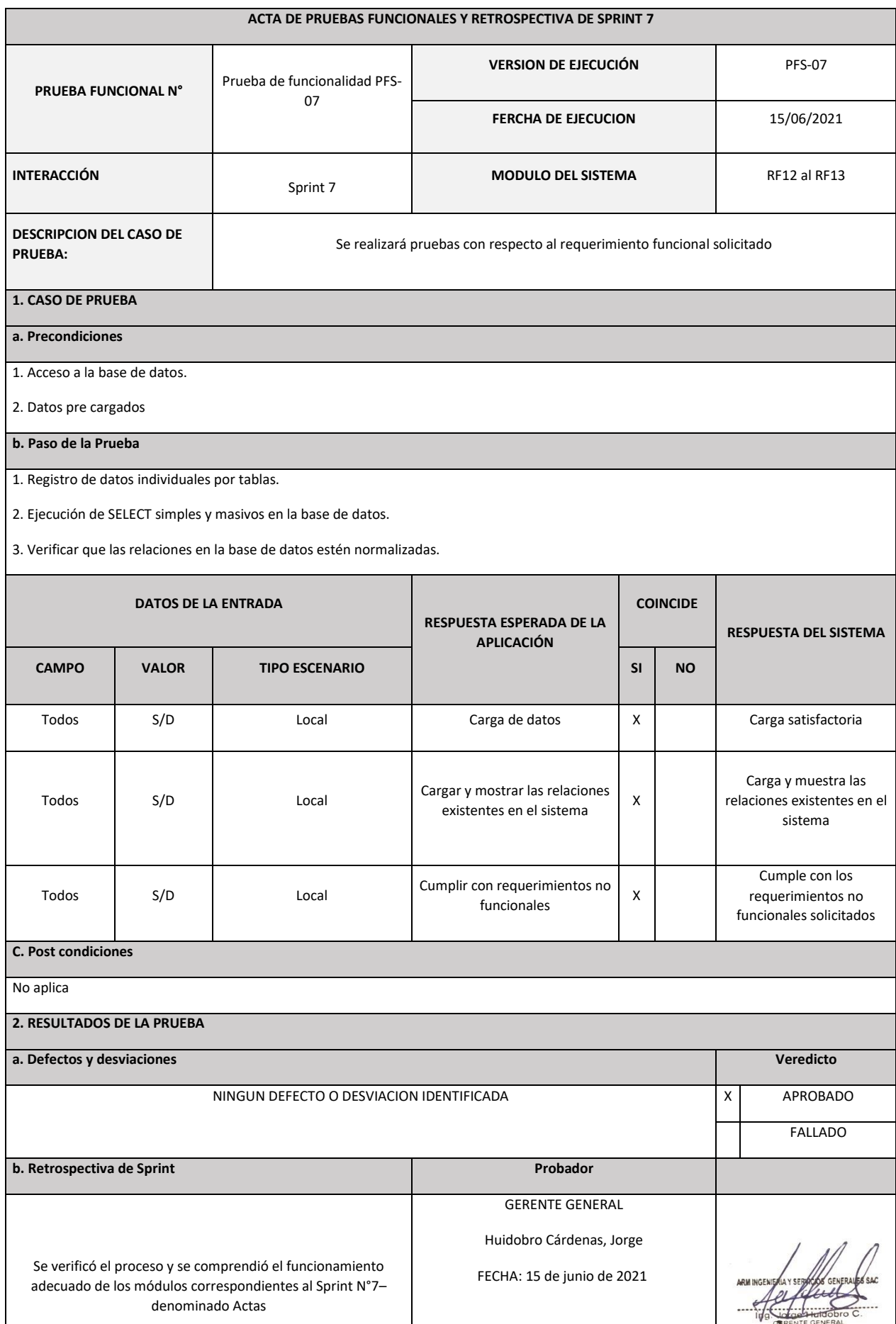

# Acta de pruebas funcionales y retrospectiva del Sprint 7 – Modulo de Actas

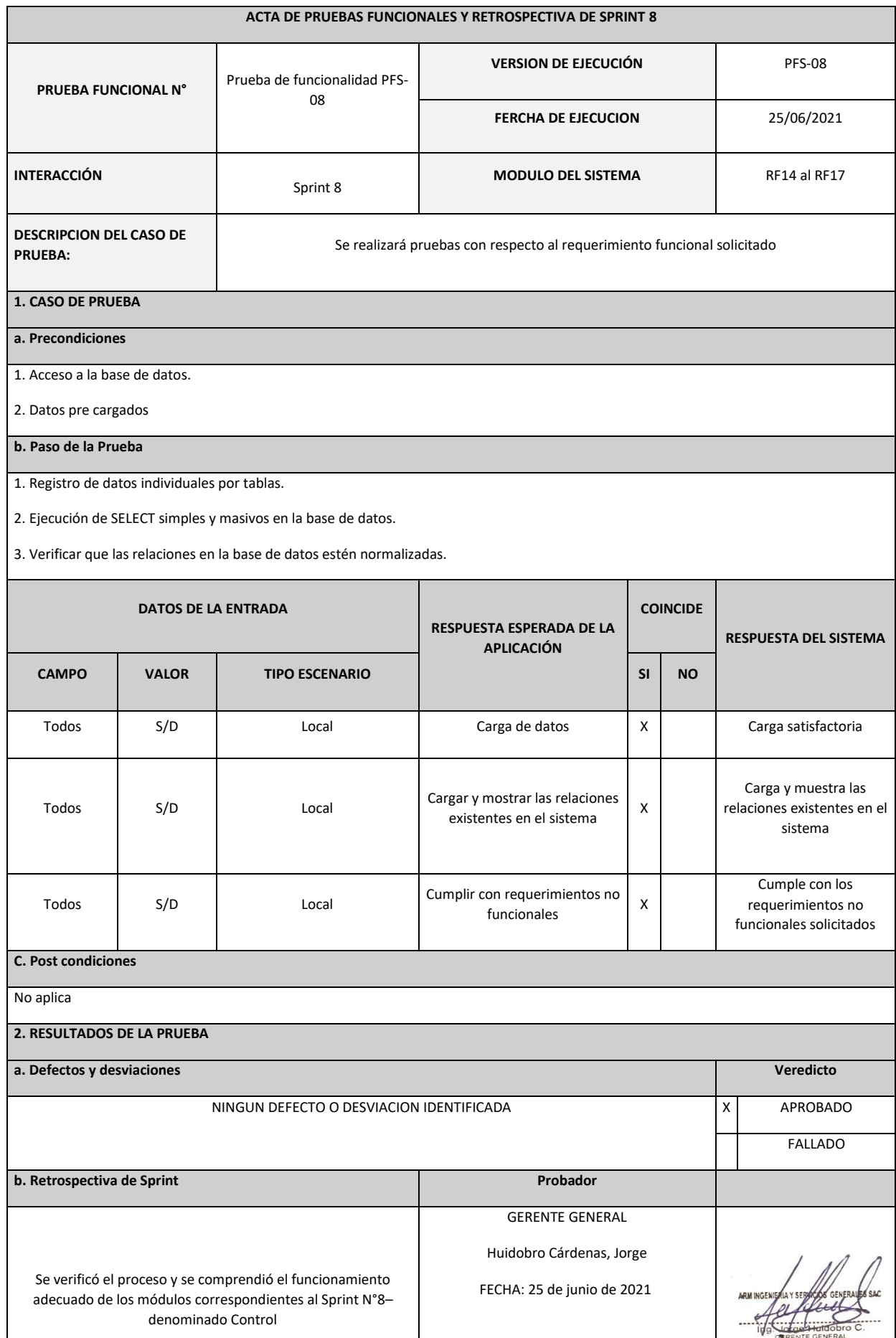

# Acta de pruebas funcionales y retrospectiva del Sprint 8 – Modulo de Control

#### A**nexo 7:** Acta de reunión de cierre de Sprint

Acta de reunión de cierre del Sprint 1 – Acceso al sistema

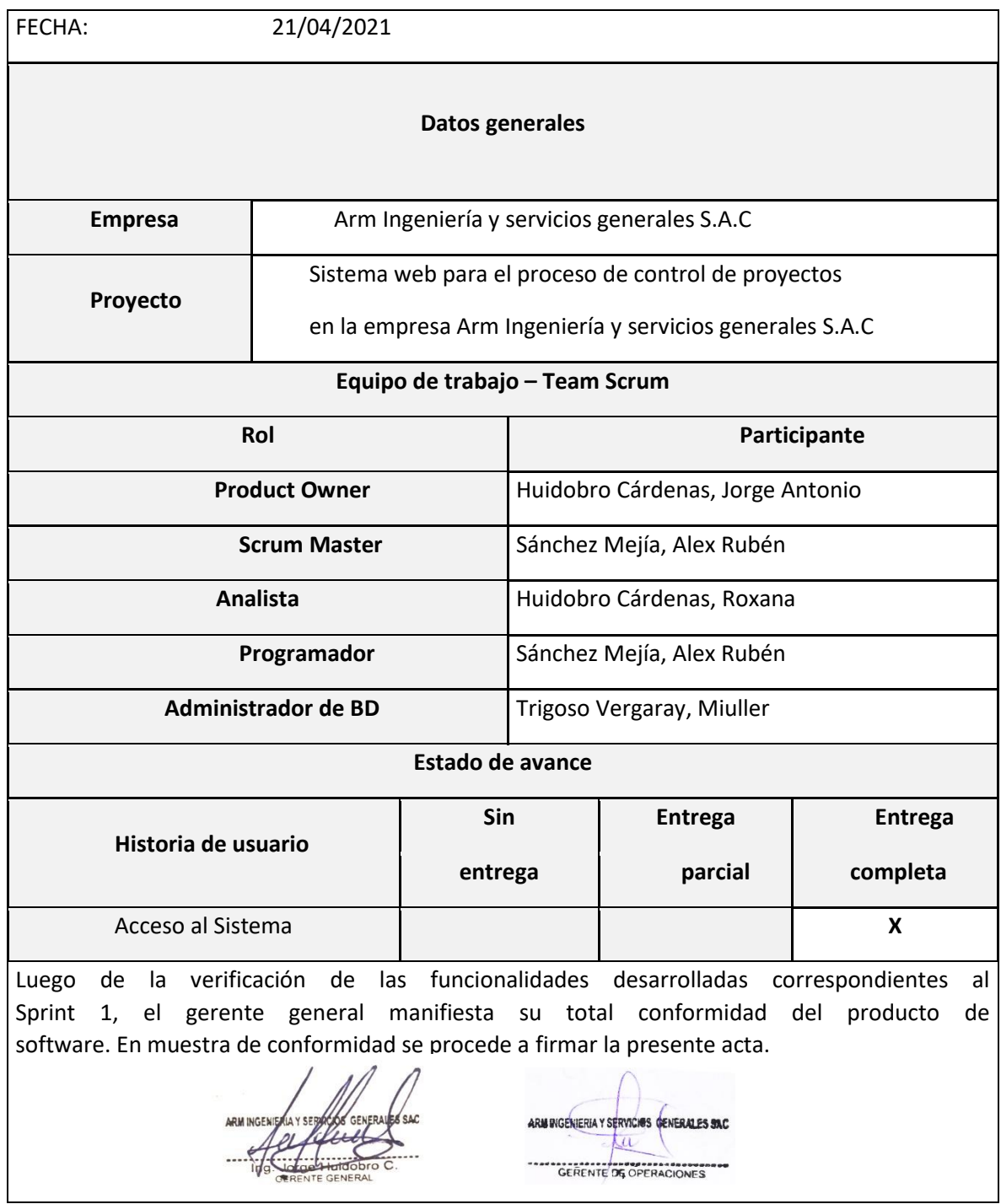

## Acta de reunión de cierre del Sprint 2 – Modulo de Clientes

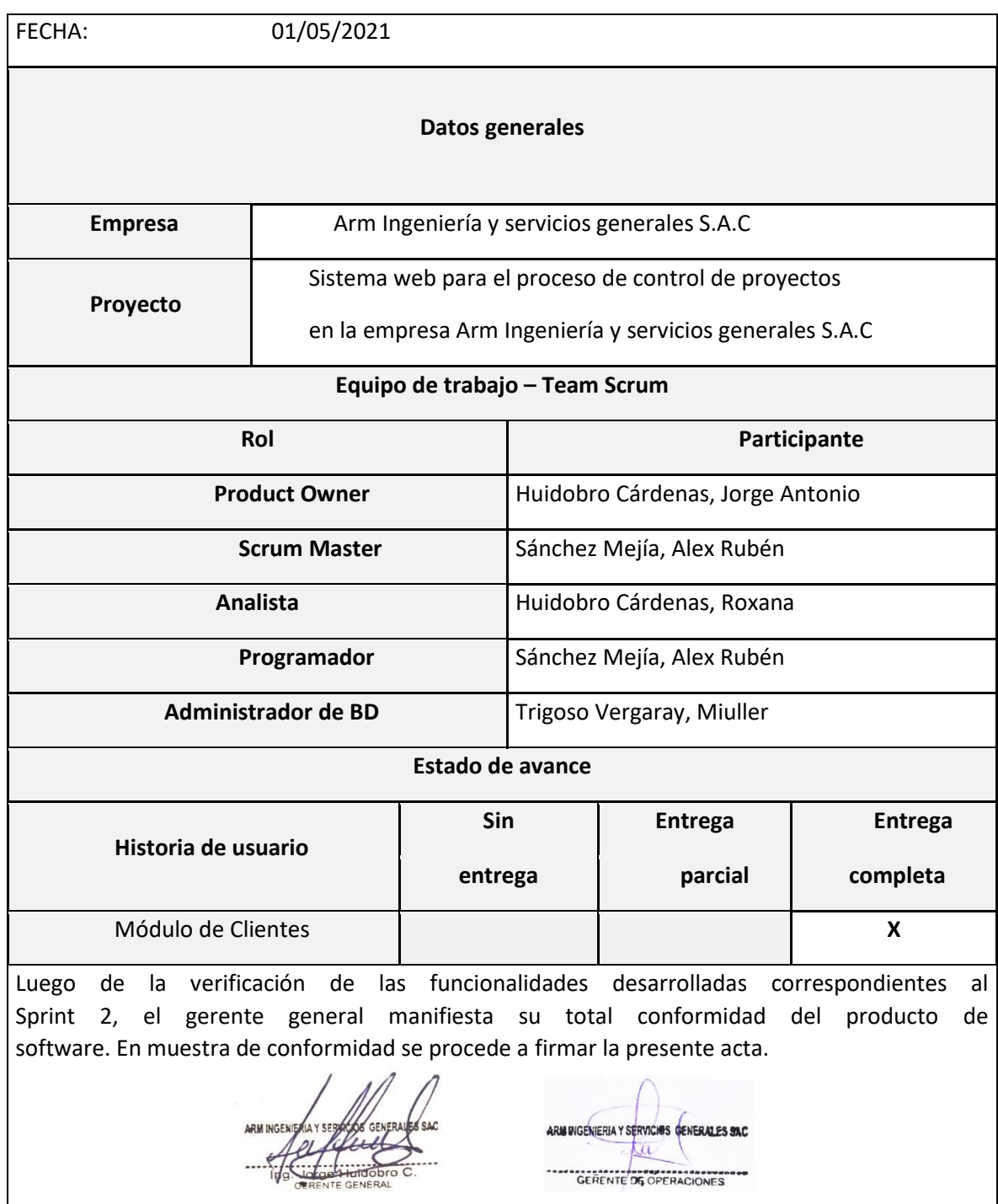

Acta de reunión de cierre del Sprint 3 – Modulo de Trabajadores

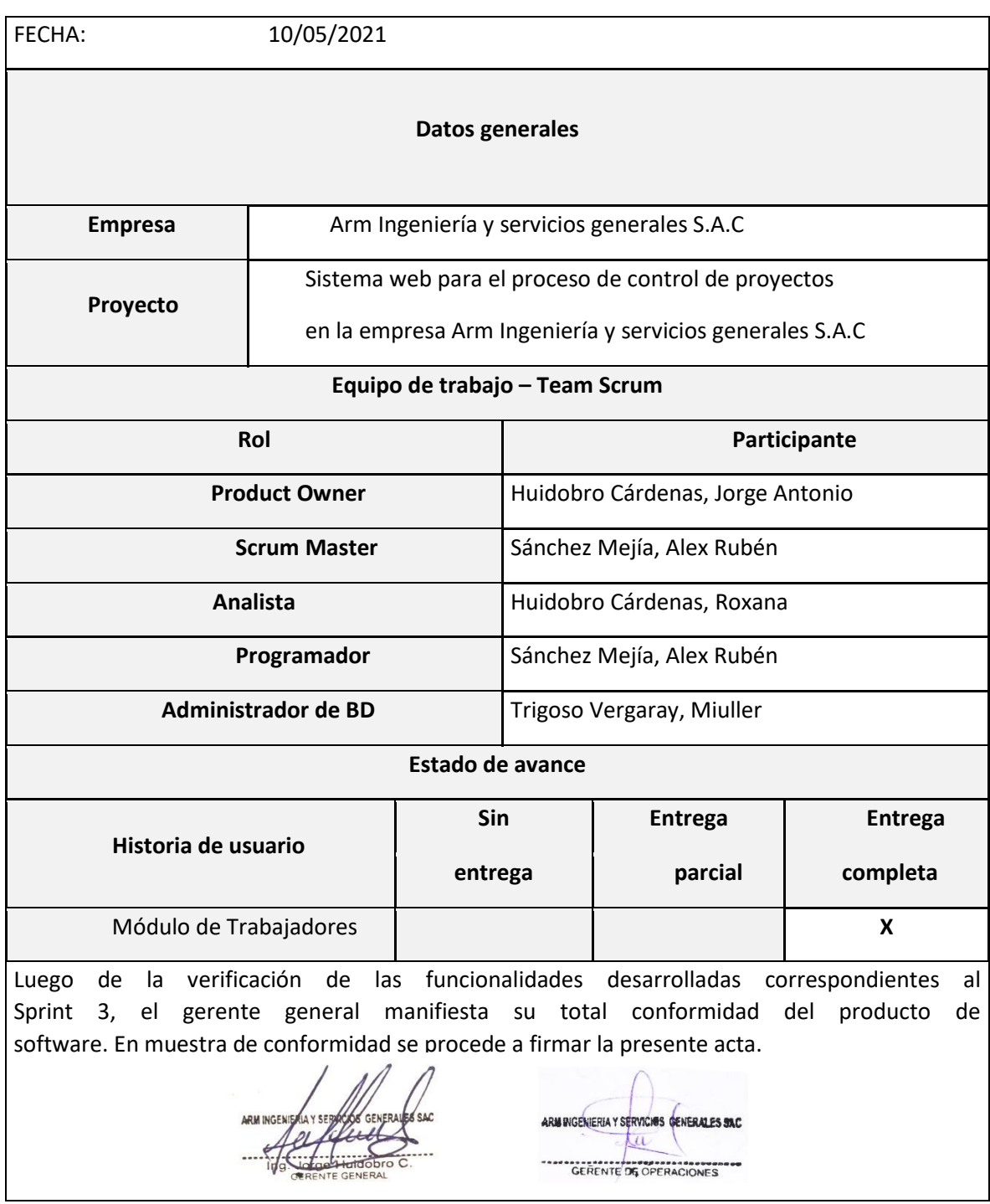

## Acta de reunión de cierre del Sprint 4 – Modulo de Proyectos

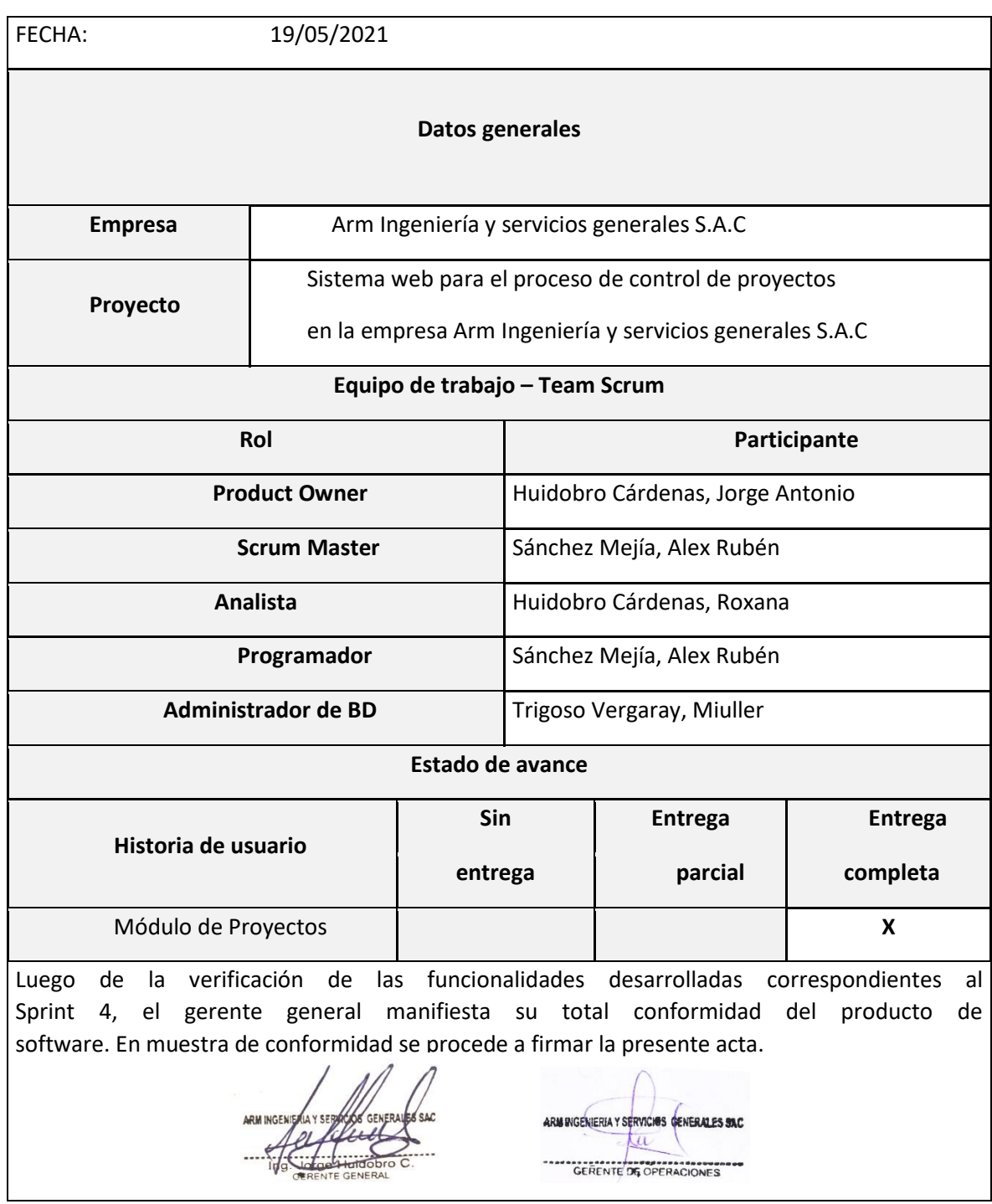

## Acta de reunión de cierre del Sprint 5 – Modulo de Actividades

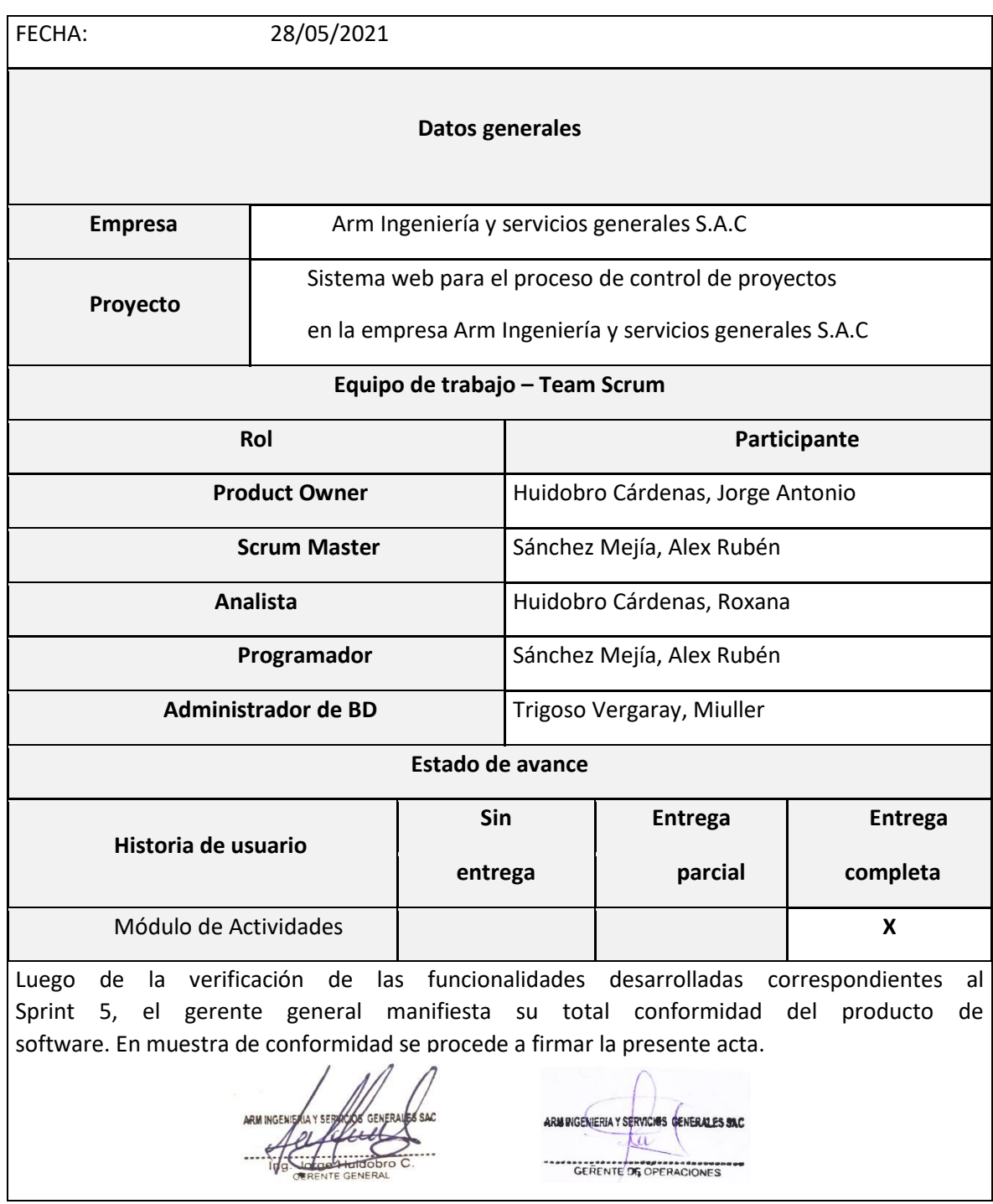

## Acta de reunión de cierre del Sprint 6 – Modulo de Cuadrillas

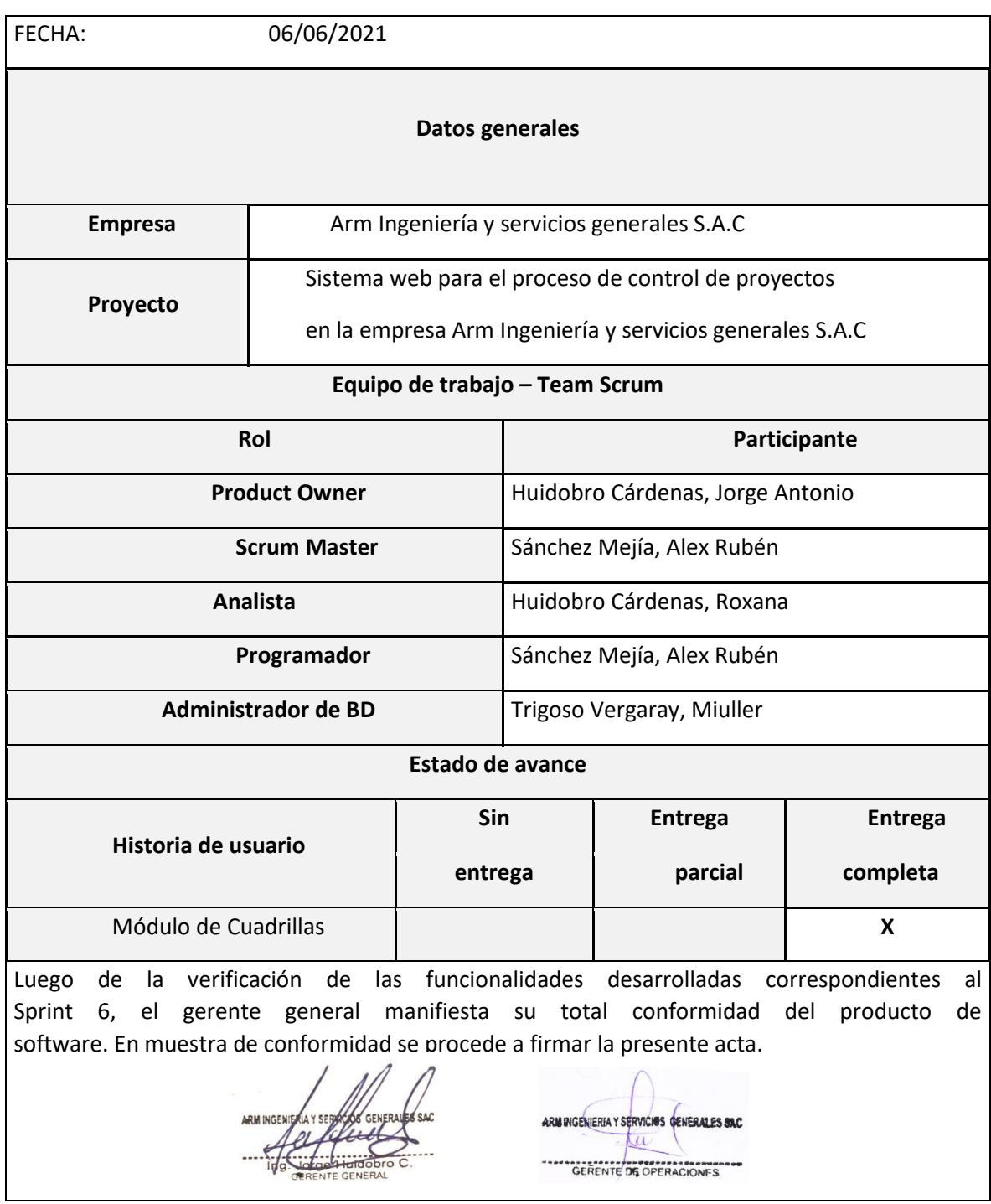

## Acta de reunión de cierre del Sprint 7 – Modulo de Actas

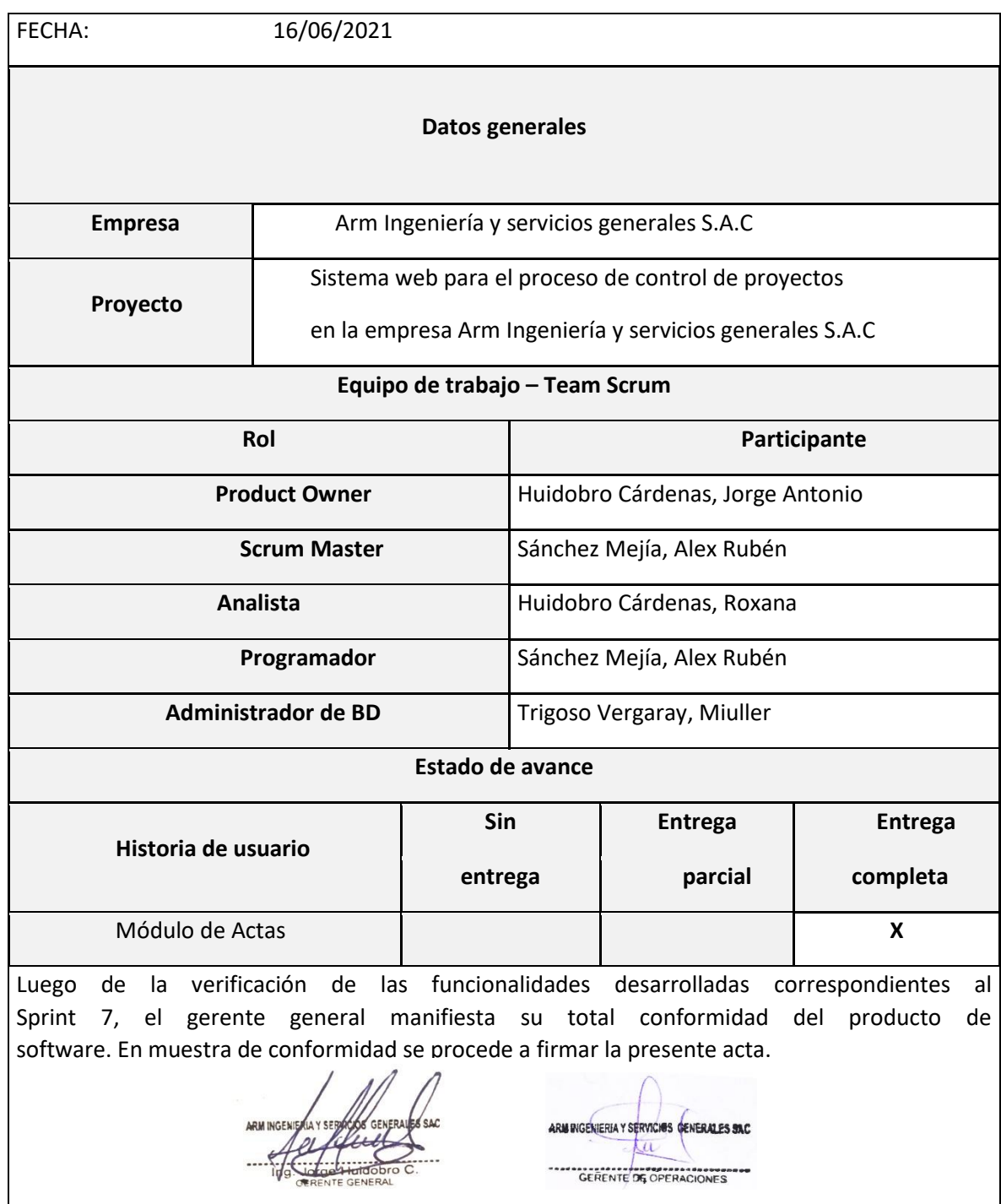

Acta de reunión de cierre del Sprint 8 – Modulo de Control

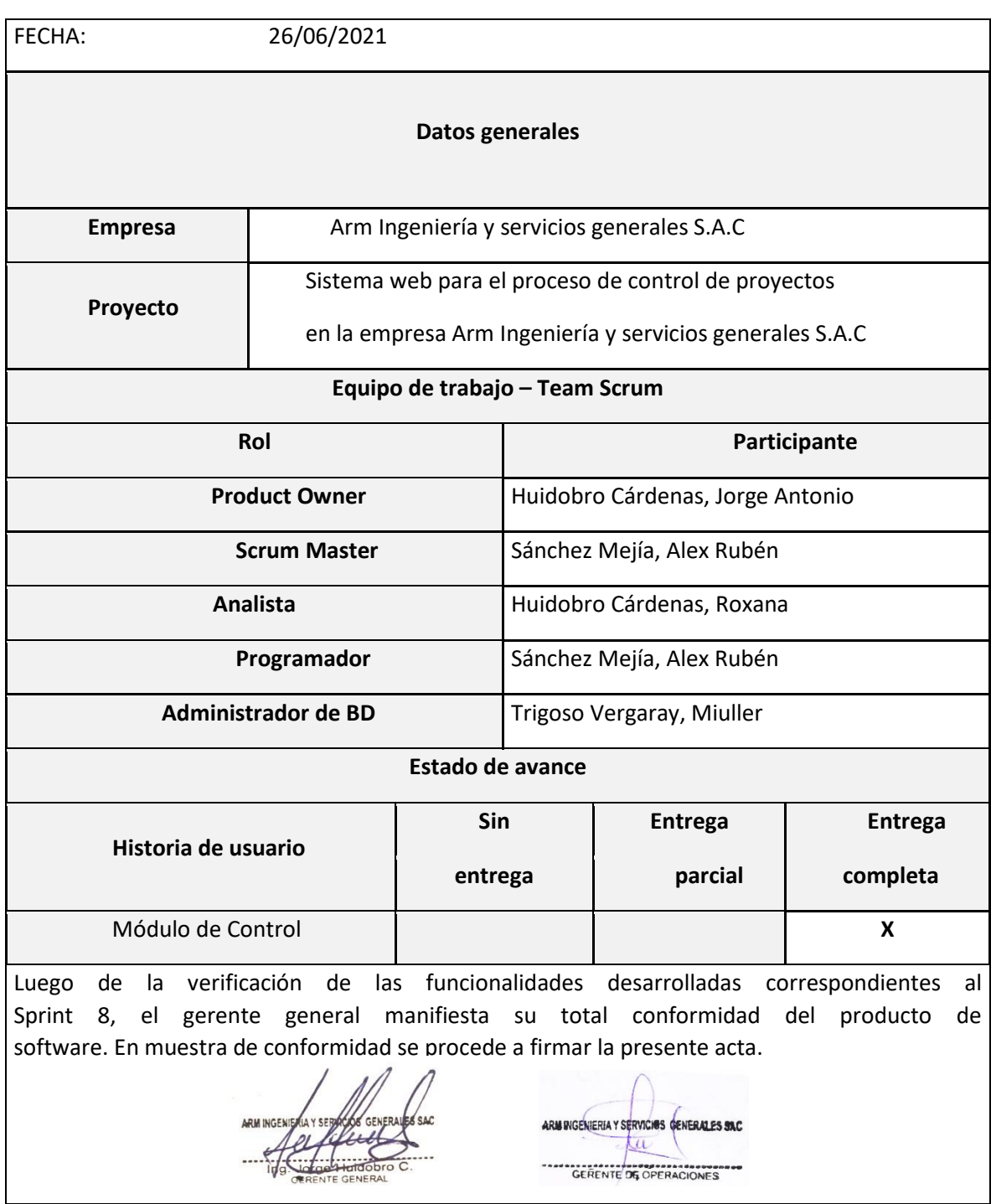

#### **Anexo 8:** Diccionario de la base de datos del proyecto

#### Diccionario de la base de datos del proyecto denominada arm

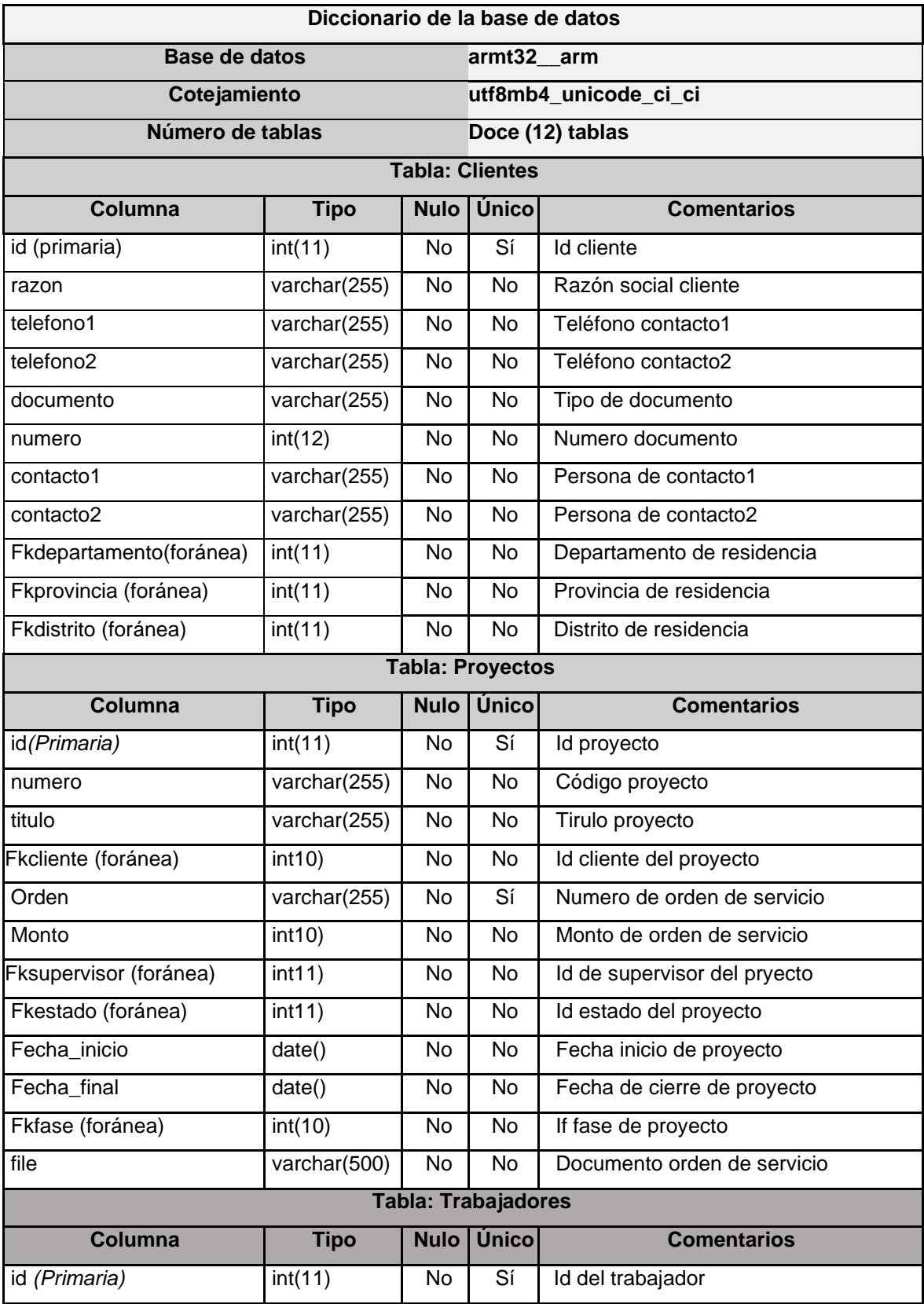

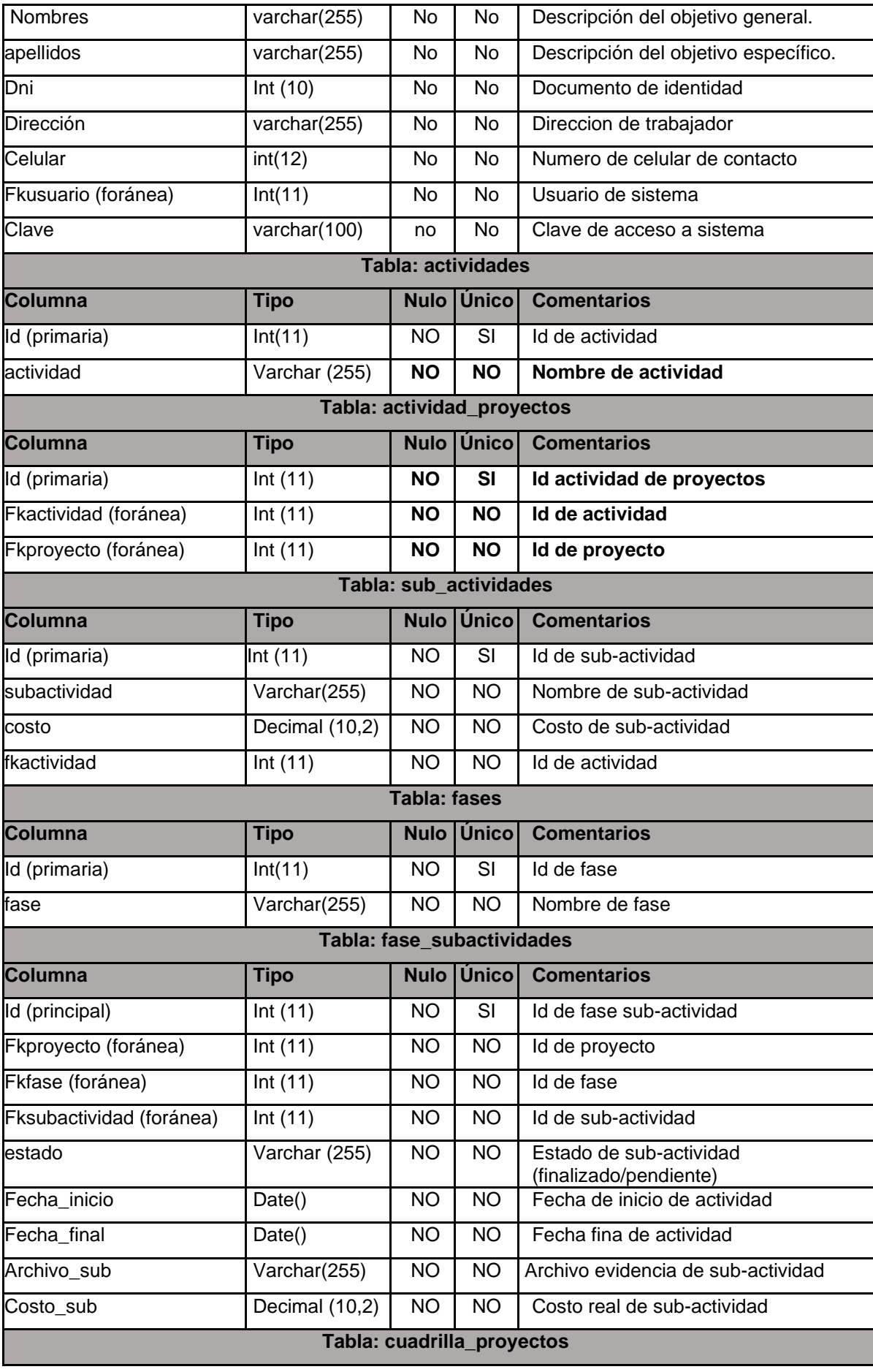

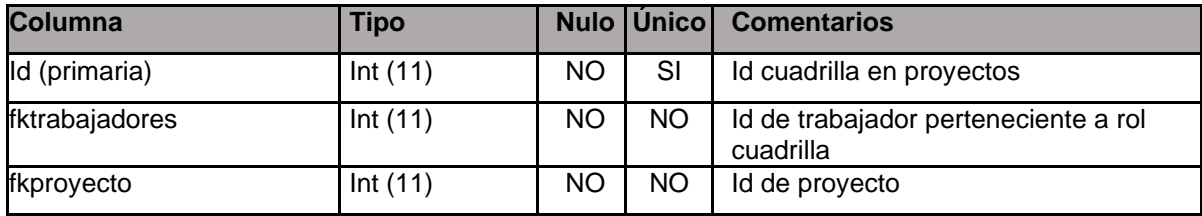

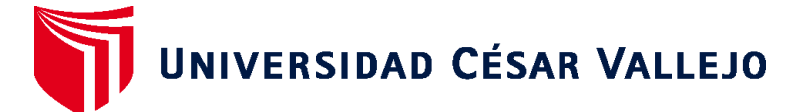

## **FACULTAD DE INGENIERÍA Y ARQUITECTURA ESCUELA PROFESIONAL DE INGENIERÍA DE SISTEMAS**

#### **Declaratoria de Autenticidad del Asesor**

Yo, DIAZ REATEGUI MONICA, docente de la FACULTAD DE INGENIERÍA Y ARQUITECTURA de la escuela profesional de INGENIERÍA DE SISTEMAS de la UNIVERSIDAD CÉSAR VALLEJO SAC - LIMA NORTE, asesor de Tesis titulada: "SISTEMA WEB PARA EL CONTROL DE PROYECTOS EN LA EMPRESA ARM INGENIERIA Y SERVICIOS GENERALES S.A.C", cuyo autor es SANCHEZ MEJIA ALEX RUBEN, constato que la investigación tiene un índice de similitud de 16.00%, verificable en el reporte de originalidad del programa Turnitin, el cual ha sido realizado sin filtros, ni exclusiones.

He revisado dicho reporte y concluyo que cada una de las coincidencias detectadas no constituyen plagio. A mi leal saber y entender la Tesis cumple con todas las normas para el uso de citas y referencias establecidas por la Universidad César Vallejo.

En tal sentido, asumo la responsabilidad que corresponda ante cualquier falsedad, ocultamiento u omisión tanto de los documentos como de información aportada, por lo cual me someto a lo dispuesto en las normas académicas vigentes de la Universidad César Vallejo.

LIMA, 24 de Julio del 2021

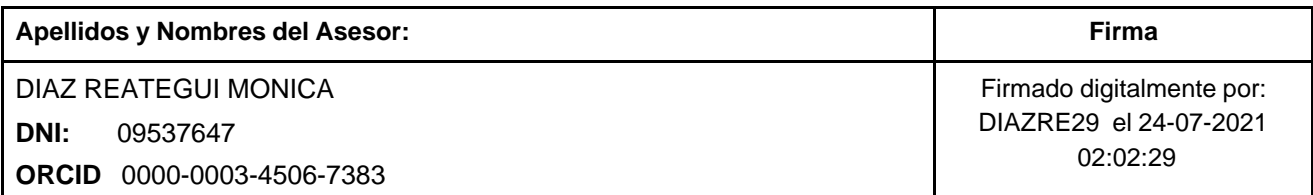

Código documento Trilce: TRI - 0145544

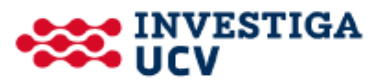